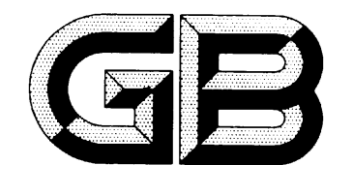

# 中华人民共和国国家标准

GB  $Z \times \times \times -200 \times$ 

# 信息技术 学习、教育和培训 学习系统体系结构与服务接口 第二部分: 核心接口

Information technology - Learning, education and training - Learning system architecture and service interface Part II: core interface

(送审稿)

XXXXXXXX 发布 XXXXXXXX 实施

中华人民共和国国家质量监督检验检疫总局 中国国家标准化管理委员会 发布

目次

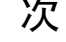

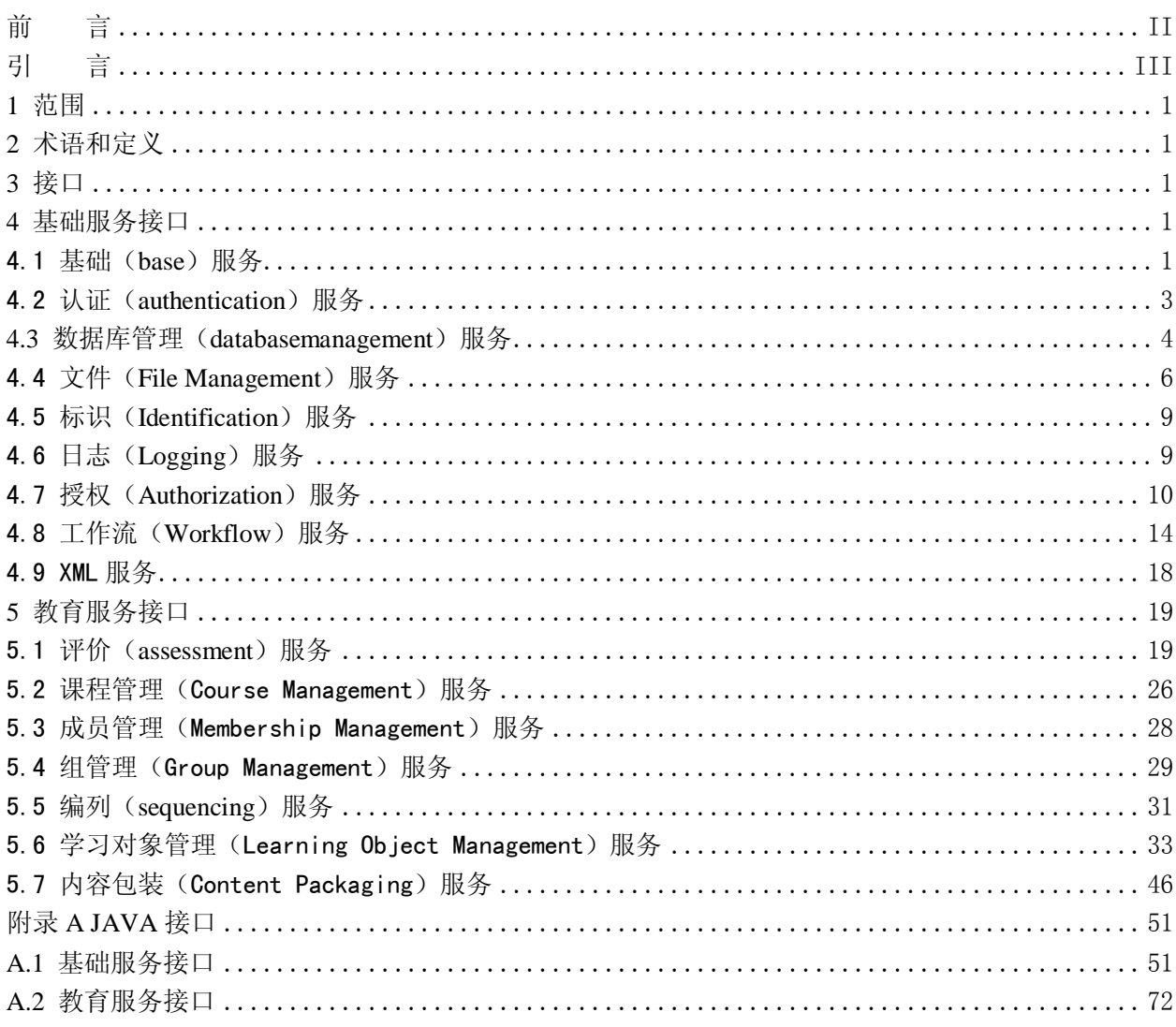

### 前 言

<span id="page-3-0"></span>本标准分为 6 个部分:

- ——第 1 部分:抽象框架
- ——第 2 部分:核心接口
- ——第 3 部分:学习资源服务接口
- ——第 4 部分:学习者信息服务接口
- ——第 5 部分:学习环境服务接口
- ——第 6 部分:教育管理服务接口
- 本部分为系列标准的第 2 部分。

本部分由教育部提出。

本部分由全国信息技术标准化委员会归口。

本部分起草单位:清华大学、华东师范大学、华中师范大学。

本部分主要起草人:郑莉、张新钰、刘京、刘银涛、吴永和、刘清堂、王绚、许磊。 本部分的附录A为资料性附录。

## 引 言

<span id="page-4-0"></span>在实施网络教育的过程中,经常会遇到互操作的问题,这种互操作包括学习资源的互操作以及学习 系统间的互操作。本标准就是为了解决互操作的问题而制定的,它从多个角度描述数字化学习系统的软 件体系结构、服务的分层结构,以及服务的接口定义。本部分定义了数字化学习系统软件中的核心服务 接口。

# 信息技术 学习、教育和培训

### 学习系统体系结构与服务接口

### 第二部分:核心接口

#### <span id="page-6-0"></span>1 范围

本部分遵循本标准第1部分所规定的学习系统体系结构抽象框架,定义了数字化学习系统软件中的 核心服务接口。

本标准适用于不同的数字教育学习平台通用服务及接口的定义及数字教育学习平台的接口规范化。

#### <span id="page-6-1"></span>2 术语和定义

本标准第 1 部分以及 ISO/IEC 2382-36:2008《信息技术 词汇 第 36 部分:学习、教育和培训》确 立的术语和定义适用于本标准。

#### <span id="page-6-2"></span>3 服务接口

本部分中的服务接口按照本标准第 1 部分第 5 章"服务的分层结构"进行定义。本部分中所定义的 服务接口与"服务的分层结构"中的服务有着直接的对应关系,一个服务的功能由多个接口来构成。

接口给出的是系统行为模型,并不强制绑定到某种具体语言。为了便于理解和直接用于开发,本标 准附录给出了服务接口的 Java 语言绑定。

本规范给出的接口并不是学习系统所用到的服务接口全集,本部分所给出的是在本标准第 1 部分 "抽象框架"指导下的核心集。根据本标准第 1 部分中的分层,本部分将核心接口分为:基础服务接口 和教育服务接口。

#### <span id="page-6-3"></span>4 基础服务接口

#### <span id="page-6-4"></span>4.1 基础(base)服务

Base 包提供的是一些基础接口, 供其它接口使用, 这些接口通常会被继承。

#### 4.1.1 Manager 接口

Manager 是将应用程序绑定到具体服务实现的关键,接口的描述需要定义一个接口扩展 Manager, 而接口的实现要求以一个类实现具体的 Manager。应用程序直接或间接通过 Manager 访问服务对象。

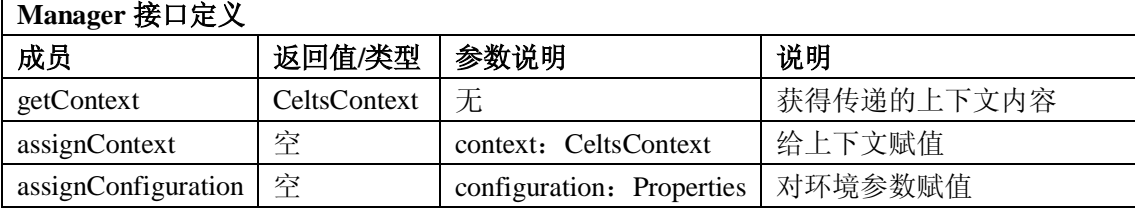

#### 4.1.2 Properties 接口

Properties 接口用于返回对象的一些只读属性,这些属性通过一系列串行化的值得到,并用关键码 标记。

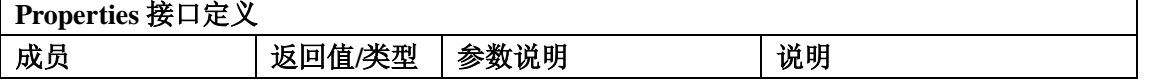

1

GB Z×××—2008

| getType     | CeltsType      | ᆍ                 | 获得属性类型   |
|-------------|----------------|-------------------|----------|
| getProperty | 可序列化对          | key: 属性的关键码,<br>可 | 获得属性     |
|             | 象              | 序列化对象             |          |
| getKeys     | ObjectIterator | 尢                 | 得到属性的关键码 |

#### 4.1.3 CeltsContext 接口

CeltsContext 包含应用程序共用的语境信息。

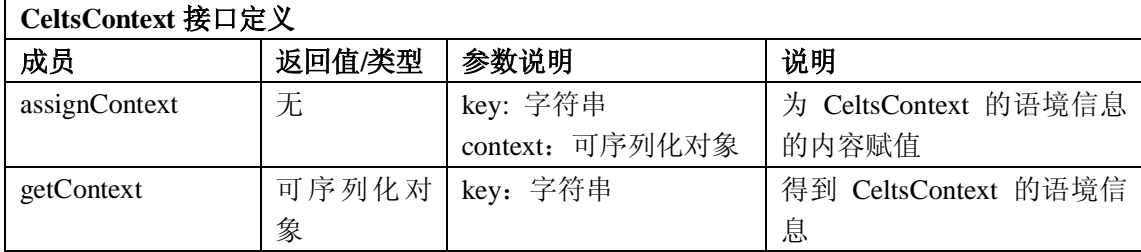

#### 4.1.4 Iterator 接口

Iterator 提供的是迭代器接口,用于数据的批量读取,对于具体的对象类型,将通过继承 Iterator 类 实现自己的迭代器接口。

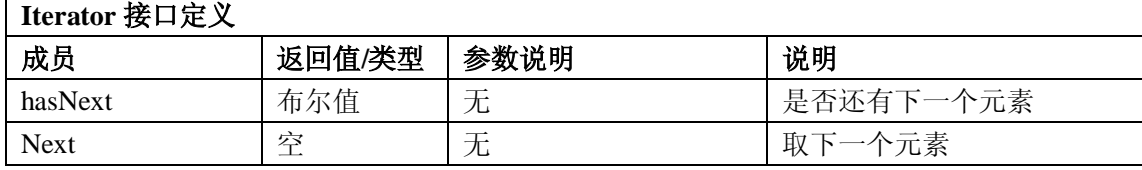

#### 4.1.5 PropertiesIterator 接口

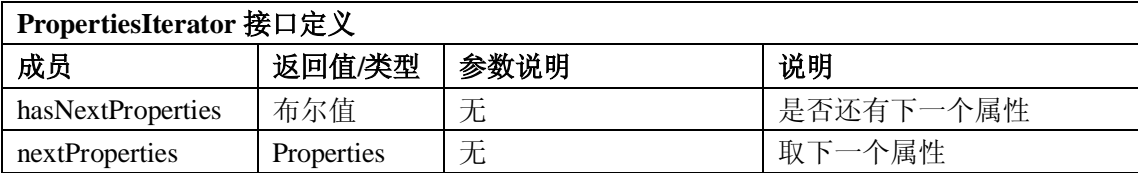

#### 4.1.6 CeltsType 接口

CeltsType 接口按照事物的基本概念进行分类,被用于各个接口中。CeltsType 的精确定义由使用者 确定, CeltsType 接口的形式也有利于分类, CeltsType 有四个字符串属性: authority、domain、keyword 以及 description, 前三个元素被 isEqual 成员用来判断两个 CeltsType 对象是否相等, description 用来阐 明实例的语义。

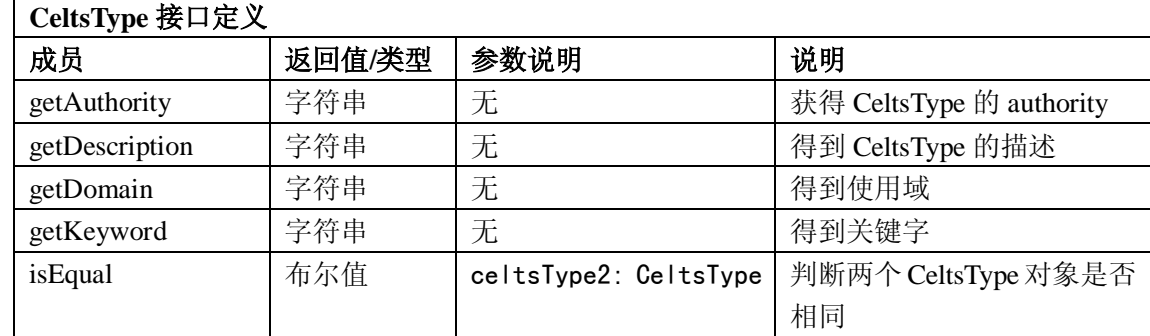

#### 4.1.7 TypeIterator 接口

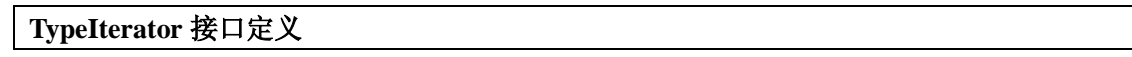

GB Z×××—200×

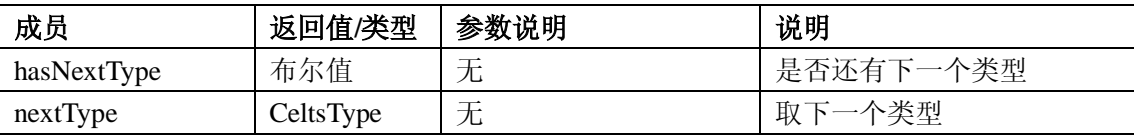

#### 4.1.8 IdIterator 接口

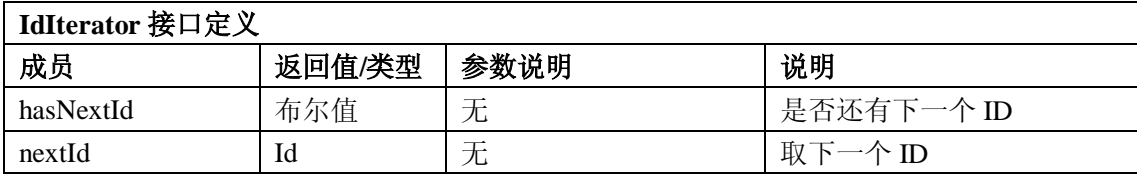

#### 4.1.9 ObjectIterator 接口

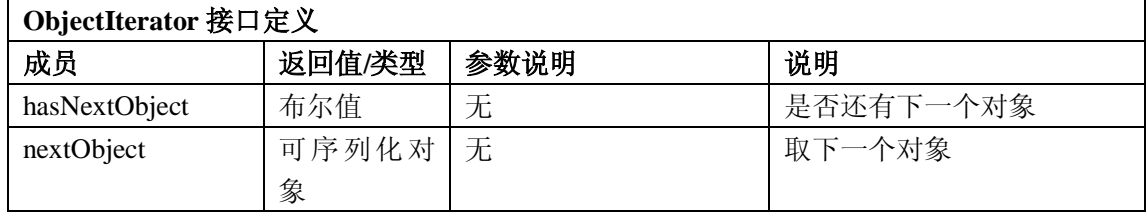

#### <span id="page-8-0"></span>4.2 认证(authentication)服务

服务描述:认证服务从学习代理处收集必要的认证信息,确保认证的真实性。这样调用此服务的应 用程序就可以确定并处理学习代理的认证状态,而不必管理一个特定机构环境的细节内容。此服务需要 建立在各种认证设施之上,许多机构都已经有了或者正在努力建立自己的中心认证。技术上的具体例子 有 Kerberos, X.509, 以及基于 cookie 的单点签入技术, 如 webISO。

一些应用程序依靠用户 id/密码进行认证,也有的是基于授权证书,大部分用户认证是本地化的, 但也有一些是远程认证。这种范围在接口上使用认证类型的概念来表示。并且一个机构范围内会有一个 默认类型,和经常使用的一些通用认证方法。

学习代理,通过一个或多个这样的类型得到认证。很多情况下,在一次会话中一个代理可能会进行 多次认证。这主要发生在一个学习代理从一种学习活动转向另一种学习活动是时候。例如检查班级进度 日程,可能只要用户 id 和密码就足够了,而更新最终的学习成绩可能需要的是 X.509 证书以确保更高 水平的安全认证。

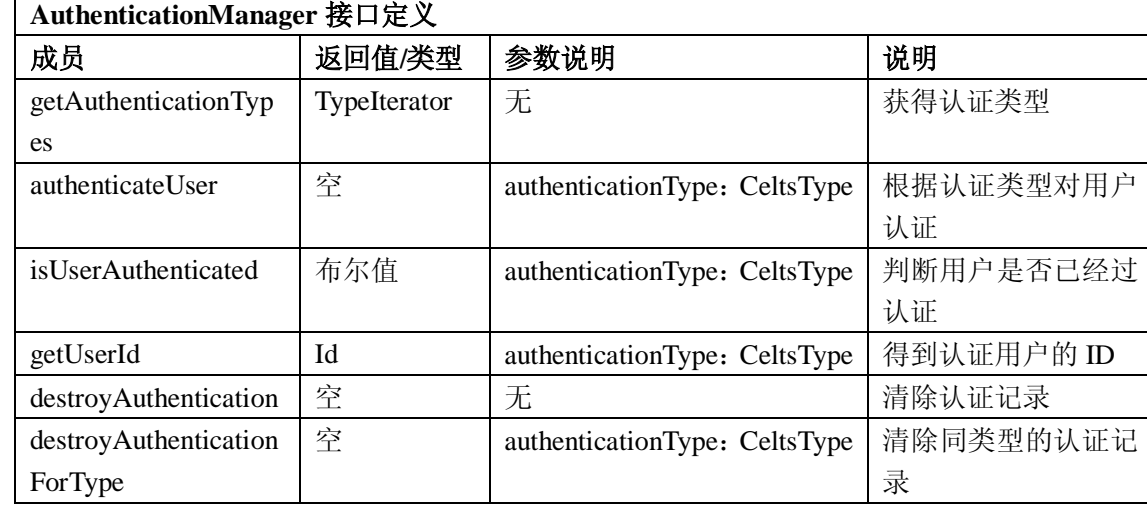

#### 4.2.1 AuthenticationManager 接口

GB Z×××—2008

#### <span id="page-9-0"></span>4.3 数据库管理 (database management) 服务

Database Management 服务提供了数据库管理的基本操作,包括对关系数据库中常用数据类型的封 装定义,以及存取操作及结果表达的定义。

#### 4.3.1 Blob 接口

Blob 是关系数据库中常用的一种类型, 在 Blob 列中可以存放大数据量的二进制数据, 如图片, 音 频数据等,该接口提供对数据表中 Blob 列的访问。Blob 会记录当前的读写位置,是一个长型整数型整 数。

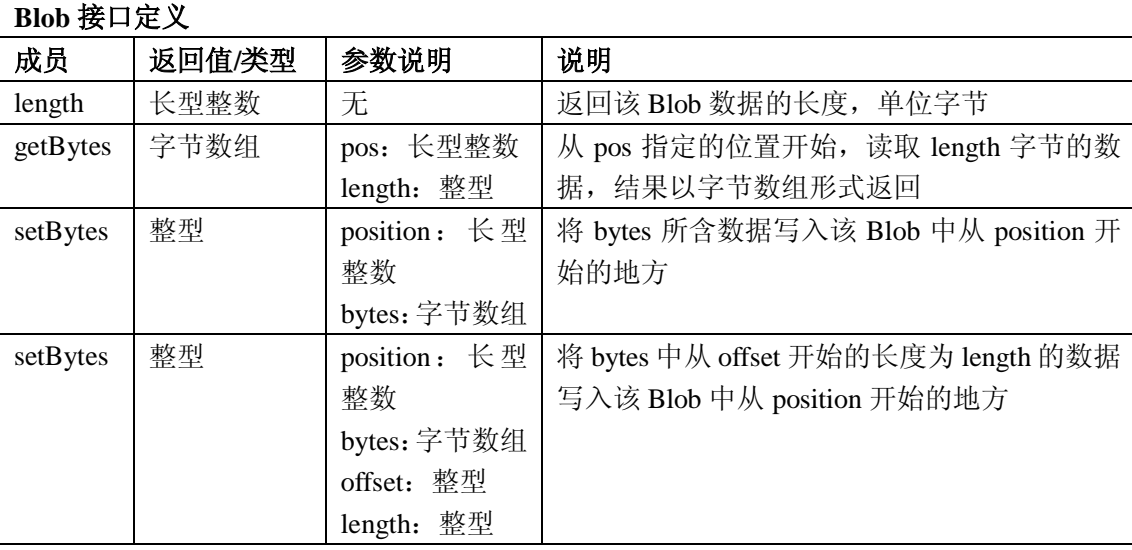

#### 4.3.2 Clob 接口

Clob 是关系数据库另一种常用的类型, 在 Clob 列中可以存放大量的字符数据, 如大量的文本, 该 接口提供对数据表中 Clob 列的访问。

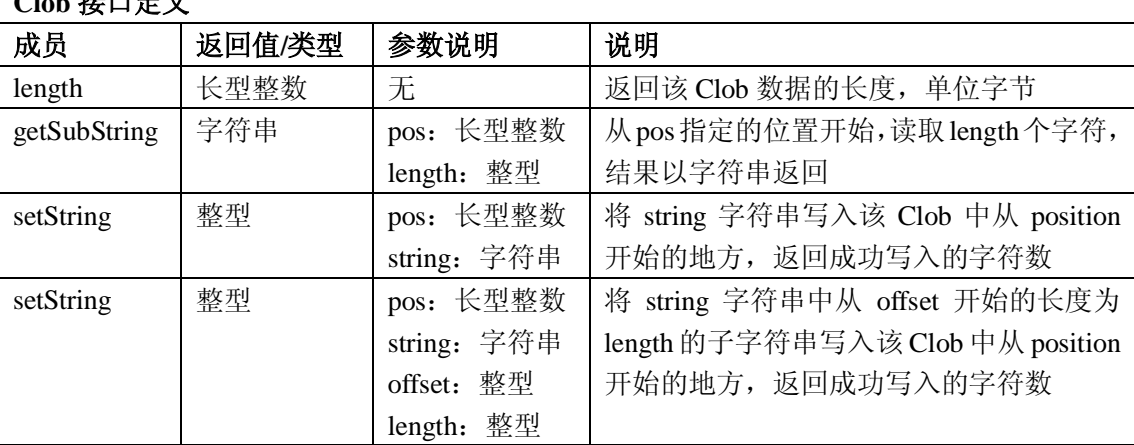

#### **CLU 接口户义**

#### 4.3.3 Connection 接口

Connection 接口代表了一个到数据库的连接,通过该连接可以执行数据库的查询、修改操作,另外 不再使用的数据库连接可以释放,以节省数据库连接资源。

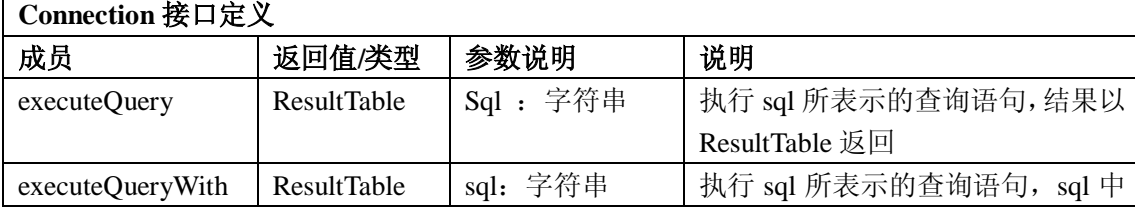

GB Z×××—200×

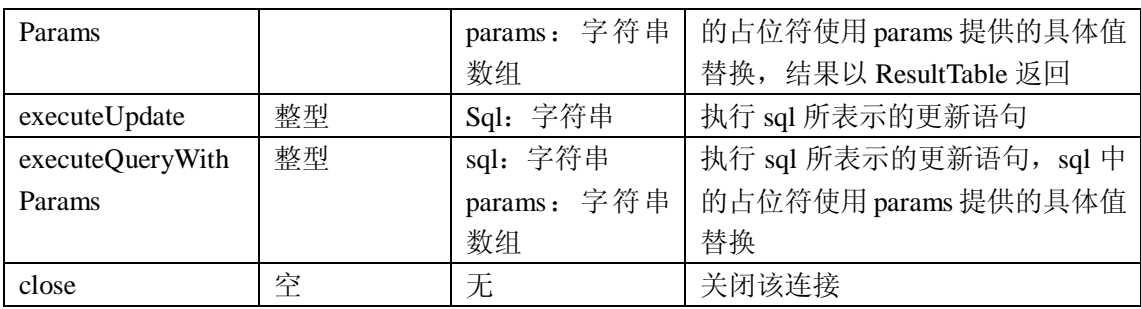

#### 4.3.4 ResultMetaData 接口

ResultMetaData 接口可以获取关于一个 ResultTable 的列的信息, 如类型, 列名称等; ResultMetaData 通过 ResultTable 的 getMetaData 方法获取,提供关于对应该 ResultTable 的元信息。ResultMetaData 提供 如下信息:列数目、列名称、列类型、列显示时需要的宽度(字符宽度)、是否接受 NULL 值等。

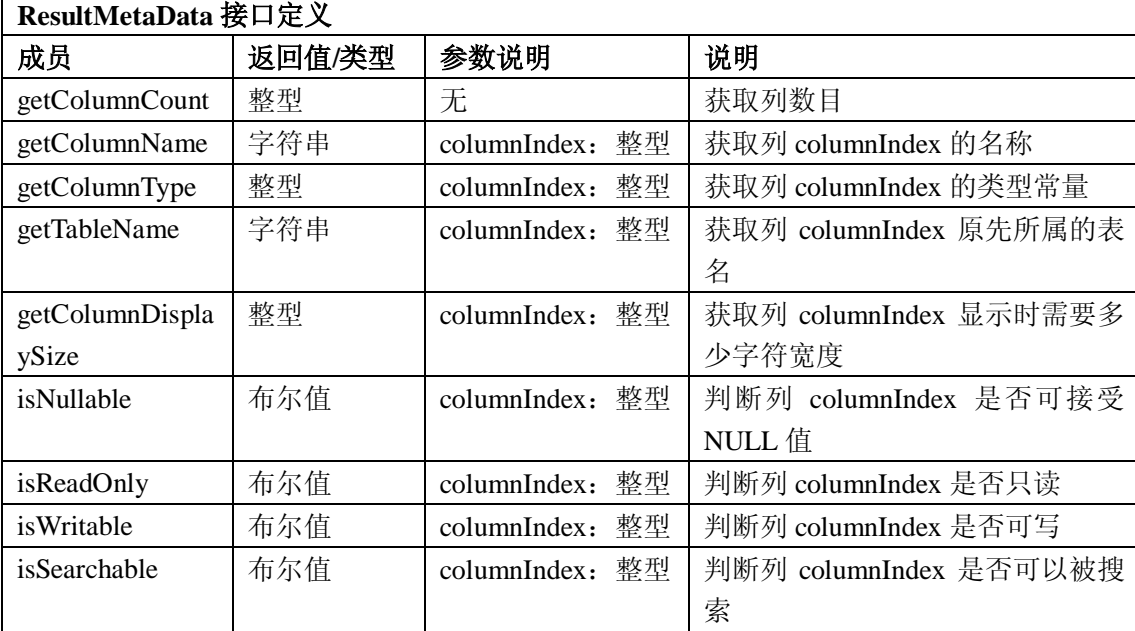

#### 4.3.5 ResultTable 接口

г

ResultTable 用来表示数据库查询结果,提供方法获得结果表格中每条记录的数据。ResultTable 继承 cn.edu.celtsc.intf.common.base.Iterator,可以依次遍历 ResultTable 中的各个记录(行),进而读取数据。

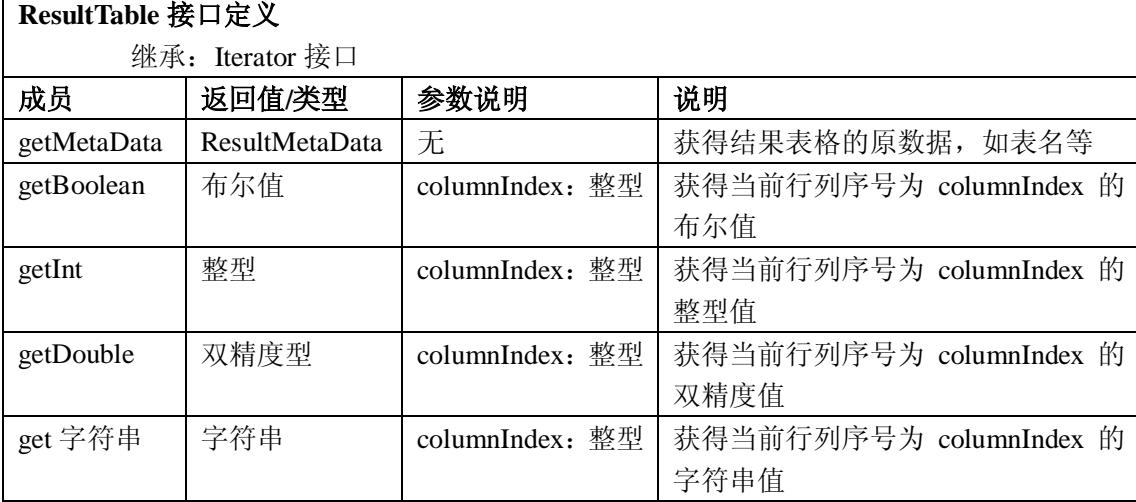

GB Z×××—2008

| getDate  | 字符串         | columnIndex: 整型 | 获得当前行列序号为 columnIndex 的 |
|----------|-------------|-----------------|-------------------------|
|          |             |                 | Date 值                  |
| getTime  | 字符串         | columnIndex: 整型 | 获得当前行列序号为 columnIndex 的 |
|          |             |                 | <b>Time</b> 值           |
| getBlob  | <b>Blob</b> | columnIndex: 整型 | 获得当前行列序号为 columnIndex 的 |
|          |             |                 | Blob 值                  |
| getClob  | Clob        | columnIndex: 整型 | 获得当前行列序号为 columnIndex 的 |
|          |             |                 | Clob $f$                |
| getBytes | 字节数组        | columnIndex: 整型 | 以字节数组的形式获得当前行列序号        |
|          |             |                 | 为 columnIndex 的值        |
| wasNull  | 布尔值         | 无               | 判断结果表格是否为空              |
| isFirst  | 布尔值         | 无               | 判断当前位置是否在表格的第一行         |
| isLast   | 布尔值         | 无               | 判断当前位置是否是表格的最后一行        |

#### 4.3.6 SQLFactory 接口

SQLFactory 接口提供工厂方法用来获取到数据库的连接,使用该连接即可进行多种数据库相关的 操作,可以通过两种方法获得一个数据库连接。

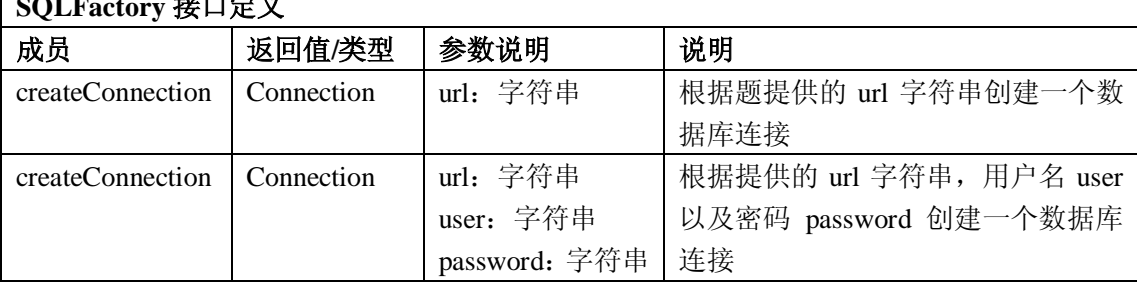

### **SQLFactory** 接口定义

#### <span id="page-11-0"></span>4.4 文件 (File Management) 服务

服务描述:该服务提供一种静态内容的存储和检索的方法。它是文件系统与应用程序之间的一个抽 象层次。该服务也可能采用单个逻辑文件的多个物理拷贝提供自动恢复的功能。

#### 4.4.1 Directory 接口

Directory 接口表示文件系统中的一个目录,目录用来组织文件,目录中可以包含子目录和文件。 该接口提供方法供在目录树的不同层次间进行移动,如 getParent(), getDirectories()等;该接口提供了在 本目录中创建子目录和文件的方法 createSubDirectory(), createFile();另外该接口还支持目录的拷贝和删 除操作等。

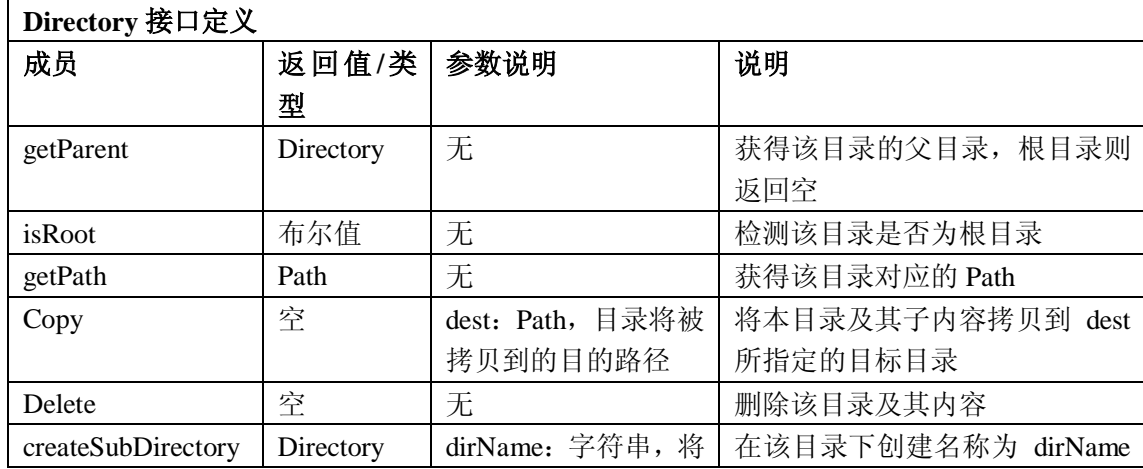

GB Z×××—200 $\times$ 

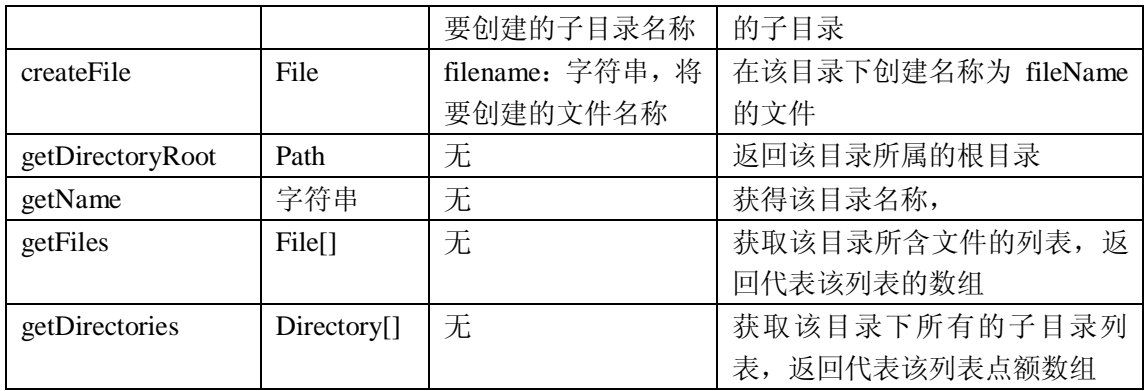

#### 4.4.2 File 接口

File 接口用来表示一个文件,提供基本的面向字节的文件读写操作,并且提供用于访问和设置文件 基本信息的接口,如读取和更改文件的创建时间等,判断文件是否可写等;另外文件还提供 MIME 信 息,便于在网络环境下使用。

| File 接口定义       |           |              |                      |
|-----------------|-----------|--------------|----------------------|
| 成员              | 返回值/类型    | 参数说明         | 说明                   |
| copy            | 空         | dest: Path   | 将该文件拷贝到 dest 所示的目录   |
| copy            | 空         | dest: Path   | 将该文件拷贝到 dest 所示的目录,  |
|                 |           | newName: 字符  | 新文件名称为 newName       |
|                 |           | 串            |                      |
| copy            | 空         | newName: 字符  | 将文件拷贝到同一目录下, 用文件     |
|                 |           | 串            | 名 newName 保存         |
| delete          | 空         | 无            | 删除文件                 |
| isReadable      | 布尔值       | 无            | 检查文件是否可读             |
| isWritable      | 布尔值       | 无            | 检查文件是否可写             |
| getMimeType     | 字符串       | 无            | 获取文件的 MIME           |
| updateMimeType  | 空         | type: 字符串    | 设置文件的 MIME           |
| updateReadOnly  | 空         | 无            | 将文件设置为只读             |
| updateWtritable | 空         | 无            | 将文件设置为可写             |
| length          | 长型整数      | 无            | 返回文件的大小, 以字节为单位      |
| read            | 整型        | buffer: 字节数组 | 从文件当前位置读取 count 个字节  |
|                 |           | offset: 整型   | 的内容, 读取内容放入 buffer 中 |
|                 |           | count: 整型    | offset 起始的空间         |
| read            | 整型        | 无            | 从文件当前位置读取一个字节的内      |
|                 |           |              | 容                    |
| write           | 空         | buffer: 字节数组 | 将 buffer 中的数据写入文件当前位 |
|                 |           |              | 置                    |
| write           | 空         | b: 字节        | 将字节b写入文件当前位置         |
| flush           | 空         | 无            |                      |
| close           | 空         | 无            | 关闭文件                 |
| getPath         | Path      | 无            | 获得文件路径               |
| getDirectory    | Directory | 无            | 获得文件所处的目录            |
| getCreationTime | 字符串       | 无            | 获取文件创建时间             |

GB Z×××—2008

| setCreationTime   | 容   | time: 字符串 | 修改文件创建时间为 time   |
|-------------------|-----|-----------|------------------|
| getLastAccessTime | 字符串 | 无         | 获取文件上次访问时间       |
| setLastAccessTime | 空   | time: 字符串 | 修改文件上次访问时间为 time |
| getLastWriteTime  | 字符串 | 无         | 获取文件上次修改时间       |
| setLastWriteTime  | 容   | time: 字符串 | 修改文件上次修改时间       |

#### 4.4.3 Path 接口

Path 接口表示文件或者目录的路径,可以是相对路径或者绝对路径,提供方便的方法对路径进行操 作,如获取一个路径的目录名,文件名,绝对路径等。File 服务中的 File 和 Directory 接口都是通过 Path 进行标识,它们的实例都包括一个对 Path 实例的引用。 ٦

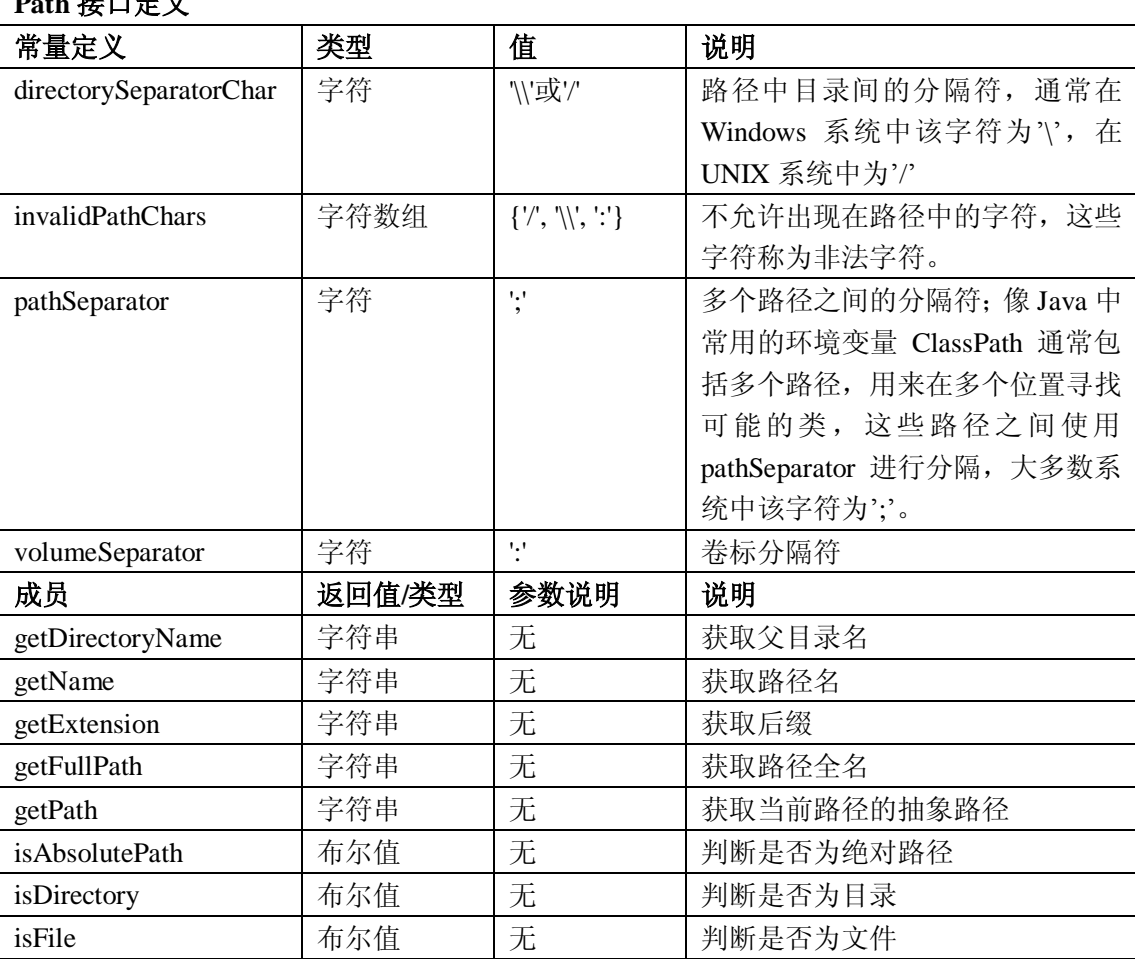

#### **Path** 控口户义

#### 4.4.4 FileManager 接口

FileManager 采用工厂化方法负责此服务中其他接口实例的创建,可以分别创建 Path, File 和 Directory 的实例。

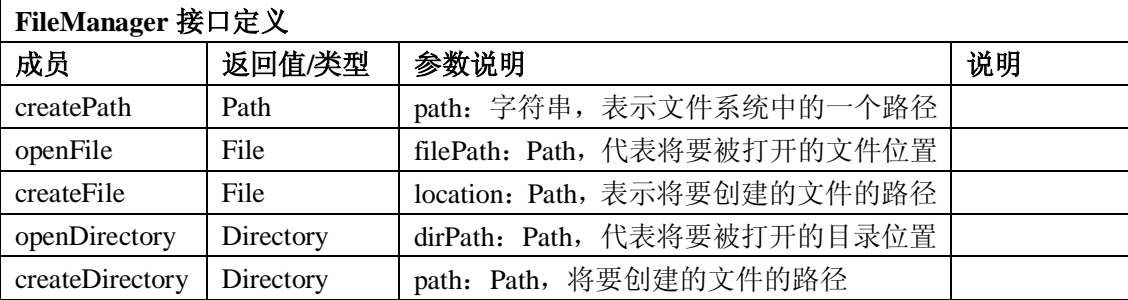

#### <span id="page-14-0"></span>4.5 标识(Identification)服务

服务描述:该服务负责产生一个全局或局部的用户标识。

#### 4.5.1 Id 接口

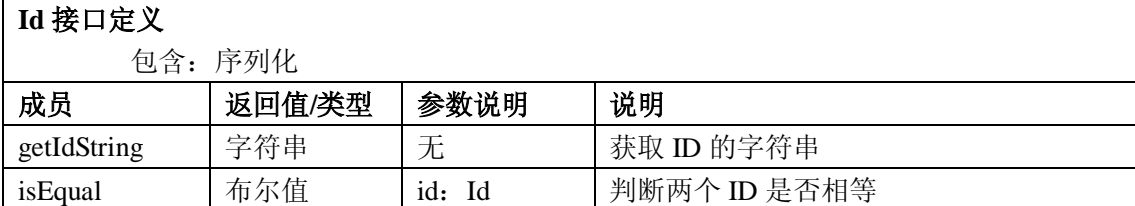

#### 4.5.2 IdManager 接口

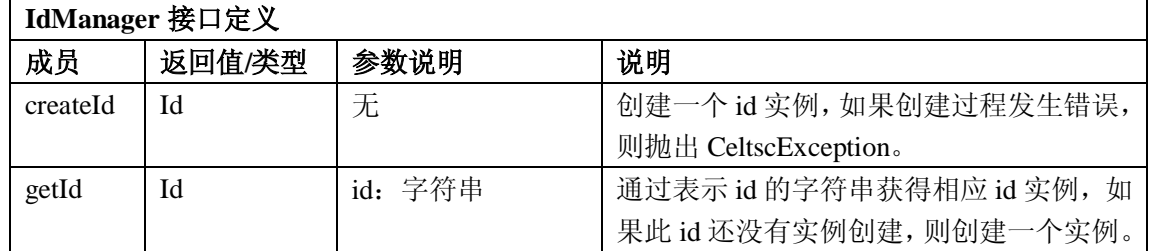

#### <span id="page-14-1"></span>4.6 日志(Logging)服务

服务描述:该服务可以记录其它的服务和相应的信息、事件,目的是支持整个系统的日志,从而进 行系统诊断和性能分析:如安全性,数据采集,性能,倾向分析等。

#### 4.6.1 Entry 接口

包括被写入日志的项目(item),以及格式类型,优先级类型和被写入日志的时间。

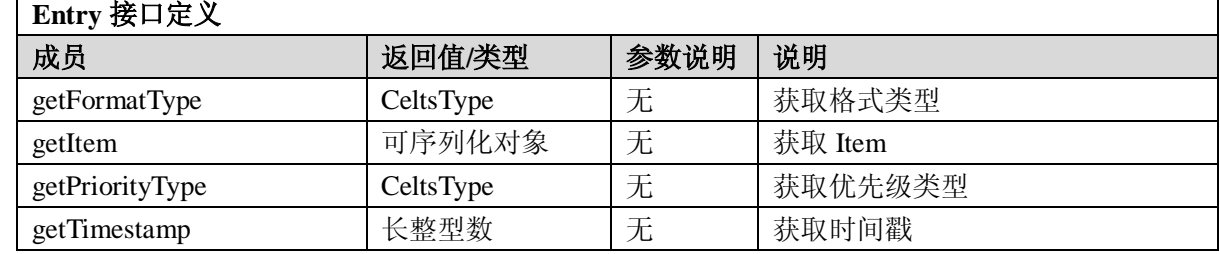

#### 4.6.2 EntryIterator 接口

EntryIterator 为一组 Entry 提供顺序访问, 每次只能访问一个。

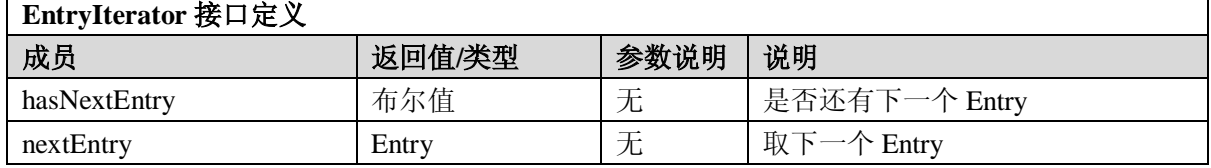

#### 4.6.3 ReadableLog 接口

ReadableLog 接口对日志进行读操作。

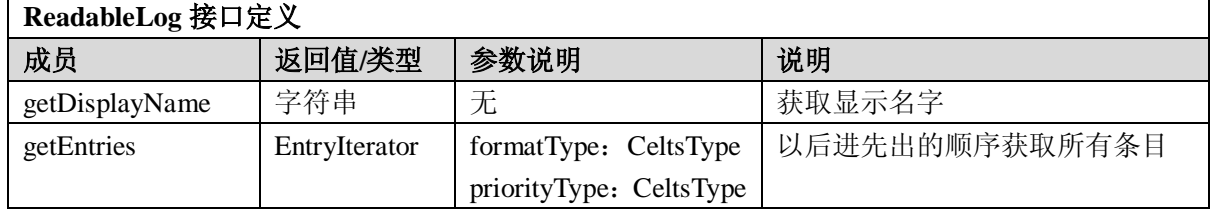

4.6.4 WritableLog 接口

#### GB Z×××—2008

WritableLog 接口允许对日志的条目、类型、时间戳等进行写操作,共有两种追加日志的方法。

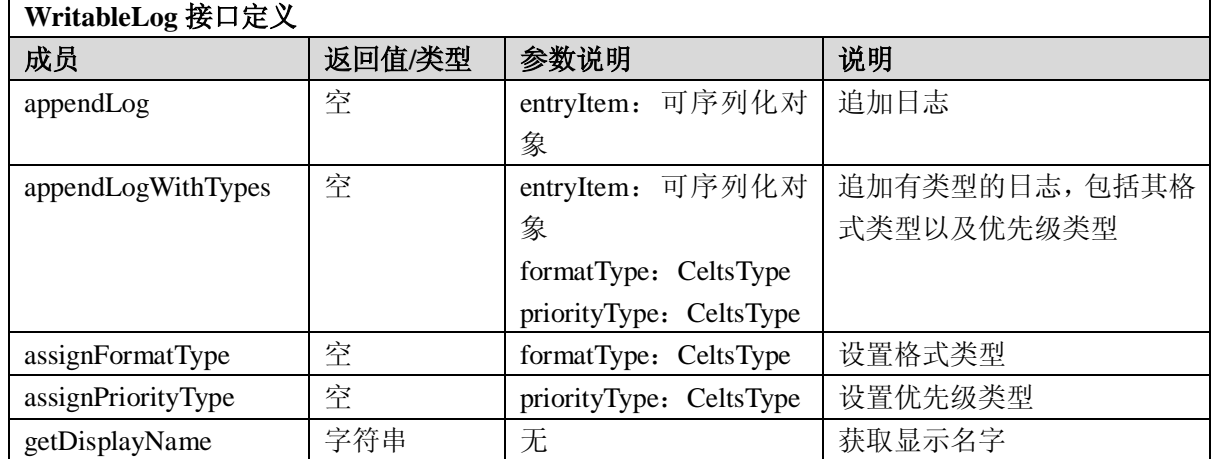

 $\overline{\phantom{a}}$ 

#### 4.6.5 LoggingManager 接口

LoggingManager 负责创建、删除、访问日志。

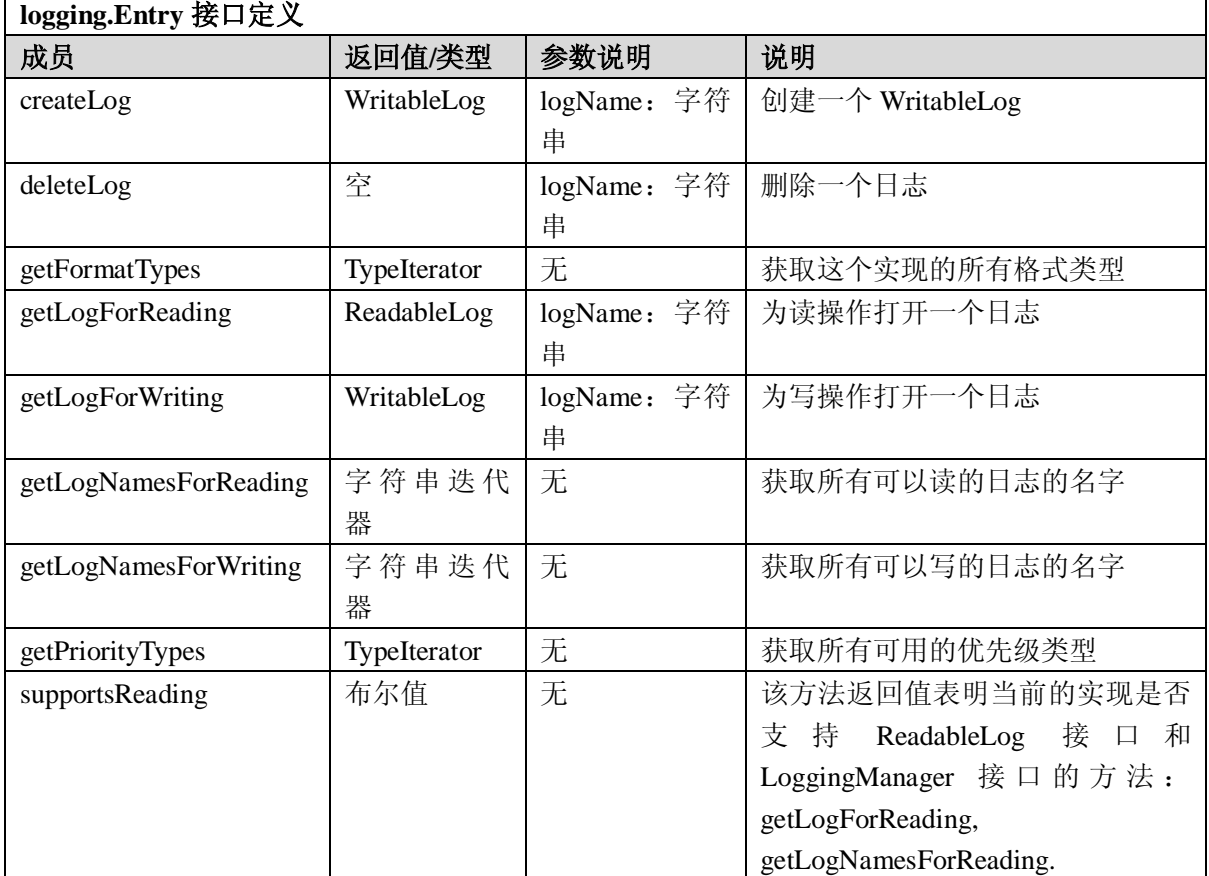

#### <span id="page-15-0"></span>4.7 授权 (Authorization) 服务

服务描述:该服务允许教育应用和教育服务建立和查询授权。一个授权有三个组成部分:授权的代 理,授权代理所要完成的功能,以及代理表现其功能所需限定的上下文。

#### 4.7.1 Qualifier 接口

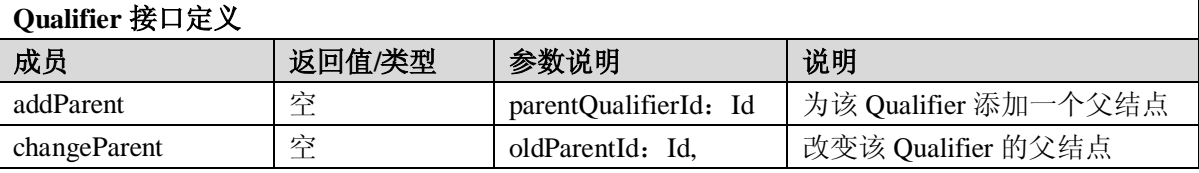

GB Z×××—200×

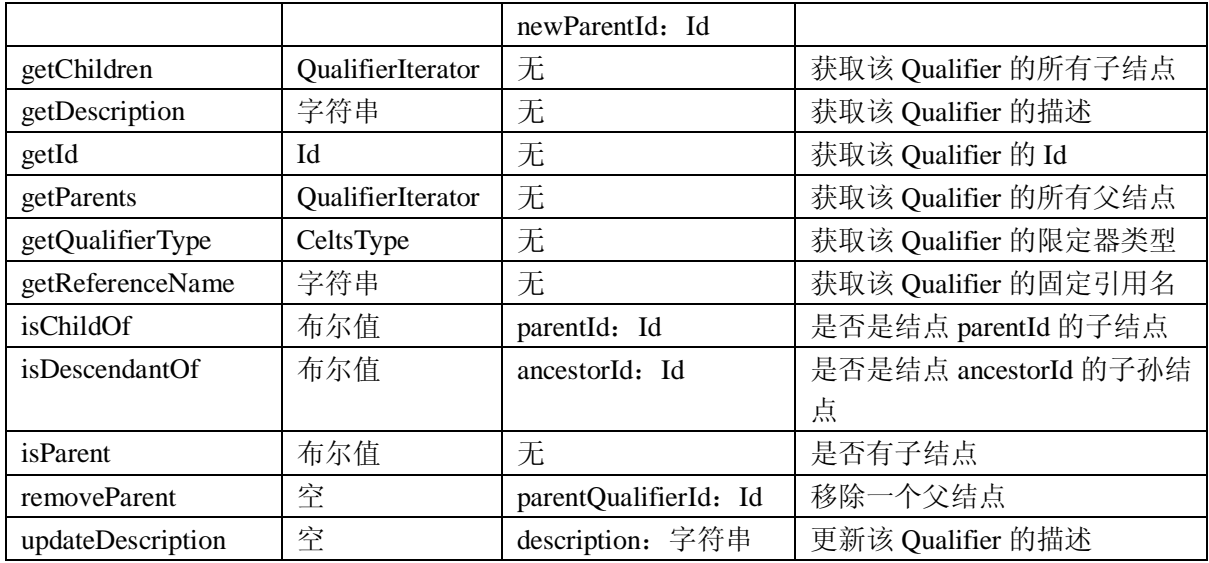

#### 4.7.2 QualifierIterator 接口

QualifierIterator 为一组 Qualifier 提供顺序访问, 每次只能访问一个。

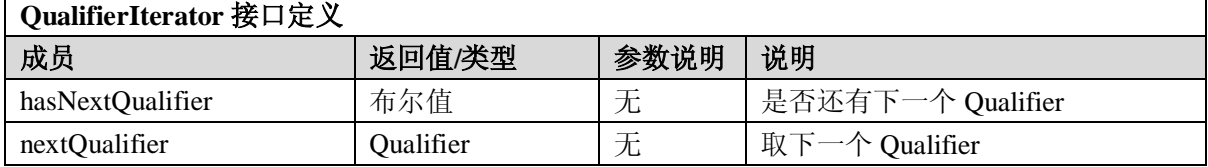

#### 4.7.3 Function 接口

Function 由 Id、显示名字(displayName)、描述(description)、类别(category)和限定器类型 (QualifierType)组成。Id 是在外部定义的,具体实现必须保证 Id 的唯一性。

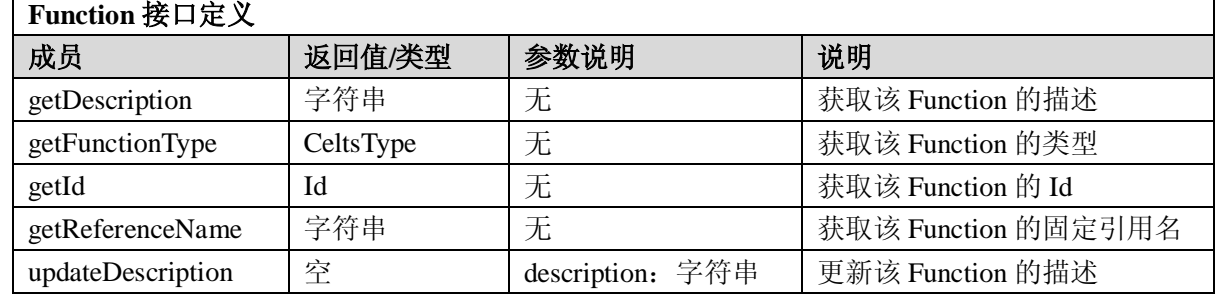

#### 4.7.4 FunctionIterator 接口

FunctionIterator 为一组 Function 提供顺序访问,每次只能访问一个。

#### **FunctionIterator** 接口定义

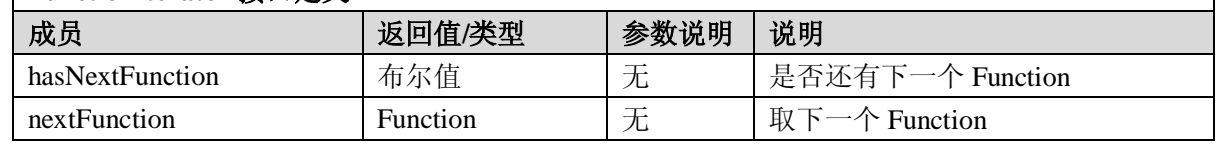

#### 4.7.5 Authorization 接口

Authorization 指明一个 agentId 在 Qualifier 上下文中如何执行一个 Function。

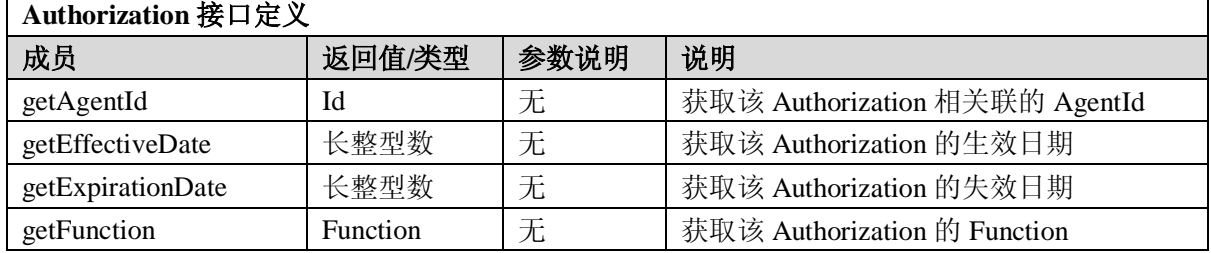

GB Z×××—2008

| getModifiedBy        | Id        | 无           | 获取修改该 Authorization 的 Id      |
|----------------------|-----------|-------------|-------------------------------|
| getModifiedDate      | 长整型数      | 无           | 获取该 Authorization 的修改日期       |
| getQualifier         | Qualifier | 无           | 获取该 Authorization 的 Qualifier |
| isActiveNow          | 布尔值       | 无           | 该 Authorization 当前是否生效        |
| isExplicit           | 布尔值       | 无           | 该 Authorization 是否显式存储, 有的授权  |
|                      |           |             | 是显式的,有些是隐式的                   |
| updateEffectiveDate  | 空         | effectiveDa | 更新该 Authorization 生效日期        |
|                      |           | te: 长整型     |                               |
|                      |           | 数           |                               |
| updateExpirationDate | 空         | expirationD | 更新该 Authorization 失效日期        |
|                      |           | ate: 长整型    |                               |
|                      |           | 数           |                               |

#### 4.7.6 AuthorizationIterator 接口

AuthorizationIterator 为一组 Authorization 提供顺序访问,每次只能访问一个。

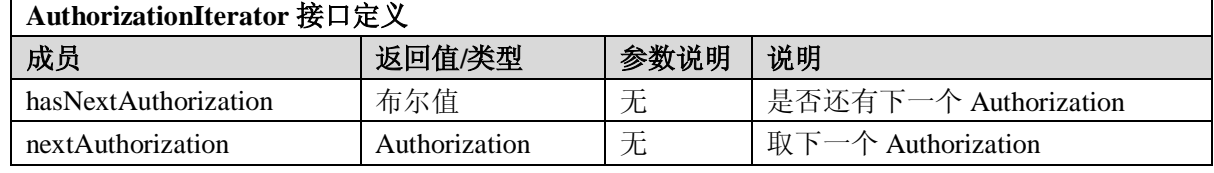

#### 4.7.7 AuthorizationManager 接口

授权管理器(AuthorizationManager)允许一个应用程序创建授权(Authorization),为授权设置标 准,查询授权以决定一个 agentId 在 Qualifier 上下文中如何执行一个 Function。

Authorization 中的主要对象有 Authorization、Function、agentId 和 Qualifier。其他对象还有 Function Type 和 Qualifier type。

Id 是在外部定义的,具体实现必须保证 Id 的唯一性。

有两种方法创建 Authorization。一种是使用 agentId、Function 和 Qualifier。另一种是添加生效日期 (effective date)和失效日期(expiration date)。如果没有生效日期和失效日期,则生效日期为当天,且 永不失效。

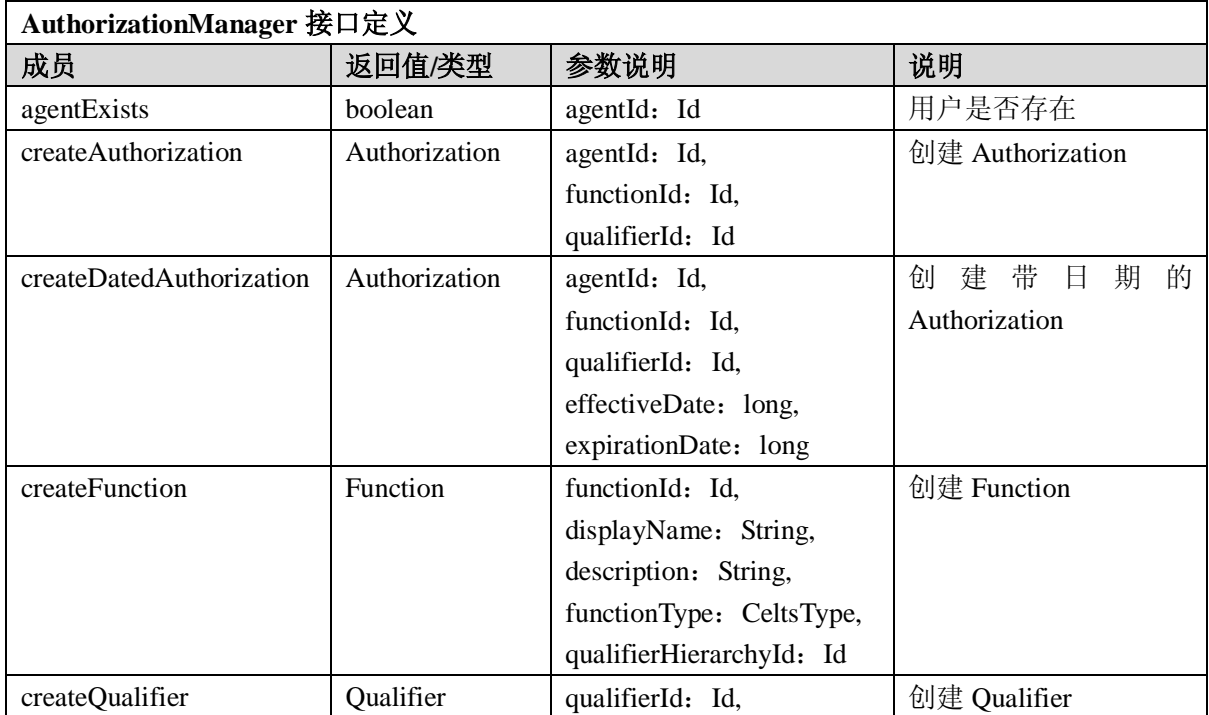

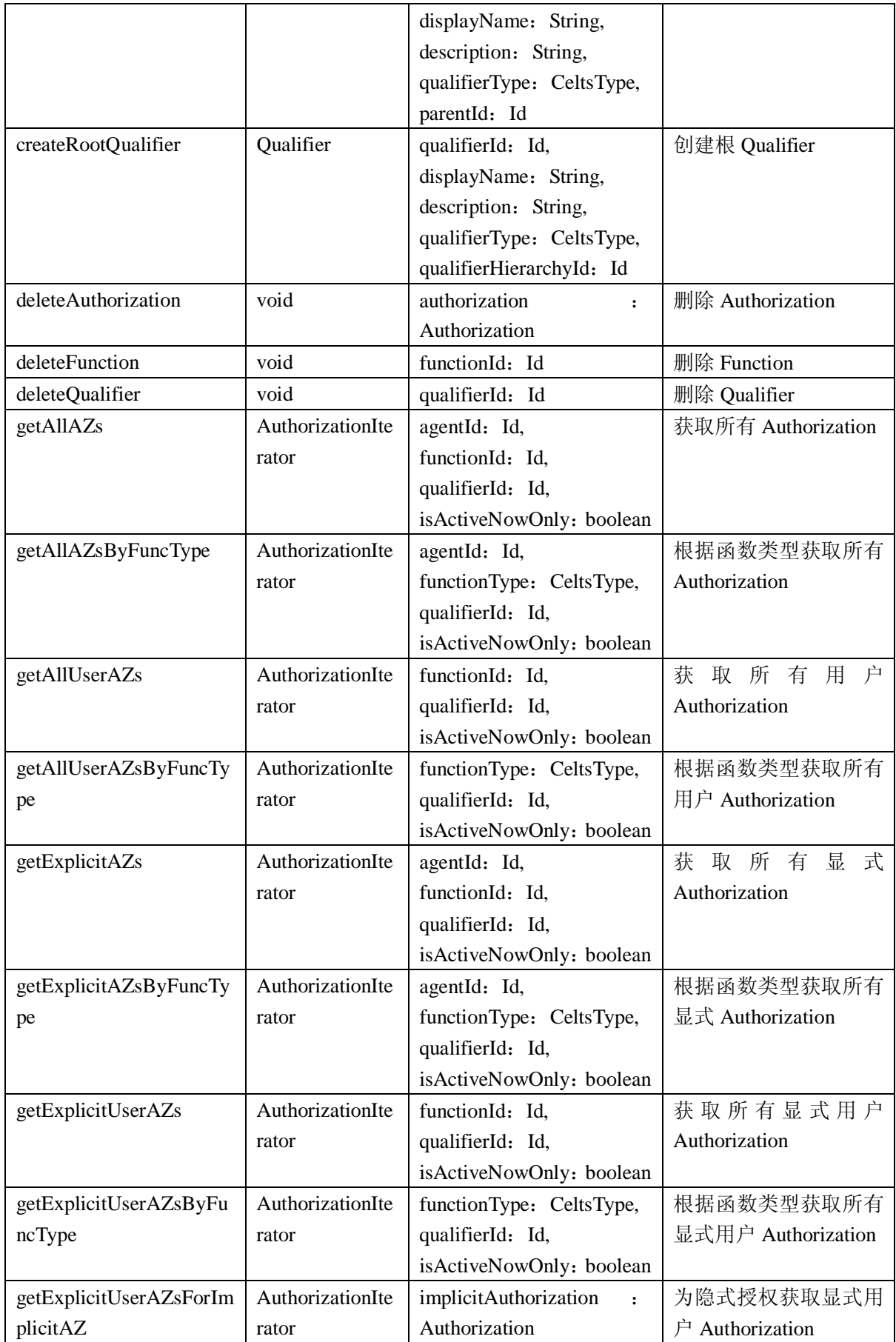

GB Z×××—2008

| getFunction             | Function          | functionId: Id           | 获取 Function              |
|-------------------------|-------------------|--------------------------|--------------------------|
| getFunctions            | FunctionIterator  | functionType: CeltsType  | 获取所有 Function            |
| getFunctionTypes        | TypeIterator      | 无                        | 获取所有函数类型                 |
| getQualifier            | Qualifier         | qualifierId: Id          | 获取所有 Qualifier           |
| getQualifierChildren    | QualifierIterator | qualifierId: Id          | 获取限定器子结点                 |
| getQualifierDescendants | QualifierIterator | qualifierId: Id          | 获取限定器子孙结点                |
| getQualifierHierarchies | IdIterator        | 无                        | 获取限定器层次结构                |
| getQualifierTypes       | TypeIterator      | 无                        | 获取所有限定器类型                |
| getRootQualifiers       | QualifierIterator | qualifierHierarchyId: Id | 获取所有根限定器                 |
| getWhoCanDo             | IdIterator        | functionId: Id,          | 用户是否能在某上下文               |
|                         |                   | qualifierId: Id          | 执行某函数                    |
| isAuthorized            | boolean           | agentId: Id,             | 是否授权                     |
|                         |                   | functionId: Id,          |                          |
|                         |                   | qualifierId: Id          |                          |
| isUserAuthorized        | boolean           | functionId: Id,          | 用户是否授权                   |
|                         |                   | qualifierId: Id          |                          |
| supportsDesign          | boolean           | 无                        | 是否支持设计, 即是否              |
|                         |                   |                          | 支持以下方法:                  |
|                         |                   |                          | createFunction,          |
|                         |                   |                          | deleteFunction           |
| supportsMaintenance     | boolean           | 无                        | 是否支持维护, 即是否              |
|                         |                   |                          | 支持以下方法:                  |
|                         |                   |                          | createAuthorization,     |
|                         |                   |                          | createDatedAuthorizatio  |
|                         |                   |                          | n,                       |
|                         |                   |                          | createQualifier,         |
|                         |                   |                          | createRootQualifier,     |
|                         |                   |                          | deleteAuthorization,     |
|                         |                   |                          | deleteQualifier,         |
|                         |                   |                          | getFunctionTypes,        |
|                         |                   |                          | getQualifier,            |
|                         |                   |                          | getQualifierChildren,    |
|                         |                   |                          | getQualifierDescendents  |
|                         |                   |                          | getQualifierHierarchies, |
|                         |                   |                          | getQualifierTypes,       |
|                         |                   |                          | getRootQualifiers,       |
|                         |                   |                          | getWhoCanDo              |

#### <span id="page-19-0"></span>4.8 工作流(Workflow)服务

服务描述:该服务支持学习过程的自动控制,允许定义一组的过程规则,并通过一定数量的参与人 员和支撑系统加以执行。

#### 4.8.1 Expression 接口

Expression 标识一个在工作步被执行之前必须满足的输入条件。

**Expression** 接口定义

GB Z $\times\times$  -200 $\times$ 

٦

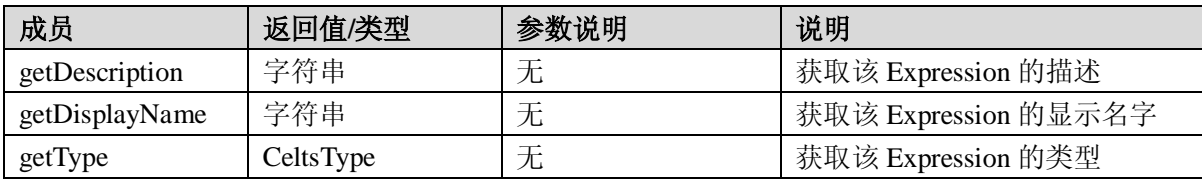

4.8.2 ExpressionIterator 接口

ExpressionIterator 为一组 Expression 提供顺序访问,每次只能访问一个。

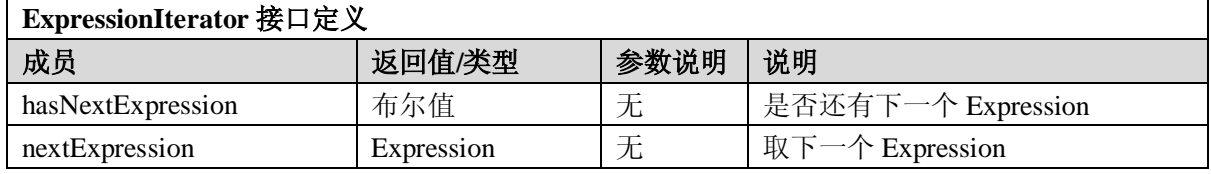

#### 4.8.3 Step 接口

工作步(Step)是进程(Process)中的关键元素。Processes 由若干个 Step 组成。一个 Step 包括与 其他 Step 的连接、输入条件和输出状态。

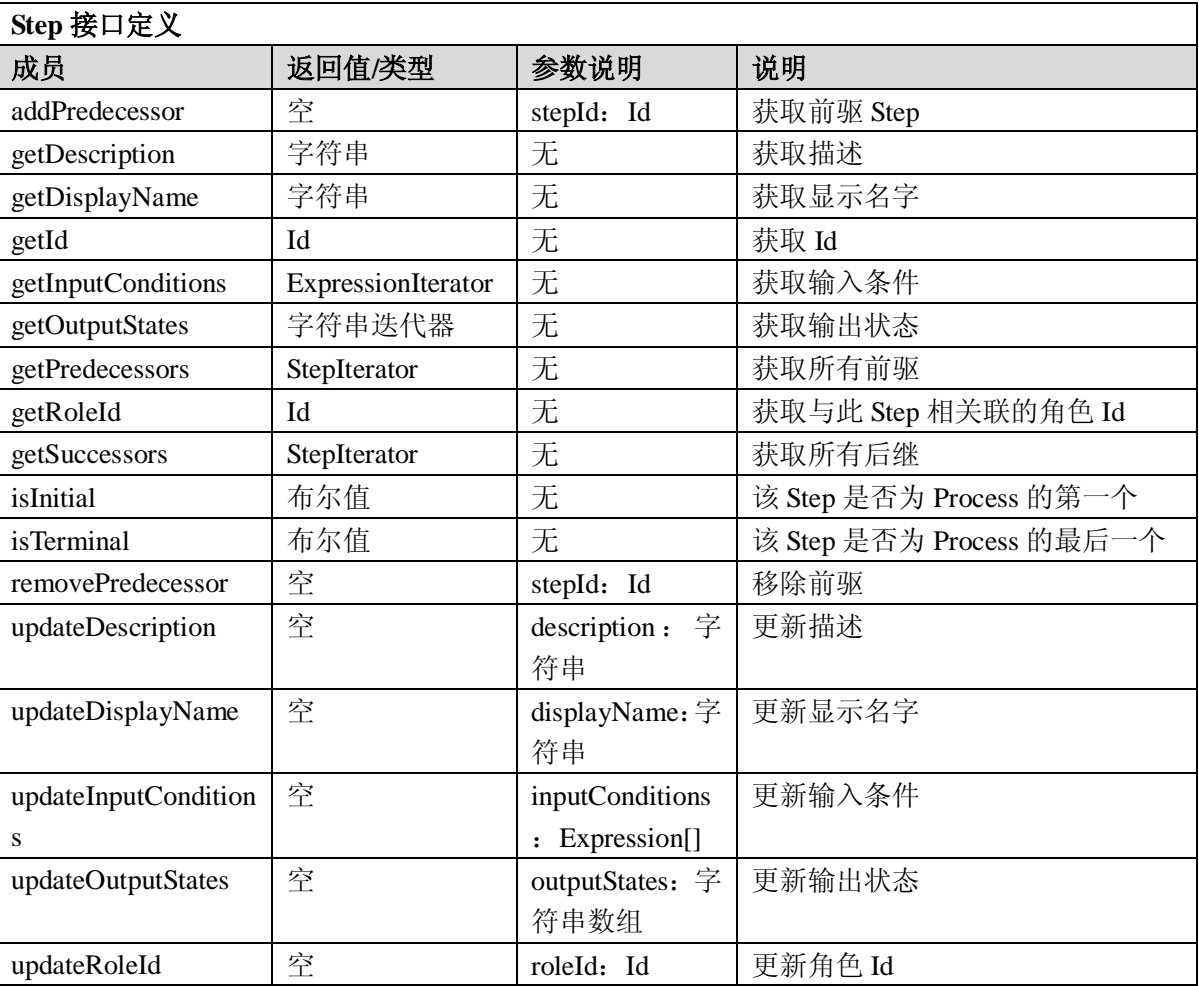

4.8.4 StepIterator 接口

StepIterator 为一组 Step 提供顺序访问, 每次只能访问一个。

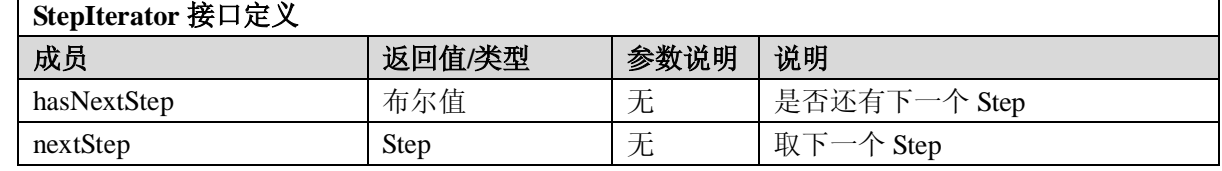

4.8.5 WorkEvent 接口

GB Z×××—2008

一个 WorkEvent 是 Step 的一个输出状态, 与一个 Agent 和时间戳相关联。

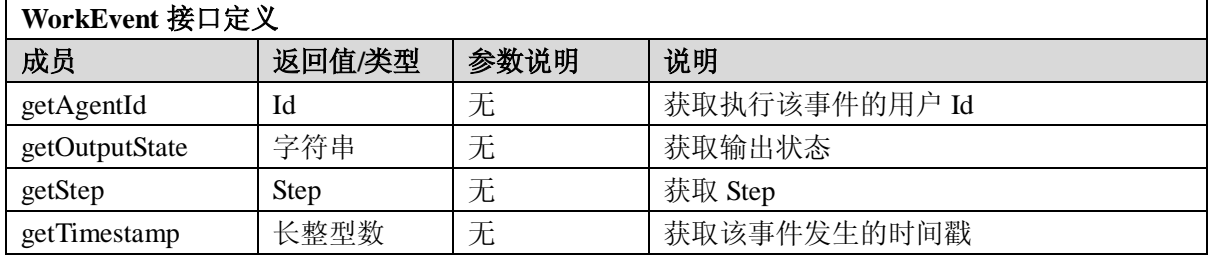

#### 4.8.6 WorkEventIterator 接口

WorkEventIterator 为一组 WorkEvent 提供顺序访问,每次只能访问一个。

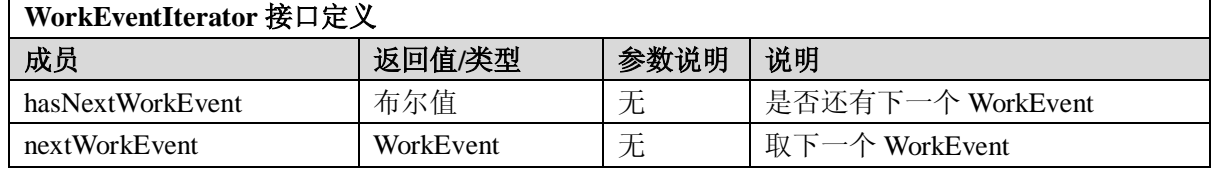

#### 4.8.7 Work 接口

Work 是 Step 的集合, 与一个或多个角色相关联。

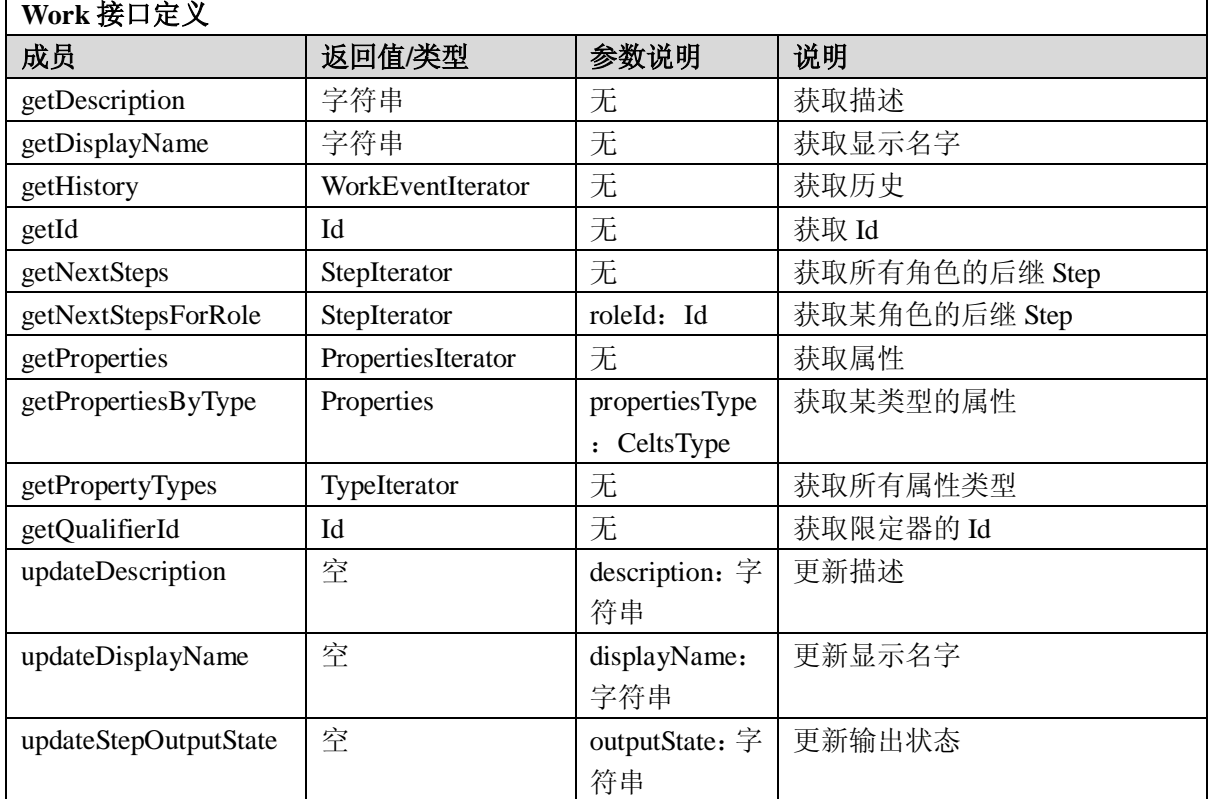

#### 4.8.8 WorkIterator 接口

WorkIterator 为一组 Work 提供顺序访问, 每次只能访问一个。

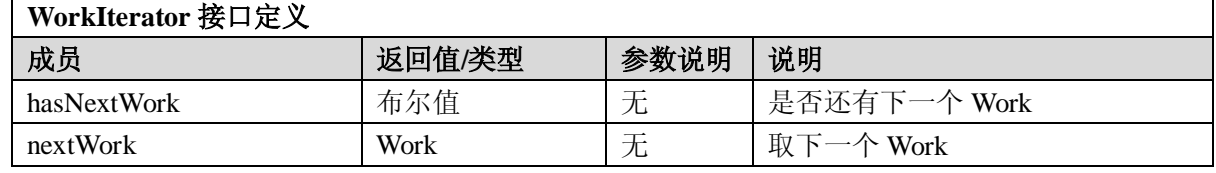

4.8.9 Process 接口

Process 是一个有组织的 Step 集合, 包括一个初始 Step 和其它后继 Step。

#### **Process** 接口定义

GB Z $\times\times$  -200 $\times$ 

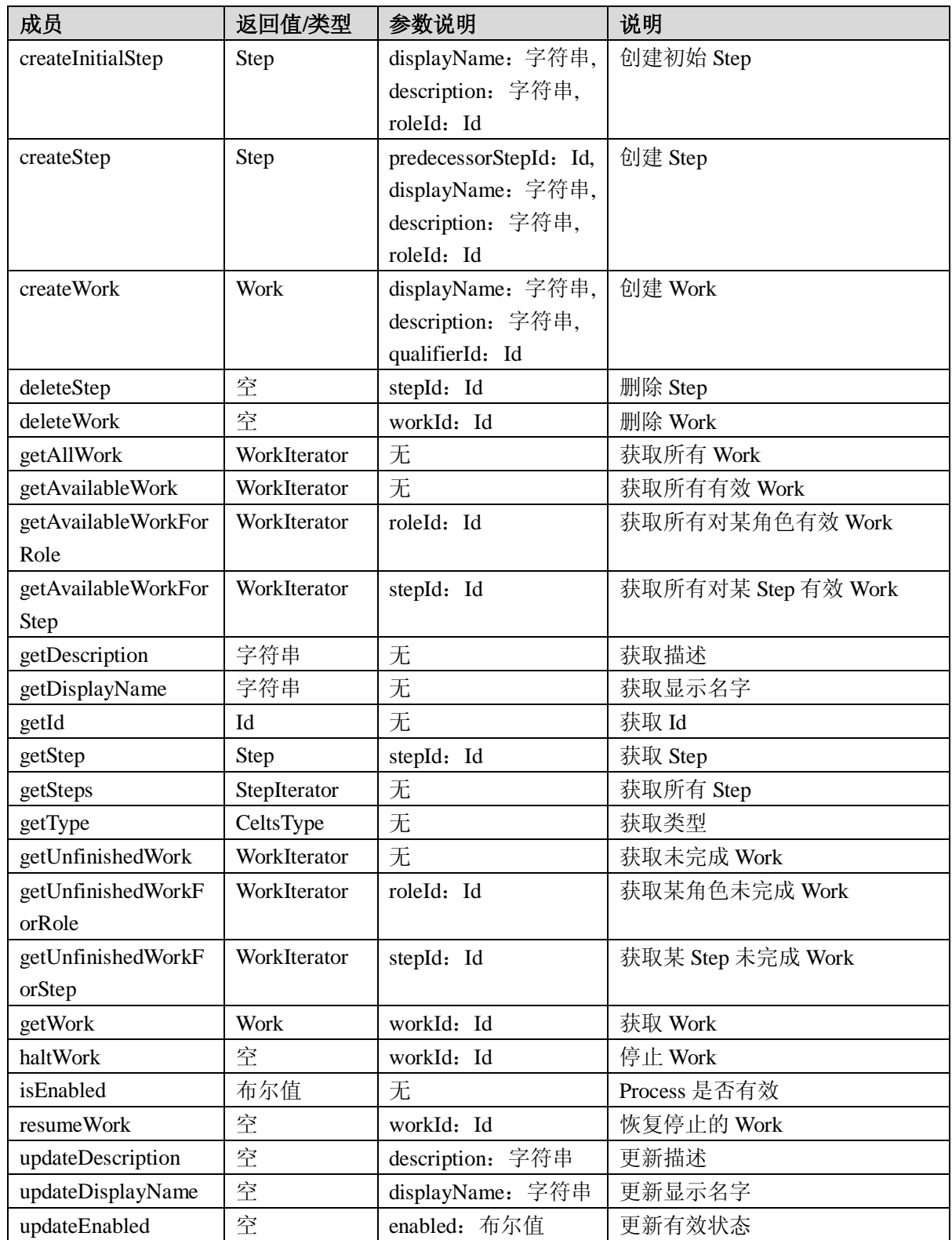

#### 4.8.10 ProcessIterator 接口

 $\mathbf{r}$ 

ProcessIterator 为一组 Process 提供顺序访问,每次只能访问一个。

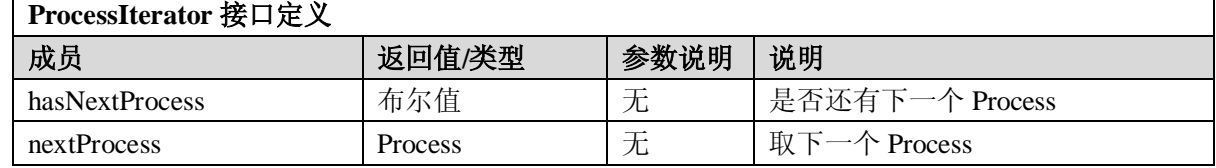

#### GB Z×××—2008

4.8.11 WorkflowManager 接口

WorkflowManager 负责管理 Process, 发现未完成的 Work。

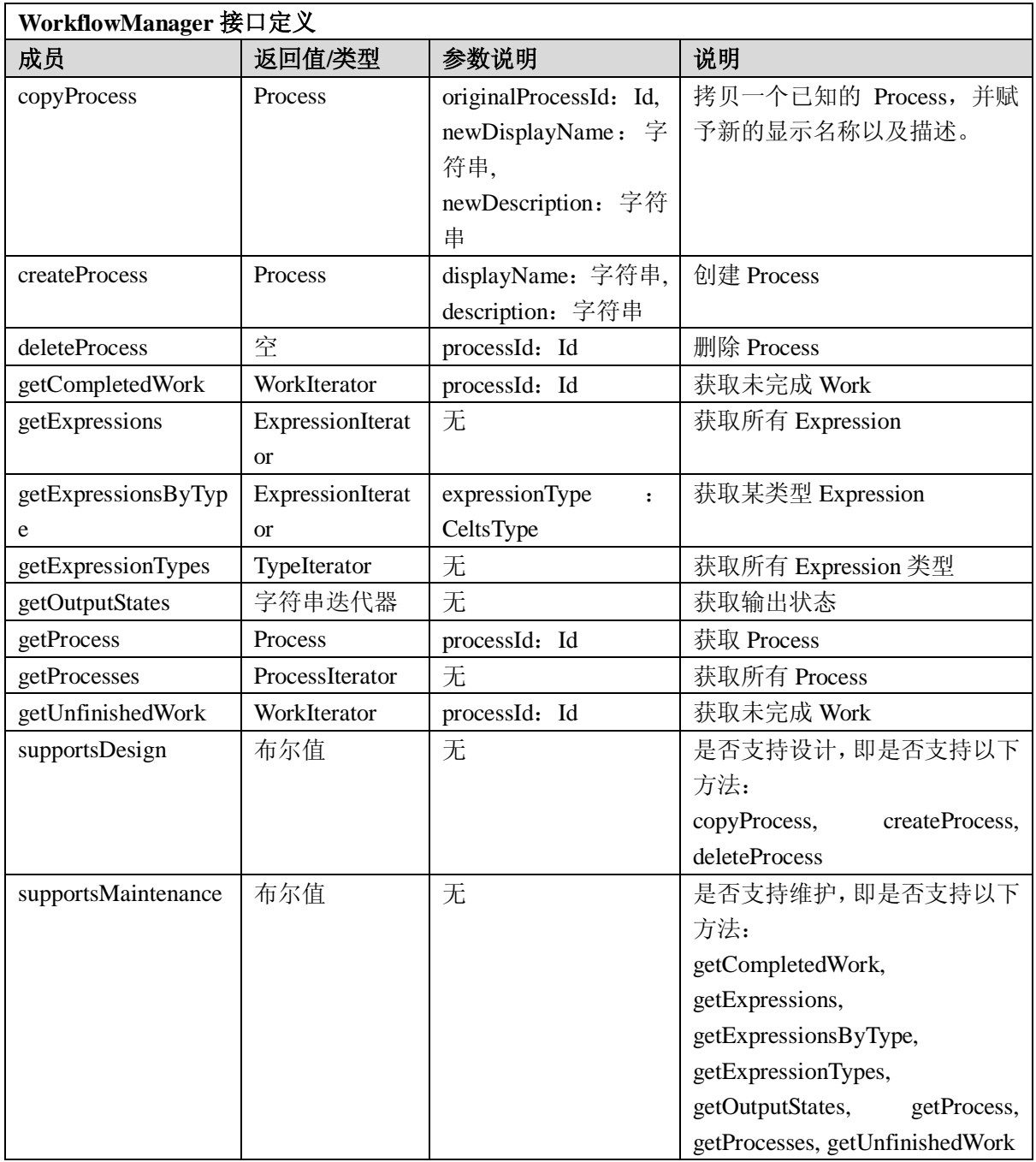

#### <span id="page-23-0"></span>4.9 XML 服务

服务描述:该服务提供对XML文件的访问、存储、更新等操作。

#### 4.9.1 XMLParser 接口

XMLParser 接口负责解析 XML 数据(可能是从文件中读取或者是程序生成的一个字符串), 得到 XML 文档的根,以此作为对象模型的入口即可访问文档中的所有数据。

| XMLParser 接口定义   |        |      |                    |  |
|------------------|--------|------|--------------------|--|
| 成员               | 返回值/类型 | 参数说明 | 说明                 |  |
| getSpecification | 字符串    | 无    | 返回该解析器所对应的规范,      |  |
|                  |        |      | 如 ims-md, ims-cp 等 |  |

18

GB Z×××—200×

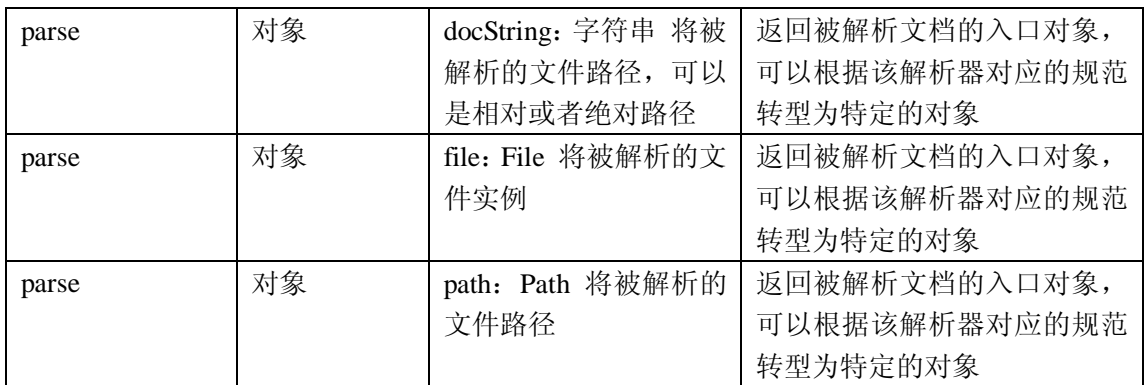

#### 4.9.2 XMLFormatter 接口

XMLFormatter 接口用于对 XML 数据进行简单的排版。

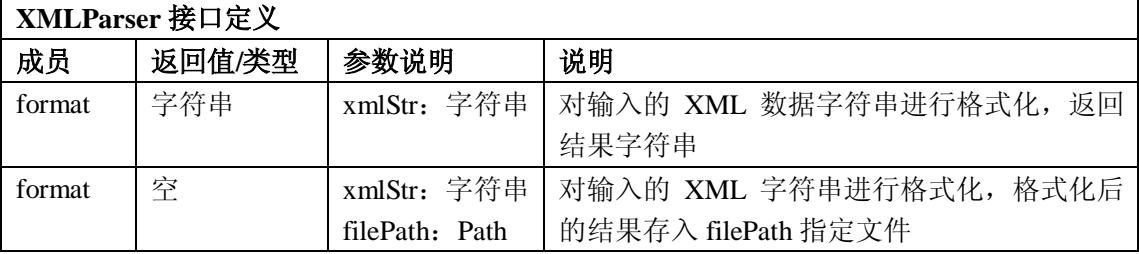

#### 4.9.3 XMLFactory 接口

通过 XMLFactory 可以获得 XMLParser 和 XMLFormatter 的实例。

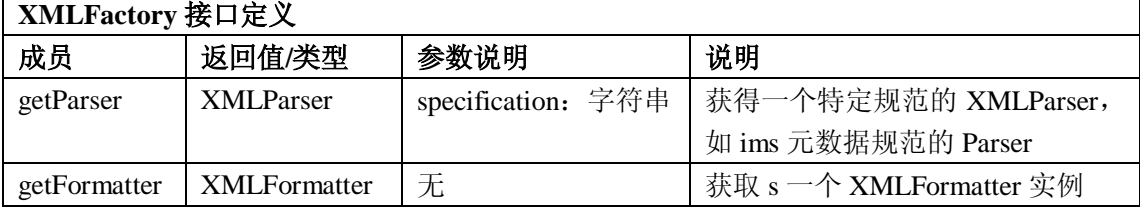

#### <span id="page-24-0"></span>5 教育服务接口

#### <span id="page-24-1"></span>5.1 评价(assessment)服务

服务描述:该服务负责显示和汇报一个评估,如小测验或者考试,这种评估的显示和汇报可以在组 或者个人的级别上进行管理。

#### 5.1.1 Item 接口

Item 包括问题、回复集、答案以及其它相关指导和媒体。这些元素都被包含在一个 Data 对象中, 该对象的内容没有在接口规范中确切说明。Item 由其对应的类型来区分。ItemType 对一个应用程序来 说是有意义的,但在接口规范中没有确切定义。与 Item 相关联的全局唯一的 Id 由 AssessmentManager 的 createItem 方法设置。

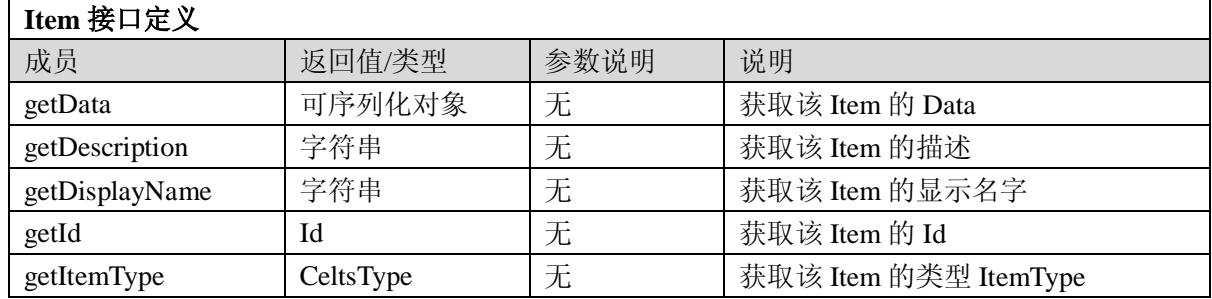

GB Z×××—2008

| getProperties       | PropertiesIterator | 无             | 获取该 Item 的所有属性配置    |
|---------------------|--------------------|---------------|---------------------|
| getPropertiesByType | Properties         | propertiesTyp | 获取该 Item 的某种类型的属性配置 |
|                     |                    | e: CeltsType  |                     |
| getPropertyTypes    | TypeIterator       | 无             | 获取该 Item 的所有属性类型    |
| updateData          | 空                  | data: 可序列     | 更新该 Item 的 Data     |
|                     |                    | 化对象           |                     |
| updateDescription   | 空                  | description : | 更新该 Item 的描述        |
|                     |                    | 字符串           |                     |
| updateDisplayName   | 空                  | displayName:  | 更新该 Item 的显示名字      |
|                     |                    | 字符串           |                     |

#### 5.1.2 ItemIterator 接口

ItemIterator 为一组 Item 提供顺序访问, 每次只能访问一个。所有迭代器的目的就是在接口规范中 为通用类型返回多个值,而不使用数组。如果返回值数据量很大,或者是远程访问,返回数组是不合适 的。迭代器不允许使用序号(index)访问值,而只允许顺序访问。也就是说不能回头访问曾经访问过 的数据。

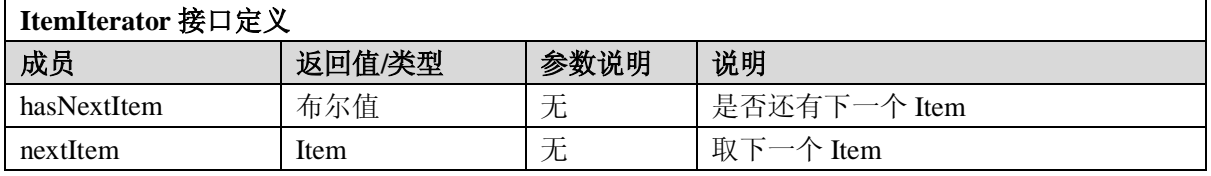

#### 5.1.3 ItemTaken 接口

ItemTaken包含Item、提交的回答以及这些回答的Evaluation。

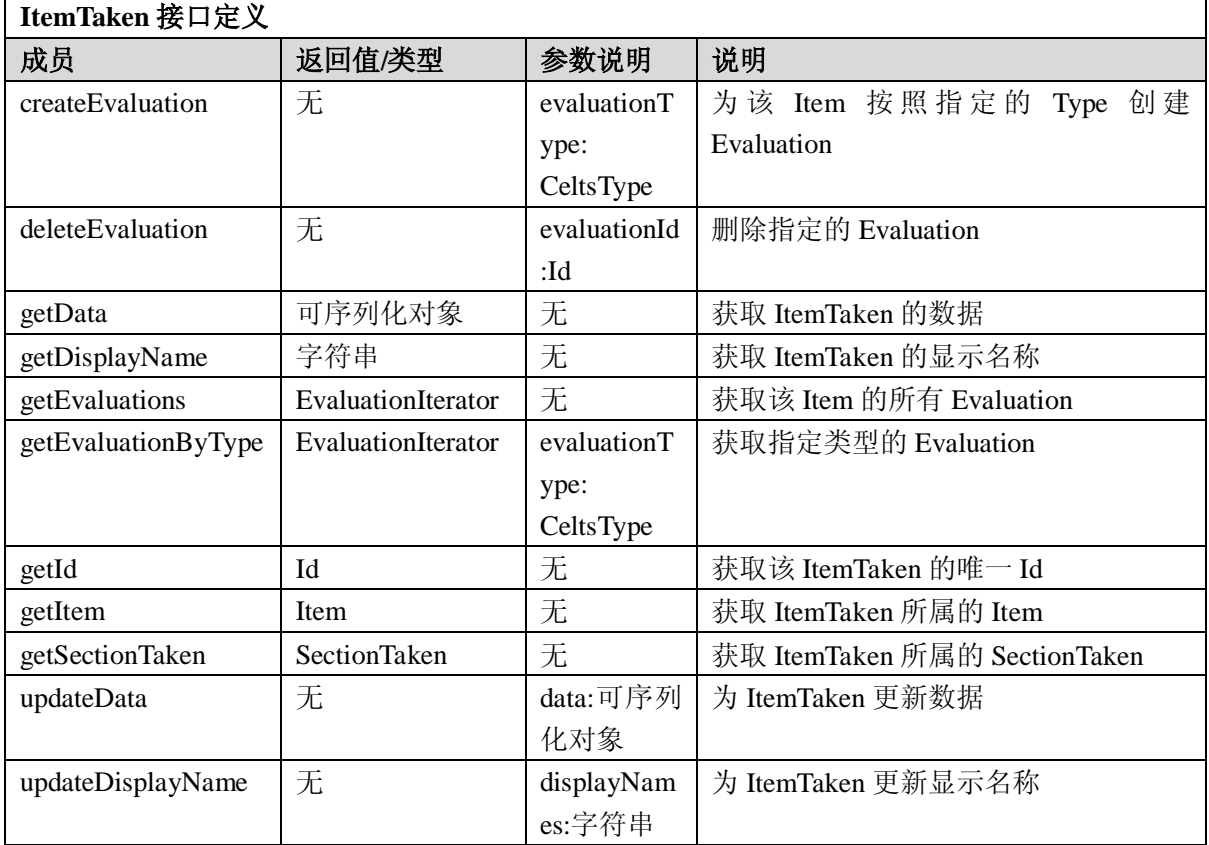

5.1.4 ItemTakenIterator 接口

ItemTakenIterator为一组ItemTaken提供顺序访问,每次只能够访问一个

GB Z×××—200×

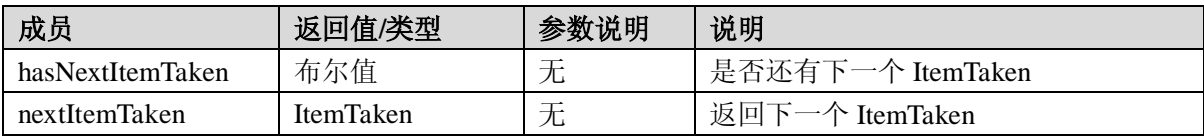

#### 5.1.5 Evaluation 接口

Evaluation是评估报告的接口。

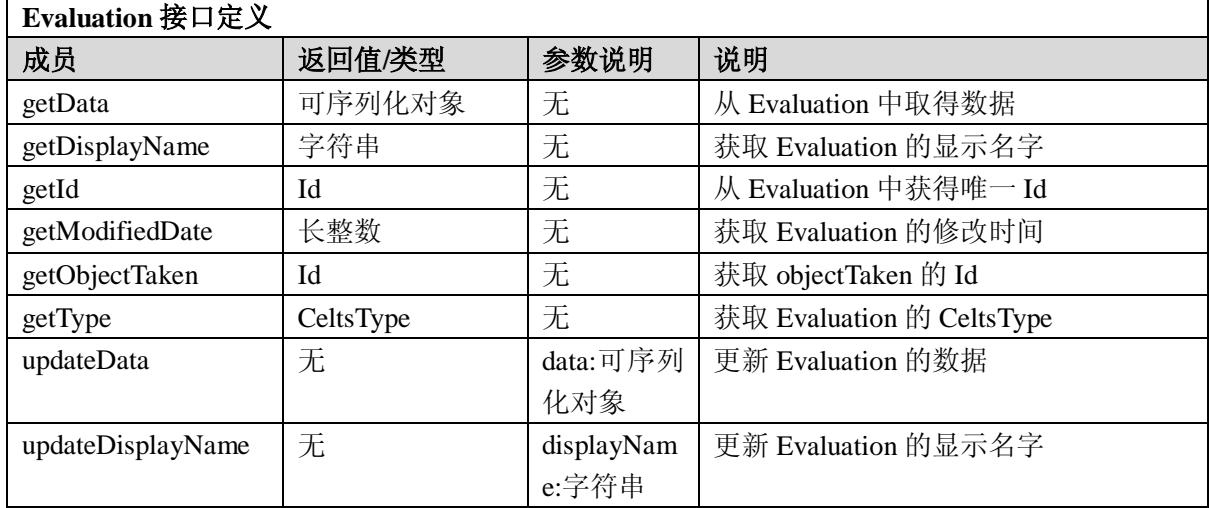

#### 5.1.6 EvaluationIterator 接口

EvaluationIterator为一组Evaluation提供顺序访问,每次只能够访问一个。

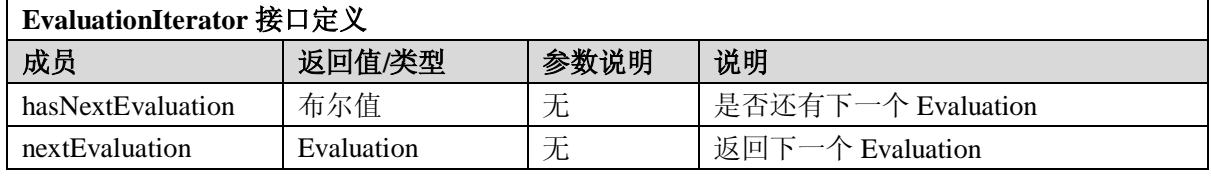

#### 5.1.7 Section 接口

Section 包括 0 个或多个 Item 或 Section。Item 或 Section 按照先入先出(FIFO)方式加入一个 Section。 SectionType 对一个应用程序来说是有意义的,但在接口规范中没有确切定义。与 Section 相关联的全局 唯一的 Id 由 AssessmentManager 的 createSection 方法设置。

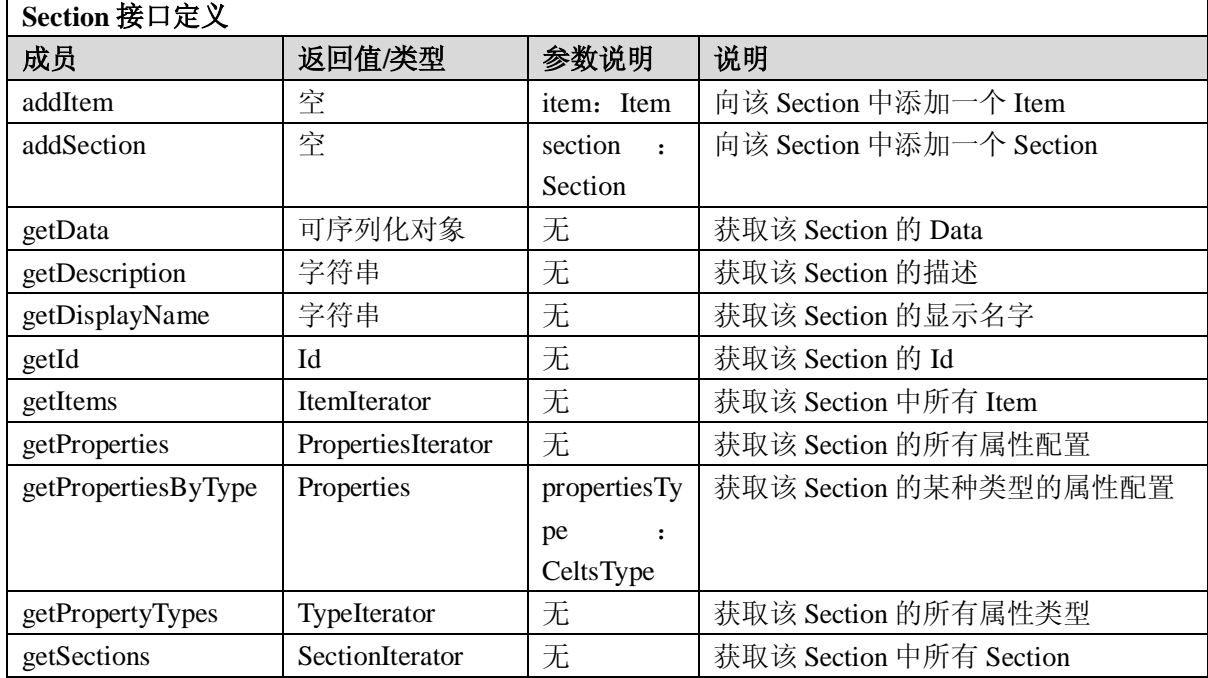

GB Z×××—2008

| getSectionType    | CeltsType | 无                       | 获取该 Section 的类型           |
|-------------------|-----------|-------------------------|---------------------------|
| orderItems        | 空         | items<br>$\ddot{\cdot}$ | 改变该 Section 中 Item 的顺序    |
|                   |           | Item[]                  |                           |
| orderSections     | 空         | sections :              | 改变该 Section 中 Section 的顺序 |
|                   |           | Section <sup>[]</sup>   |                           |
| removeItem        | 空         | itemId: Id              | 从该 Section 中删除一个 Item     |
| removeSection     | 空         | sectionId: Id           | 从该 Section 中删除一个 Section  |
| updateData        | 空         | data: 可序                | 更新该 Section 的 Data        |
|                   |           | 列化对象                    |                           |
| updateDescription | 空         | description:            | 更新该 Section 的描述           |
|                   |           | 字符串                     |                           |
| updateDisplayName | 空         | displayNam              | 更新该 Section 的显示名字         |
|                   |           | e: 字符串                  |                           |

#### 5.1.8 SectionIterator 接口

SectionIterator 为一组 Section 提供顺序访问, 每次只能访问一个。

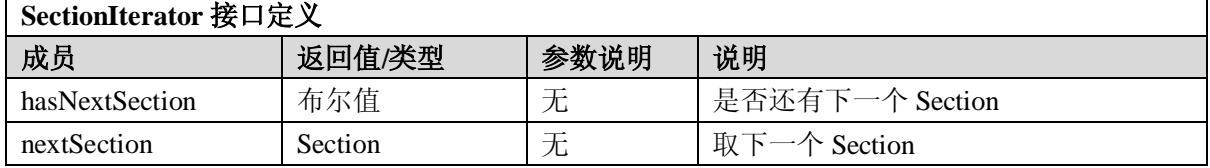

#### 5.1.9 SectionTaken 接口

SectionTaken含有Section里面的所有Item以及Evaluation。

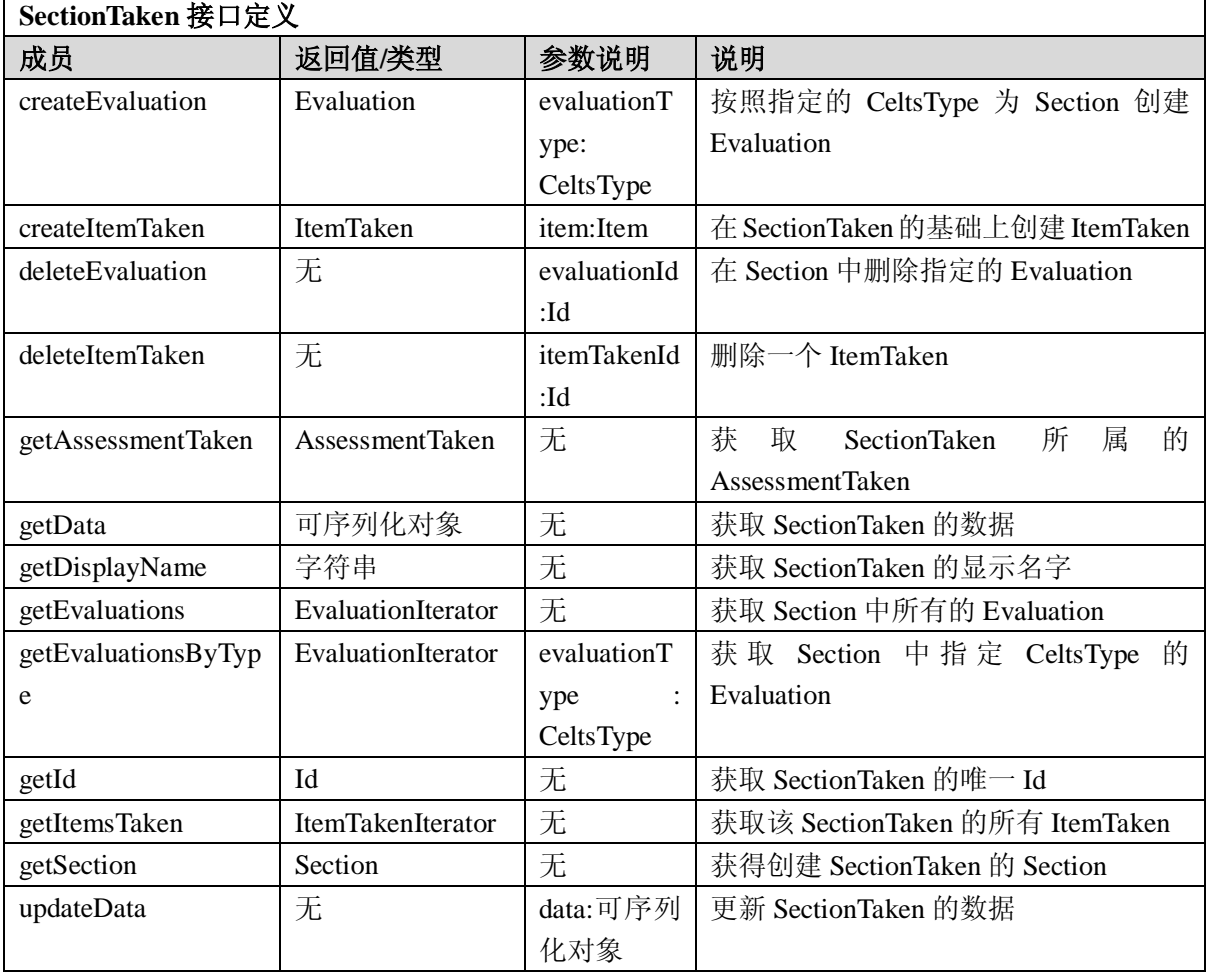

GB Z×××—200×

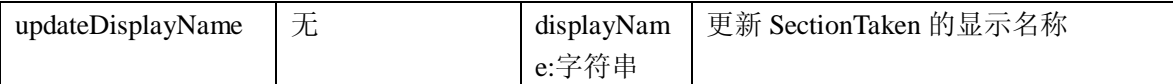

5.1.10 SectionTakenIterator 接口

SectionTakenIterator为一组SectionTaken提供顺序访问,每次只能访问一个。

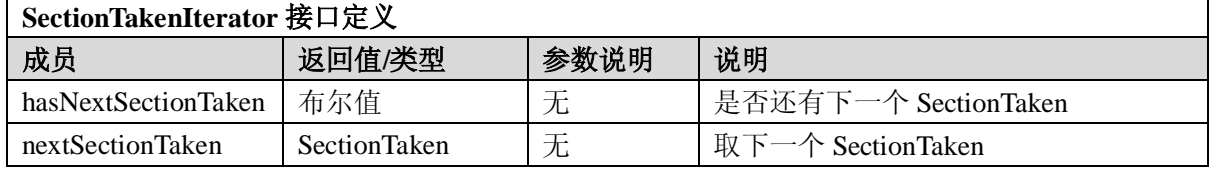

5.1.11 Assessment 接口

Assessment 包括 0 个或多个 Section。Section 按照先入先出(FIFO)方式加入一个 Assessment。 AssessmentType 对一个应用程序来说是有意义的,但在接口规范中没有确切定义。Assessment 还包括一 个 Topic。一个 Assessment 与一个 AssessmentPublished 相关联, 该 AssessmentPublished 包括一个 Assessment 和与这个 Assessment 的有效性相关的数据集。一个 Assessment 还与一个 AssessmentTaken 相关联,该 AssessmentTaken 包括一个 Assessment 和与该 Assessment 集成的学生相关的数据集。

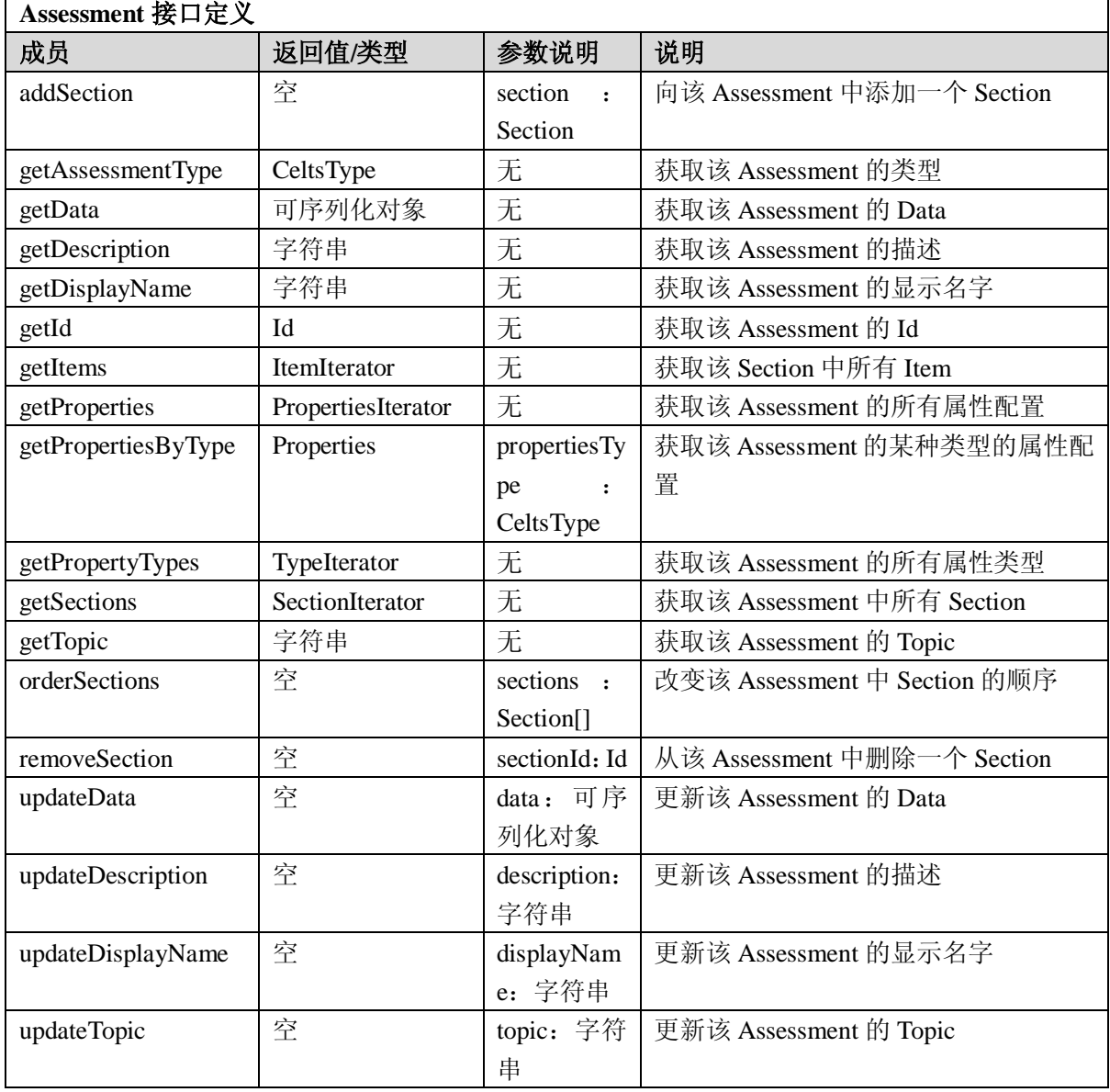

#### GB Z×××—2008

5.1.12 AssessmentIterator 接口

AssessmentIterator 为一组 Assessment 提供顺序访问,每次只能访问一个。

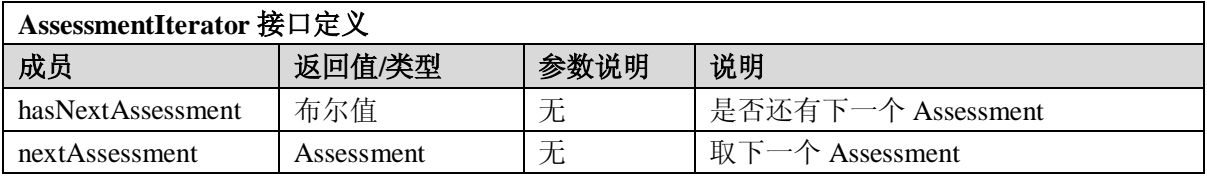

#### 5.1.13 AssessmentPublished 接口

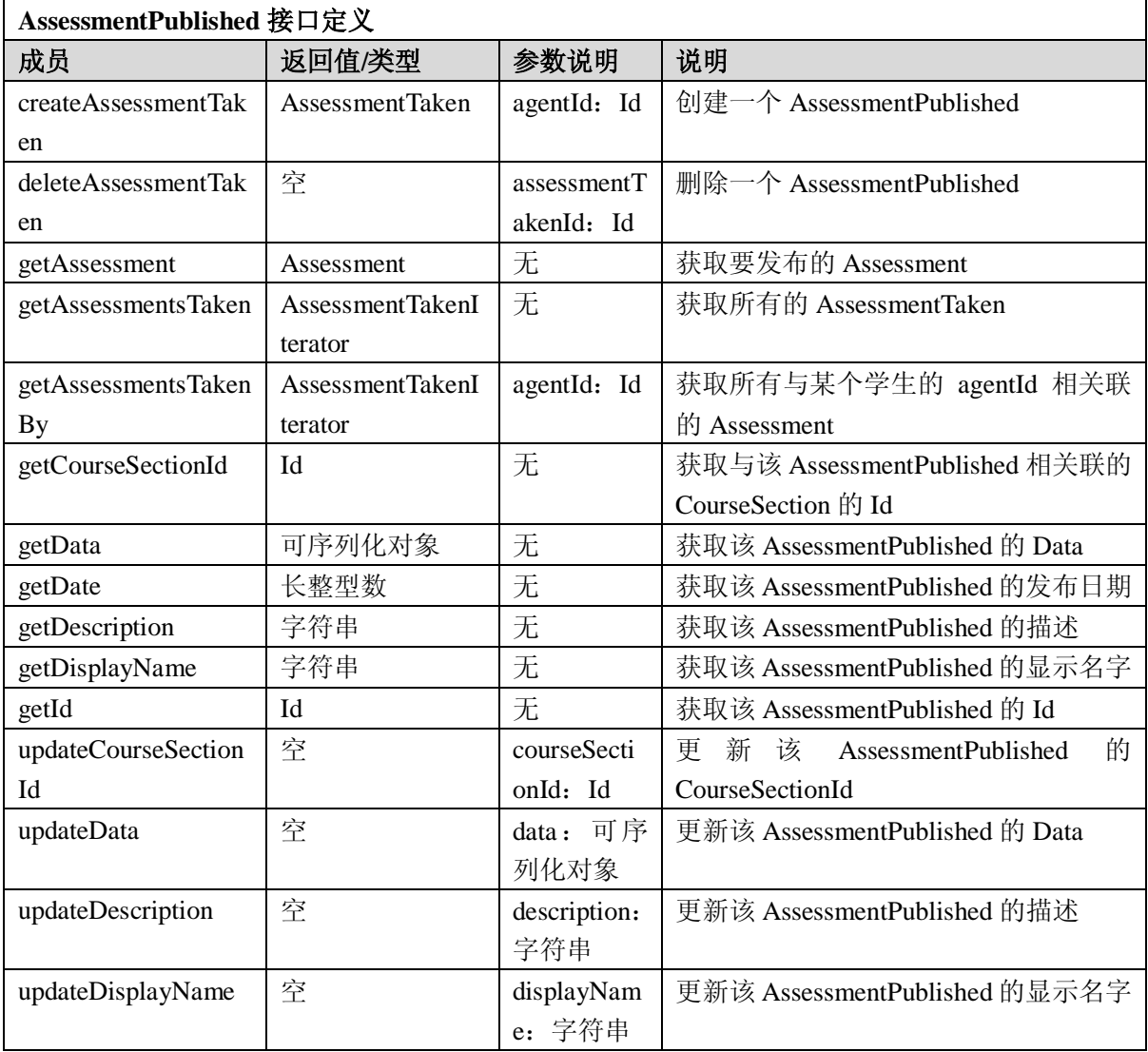

#### 5.1.14 AssessmentPublishedIterator 接口

AssessmentPublishedIterator 为一组 AssessmentPublished 提供顺序访问,每次只能访问一个。

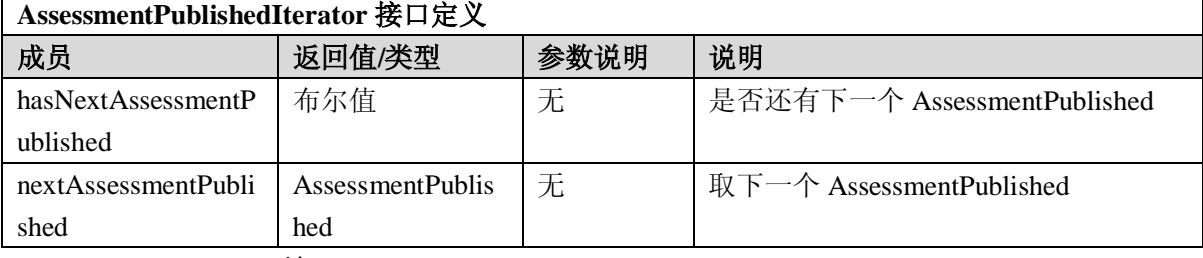

5.1.15 AssessmentTaken 接口

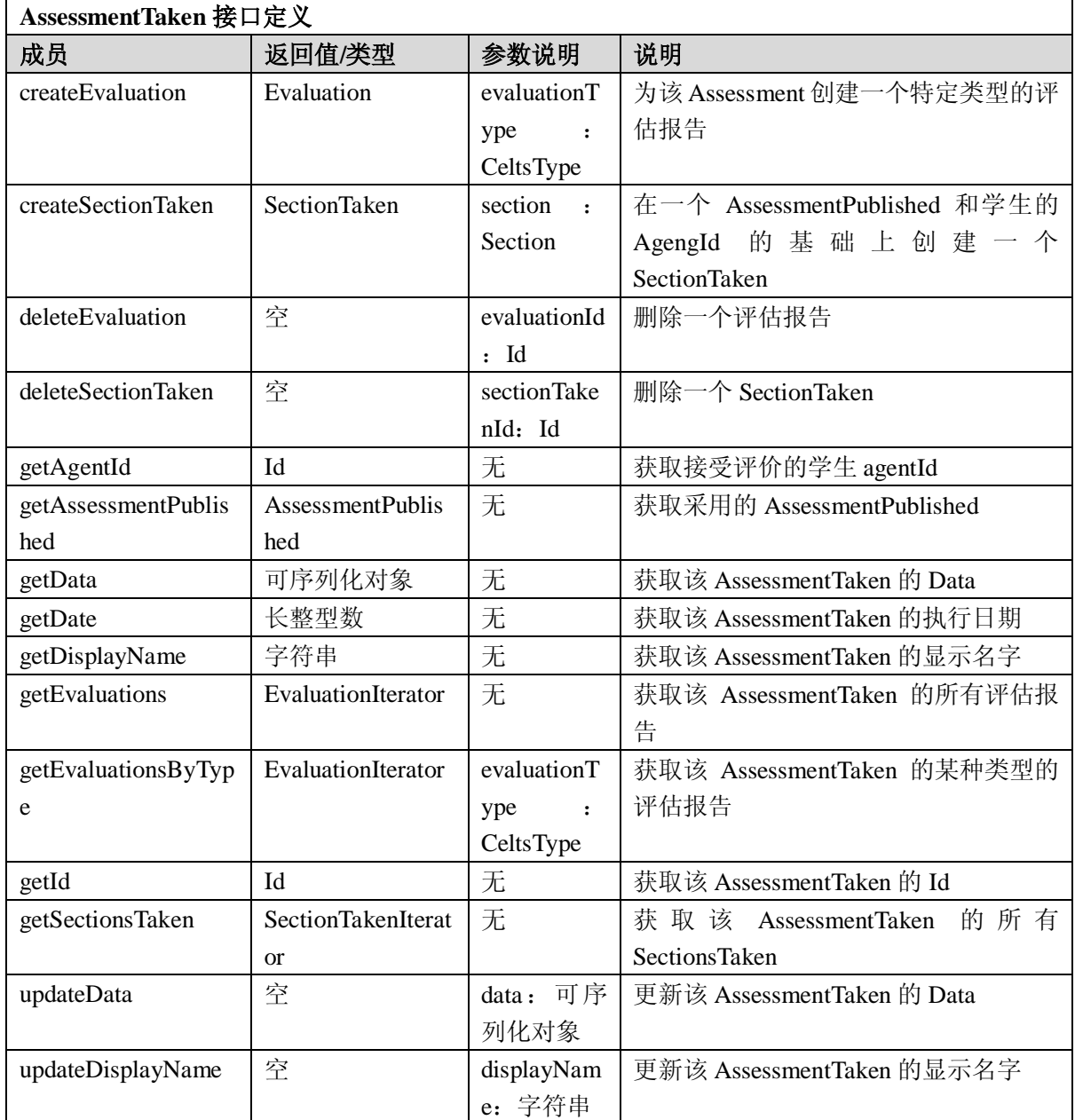

#### 5.1.16 AssessmentTakenIterator 接口

AssessmentTakenIterator 为一组 AssessmentTaken 提供顺序访问,每次只能访问一个。

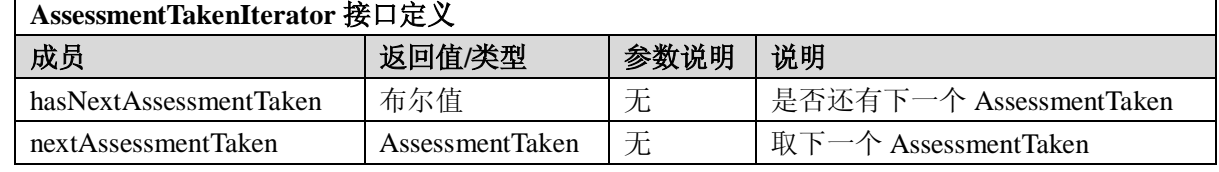

#### 5.1.17 AssessmentManager 接口

AssessmentManager 主要负责创建和删除 Assessment、AssessmentPublished、Item 和 Section。以及 获取 Assessment、AssessmentPublished、Item、Section 和各种实现类型的值。

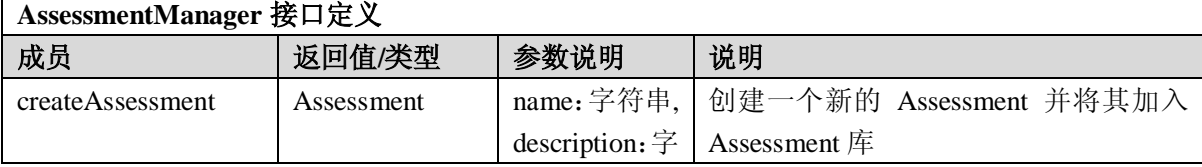

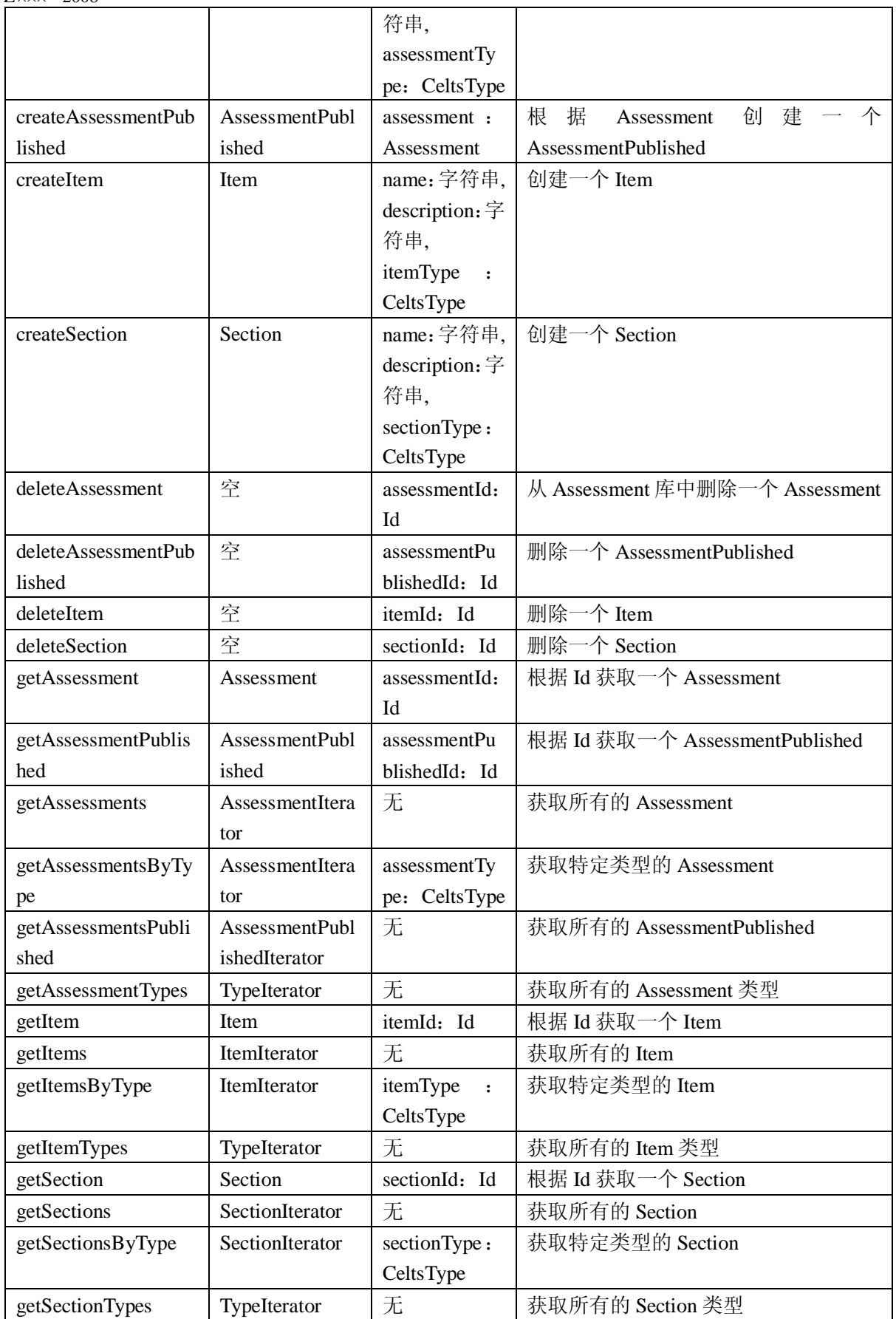

<span id="page-31-0"></span>5.2 课程管理(Course Management)服务

服务描述:该服务负责管理课程相关的内容,包括创建课程,课程的存储,查询等。

#### 5.2.1 Course 接口

Course 接口是课程模型的基本接口,按照不同的标准需求可以以此接口进行扩展,Course 接口所 提供的是课程最一般化的信息,更具体化的课程在 CourseOffering 接口中提供。

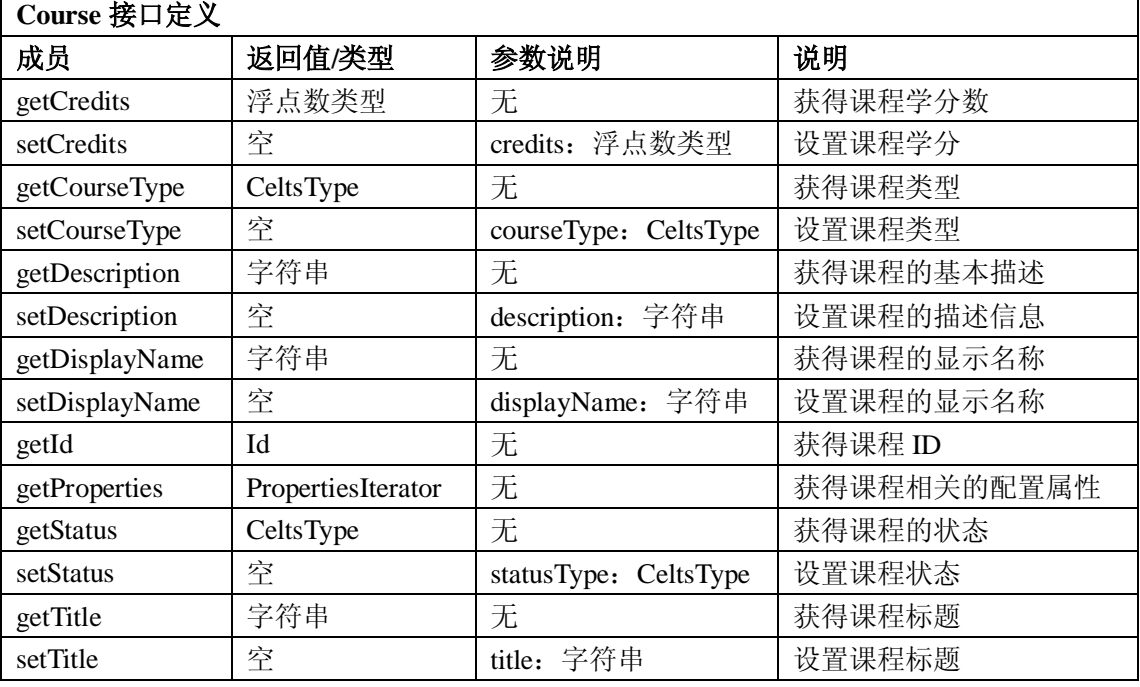

#### 5.2.2 CourseOffering 接口

Course 所提供的课程是十分泛化的课程,而 CourseOffering 则是针对某个具体学期开设的具体一门 课程,对于一个 Course 可以有若干个 CourseOffering,每个 CourseOffering 有自己的名册等信息并有与 之相关联的课程章节内容,课程的片断模型由 CourseSection 接口定义。

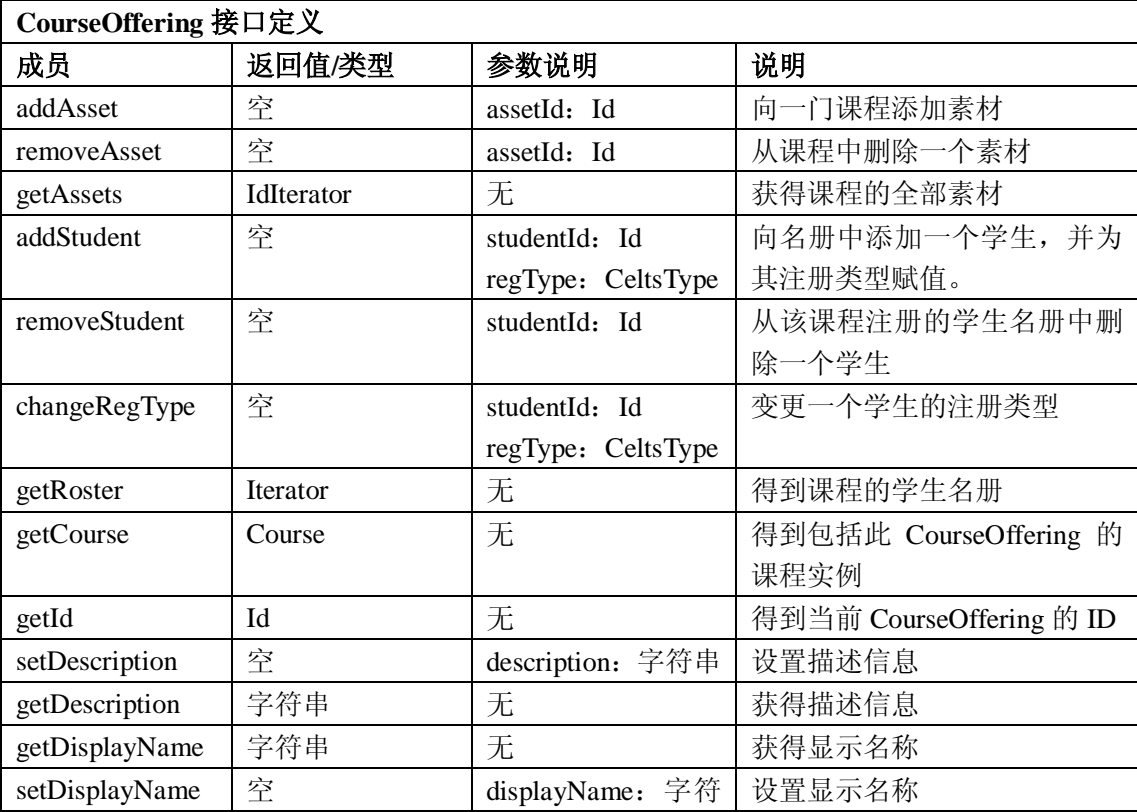

GB Z×××—2008

|               |                    | 串          |                       |
|---------------|--------------------|------------|-----------------------|
| getProperties | PropertiesIterator | 无          | 获得配置信息                |
| getStatus     | CeltsType          | 无          | 获得 CourseOffering 的状态 |
| setStatus     | 空                  | statusType | 设置 CourseOffering 状态  |
|               |                    | CeltsType  |                       |
| getTitle      | 字符串                | 无          | 获得 CourseOffering 标题  |
| setTitle      | 室                  | title: 字符串 | 设置 CourseOffering 标题  |

#### 5.2.3 CourseManager 接口

CourseManager 负责创建删除课程,并且可获得课程成绩的管理及分组管理。

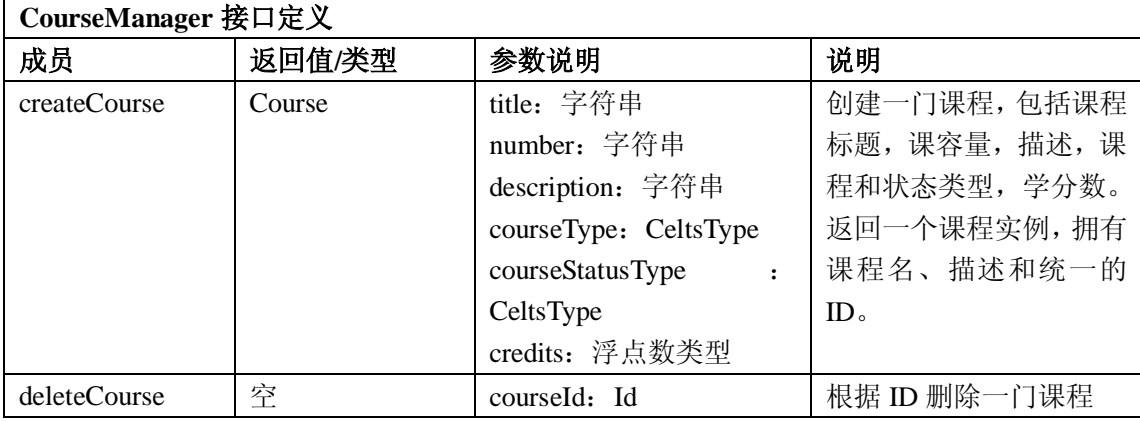

#### <span id="page-33-0"></span>5.3 成员管理(Membership Management)服务

服务描述:该服务提供成员的管理,一个组可以是另一个组的成员,成员信息描述了成员承担的角 色。

#### 5.3.1 Member 接口

Member 是 eLearning 中虚拟成员的抽象, 包括的属性有 DisplayName, Id, CeltsType 和 Properties, Member 通过 MemberManager 统一创建。 **Member** 接口定义

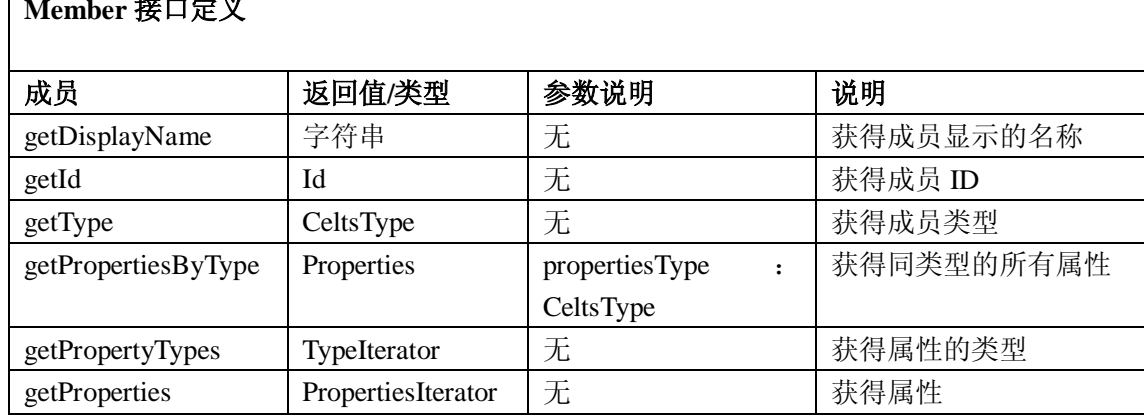

#### 5.3.2 MemberIterator 接口

MemberIterator 接口用于 Member 的查询等操作,是获取一组成员对象的迭代器接口。

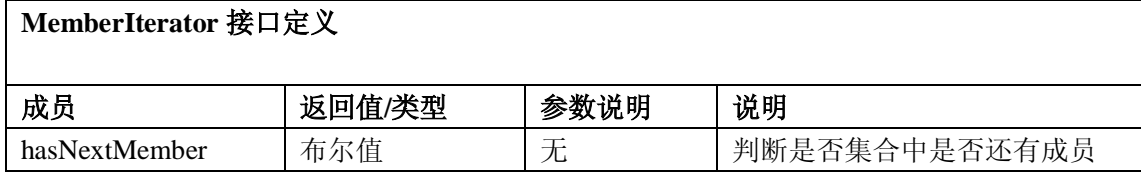

GB Z $\times\times$  -200 $\times$ 

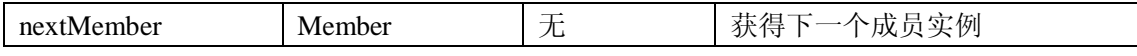

#### 5.3.3 MemberManager 接口

MemberManager 接口提供创建,删除成员,以及得到成员实例的功能。

| MemberManager 接口定义   |                |                                    |                     |  |  |
|----------------------|----------------|------------------------------------|---------------------|--|--|
| 成员                   | 返回值/类型         | 参数说明                               | 说明                  |  |  |
| createMember         | Member         | displayName: 字符串                   | 通过 dislay name,     |  |  |
|                      |                | memberType: CeltsType              | type, properties 创建 |  |  |
|                      |                | properties: Properties             | 一个成员                |  |  |
| deleteMember         | 空              | id: Id                             | 通过 ID 删除指定成         |  |  |
|                      |                |                                    | 员                   |  |  |
| getMember            | Member         | id: Id                             | 根据唯一的id获得相          |  |  |
|                      |                |                                    | 应的成员实例,由于           |  |  |
|                      |                |                                    | 其它的属性并不唯            |  |  |
|                      |                |                                    | 一,我们不提供其它           |  |  |
|                      |                |                                    | 获取实例的方式             |  |  |
| getMembers           | MemberIterator | 无                                  | 通过迭代器获得全部           |  |  |
|                      |                |                                    | 成员                  |  |  |
| getMemberTypes       | TypeIterator   | 无                                  | 获得成员的所有类型           |  |  |
| getPropertyTypes     | TypeIterator   | 无                                  | 获得所有属性类型            |  |  |
| getMembersByType     | MemberIterator | memberType: CeltsType              | 获得指定类型的所有           |  |  |
|                      |                |                                    | 成员实例                |  |  |
| getMemberSearchTypes | TypeIterator   | 无                                  | 获得全部成员的查询           |  |  |
|                      |                |                                    | 类型                  |  |  |
| getMembersBySearch   | MemberIterator | searchCriteria: 可序列化               | 按查询类型和查询标           |  |  |
|                      |                | 对象                                 | 准检索成员               |  |  |
|                      |                | memberSearchType<br>$\ddot{\cdot}$ |                     |  |  |
|                      |                | CeltsType                          |                     |  |  |

#### <span id="page-34-0"></span>5.4 组管理(Group Management)服务

服务描述:该服务可以对组进行管理,一个组可以包含其它的组,也可以有自己的子组。

#### 5.4.1 Group 接口

组严格意义上说也可以看作一种成员, 在 OSID 的早期版本内, 组合成员是相同对待的, 但 v3 的 新近更新意见是将组与成员分离开来,以便于在其它的地方使用分组。组可以包括成员,也可以有子组, 因此组接口中包括一些测试方法,验证成员和组的包含关系。

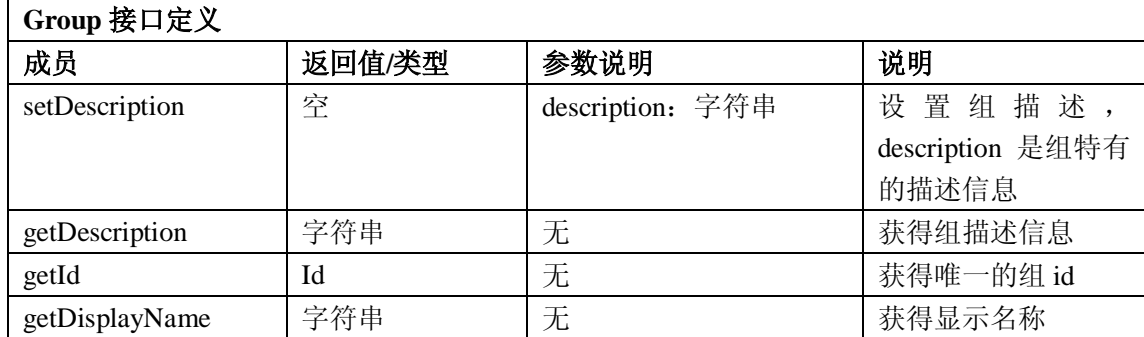

GB Z×××—2008

| getType             | CeltsType          | 无                         | 获得类型       |
|---------------------|--------------------|---------------------------|------------|
| add                 | 空                  | memberOrGroup: Member     | 添加一个结点,可以  |
|                     |                    |                           | 是成员或者子组    |
| remove              | 空                  | memberOrGroup: Member     | 删除一个结点     |
| getMembers          | MemberIterator     | includeSubgroups: 布尔值     | 获得组的全部成员实  |
|                     |                    |                           | 例, 输入参数可以确 |
|                     |                    |                           | 定是否递归查找子组  |
| getGroups           | GroupIterator      | includeSubgroups: 布尔值     | 获得全部子组,输入  |
|                     |                    |                           | 参数可以确定是否递  |
|                     |                    |                           | 归查找子组      |
| contains            | 布尔值                | memberOrGroup: Member     | 验证一个组或成员是  |
|                     |                    | searchSubgroups: 布尔值      | 否属于当前的组    |
| getPropertiesByType | Properties         | propertiesType: CeltsType | 获得同类型的所有属  |
|                     |                    |                           | 性          |
| getPropertyTypes    | TypeIterator       | 无                         | 获得所有类型     |
| getProperties       | PropertiesIterator | 无                         | 获得所有属性     |

#### 5.4.2 GroupIterator 接口

GroupIterator 接口用于 Member 的查询等操作,是获取一组成员对象的迭代器类接口。

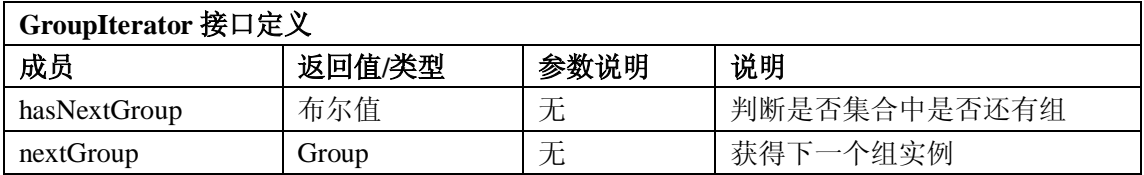

1

#### 5.4.3 GroupManager 接口

GroupManager 接口提供创建, 删除组, 以及得到组实例的功能。

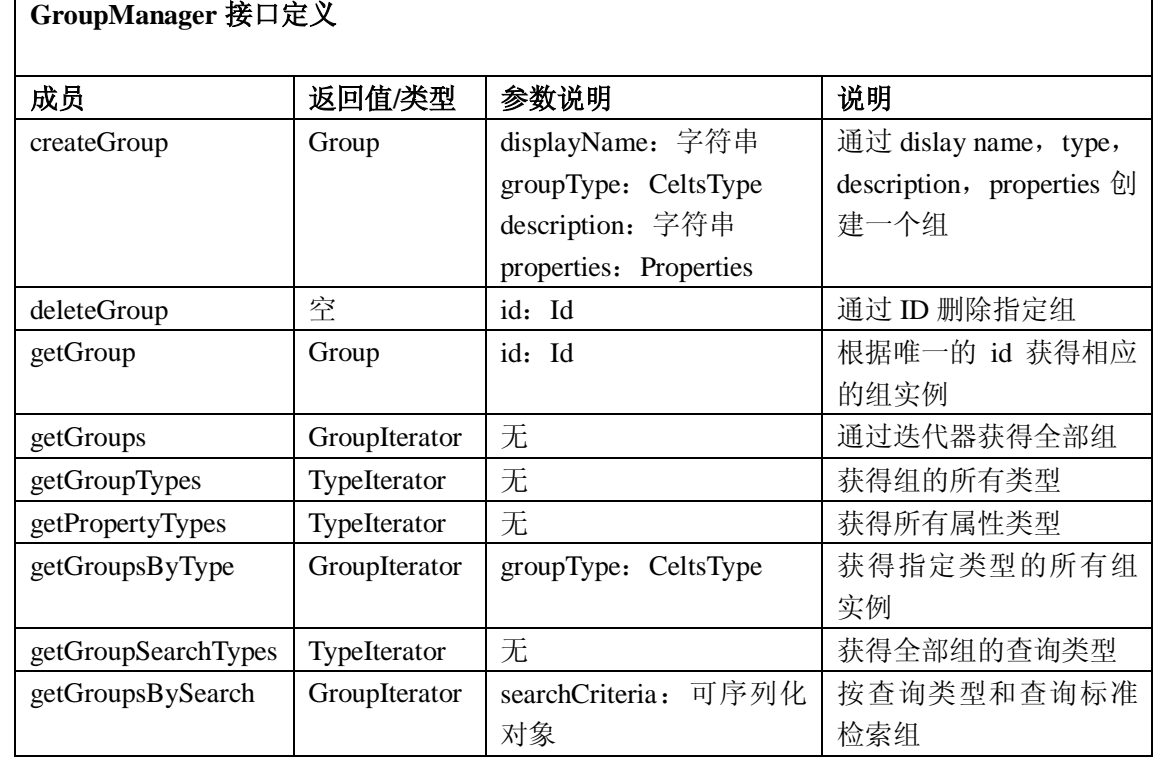
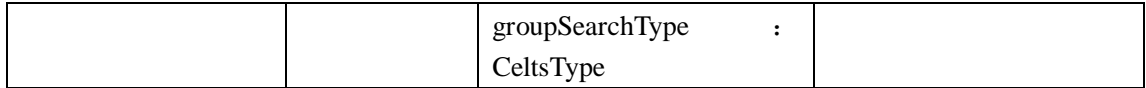

### 5.5 编列(sequencing)服务

服务描述:该服务可以让一系列学习对象按照特定的序列执行,可能的序列集合由相应的编列规则 加以定义。

## 5.5.1 SequenceRule 接口

SequenceRule 接口是编列规则的基本数据模型,其中给出的是对一个编列活动的评价函数,具体的 编列规则是由规范所确定的,此处编列规则的模型仅仅是对上层开发的应用接口。

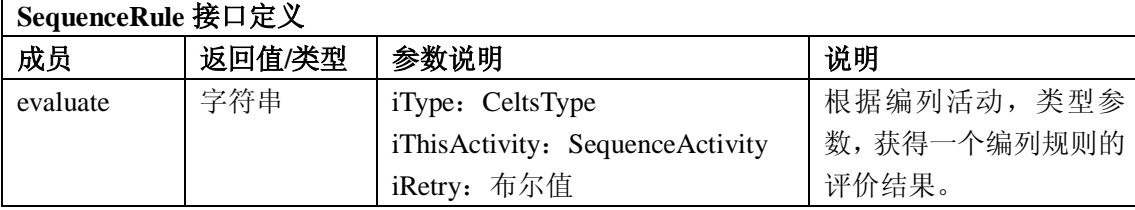

## 5.5.2 SequenceActivity 接口

SequenceActivity 是编列活动接口,也是编列活动的基本数据模型,此接口提供类似活动树结点结 构的管理操作。

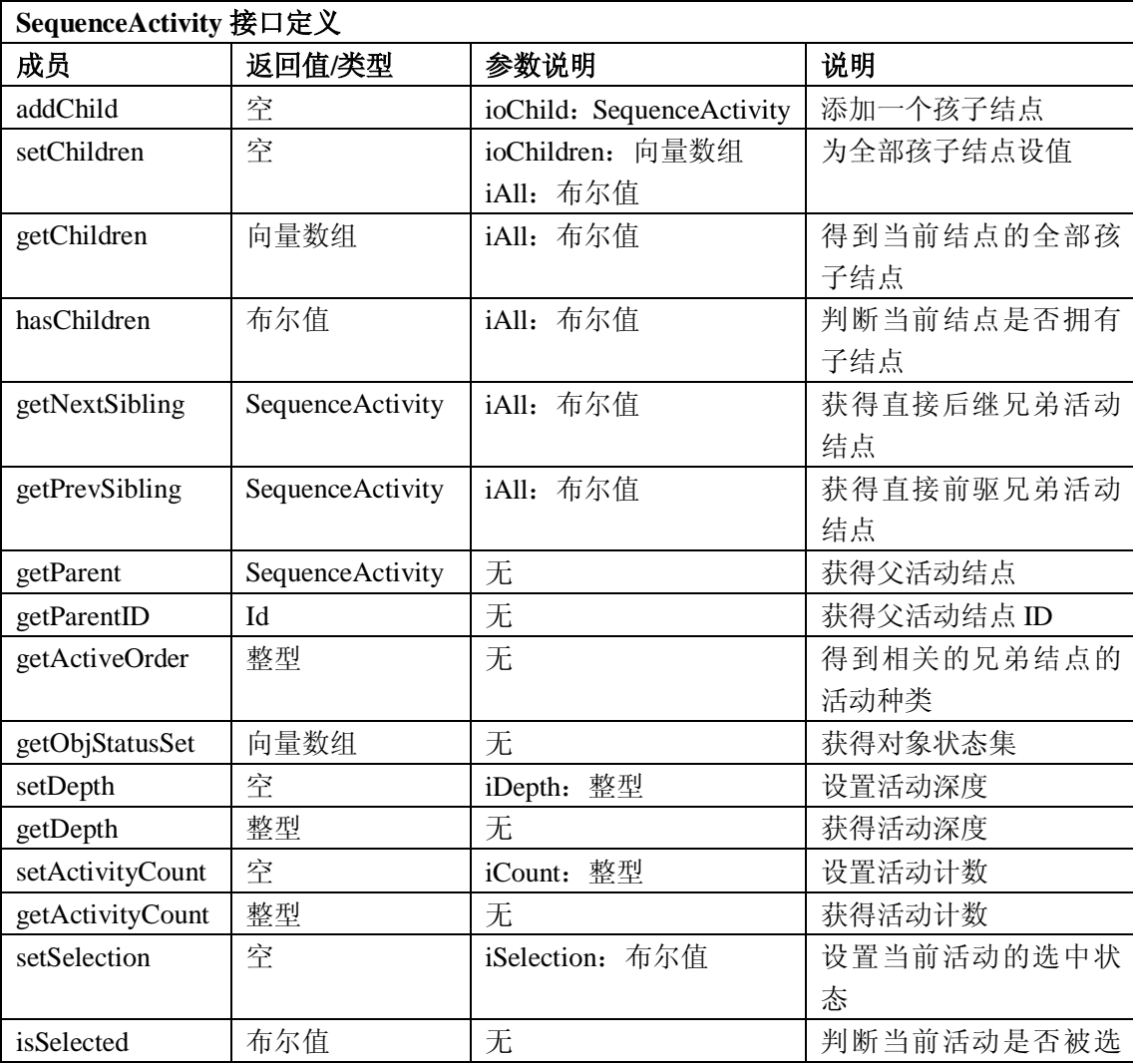

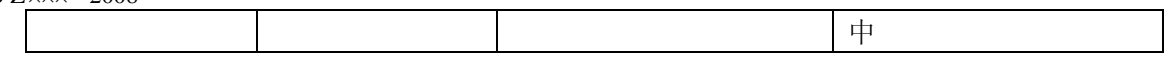

# 5.5.3 SequenceActivityTree 接口

SequenceActivityTree 接口是编列活动基础上的树型结构模型,管理整个编列活动树。

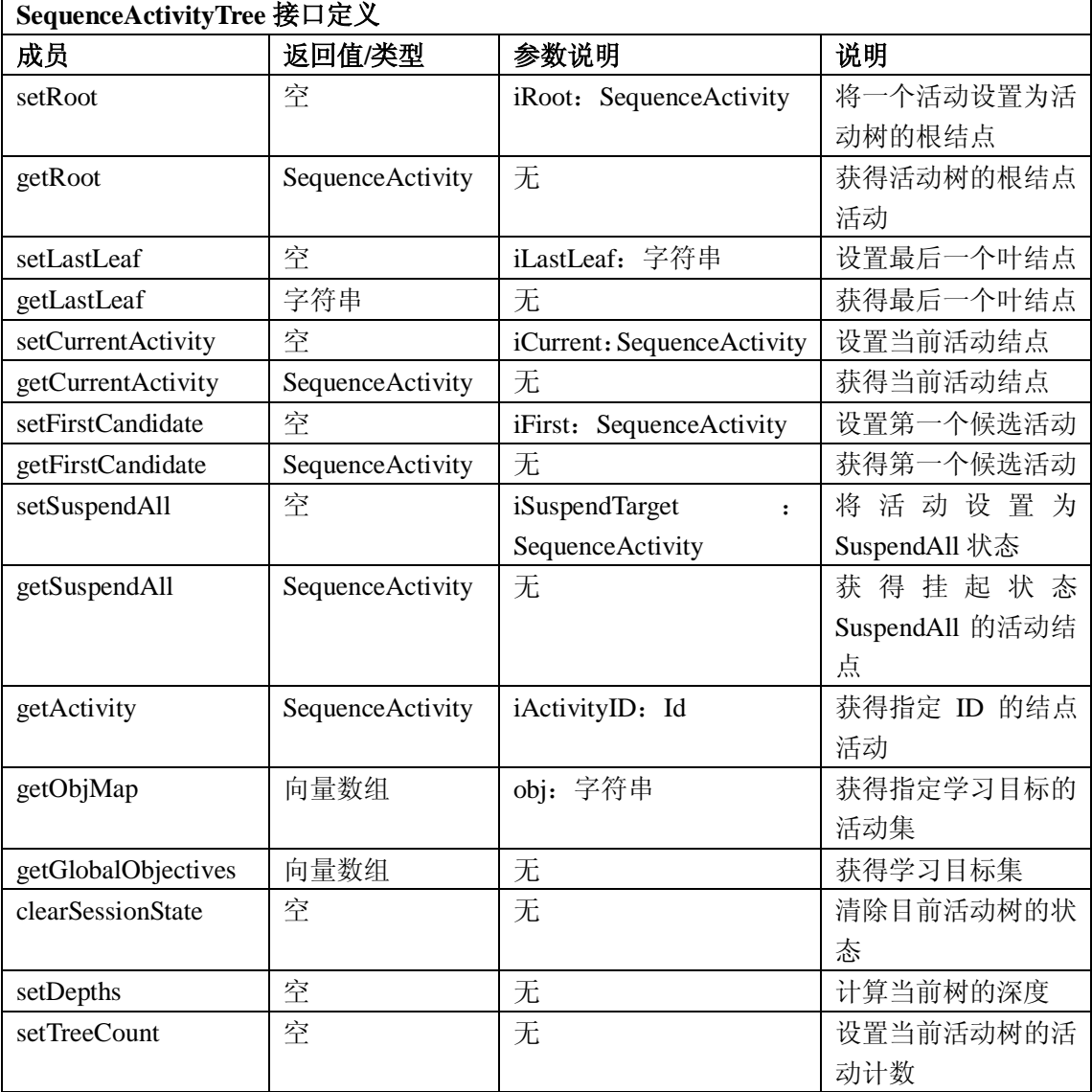

# 5.5.4 Sequencer 接口

Sequencer 接口是编列引擎的基本操作,是联系用户与具体活动树的部件。

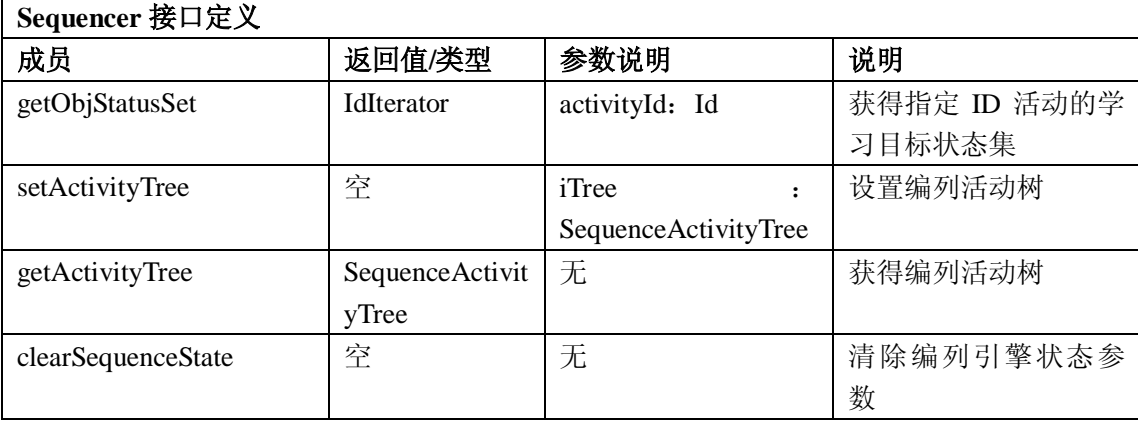

GB Z×××—200×

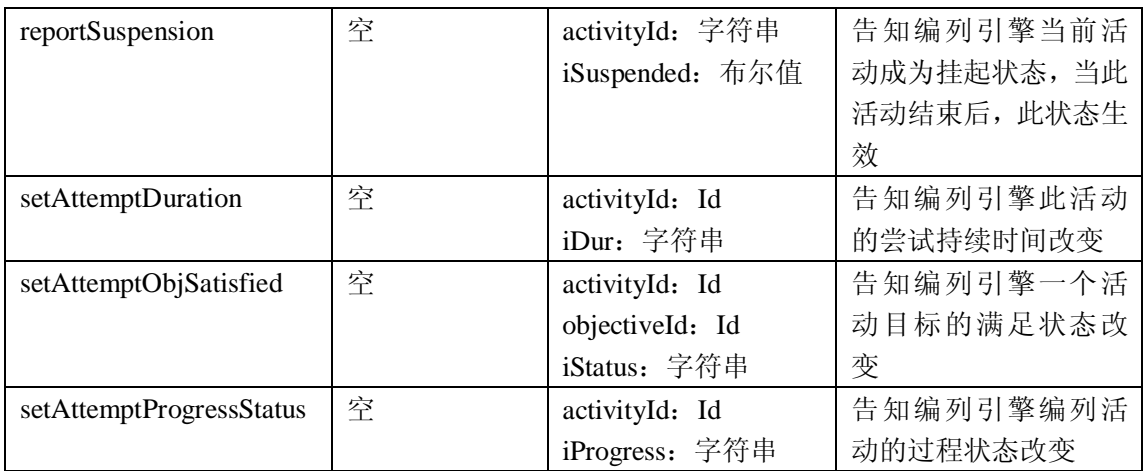

### 5.5.5 SequenceNavigation 接口

SequenceNavigation 是编列导航接口,对应于接收到 IMS SS 中的导航请求时所做的导航行为。

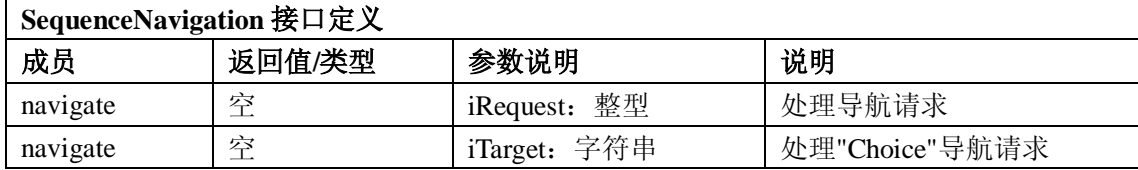

## 5.5.6 SequenceParser 接口

SequenceParser 是编列解析器接口, 其类似 XML 的解析器, 直接用于解析包含编列信息的 XML 文件,并提供获得相应结点的方法。现有的编列引擎应该支持 CELTSC 和 IMS Simple Sequence 两种规 范。在此接口中使用了 DOM 中的 Node 类, 在未来的版本中期望这一操作被隔离出去。

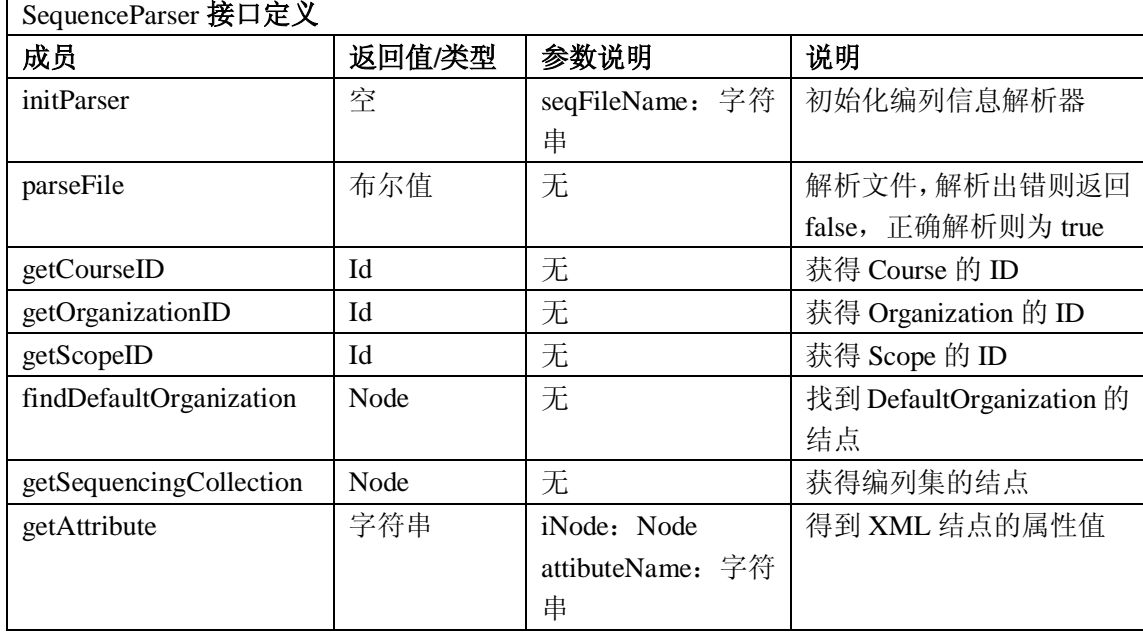

## 5.6 学习对象管理(Learning Object Management)服务

服务描述:该服务提供对学习对象的管理,包括学习对象的导入,导出,存储,检索等功能。

5.6.1 LangString 接口

LangString 是多语言字符串接口。多语言字符串容器用于满足标准中多语言字符串可以一次出现多

个的情况。如标准所示:一个多语言字符串的值可以包含多个语义相同的字符串,如不同的翻译或选择 性的描述。

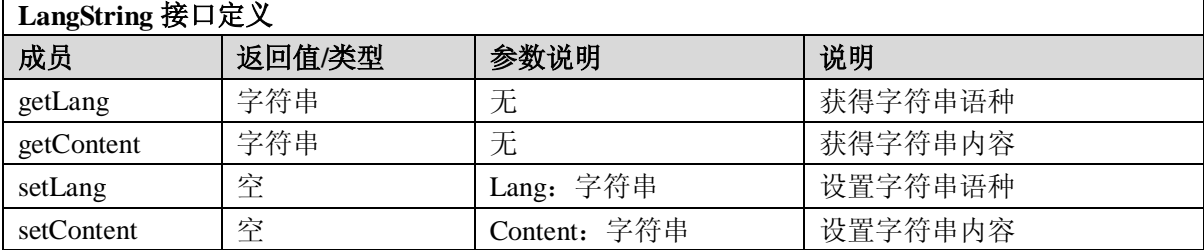

### 5.6.2 LangStringContainer 接口

LangStringContainer 是多语言字符串容器接口。多语言字符串容器应用在很多元素中,因此避免了 大量的重复接口定义。很多元数据元素即可简单的以该容器子接口的形式出现即可。在应用中,只需要 指定多语言容器的名称, 即"NAME\_"属性, 就可以确定具体是哪个元素。

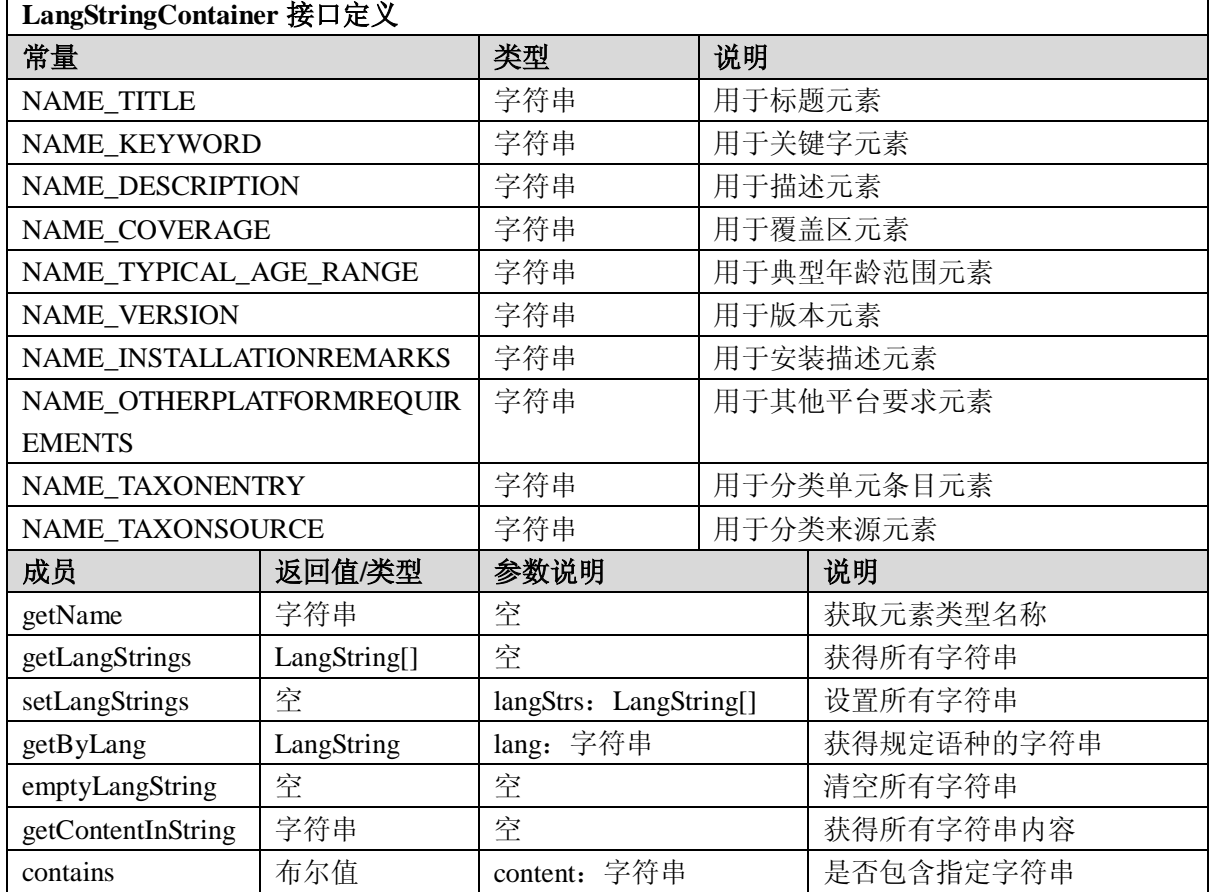

表 5-1 包含了所有的继承了该接口的字符串容器,它们都是简单的继承该接口,没有增加其他成员、 方法。

表5-1 使用多语言字符串容器的元素列表

| 中文元素名        | 英文元素名                     |  |
|--------------|---------------------------|--|
| 1.2:通用. 标题   | 1.2:General. Title        |  |
| 1.4: 通用. 描述  | 1.4: General. Description |  |
| 1.5: 通用. 关键字 | 1.5:General.Keyword       |  |

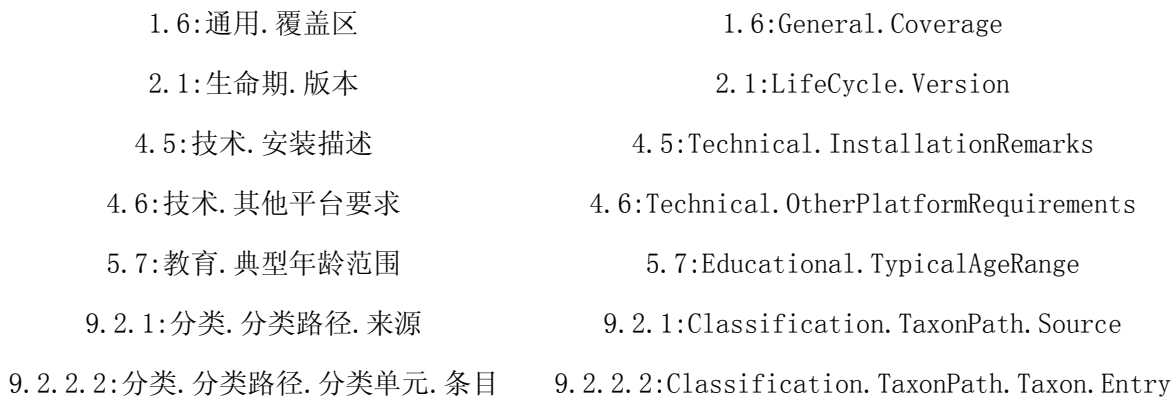

5.6.3 SourceValue 接口

SourceValue 是词汇表接口。词汇表学习对象元数据标准中的基本数据类型,也是标准推荐使用的 取值列表,以"词汇表"作为数据类型的数据元素的值是一个二元组(来源、值)。

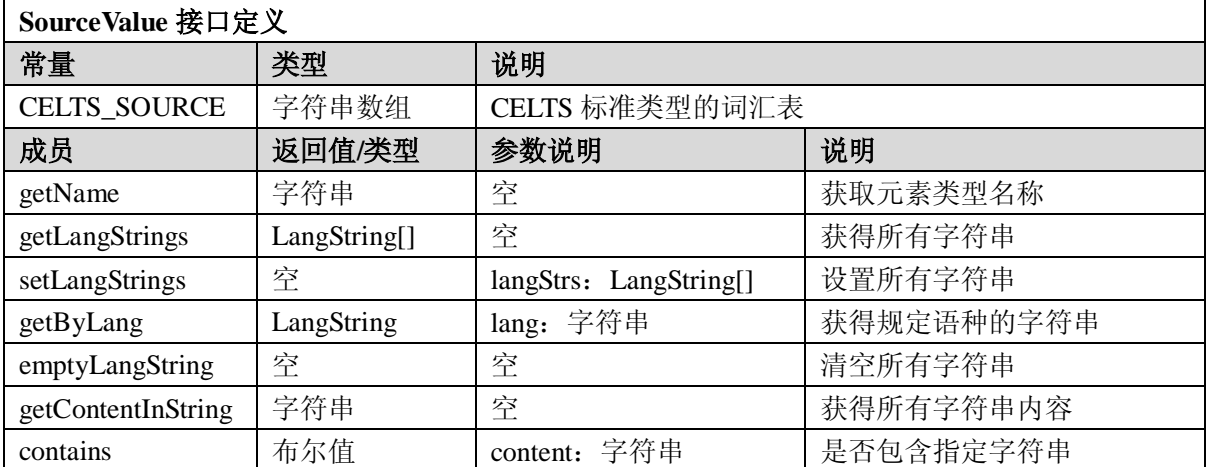

由于在学习对象元数据标准中有很多的词汇表类型元素,因此与多语言字符串容器类似,词汇表作 为学习对象元数据标准的一个基本数据结构,被很多元素所继承,用来代表具体的词汇表型数据元素。 通过调用 getName 方法来判断当前词汇表的具体类型。表 5-2 展示了所有的词汇表型数据元素。

表5-2 词汇表型数据元素

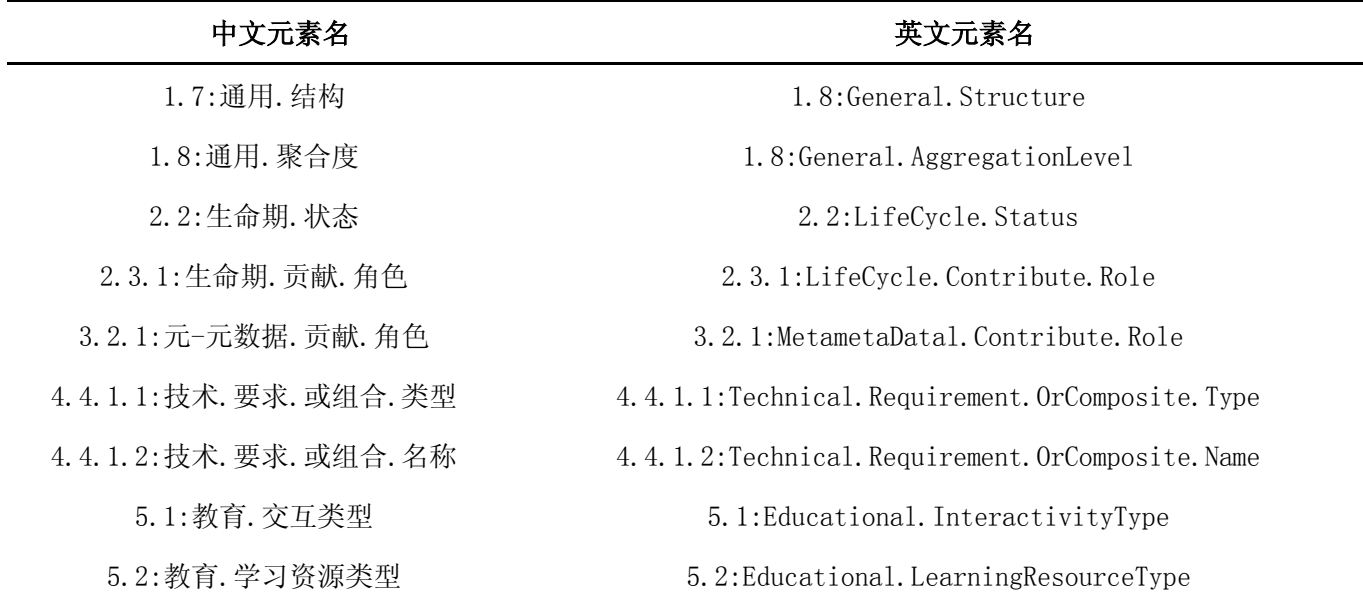

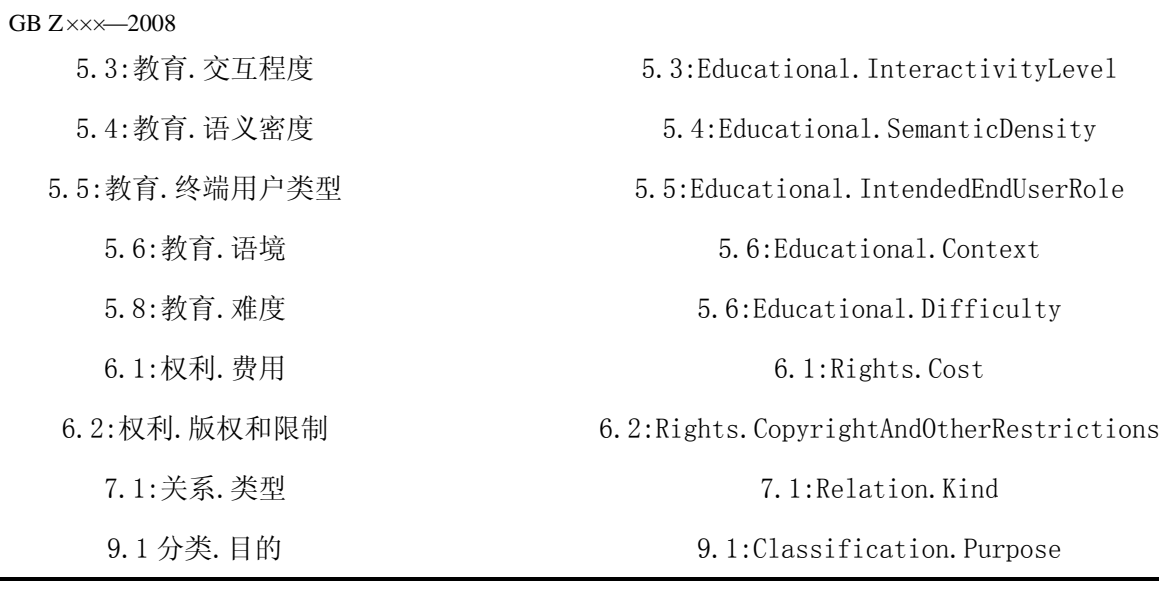

5.6.4 DateTime 接口

DateTime 是日期时间的接口。日期时间是学习对象元数据标准的基本数据类型,用于标准的表示 日期时间,是一个时间点。

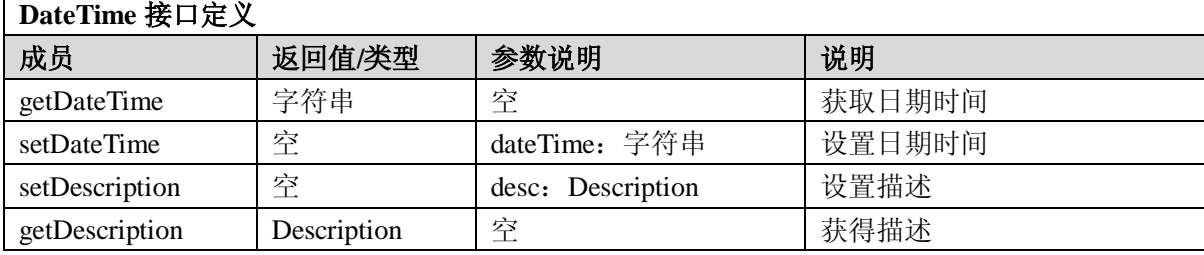

### 5.6.5 Duration 接口

Duration 是持续时间的接口。持续时间用于描述标准中设计到学习时长。

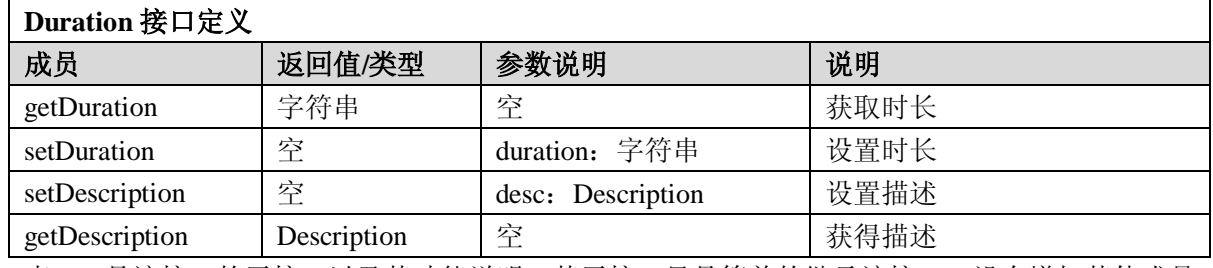

表 5-3 是该接口的子接口以及其功能说明,其子接口只是简单的继承该接口,没有增加其他成员、 方法。

表 5-3 持续时间子接口及功能介绍

| 子接口                 | 功能                           |  |  |
|---------------------|------------------------------|--|--|
| TypicalLearningTime | 记录对于典型的目标用户来说, 使用该学习对象一般或大约所 |  |  |
|                     | 需要的时间。                       |  |  |

## 5.6.6 VCard 接口

VCard 数据类型被广泛的用于描述实体信息,在元数据标准中同样使用 VCard 作为实体信息描述 的数据结构。

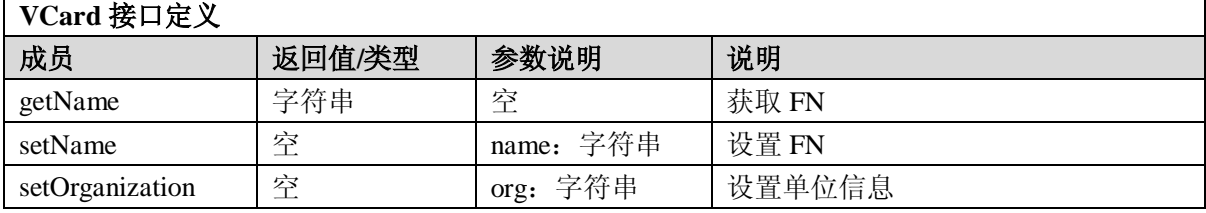

GB Z×××—200×

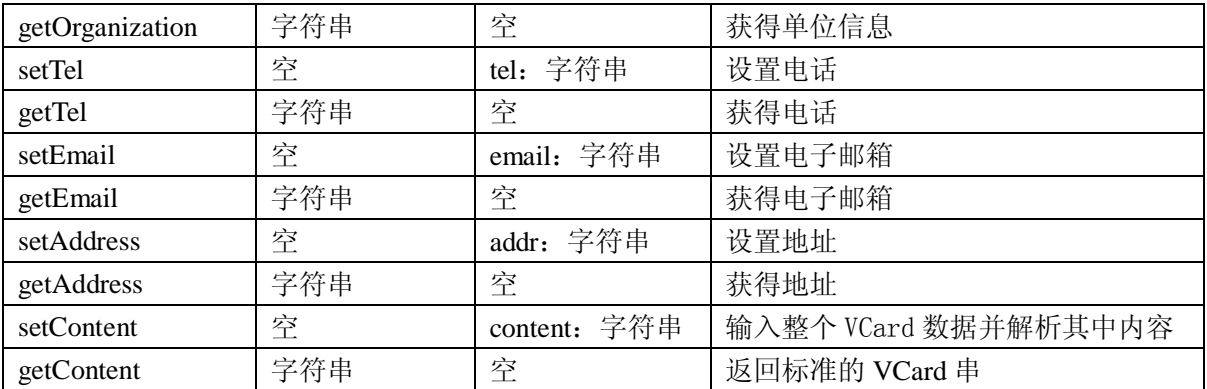

## 5.6.7 Entity 接口

Entity 是实体的接口。元数据中通过实体作为 VCard 的载体来描述实体信息。

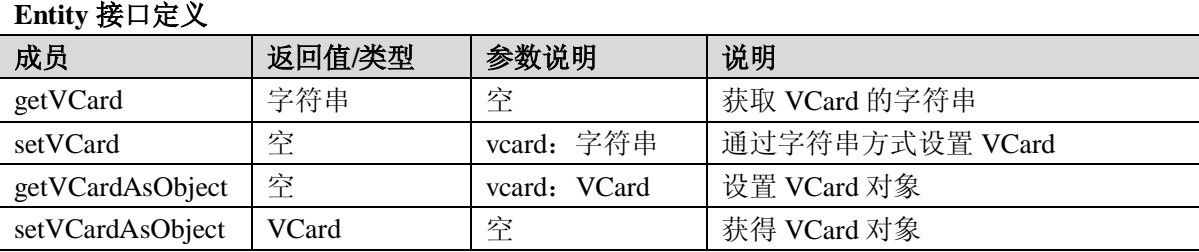

### 5.6.8 Identifier 接口

Identifiers 是标识符接口。标识符用来对学习对象、元数据实例等内容进行标识。

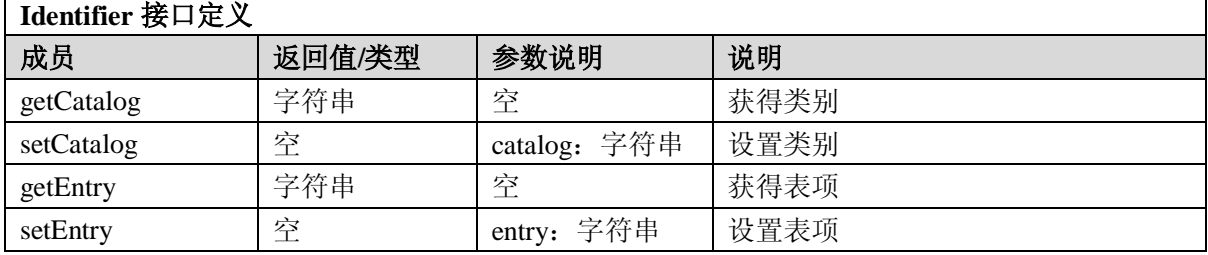

## 5.6.9 Contribute 接口

Contribute 是贡献的接口。贡献元素用于记录对学习对象、学习对象元数据做出贡献的相关记录。

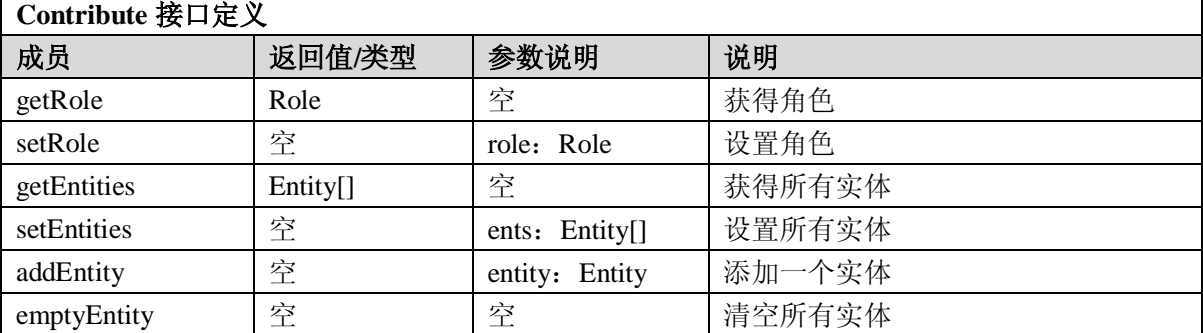

### 5.6.10 OrComposite 接口

OrComposite 是或组合接口。或组合用于表示元数据技术类别中多个要求的技术组合方案。

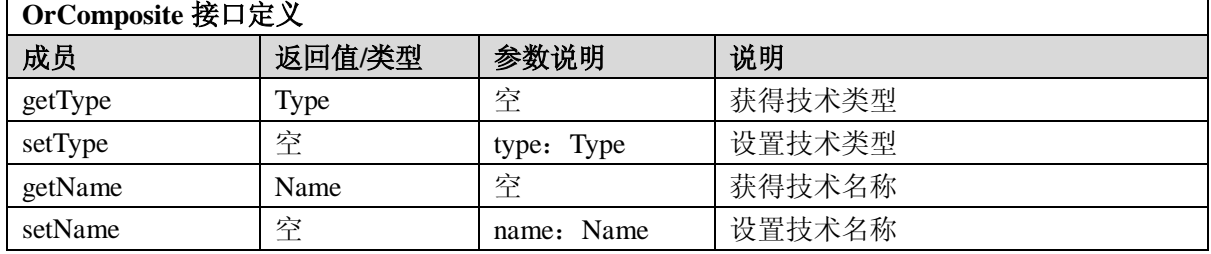

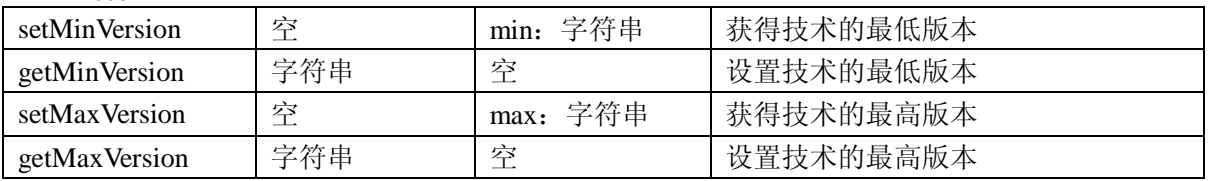

### 5.6.11 Requirement 接口

Requirement 是要求接口。表示使用学习对象所需要的技术上的要求。

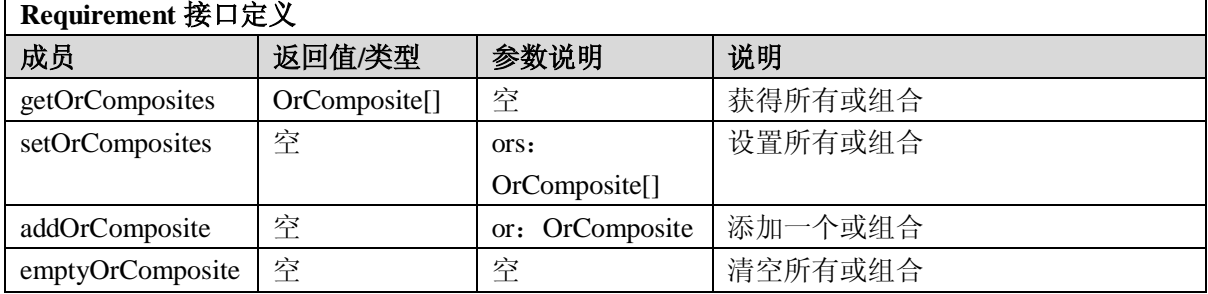

#### 5.6.12 Resource 接口

Resource 是资源接口。资源元素表示该学习对象对其他学习对象的引用记录。

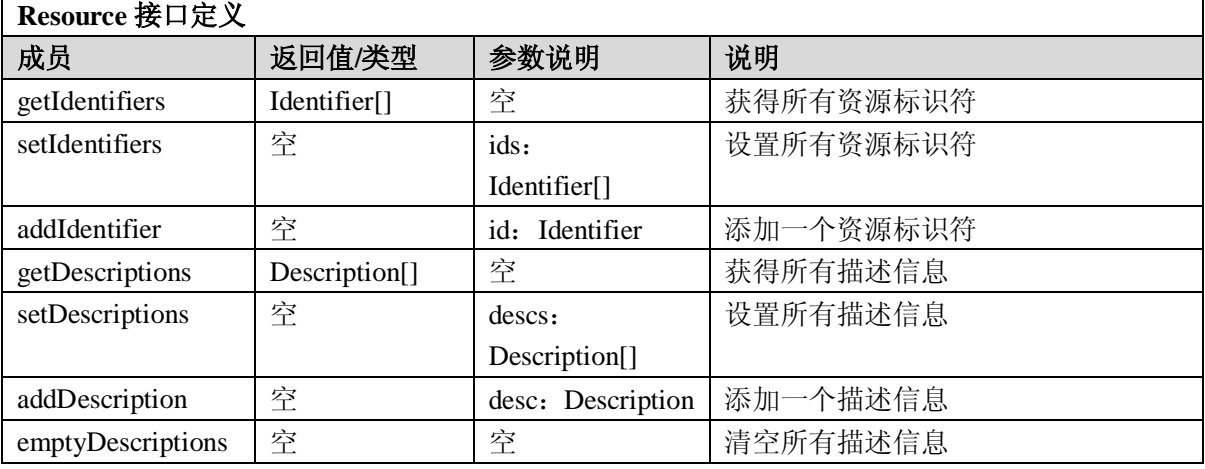

### 5.6.13 Taxon 接口

Taxon 是分类单元接口。分类单元是具有确定标号或术语的结点。这是从通用条目到具体条目的一 条细化路径。一般用<标识,条目>二元组来表示。  $\overline{\phantom{a}}$ 

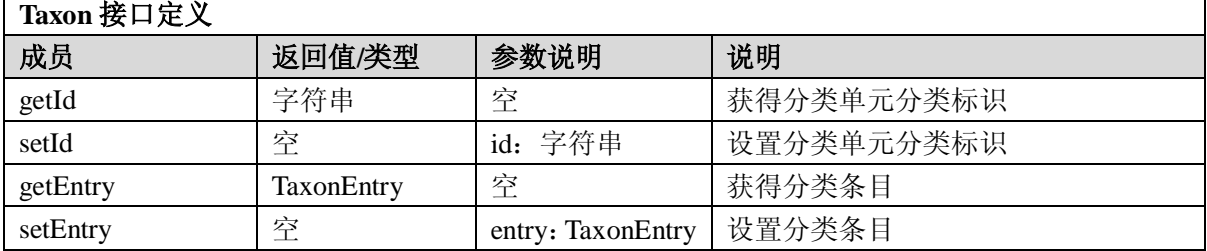

5.6.14 TaxonPath 接口

TaxonPath 是分类路径接口。表示学习对象在某一特定分类系统中的分类路径。

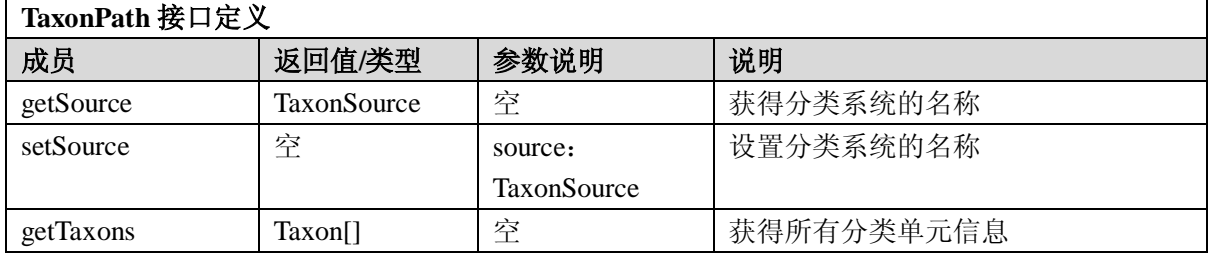

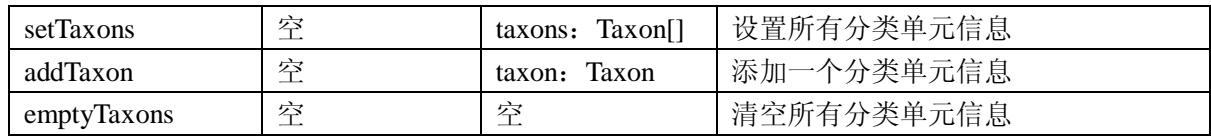

## 5.6.15 General 接口

General 是通用类接口。该顶级元素对应的接口描述了学习对象的通用信息。

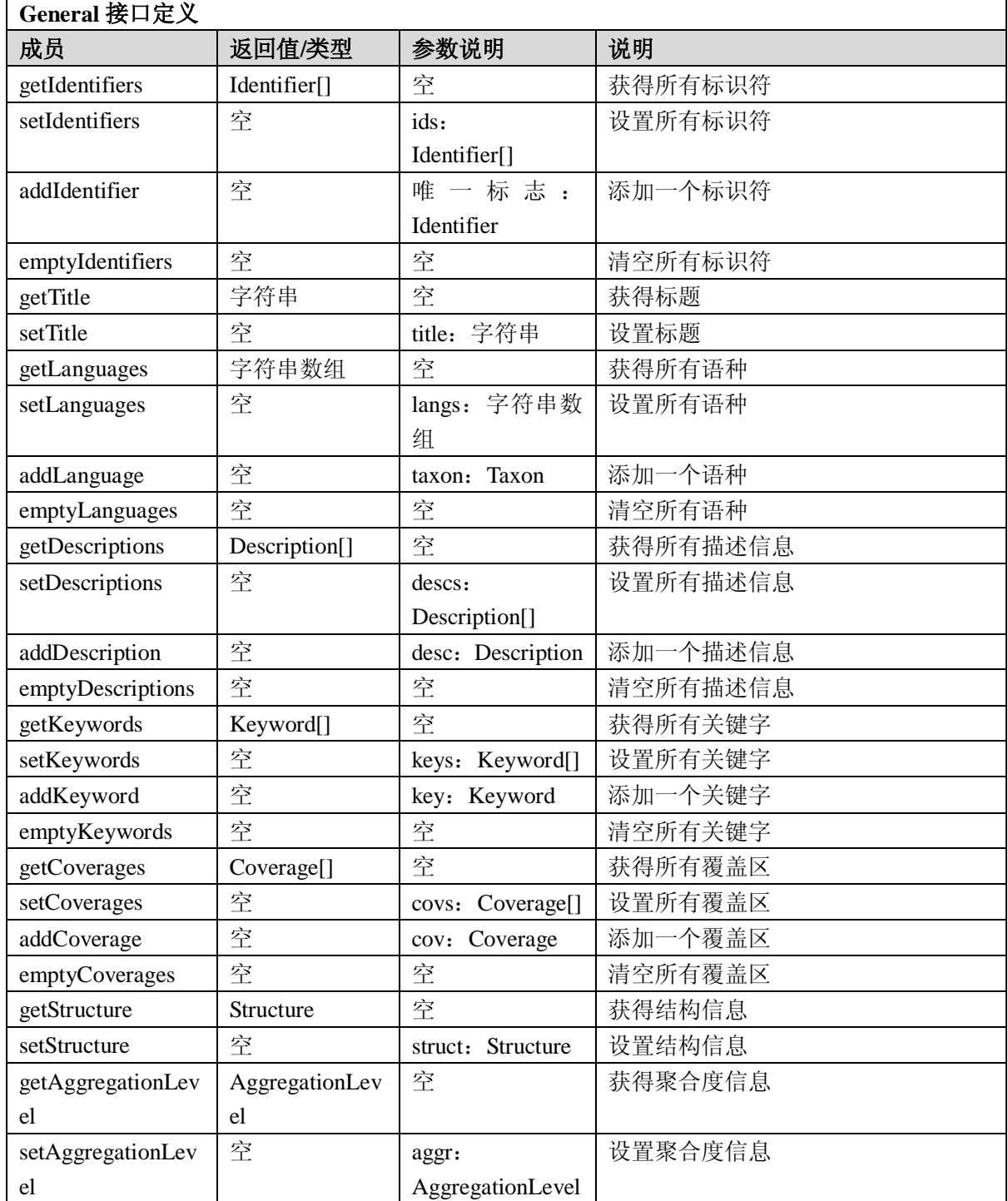

5.6.16 LifeCycle 接口

LifeCycle 是生命期接口。生命期类描述了学习对象的历史和当前状态以及那些对学习对象的发展 过程发生作用的实体。

**LifeCycle** 接口定义

GB Z×××—2008

| 成员               | 返回值/类型                   | 参数说明                | 说明       |
|------------------|--------------------------|---------------------|----------|
| getVersion       | Version                  | 空                   | 获得版本信息   |
| setVersion       | 亭                        | Version<br>version: | 设置版本信息   |
| getStatus        | <b>Status</b>            | 空                   | 获得状态信息   |
| setStatus        | 空                        | status: Status      | 设置状态信息   |
| getContributes   | Contribute <sup>[]</sup> | 空                   | 获得所有贡献信息 |
| setContributes   | 空                        | cons: Contribute[]  | 设置所有贡献信息 |
| addContribute    | 空                        | Contribute<br>con:  | 添加一个贡献信息 |
| emptyContributes | 空                        | 空                   | 清空所有贡献信息 |

## 5.6.17 Metametadata 接口

Metametadata 是元-元数据类接口。该类别描述了元数据实例自身的信息。

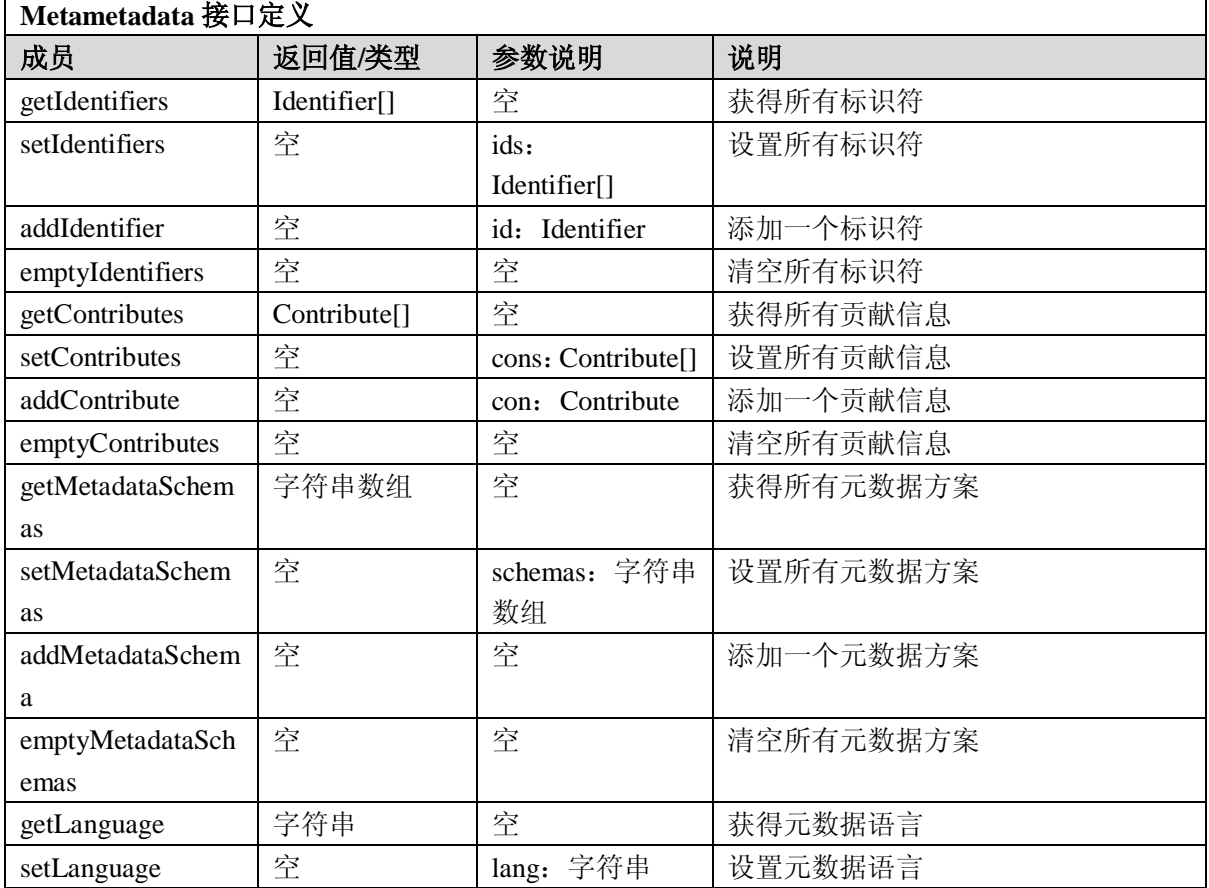

5.6.18 Technical 接口

Technical 是技术类接口。技术类别描述了学习对象的技术要求及其相关特征。

**Technical** 接口定义 成员 | 返回值/类型 | 参数说明 | **1 | 说明** getFormats | 字符串数组 | 空 | 获得所有资源格式 setFormats | 空 | formats: 字符串 数组 设置所有资源格式 addFormat | 空 | format: 字符串 | 添加一个资源格式 emptyFormats 室 室 | 空 | 清空所有资源格式 getLocations | 字符串数组 | 空 | 获得所有资源路径 setLocations | 空 | locs: 字符串数组 | 设置所有资源路径

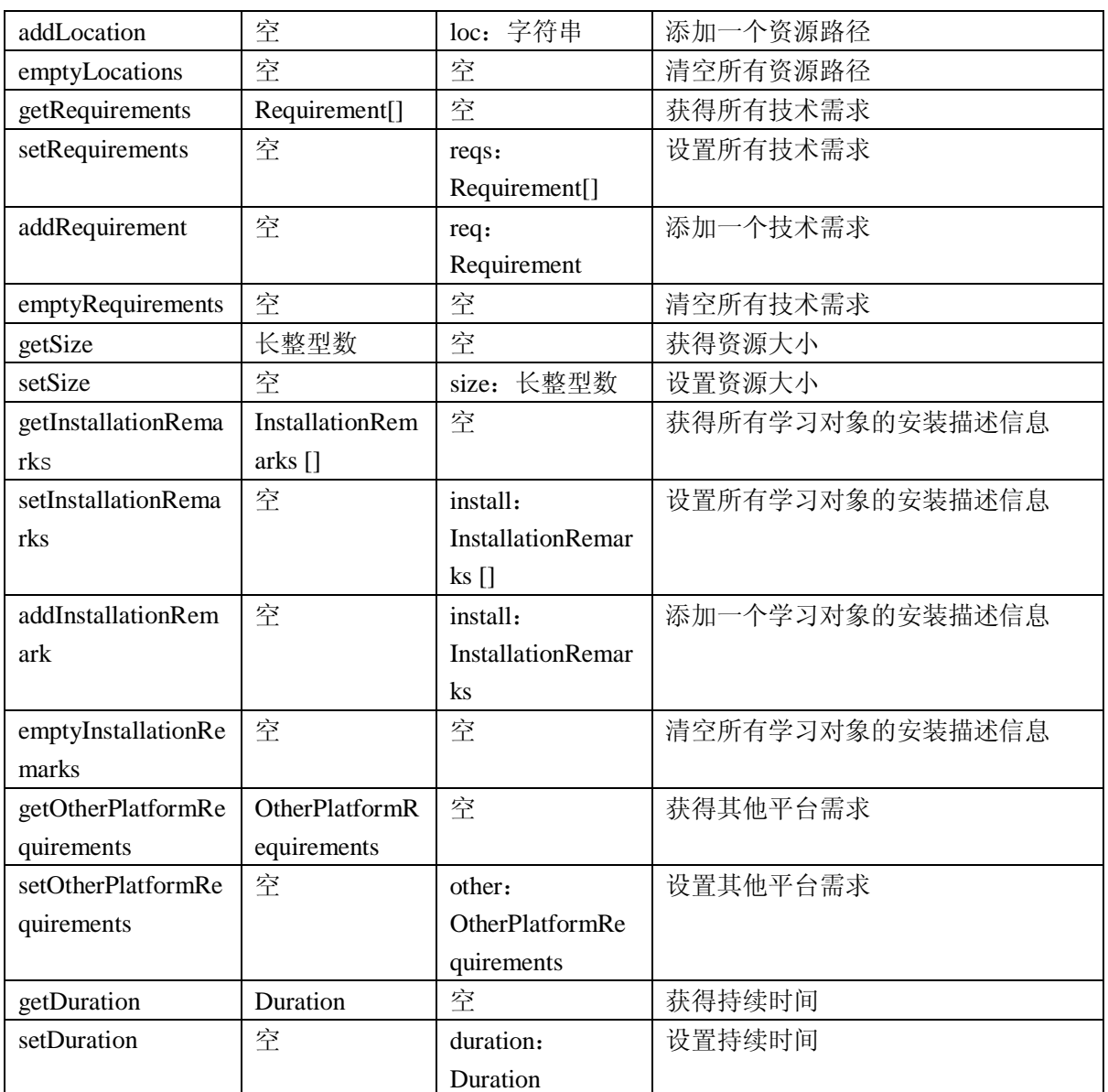

# 5.6.19 Educational 接口

Educational 是教育类接口。该类别描述了学习对象在教育和教学方面的一些关键特征。

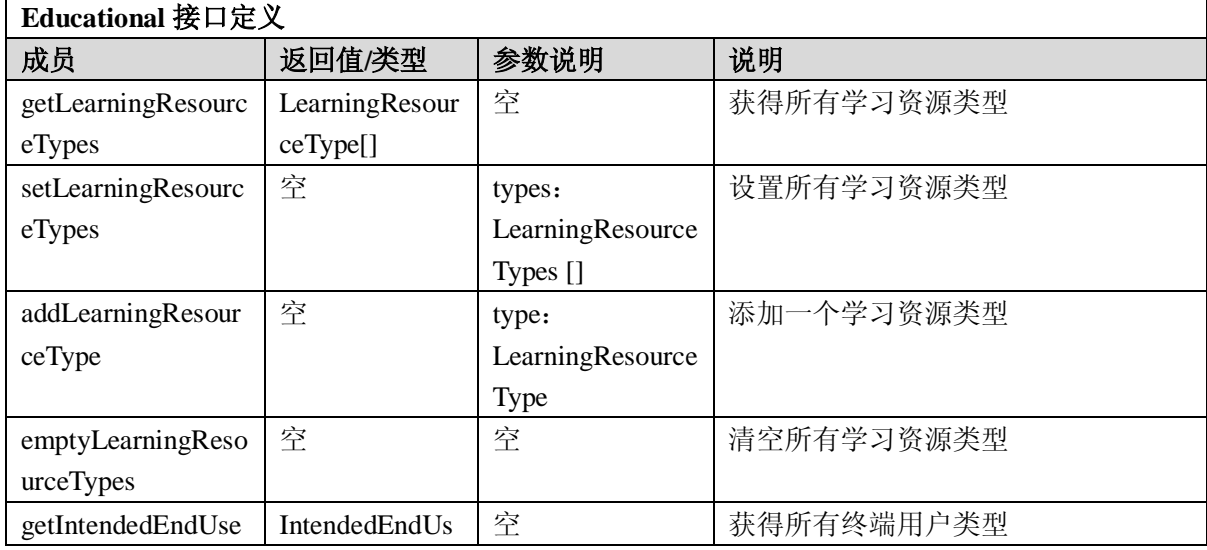

GB Z×××—2008

| rRoles               | erRole[]              |                                   |            |
|----------------------|-----------------------|-----------------------------------|------------|
| setIntendedEndUser   | 空                     | roles:                            | 设置所有终端用户类型 |
| Roles                |                       | IntendedEndUser                   |            |
|                      |                       | Role []                           |            |
| addIntendedEndUse    | 空                     | role:                             | 添加一个终端用户类型 |
| rRole                |                       | IntendedEndUser                   |            |
|                      |                       | Role                              |            |
| emptyIntendedEnd     | 空                     | 空                                 | 清空所有终端用户类型 |
| UserRoles            |                       |                                   |            |
| getContexts          | Context[]             | 空                                 | 获得所有语境     |
| setContexts          | 空                     | conts: Context[]                  | 设置所有语境     |
| addContext           | 空                     | cont: Context                     | 添加一个语境     |
| emptyContexts        | 空                     | 空                                 | 清空所有语境     |
| getTypicalAgeRang    | TypicalAgeRan         | 空                                 | 获得所有语境     |
| es                   | ge[]                  |                                   |            |
| setTypicalAgeRang    | 空                     | conts<br>$\ddot{\cdot}$           | 设置所有语境     |
| es                   |                       | TypicalAgeRange                   |            |
|                      |                       | $\begin{bmatrix} 1 \end{bmatrix}$ |            |
| addTypicalAgeRan     | 空                     | cont<br>$\mathbf{r}$              | 添加一个语境     |
| ge                   |                       | TypicalAgeRange                   |            |
| emptyTypicalAgeR     | 空                     | 空                                 | 清空所有语境     |
| anges                |                       |                                   |            |
|                      |                       |                                   |            |
| getDescriptions      | Description[]         | 空                                 | 获得所有描述信息   |
| setDescriptions      | 空                     | descs:                            | 设置所有描述信息   |
|                      |                       | Description[]                     |            |
| addDescription       | 空                     | desc: Description                 | 添加一个描述信息   |
| emptyDescriptions    | 空                     | 空                                 | 清空所有描述信息   |
| getLanguages         | 字符串数组                 | 空                                 | 获得所有语种     |
| setLanguages         | 空                     | langs: 字符串数                       | 设置所有语种     |
|                      |                       | 组                                 |            |
| addLanguage          | 空                     | Taxon<br>taxon:                   | 添加一个语种     |
| emptyLanguages       | 空                     | 空                                 | 清空所有语种     |
| getInteractivityType | InteractivityTyp      | 空                                 | 获得交互类型     |
|                      | e                     |                                   |            |
| setInteractivityType | 空                     | intType:                          | 设置交互类型     |
|                      |                       | InteractivityType                 |            |
| getInteractivityLeve | InteractivityLev      | 空                                 | 获得交互等级     |
|                      | el                    |                                   |            |
| setInteractivityLeve | 空                     | intLevel:                         | 设置交互等级     |
| 1                    |                       | InteractivityLevel                |            |
| getSemanticDensity   | <b>SemanticDensit</b> | 空                                 | 获得语义密度     |
|                      | у                     |                                   |            |
| setSemanticDensity   | 空                     | semanticDens:                     | 设置语义密度     |

GB Z×××—200×

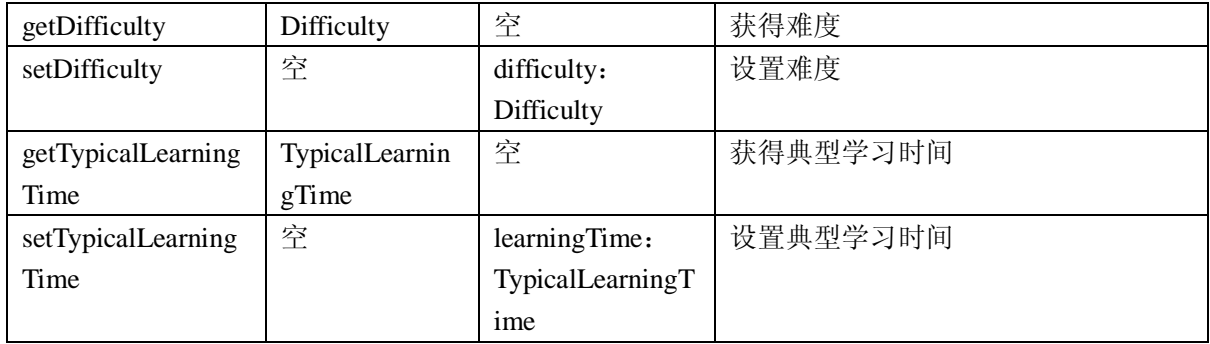

## 5.6.20 Rights 接口

Rights 是权利类接口。该类别描述了学习对象的知识产权和使用条件等信息。

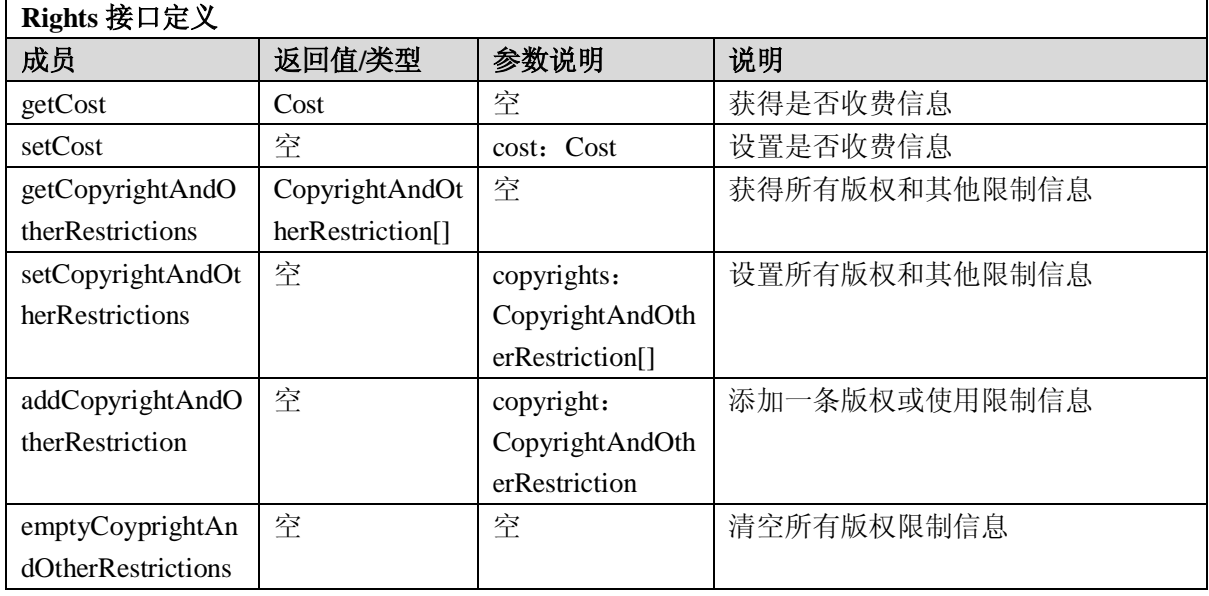

## 5.6.21 Relation 接口

Relation 是关系类接口。该类别定义了学习对象与其他学习对象(目标学习对象)之间的关系。

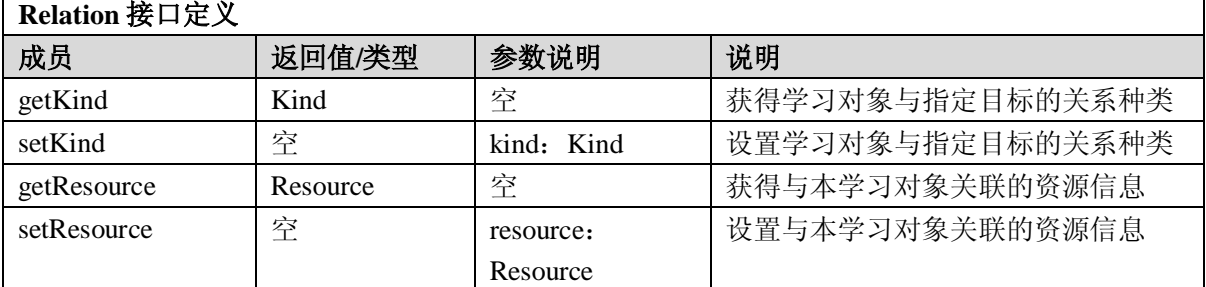

### 5.6.22 Annotation 接口

Annotation 是评注类接口。该类别提供了学习对象在教学使用方面的一些评价,以及这些评论的作 者和创作时间。

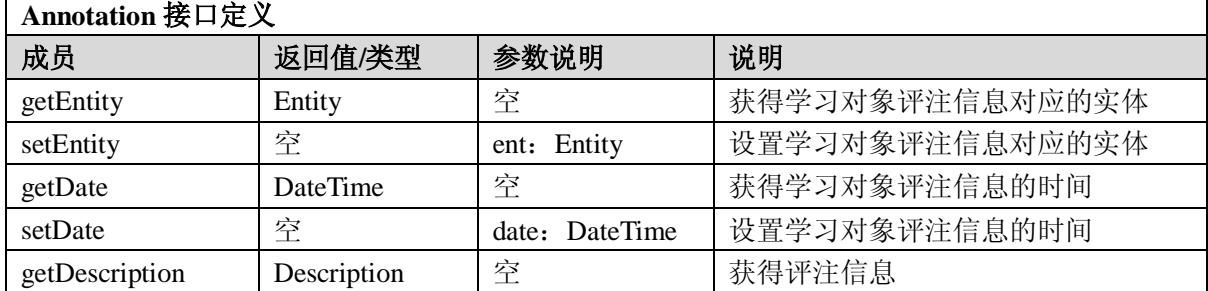

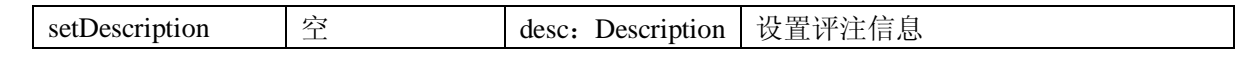

5.6.23 Classification 接口

Classification 是分类类接口。

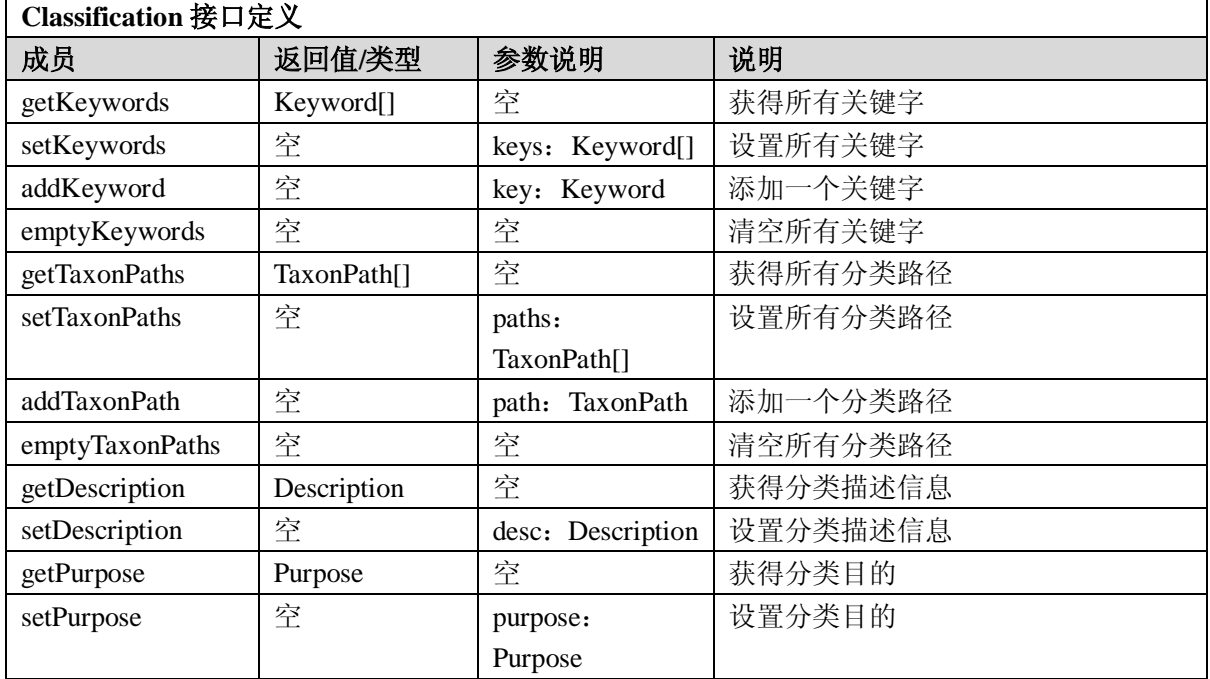

## 5.6.24 LORoot 接口

LORoot 是学习对象根结点接口。该对象用于只是一个完整的学习对象的跟结点。该结点同时提供 创建所有 9 个顶层元素的工厂方法。  $\overline{\phantom{0}}$ 

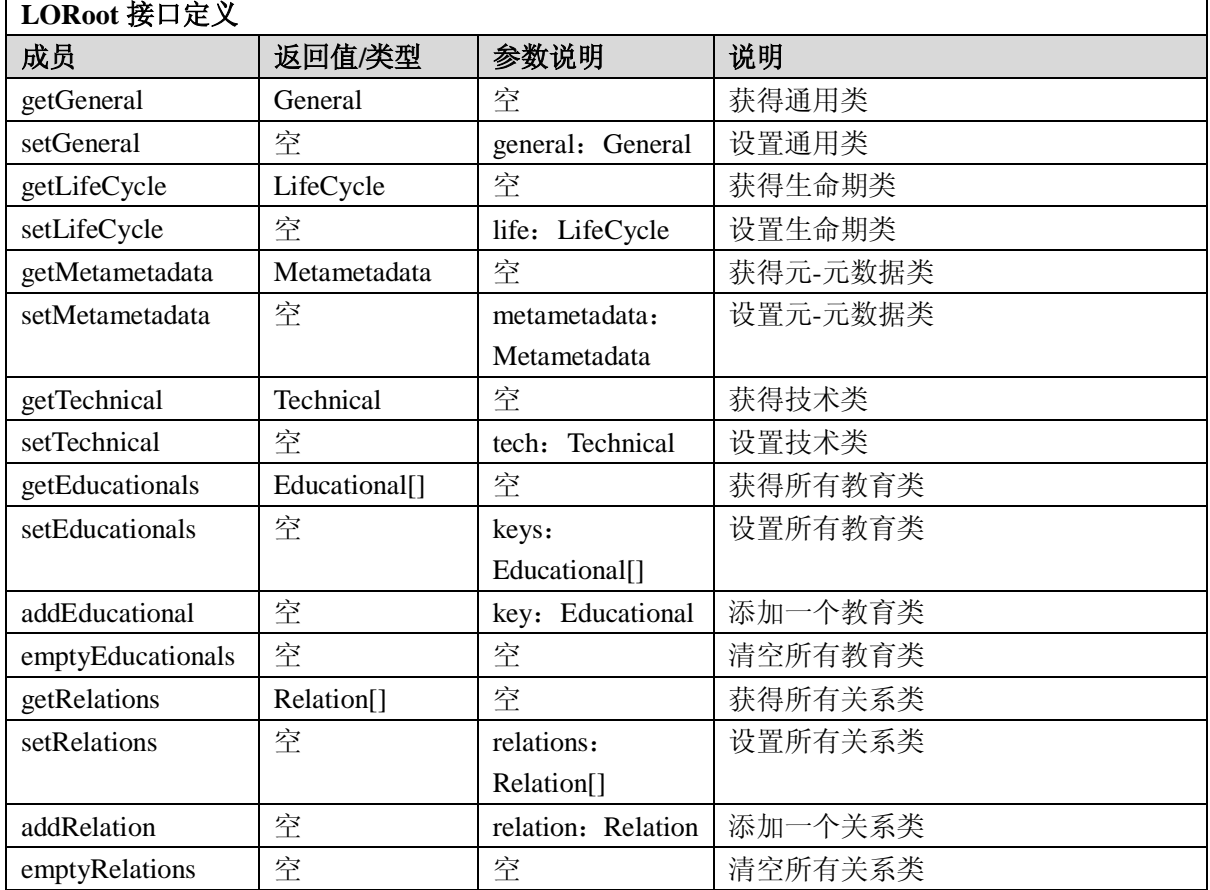

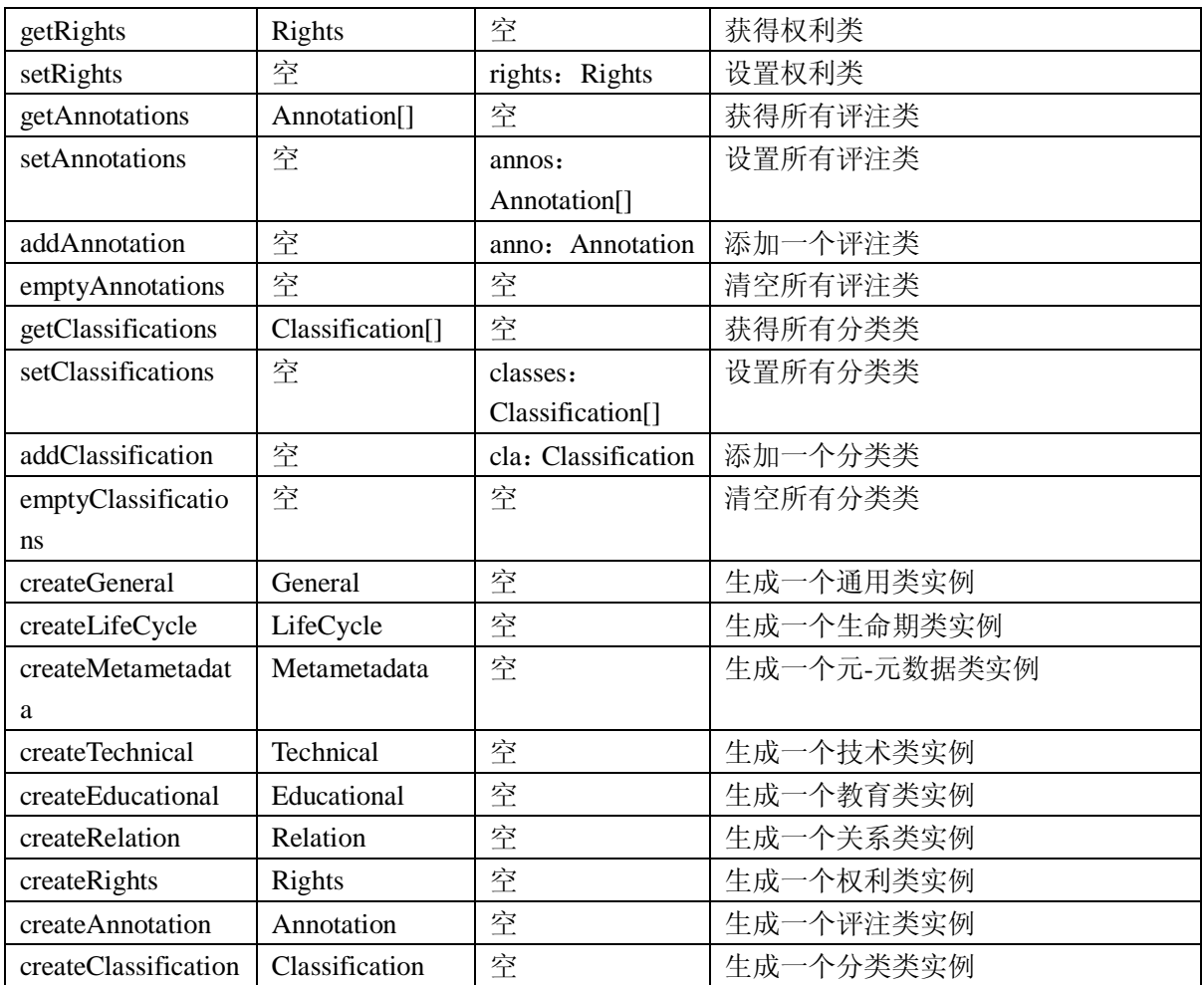

5.6.25 LOFactory 接口

LOFactory 是学习对象工厂接口。该接口使用了设计模式中常用的工厂模式,该工厂用于创建一个 完整的学习对象实例。

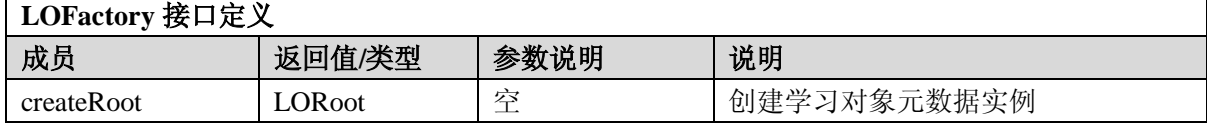

5.6.26 LOAction 接口

LOAction 是学习对象动作接口。该接口用于进行学习对象元数据相关的操作的父类接口。

**LOAction** 接口定义

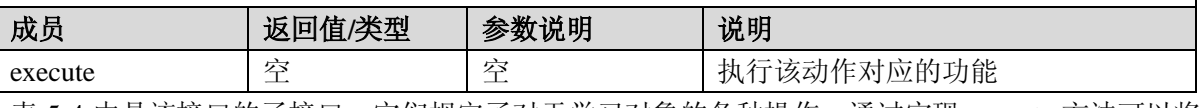

表 5-4 中是该接口的子接口,它们规定了对于学习对象的各种操作,通过实现 execute 方法可以将 操作具体化。

表5-4 动作接口及功能介绍

| 动作接口         | 功能                      |
|--------------|-------------------------|
| UploadAction | 上载学习资源并导入默认的学习对象元数据模板   |
| GenLOMAction | 生成学习对象元数据, 并存储到学习对象元数据库 |

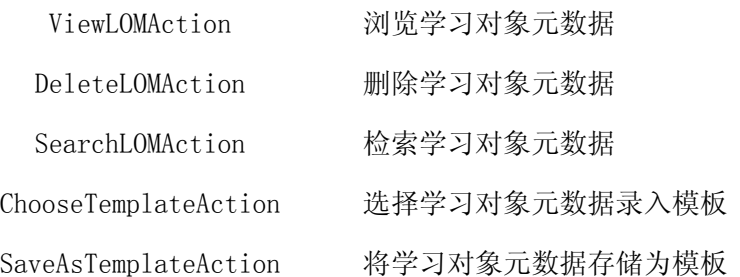

#### 5.7 内容包装(Content Packaging)服务

服务描述:该服务提供对学习内容包装的支持,包括学习内容包的导入,导出,存储,编辑等功能。

### 5.7.1 HasMetadata 接口

HasMetaData 接口代表一段元数据, 在学习内容包中的很多数据元素都包含元数据, 因此有必要抽 象出来单独的作为接口。

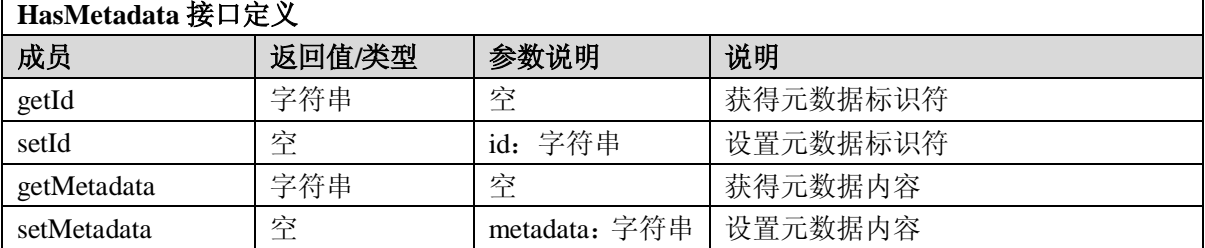

### 5.7.2 Level 接口

Level 是等级接口, 代表学习内容包中结点的共性操作属性接口。

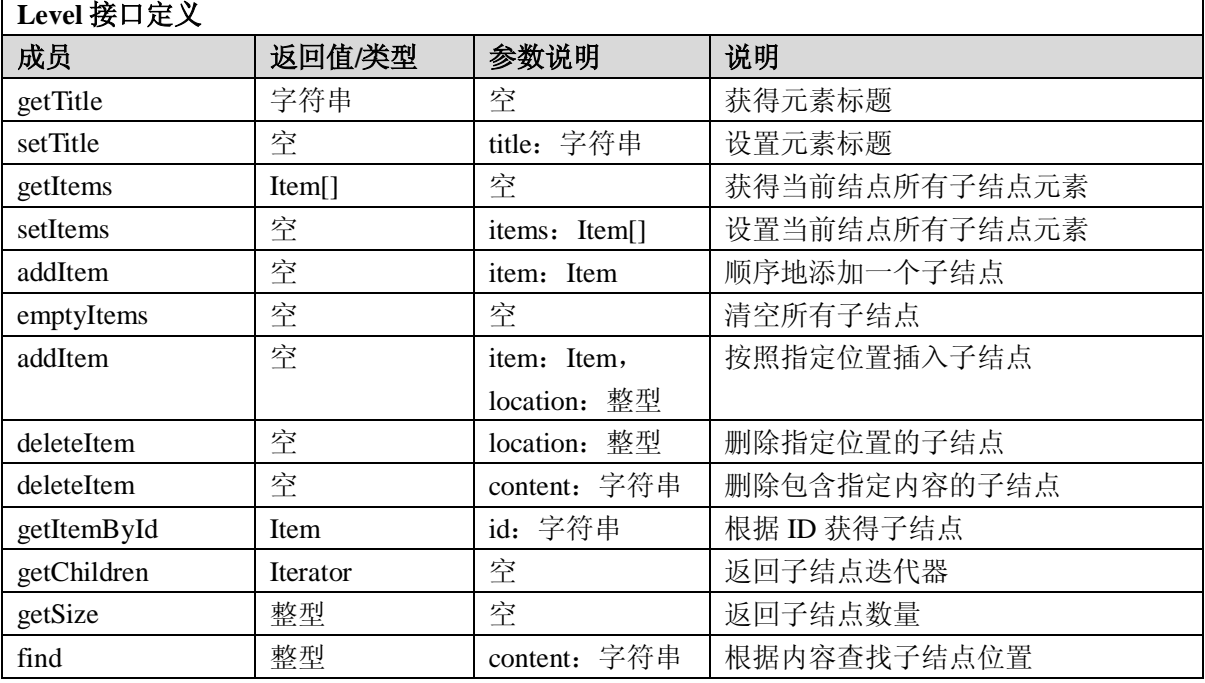

## 5.7.3 Item 接口

Item 是结点接口,表示内容结构中的一个结点。结点中包括了对资源信息的引用,结点终包含的 标题信息等属性。

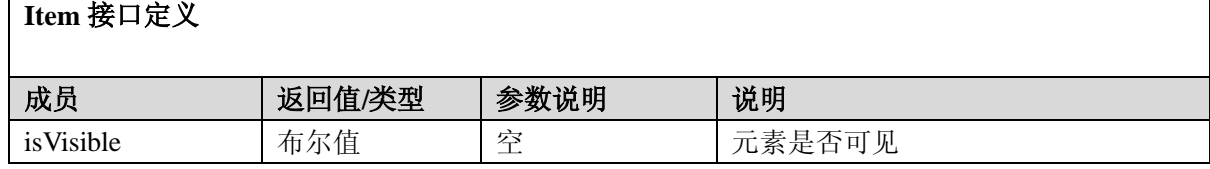

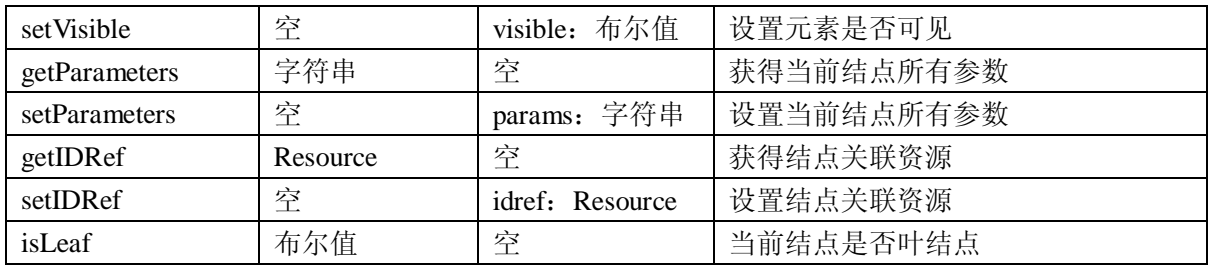

## 5.7.4 Organization 接口

Organization 是组织接口,表示对学习内容包清单中所有实际物理资源和所需媒体素材的引用。

# **Organization** 接口定义

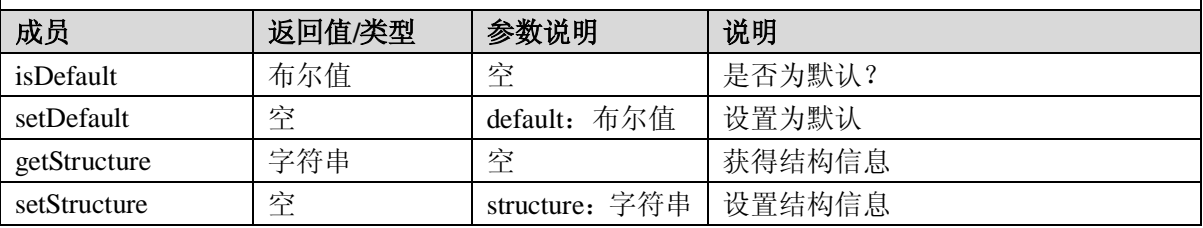

### 5.7.5 Organizations 接口

Organizations 是组织集接口,表示学习内容包清单中一种或多种学习内容的组织方法。

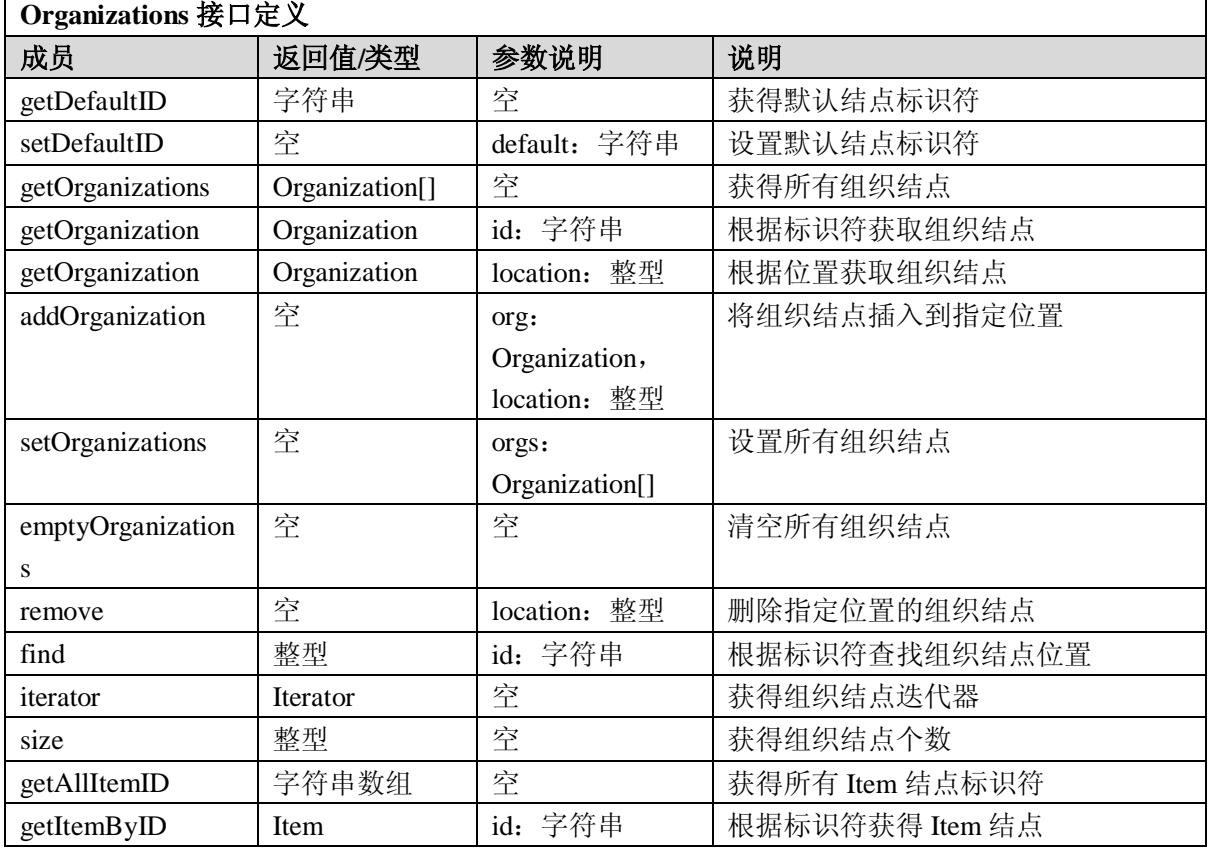

## 5.7.6 ResourceFile 接口

ResourceFile 是资源文件接口,包含了对本地资源文件的引用信息。

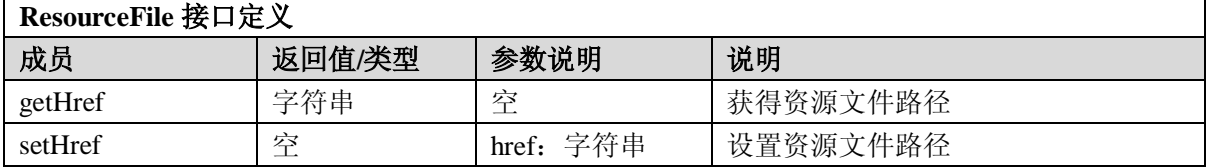

5.7.7 Dependency 接口

Dependency 是依赖接口,表示对引用资源所依赖的文件。

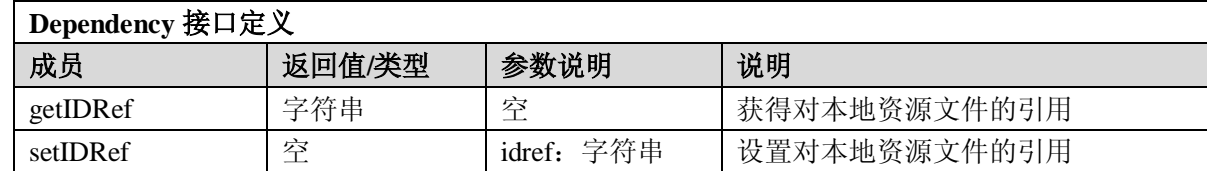

# 5.7.8 Resource 接口

Resource 是资源接口,表示对学习内容包实际物理资源和所需媒体素材的引用。

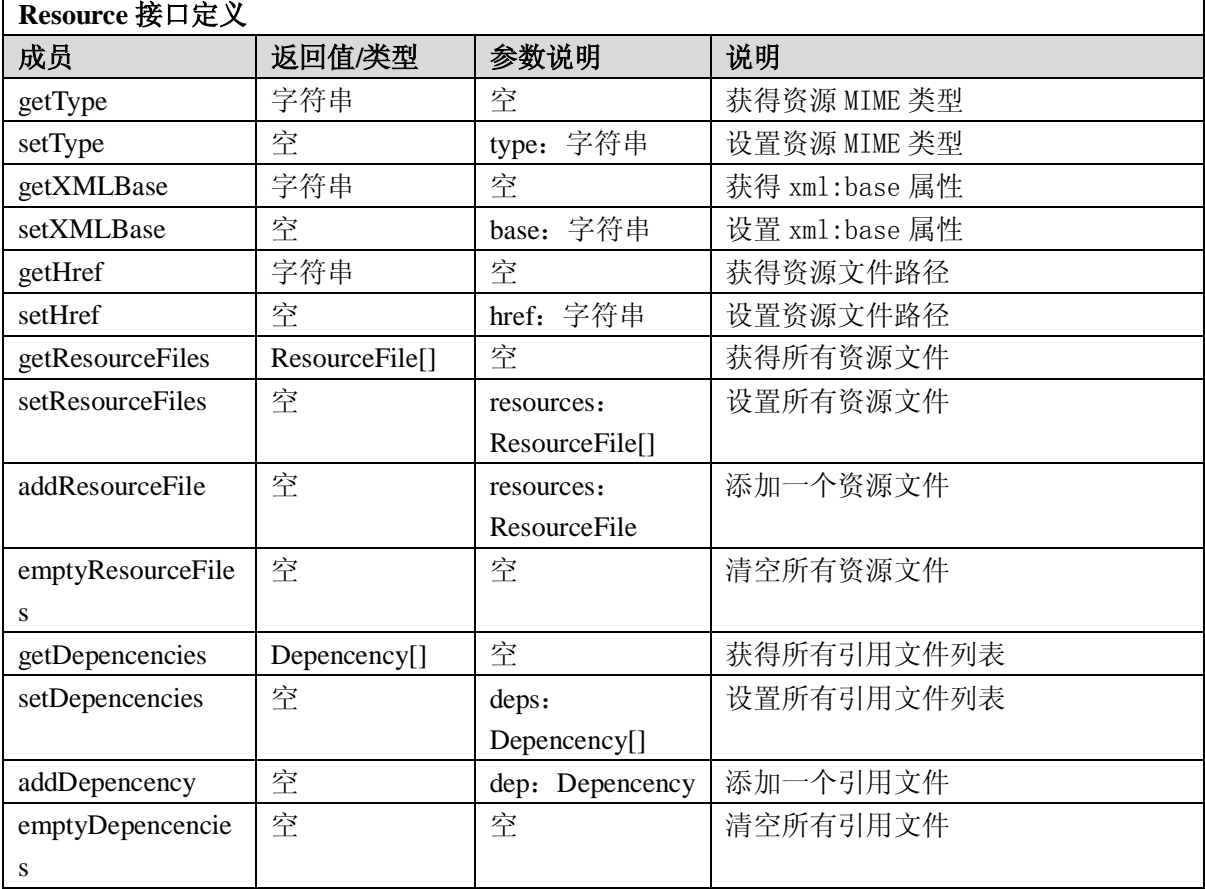

5.7.9 Resources 接口

Resources 是资源列表接口,表示一个资源引用的集合。

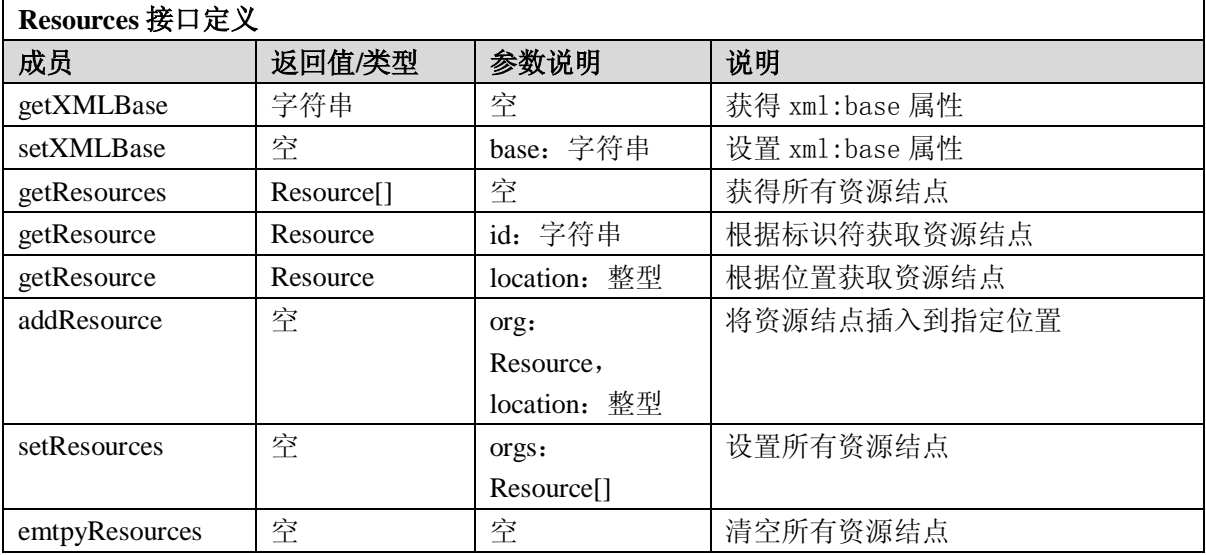

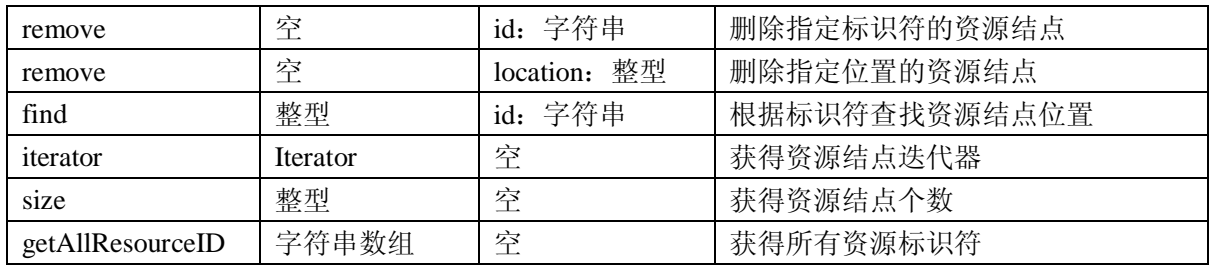

# 5.7.10 ManifestMetadata 接口

ManifestMetadata 是内容清单数据接口,表示内容清单使用的元数据信息。

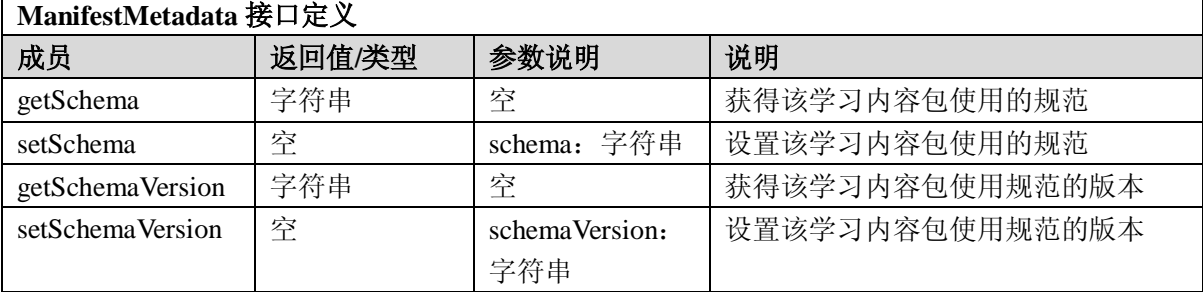

## 5.7.11 Manifest 接口

Manifest 是内容清单接口,表示学习内容包的根结点。

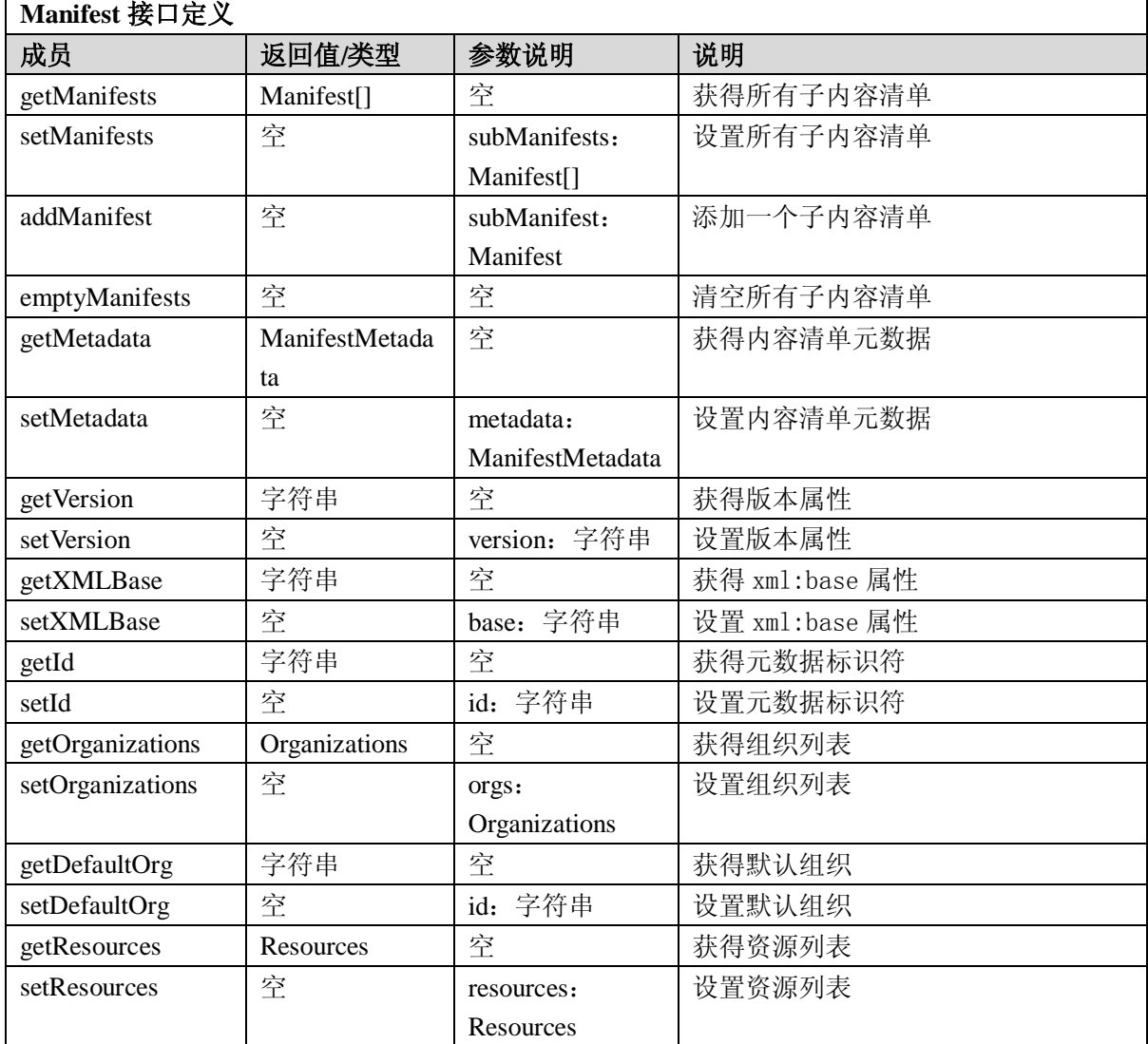

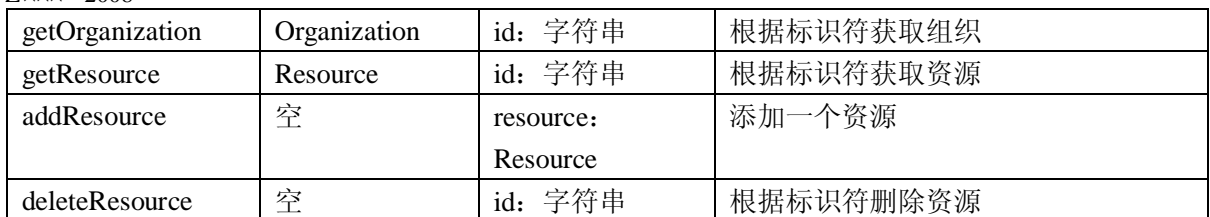

## 5.7.12 CPAction 接口

CPAction 是内容包装动作接口。该接口用于进行内容包装相关的操作的父类接口。

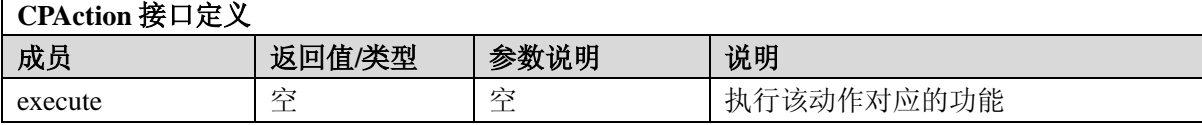

# 附录 A (资料性附录) JAVA 接口

## A.1 基础服务接口

#### A.1.1 基础(base)服务

base 包提供的是一些基础接口,供其它接口使用,这些接口通常会被继承, base 所提供的正是这 样一个基类库。

#### A.1.1.1 Manager 接口

Manager 是将应用程序绑定到具体服务实现的关键,接口的描述需要定义一个接口扩展 Manager, 而接口的实现要求以一个类实现具体的 Manager。应用程序直接或间接通过 Manager 访问服务对象。

## **cn.edu.celtsc.intf.common.base.Manager** 接口定义

import: cn.edu.celtsc.shared.CeltsException

java.io.Serializable

java.util.Properties

type: public

extends: Serializable

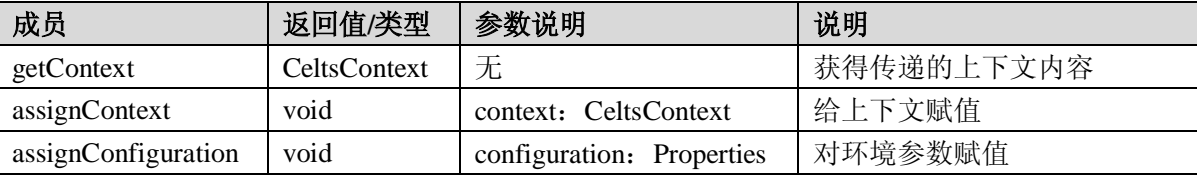

## A.1.1.2 Properties 接口

Properties 接口用于返回对象的一些只读属性,这些属性通过一系列串行化的值得到,并用关键码

## 标记。

## **cn.edu.celtsc.intf.common.base.Properties** 接口定义

import: java.io.Serializable

type: public

extends: Serializable

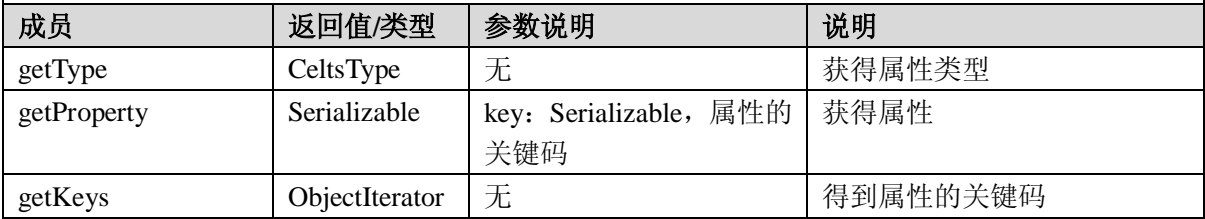

A.1.1.3 CeltsContext 接口

CeltsContext 包含应用程序共用的语境信息。

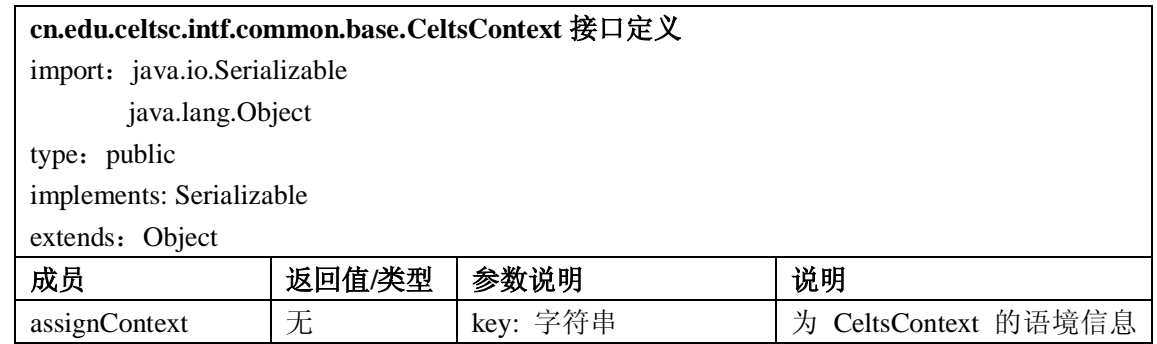

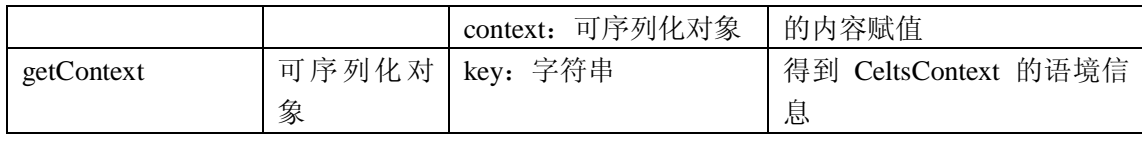

### A.1.1.4 Iterator 接口

Iterator 提供的是迭代器接口,用于数据的批量读取,对于具体的对象类型,将通过继承 Iterator 类 实现自己的迭代器接口。

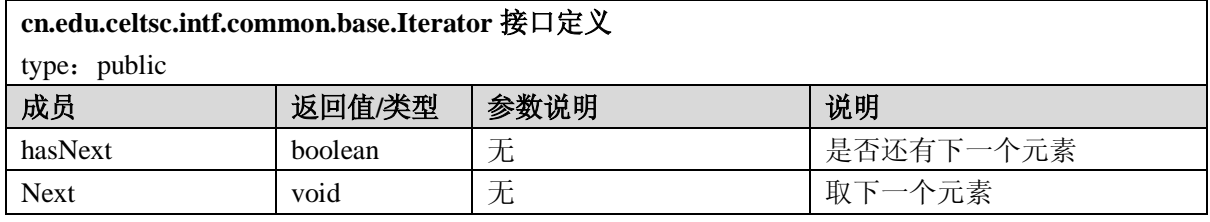

#### A.1.1.5 PropertiesIterator 接口

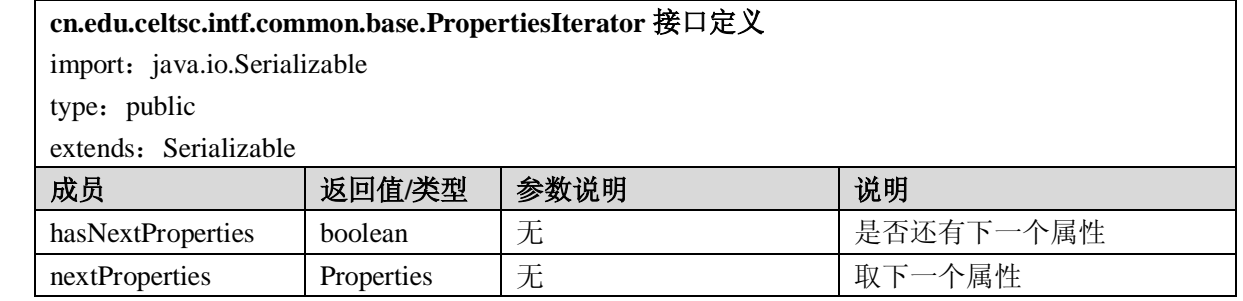

## A.1.1.6 CeltsType 接口

CeltsType 接口按照事物的基本概念进行分类,被用于各个接口中。CeltsType 的精确定义由使用者 确定, CeltsType 接口的形式也有利于分类, CeltsType 有四个字符串属性: authority、domain、keyword 以及 description, 前三个元素被 isEqual 成员用来判断两个 CeltsType 对象是否相等, description 用来阐 明实例的语义。

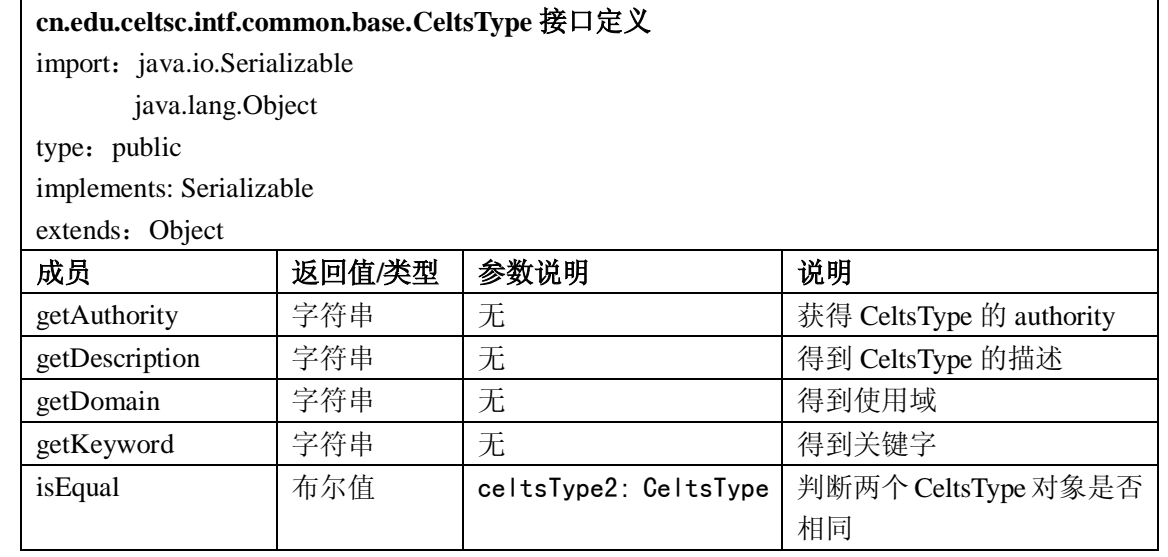

## A.1.1.7 TypeIterator 接口

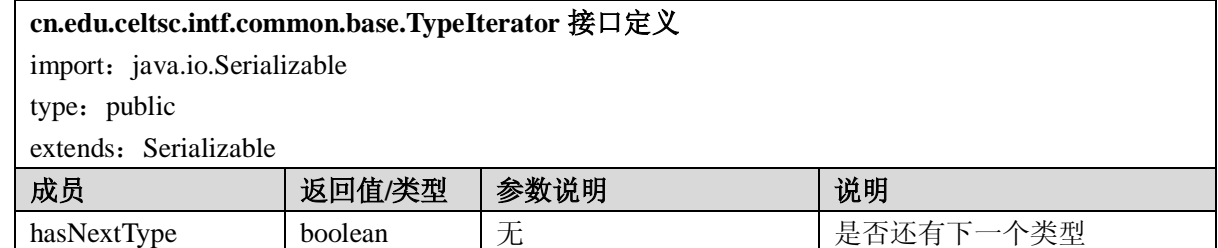

GB Z×××—200×

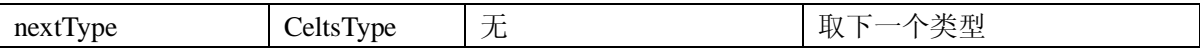

### A.1.1.8 IdIterator 接口

### **cn.edu.celtsc.intf.common.base.IdIterator** 接口定义

import: cn.edu.celtsc.intf.common.id.Id

java.io.Serializable

type: public

extends: Serializable

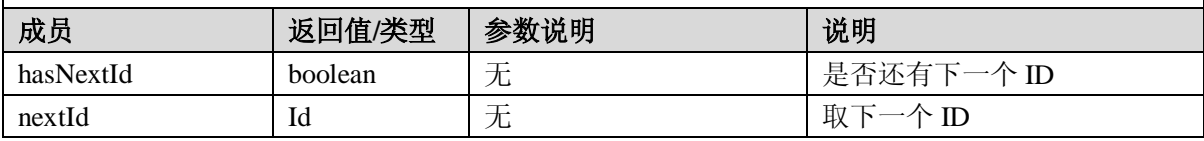

#### A.1.1.9 ObjectIterator 接口

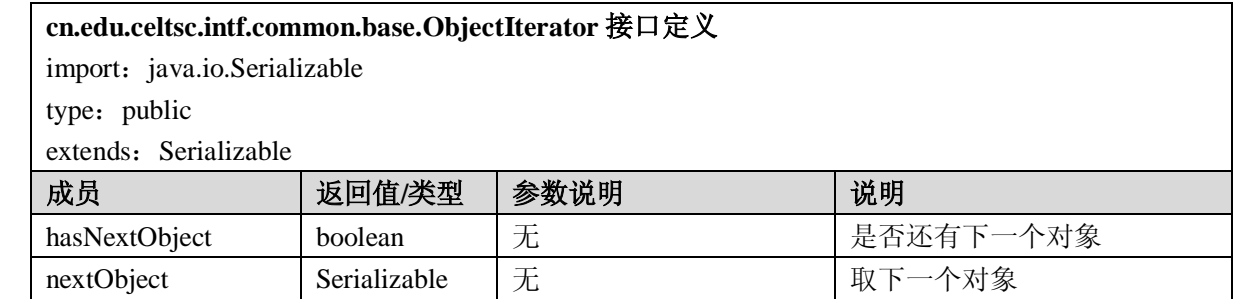

### A.1.2 认证 (authentication) 服务

Authentication 提供的是认证相关的服务,认证服务是要帮助应用程序确定一个用户是否经过了认 证,认证服务可以处理不同类型的认证,具体的认证过程要由服务的具体实现确定。有些认证仅仅依靠 用户密码进行,有的则是基于证书的认证,也有些是远程认证,这些都是认证类型所要表达的。

#### A.1.2.1 AuthenticationManager 接口

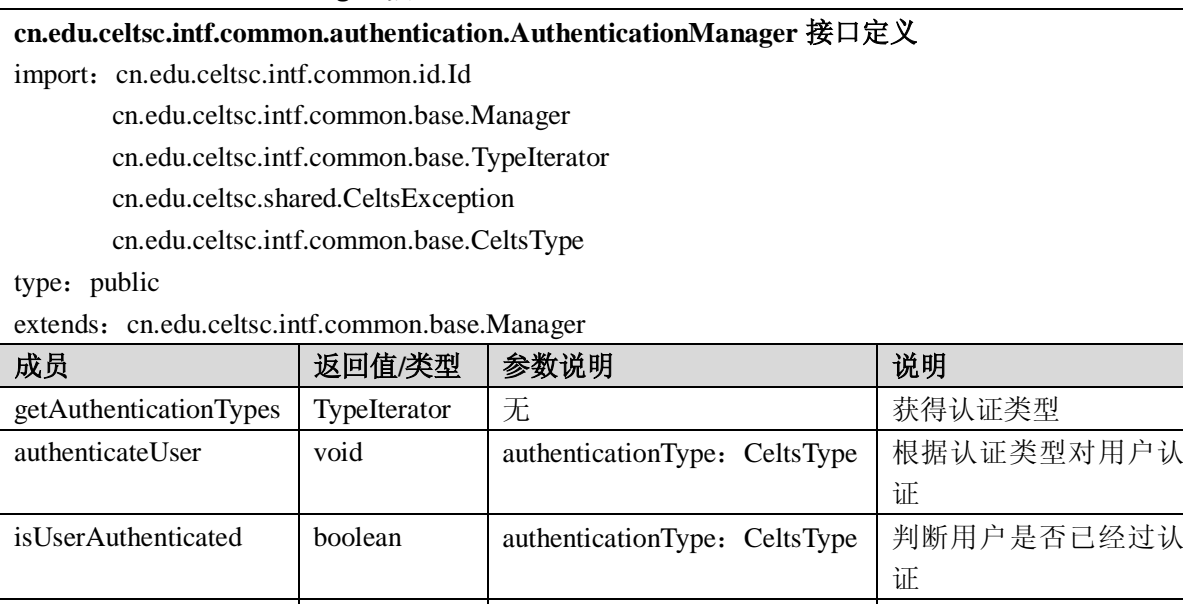

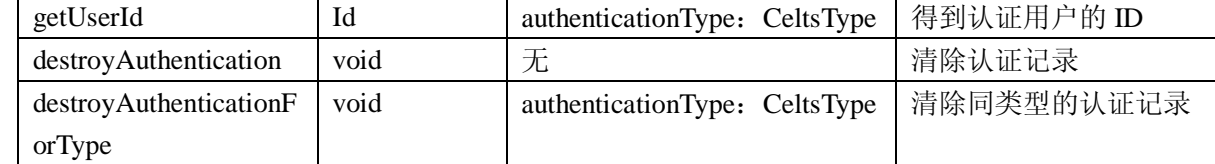

A. 1.3 数据库管理 (databasemanagement) 服务

databasemanagement 服务提供了数据库管理的基本操作,包括对关系数据库中常用数据类型的封装

定义,以及存取操作及结果表达的定义。

A.1.3.1 Blob 接口

Blob 是关系数据库中常用的一种类型, 在 Blob 列中可以存放大数据量的二进制数据, 如图片、音 频、视频数据等,该接口提供对数据表中 Blob 列的访问。Blob 会记录当前的读写位置,是一个 long 型 整数。

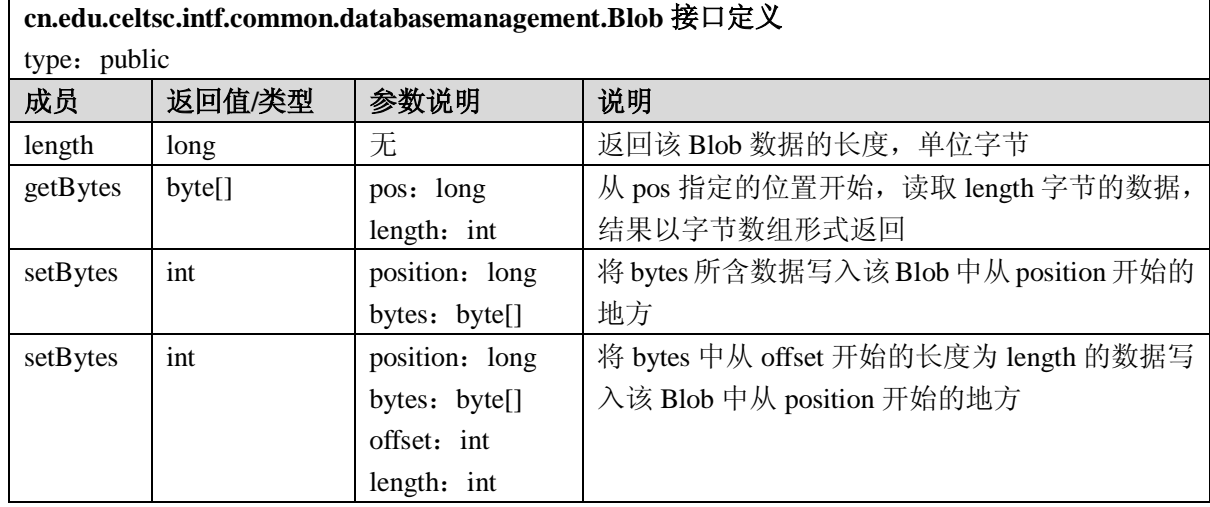

### A.1.3.2 Clob 接口

Clob 是关系数据库另一种常用的类型, 在 Clob 列中可以存放大量的字符数据, 如大量的文本, 该 接口提供对数据表中 Clob 列的访问。

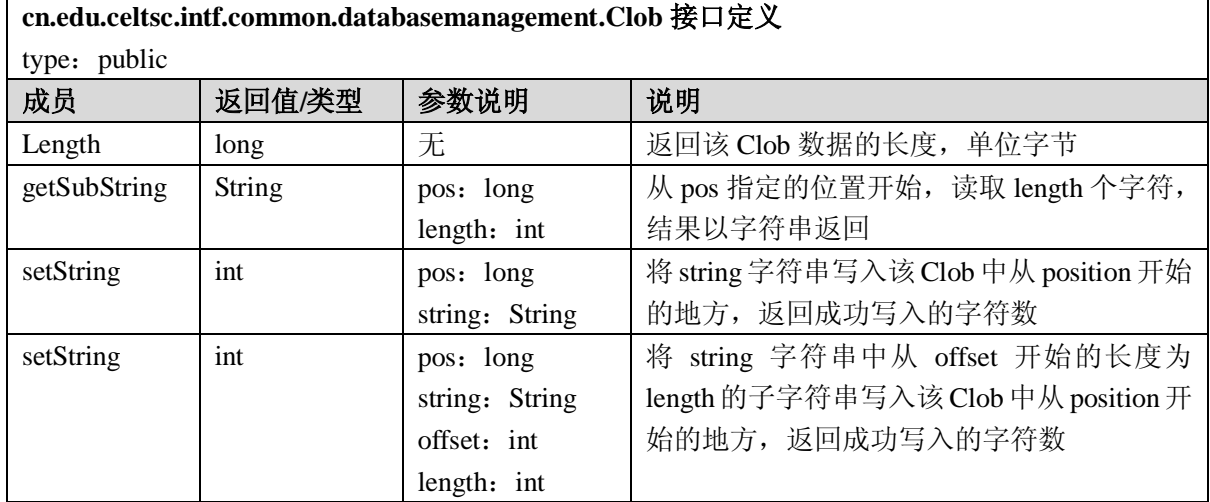

### A.1.3.3 Connection 接口

Connection 接口代表了一个到数据库的连接,通过该连接可以执行数据库的查询、修改操作,另外 不再使用的数据库连接可以释放,以节省数据库连接资源。

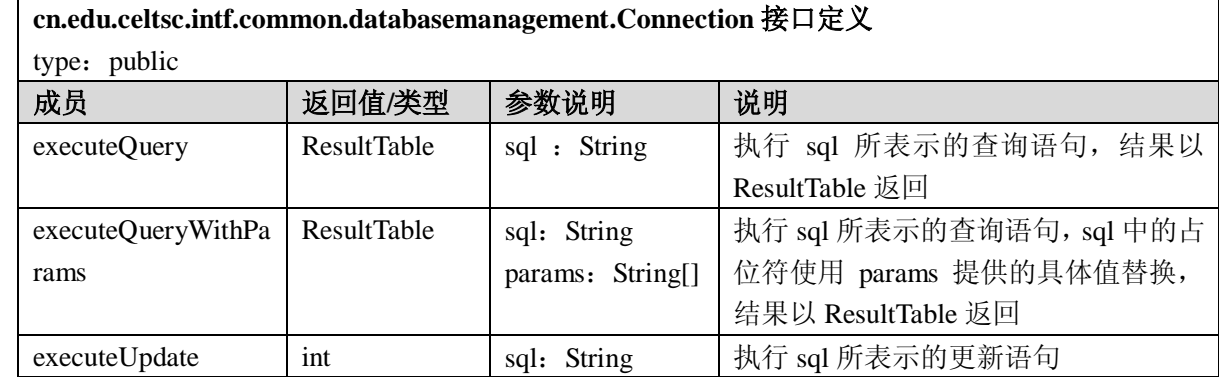

GB Z×××—200×

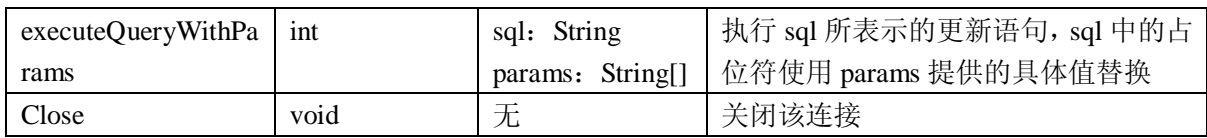

### A.1.3.4 ResultMetaData 接口

ResultMetaData 接口可以获取关于一个 ResultTable 的列的信息, 如类型, 列名称等; ResultMetaData 通过 ResultTable 的 getMetaData 方法获取,提供关于对应该 ResultTable 的元信息。ResultMetaData 提供 如下信息:列数目、列名称、列类型、列显示时需要的宽度(字符宽度)、是否接受 NULL 值等。

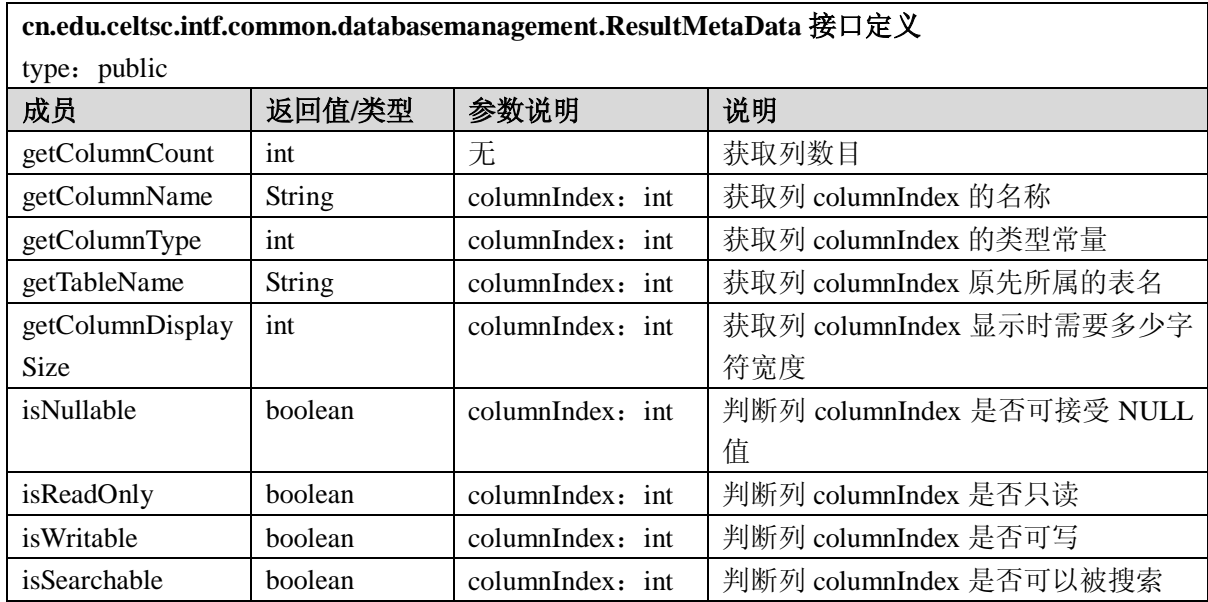

## A.1.3.5 ResultTable 接口

ResultTable 用来表示数据库查询结果,提供方法获得结果表格中每条记录的数据。ResultTable 继承 cn.edu.celtsc.intf.common.base.Iterator,可以依次遍历 ResultTable 中的各个记录(行),进而读取数据。

**cn.edu.cektsc.intf.common.databasemanagement.ResultTable** 接口定义

import: cn.edu.celtsc.intf.common.base.Iterator

type: public

extends: Iterator

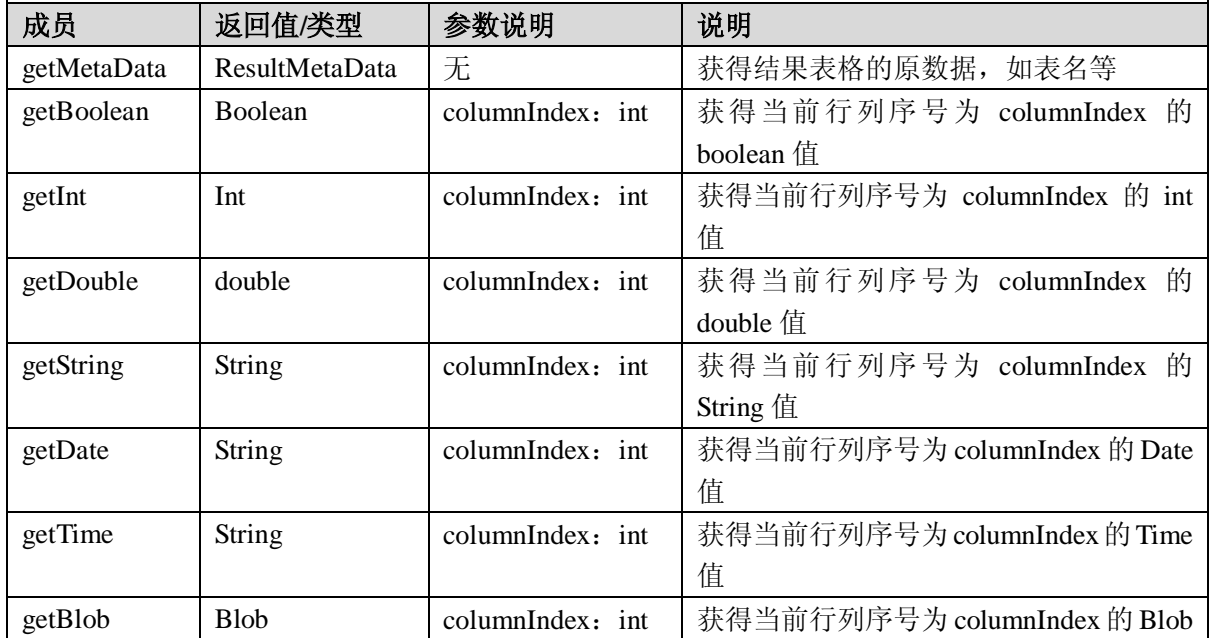

GB Z×××—2008

|          |         |                    | 值                            |
|----------|---------|--------------------|------------------------------|
| getClob  | Clob    | columnIndex: int   | 获得当前行列序号为 columnIndex 的 Clob |
|          |         |                    | 值                            |
| getBytes | byte[]  | $columnIndex:$ int | 以字节数组的形式获得当前行列序号为            |
|          |         |                    | columnIndex 的值               |
| wasNull  | boolean | 无                  | 判断结果表格是否为空                   |
| isFirst  | boolean | 无                  | 判断当前位置是否在表格的第一行              |
| isLast   | boolean | 无                  | 判断当前位置是否是表格的最后一行             |

### A.1.3.6 SQLFactory 接口

SQLFactory 接口提供工厂方法用来获取到数据库的连接,使用该连接即可进行多种数据库相关的 操作,可以通过两种方法获得一个数据库连接。

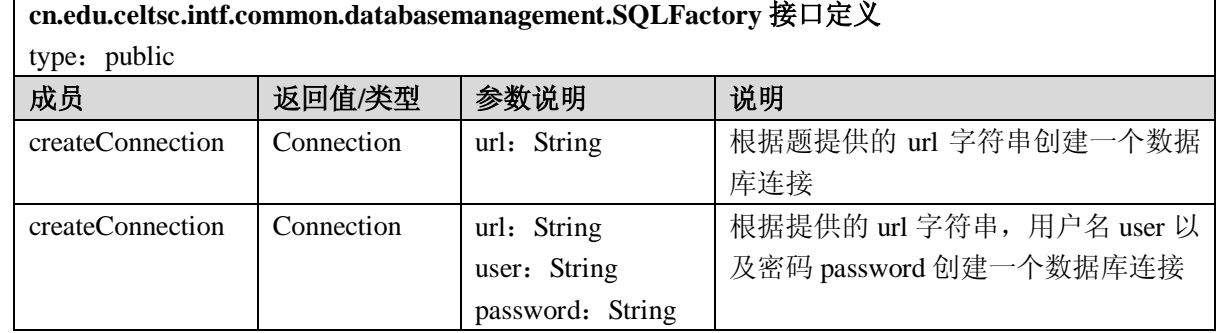

## A.1.4 文件(file)服务

file 服务提供文件及目录的访问,支持常见的文件操作,如文件/目录的读写、创建、删除等。

### A.1.4.1 Directory 接口

Directory 接口表示文件系统中的一个目录,目录用来组织文件,目录中可以包含子目录和文件。 该接口提供方法供在目录树的不同层次间进行移动,如 getParent(), getDirectories()等; 该接口提供了在 本目录中创建子目录和文件的方法 createSubDirectory(), createFile();另外该接口还支持目录的拷贝和删 除操作等。

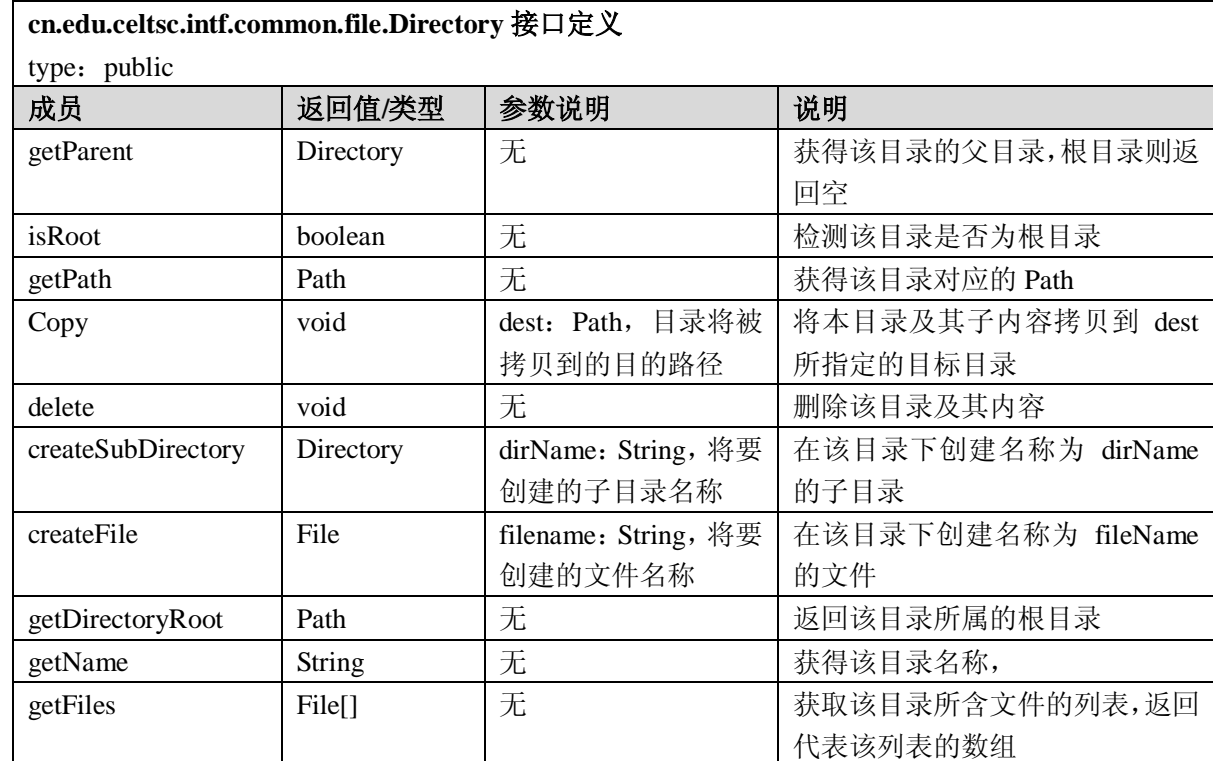

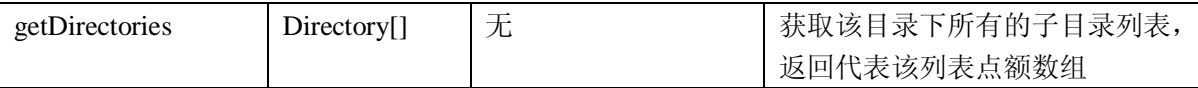

### A.1.4.2 File 接口

File 接口用来表示一个文件,提供基本的面向字节的文件读写操作,并且提供用于访问和设置文件 基本信息的接口,如读取和更改文件的创建时间等,判断文件是否可写等;另外文件还提供 MIME 信 息,便于在网络环境下使用。

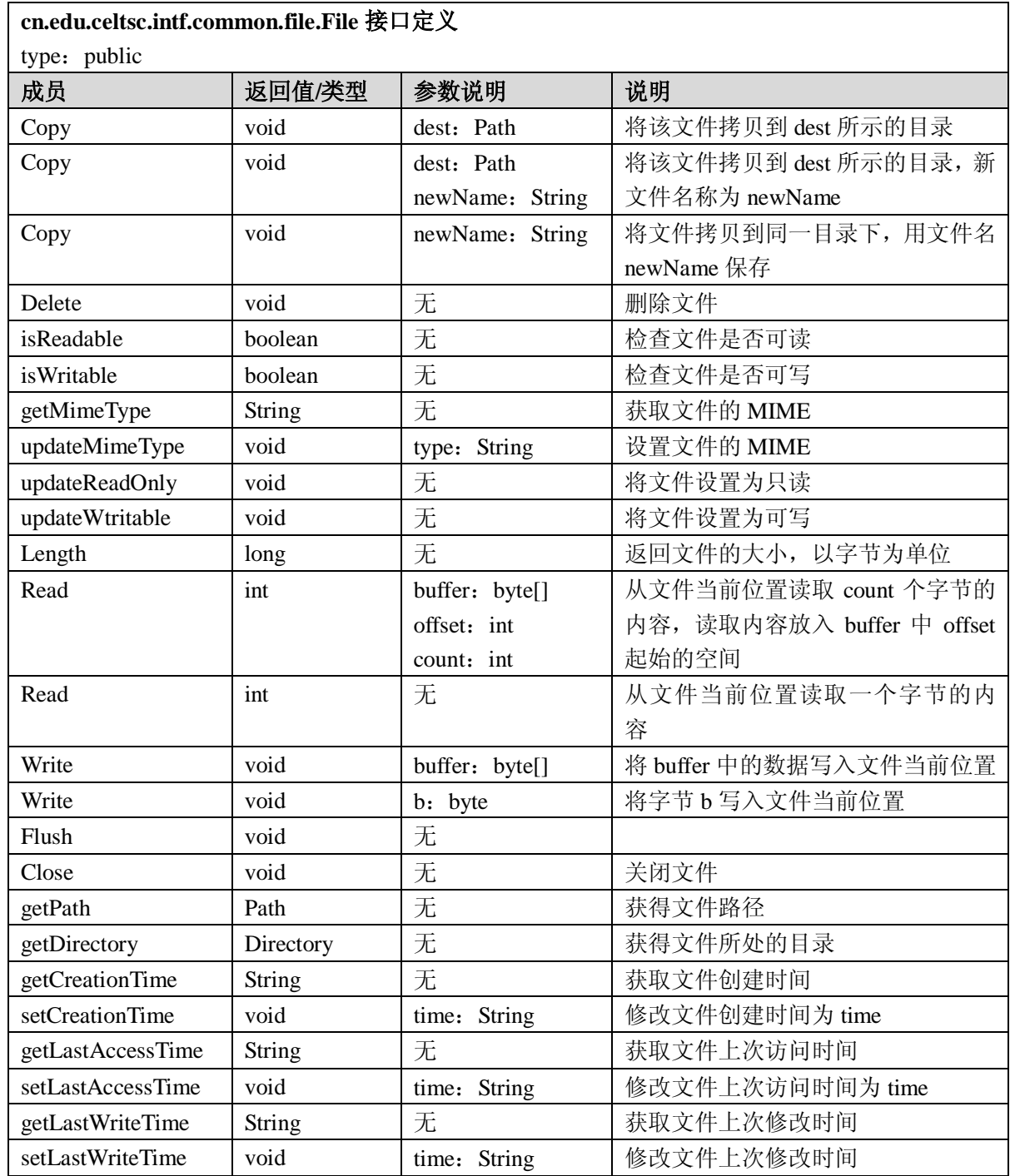

### A.1.4.3 Path 接口

Path 接口表示文件或者目录的路径,可以是相对路径或者绝对路径,提供方便的方法对路径进行操 作,如获取一个路径的目录名,文件名,绝对路径等。File 服务中的 File 和 Directory 接口都是通过 Path 进行标识,它们的实例都包括一个对 Path 实例的引用。

GB Z×××—2008

| cn.edu.celtsc.intf.common.file.Path 接口定义 |               |                                                 |                           |  |
|------------------------------------------|---------------|-------------------------------------------------|---------------------------|--|
| type: public                             |               |                                                 |                           |  |
| 常量定义                                     | 类型            | 值                                               | 说明                        |  |
| directorySeparatorChar                   | char          | "\\'或'/'                                        | 路径中目录间的分隔符,通常在            |  |
|                                          |               |                                                 | Windows 系统中该字符为'\', 在     |  |
|                                          |               |                                                 | UNIX 系统中为'/'              |  |
| invalidPathChars                         | char[]        | $\{\forall, \exists \forall, \exists \exists\}$ | 不允许出现在路径中的字符,这些字          |  |
|                                          |               |                                                 | 符称为非法字符。                  |  |
| pathSeparator                            | char          | ٠.۱                                             | 多个路径之间的分隔符;像 Java 中常      |  |
|                                          |               |                                                 | 用的环境变量 ClassPath 通常包括多    |  |
|                                          |               |                                                 | 个路径, 用来在多个位置寻找可能的         |  |
|                                          |               |                                                 | 类, 这些路径之间使用 pathSeparator |  |
|                                          |               |                                                 | 进行分隔,大多数系统中该字符            |  |
|                                          |               |                                                 | 为;。                       |  |
| volumeSeparator                          | char          | ٠.۱                                             | 卷标分隔符                     |  |
| 成员                                       | 返回值/类型        | 参数说明                                            | 说明                        |  |
| getDirectoryName                         | String        | 无                                               | 获取父目录名                    |  |
| getName                                  | <b>String</b> | 无                                               | 获取路径名                     |  |
| getExtension                             | <b>String</b> | 无                                               | 获取后缀                      |  |
| getFullPath                              | String        | 无                                               | 获取路径全名                    |  |
| getPath                                  | <b>String</b> | 无                                               | 获取当前路径的抽象路径               |  |
| <i>isAbsolutePath</i>                    | boolean       | 无                                               | 判断是否为绝对路径                 |  |
| isDirectory                              | boolean       | 无                                               | 判断是否为目录                   |  |
| isFile                                   | boolean       | 无                                               | 判断是否为文件                   |  |

## A.1.4.4 FileManager 接口

FileManager 采用工厂化方法负责此服务中其他接口实例的创建,可以分别创建 Path, File 和 Directory 的实例。

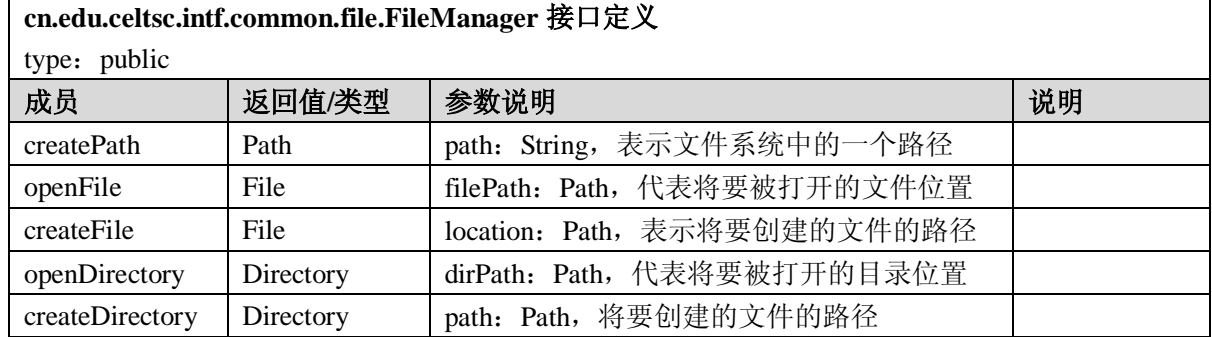

### A.1.5 标识(id)服务

ID 是系统中唯一的标识符,id 服务即提供 ID 的数据模型以及 ID 的生成管理等功能。

### A.1.5.1 Id 接口

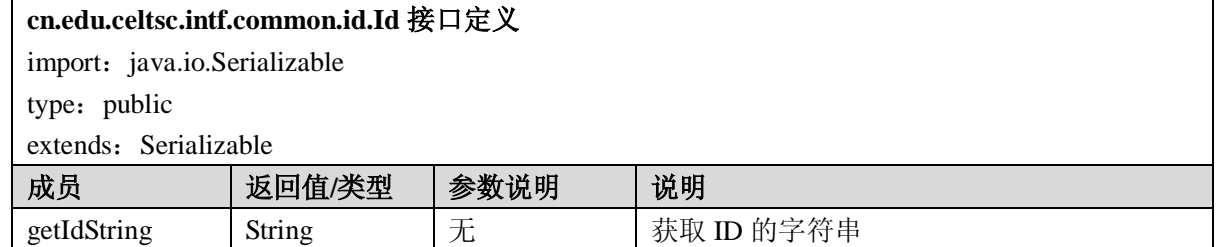

GB Z×××—200×

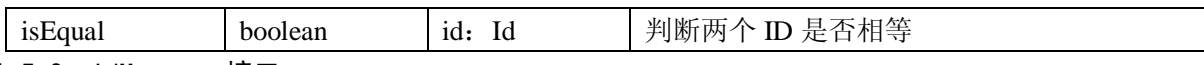

A.1.5.2 IdManager 接口

#### **cn.edu.celtsc.intf.common.id.IdManager** 接口定义

import: cn.edu.celtsc.intf.common.base.CeltsException

cn.edu.celtsc.shared.Manager

type: public

extends: Manager

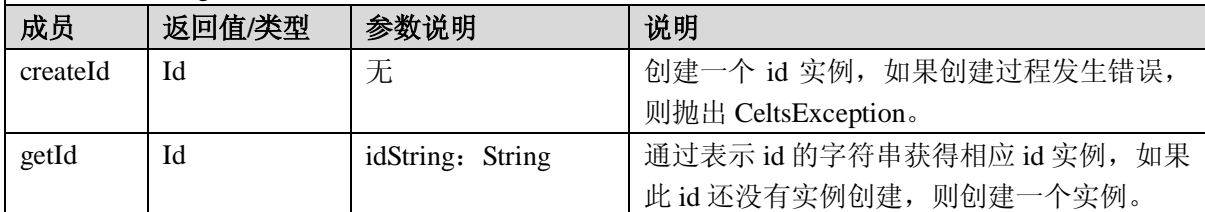

### A.1.6 日志(logging)服务

所有的日志条目(log entry)都有一个格式类型,一个优先级类型和一个时间戳。

### A.1.6.1 Entry 接口

包括被写入日志的项目(item),以及格式类型,优先级类型和被写入日志的时间。

## **cn.edu.celtsc.intf.common.logging.Entry** 接口定义

import: java.io.Serializable

cn.edu.celtsc. intf.common.base.CeltsType

type: public

extends: Serializable

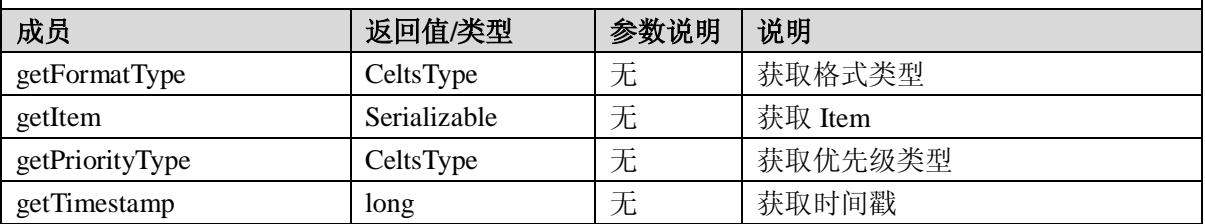

#### A.1.6.2 EntryIterator 接口

EntryIterator 为一组 Entry 提供顺序访问,每次只能访问一个。

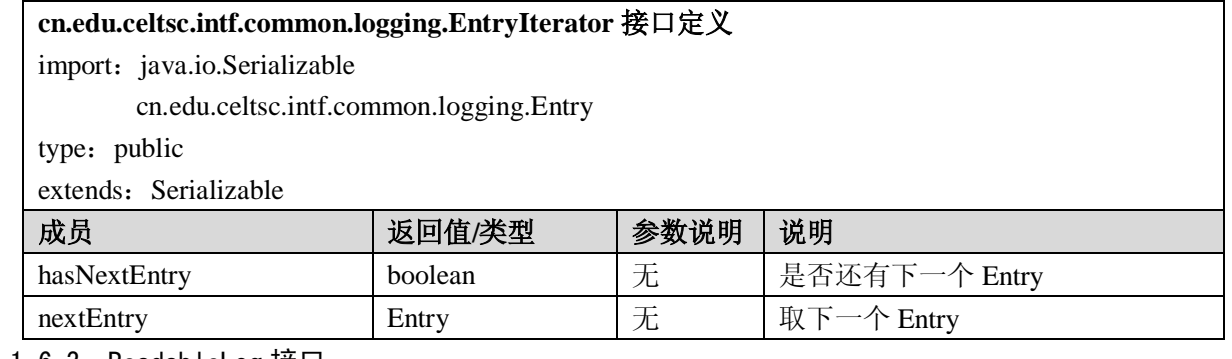

#### A.1.6.3 ReadableLog 接口

ReadableLog 接口对日志进行读操作。

## **cn.edu.celtsc.intf.common.logging.ReadableLog** 接口定义

import: java.io.Serializable

cn.edu.celtsc. intf.common.base.CeltsType

cn.edu.celtsc.intf.common.logging.EntryIterator

#### type: public

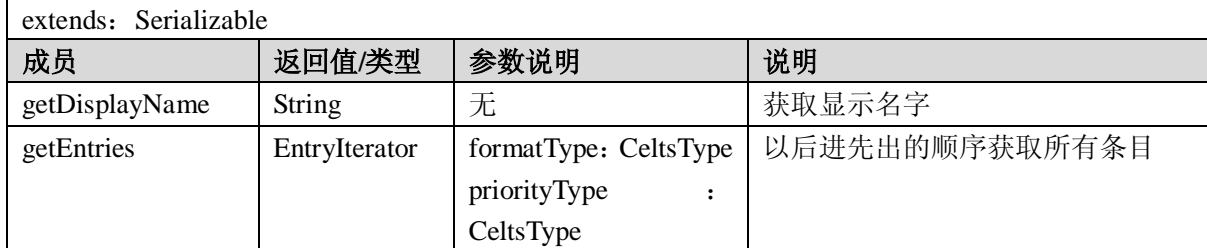

## A.1.6.4 WritableLog 接口

WritableLog 接口允许对日志的条目、类型、时间戳等进行写操作,共有两种追加日志的方法。

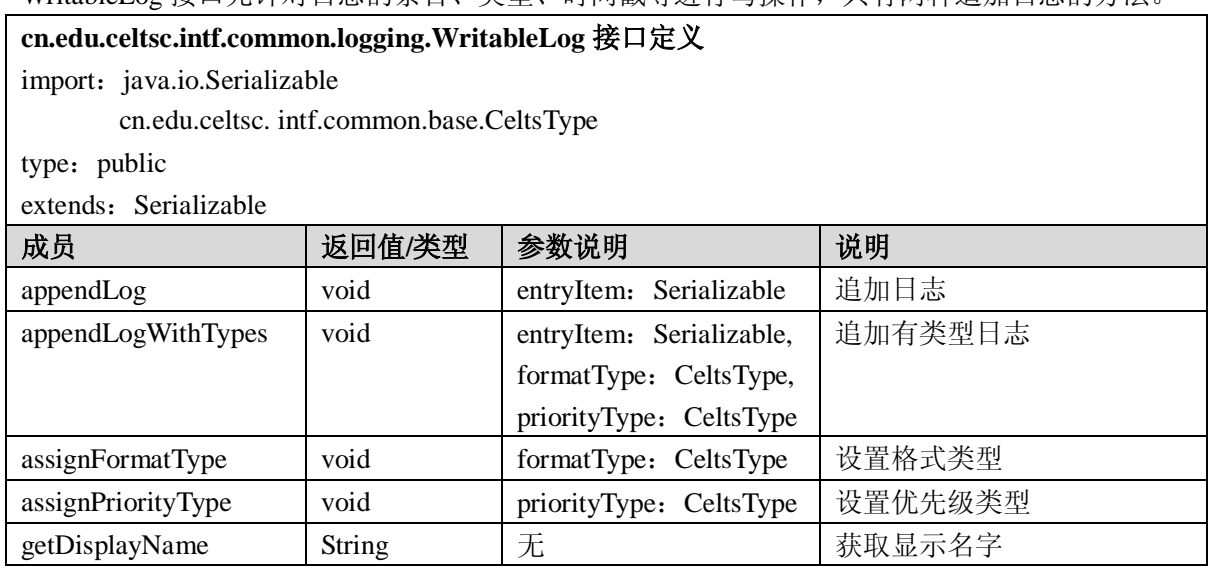

# A.1.6.5 LoggingManager 接口

LoggingManager 负责创建、删除、访问日志。

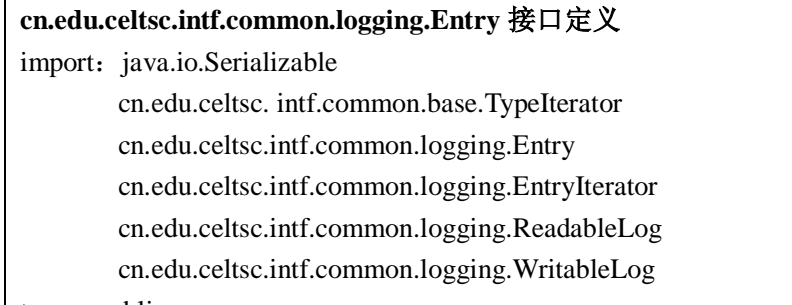

type: public

extends: Serializable

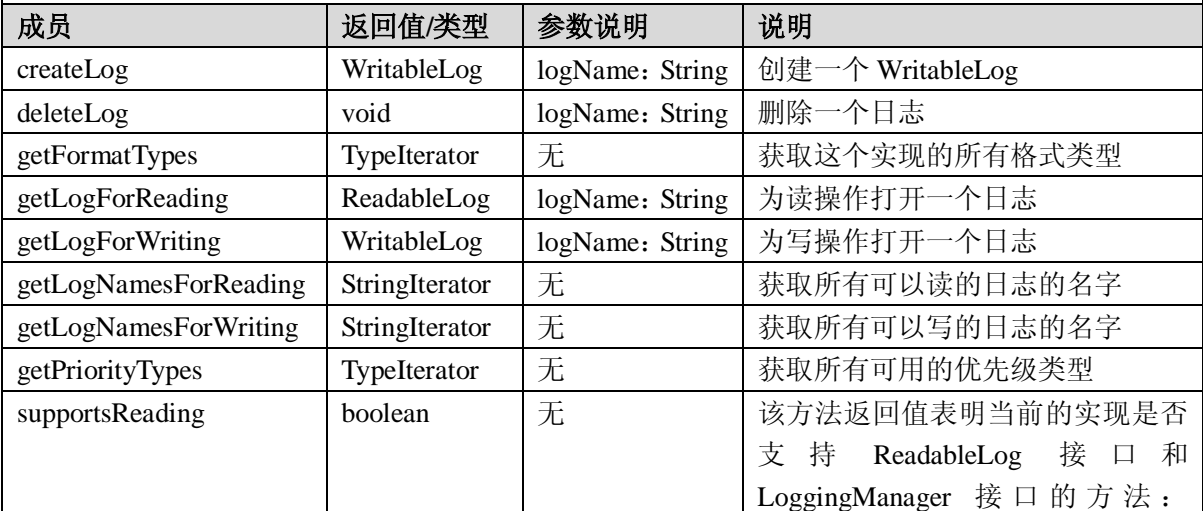

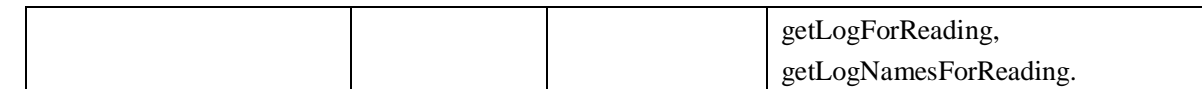

## A.1.7 授权 (authorization) 服务

授权服务完成对用户的授权处理。其中限定器(Qualifier)是一个上下文,包括一个由 Id 构成的有 效授权(Authorization)、描述和限定器类型。授权中的 Id 是在外部定义的,具体实现必须保证 Id 的唯 一性。

## A.1.7.1 Qualifier 接口

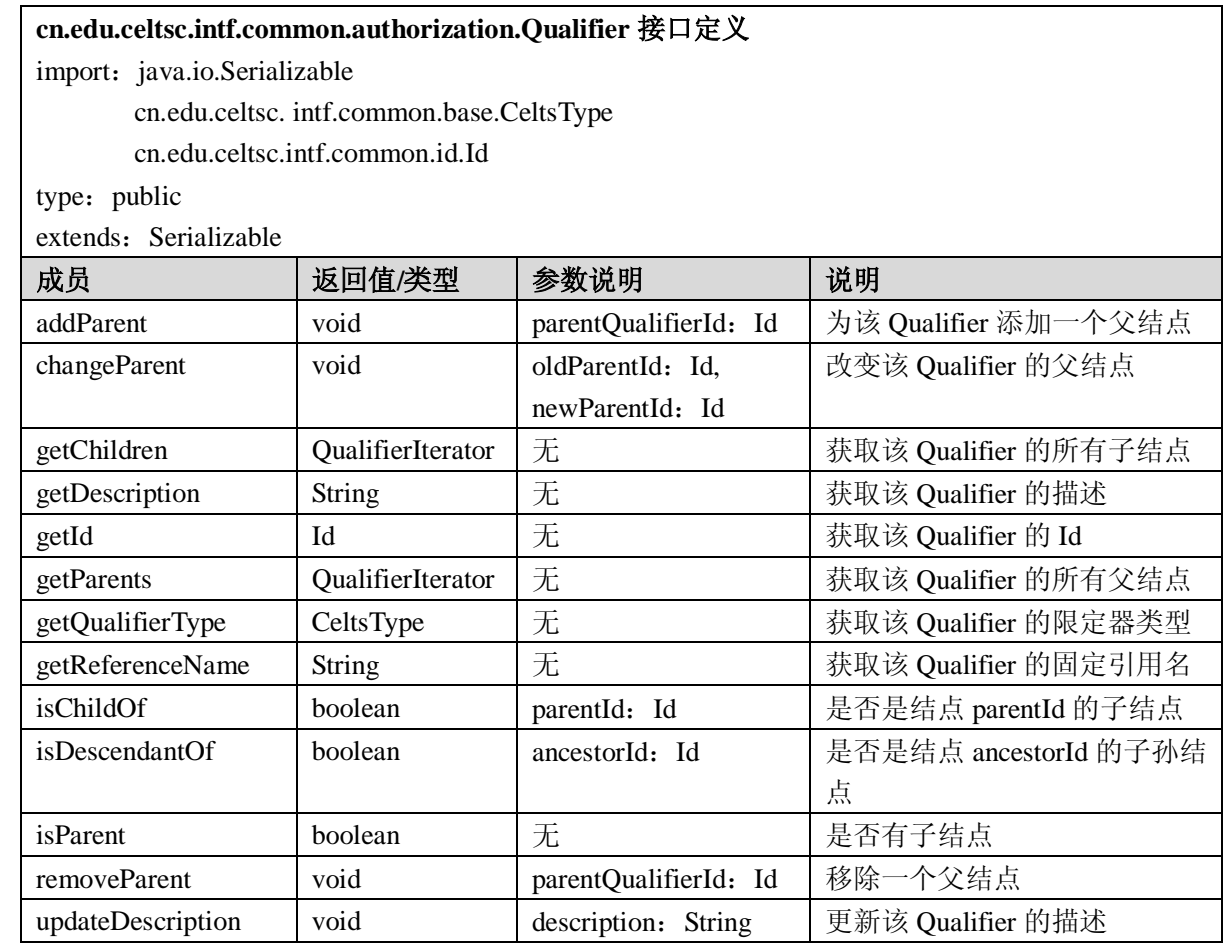

### A.1.7.2 QualifierIterator 接口

QualifierIterator 为一组 Qualifier 提供顺序访问,每次只能访问一个。

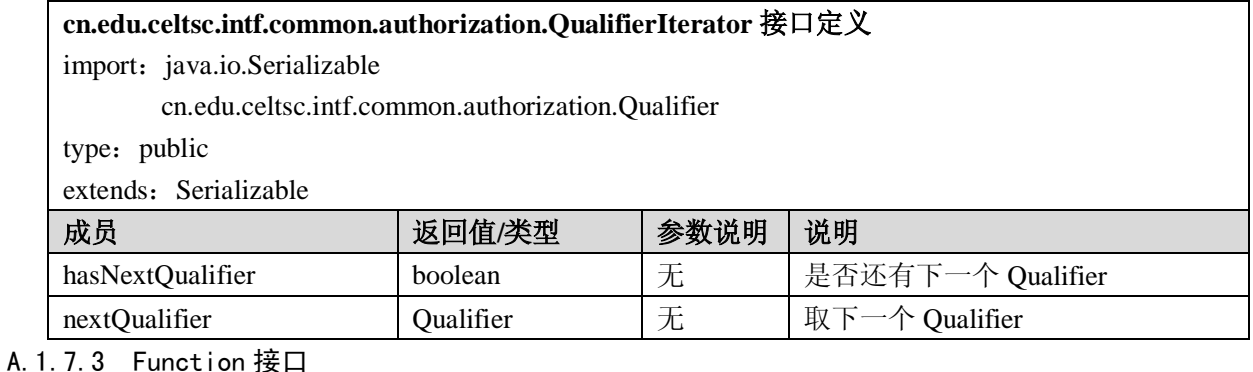

Function 由 Id、显示名字(displayName)、描述(description)、类别(category)和限定器类型 (QualifierType)组成。Id 是在外部定义的,具体实现必须保证 Id 的唯一性。

**cn.edu.celtsc.intf.common.authorization.Function** 接口定义

import: java.io.Serializable

cn.edu.celtsc. intf.common.base.CeltsType

cn.edu.celtsc.intf.common.id.Id

# type: public

extends: Serializable

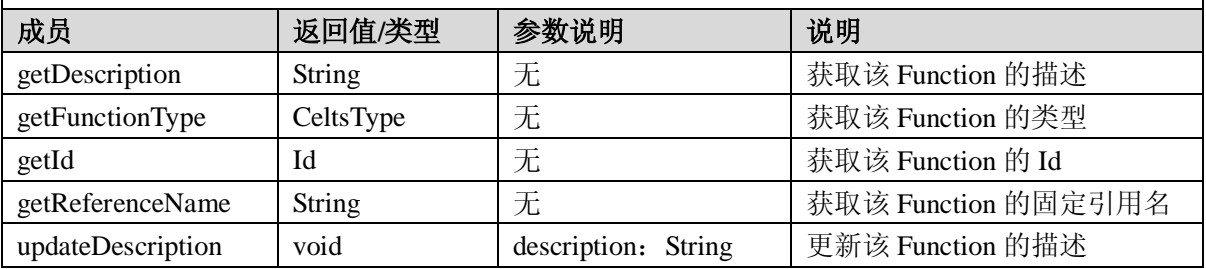

## A.1.7.4 FunctionIterator 接口

FunctionIterator 为一组 Function 提供顺序访问,每次只能访问一个。

# **cn.edu.celtsc.intf.common.authorization.FunctionIterator** 接口定义 import: java.io.Serializable

cn.edu.celtsc.intf.common.authorization.Function

updateEffectiveDate void effectiveDat

type: public

extends: Serializable

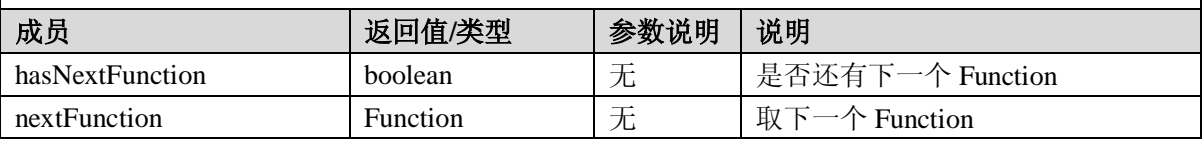

## A.1.7.5 Authorization 接口

Authorization 指明一个 agentId 在 Qualifier 上下文中如何执行一个 Function。

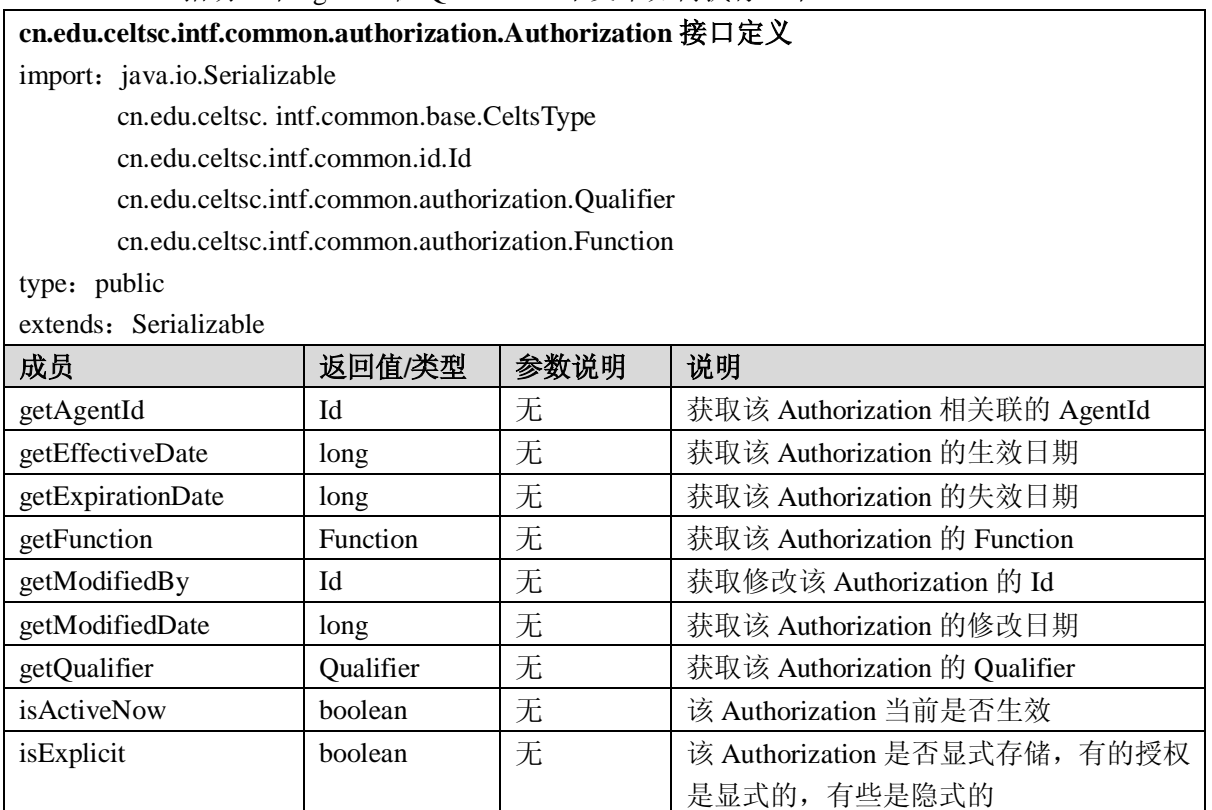

e: long

更新该 Authorization 生效日期

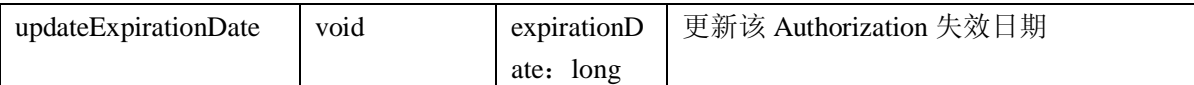

#### A.1.7.6 AuthorizationIterator 接口

AuthorizationIterator 为一组 Authorization 提供顺序访问,每次只能访问一个。

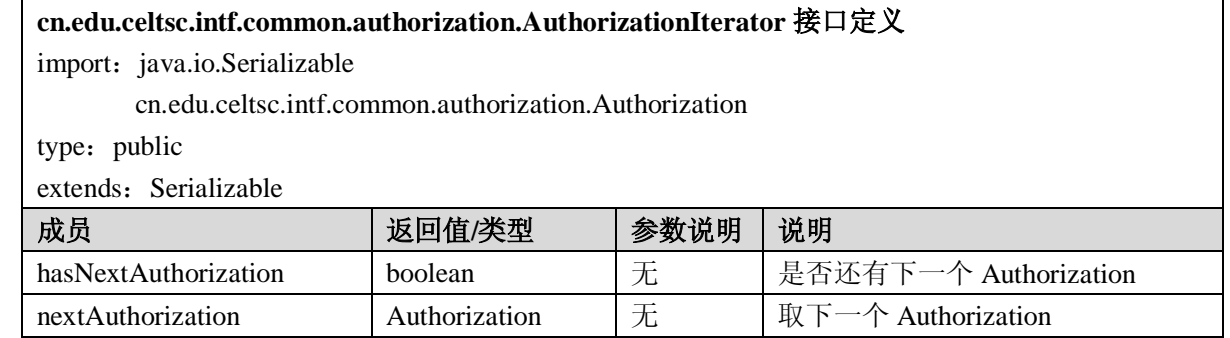

A.1.7.7 AuthorizationManager 接口

授权管理器(AuthorizationManager)允许一个应用程序创建授权(Authorization),为授权设置标 准,查询授权以决定一个 agentId 在 Qualifier 上下文中如何执行一个 Function。

Authorization 中的主要对象有 Authorization、Function、agentId 和 Qualifier。其他对象还有 Function Type 和 Qualifier type。

Id 是在外部定义的,具体实现必须保证 Id 的唯一性。

有两种方法创建 Authorization。一种是使用 agentId、Function 和 Qualifier。另一种是添加生效日期 (effective date)和失效日期(expiration date)。如果没有生效日期和失效日期,则生效日期为当天,且 永不失效。

### **cn.edu.celtsc.intf.common.authorization.AuthorizationManager** 接口定义

import: java.io.Serializable

cn.edu.celtsc. intf.common.base.CeltsType

cn.edu.celtsc.intf.common.id.Id

cn.edu.celtsc.intf.common.authorization.Qualifier

cn.edu.celtsc.intf.common.authorization.Function

cn.edu.celtsc.intf.common.authorization.Authorization

type: public

extends: Serializable

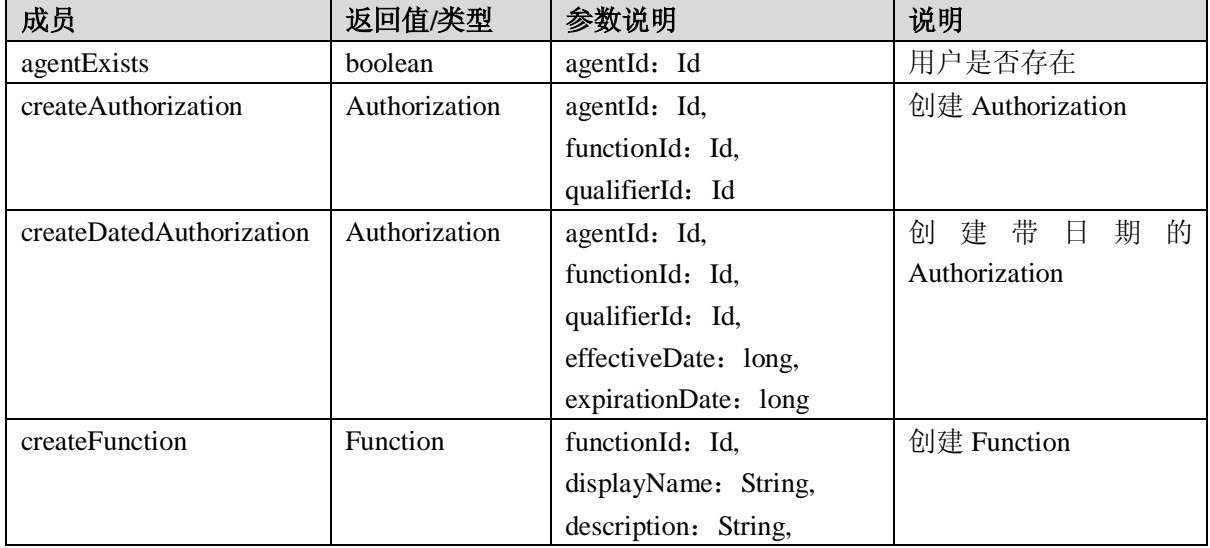

GB Z×××—2008

|                        |                  | functionType: CeltsType,        |                    |
|------------------------|------------------|---------------------------------|--------------------|
|                        |                  | qualifierHierarchyId: Id        |                    |
| createQualifier        | Qualifier        |                                 | 创建 Qualifier       |
|                        |                  | displayName: String,            |                    |
|                        |                  | description: String,            |                    |
|                        |                  | qualifierType: CeltsType,       |                    |
|                        |                  | parentId: Id                    |                    |
| createRootQualifier    | Qualifier        | qualifierId: Id,                | 创建根 Qualifier      |
|                        |                  | displayName: String,            |                    |
|                        |                  | description: String,            |                    |
|                        |                  | qualifierType: CeltsType,       |                    |
|                        |                  | qualifierHierarchyId: Id        |                    |
| deleteAuthorization    | void             | authorization<br>$\ddot{\cdot}$ | 删除 Authorization   |
|                        |                  | Authorization                   |                    |
| deleteFunction         | void             | functionId: Id                  | 删除 Function        |
| deleteQualifier        | void             | qualifierId: Id                 | 删除 Qualifier       |
| getAllAZs              | AuthorizationIte | agentId: Id,                    | 获取所有 Authorization |
|                        | rator            | functionId: Id,                 |                    |
|                        |                  | qualifierId: Id,                |                    |
|                        |                  | isActiveNowOnly: boolean        |                    |
| getAllAZsByFuncType    | AuthorizationIte | agentId: Id,                    | 根据函数类型获取所有         |
|                        | rator            | functionType: CeltsType,        | Authorization      |
|                        |                  | qualifierId: Id,                |                    |
|                        |                  | isActiveNowOnly: boolean        |                    |
| getAllUserAZs          | AuthorizationIte | functionId: Id.                 | 取所有<br>获<br>用<br>户 |
|                        | rator            | qualifierId: Id,                | Authorization      |
|                        |                  | isActiveNowOnly: boolean        |                    |
| getAllUserAZsByFuncTy  | AuthorizationIte | functionType: CeltsType,        | 根据函数类型获取所有         |
| pe                     | rator            | qualifierId: Id,                | 用户 Authorization   |
|                        |                  | isActiveNowOnly: boolean        |                    |
| getExplicitAZs         | AuthorizationIte | agentId: Id,                    | 式<br>取所有<br>亜<br>获 |
|                        | rator            | functionId: Id,                 | Authorization      |
|                        |                  | qualifierId: Id,                |                    |
|                        |                  | isActiveNowOnly: boolean        |                    |
| getExplicitAZsByFuncTy | AuthorizationIte | agentId: Id,                    | 根据函数类型获取所有         |
| pe                     | rator            | functionType: CeltsType,        | 显式 Authorization   |
|                        |                  | qualifierId: Id,                |                    |
|                        |                  | isActiveNowOnly: boolean        |                    |
| getExplicitUserAZs     | AuthorizationIte | functionId: Id,                 | 获取所有显式用户           |
|                        | rator            | qualifierId: Id,                | Authorization      |
|                        |                  | isActiveNowOnly: boolean        |                    |
| getExplicitUserAZsByFu | AuthorizationIte | functionType: CeltsType,        | 根据函数类型获取所有         |
| ncType                 | rator            | qualifierId: Id,                | 显式用户 Authorization |
|                        |                  | isActiveNowOnly: boolean        |                    |

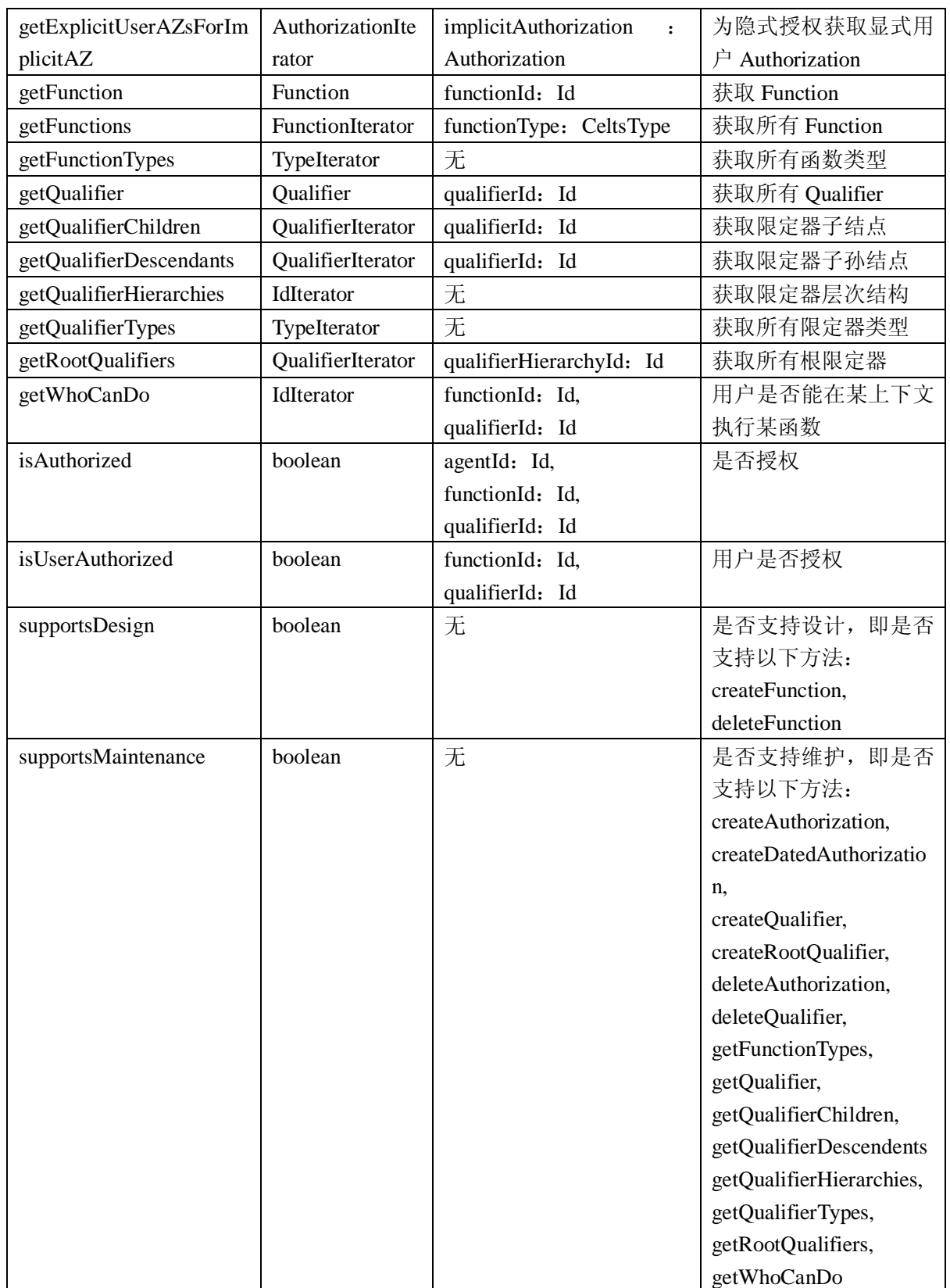

A.1.8 工作流 (workflow) 服务

工作流(workflow)服务提供对系统中的工作流提供支持。

## A.1.8.1 Expression 接口

Expression 标识一个在工作步被执行之前必须满足的输入条件。

### **cn.edu.celtsc.intf.common.workflow.Expression** 接口定义

import: java.io.Serializable

cn.edu.celtsc. intf.common.base.CeltsType

type: public

extends: Serializable

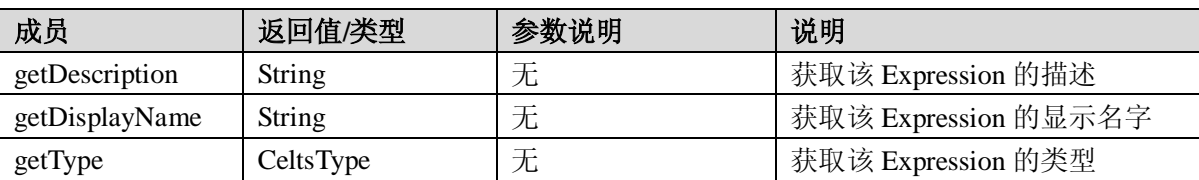

## A.1.8.2 ExpressionIterator 接口

```
ExpressionIterator 为一组 Expression 提供顺序访问,每次只能访问一个。
```
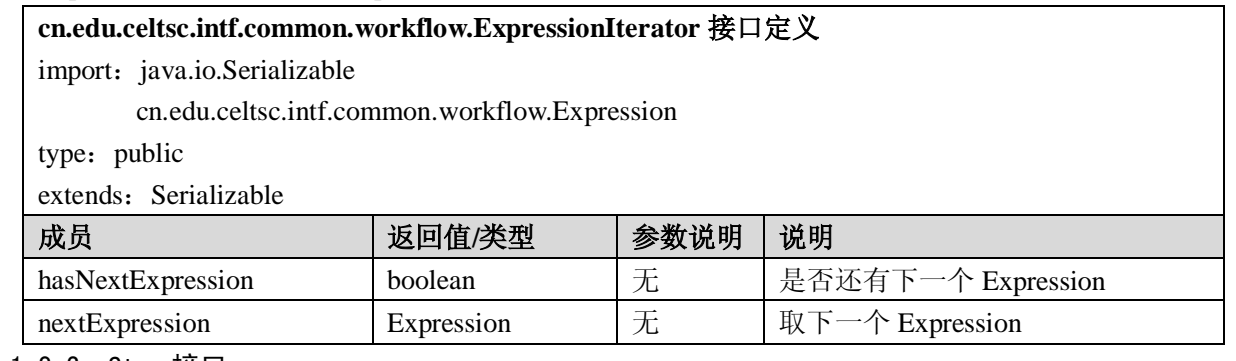

## A.1.8.3 Step 接口

工作步(Step)是进程(Process)中的关键元素。Processes 由若干个 Step 组成。一个 Step 包括与

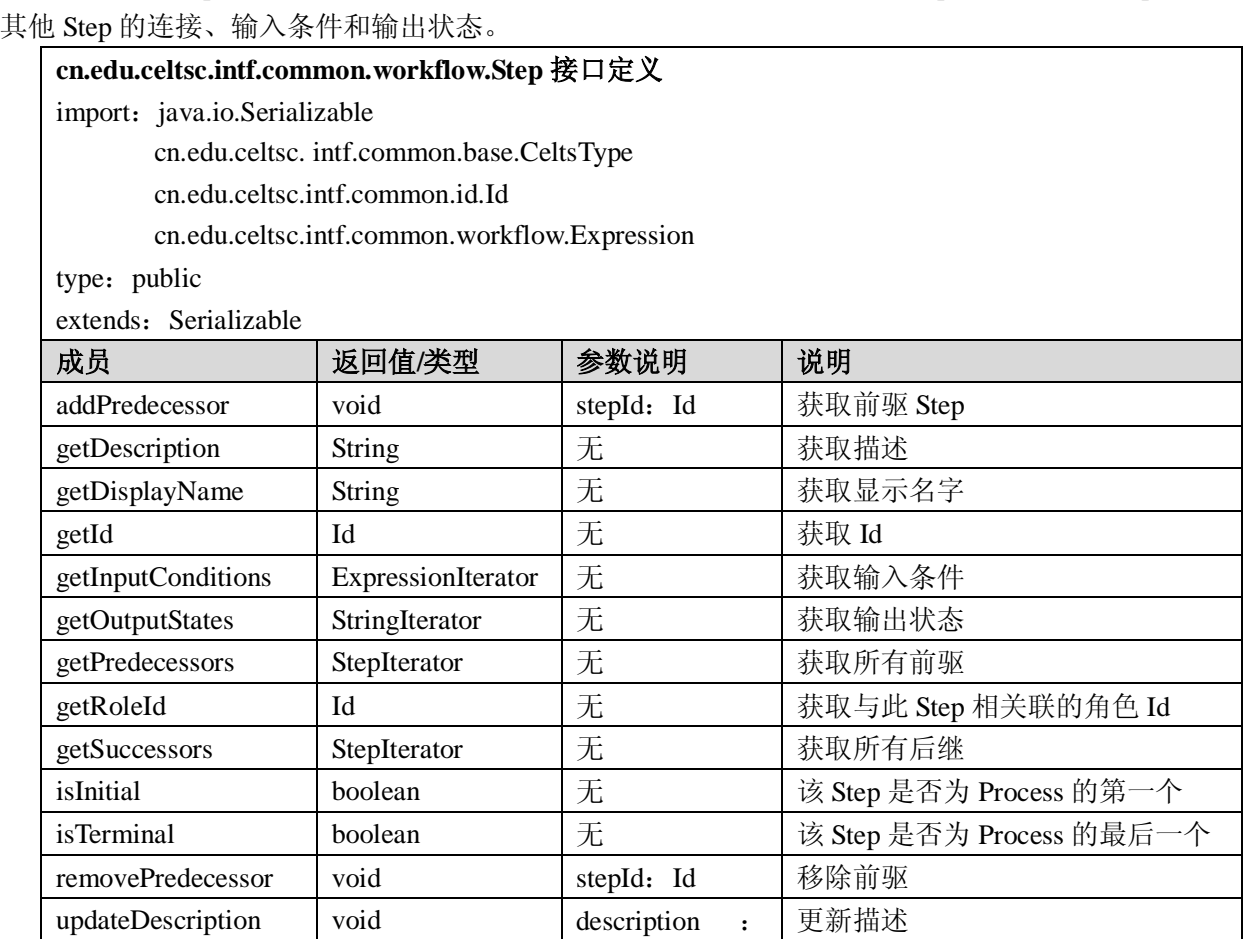

String
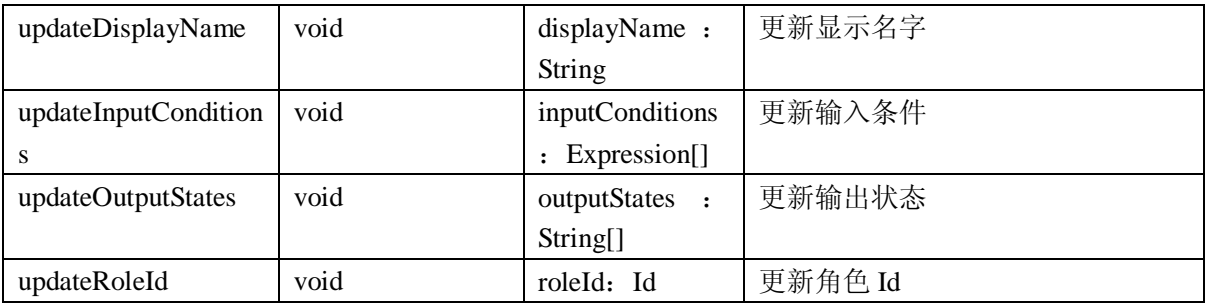

#### A.1.8.4 StepIterator 接口

StepIterator 为一组 Step 提供顺序访问,每次只能访问一个。

#### **cn.edu.celtsc.intf.common.workflow.StepIterator** 接口定义

import: java.io.Serializable

cn.edu.celtsc.intf.common.workflow.Step

type: public

extends: Serializable

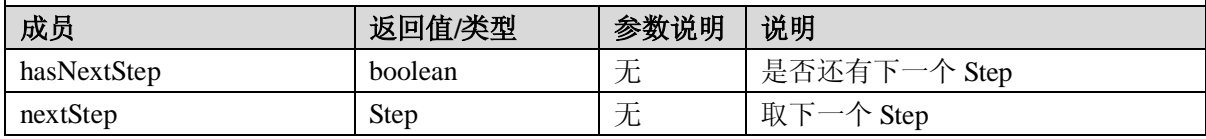

## A.1.8.5 WorkEvent 接口

一个 WorkEvent 是 Step 的一个输出状态,与一个 Agent 和时间戳相关联。

## **cn.edu.celtsc.intf.common.workflow.WorkEvent** 接口定义

import: java.io.Serializable

cn.edu.celtsc.intf.common.id.Id

cn.edu.celtsc.intf.common.workflow.Step

type: public

extends: Serializable

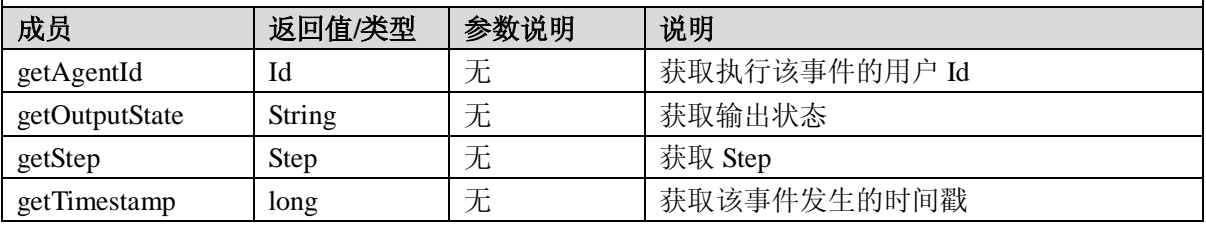

### A.1.8.6 WorkEventIterator 接口

WorkEventIterator 为一组 WorkEvent 提供顺序访问,每次只能访问一个。

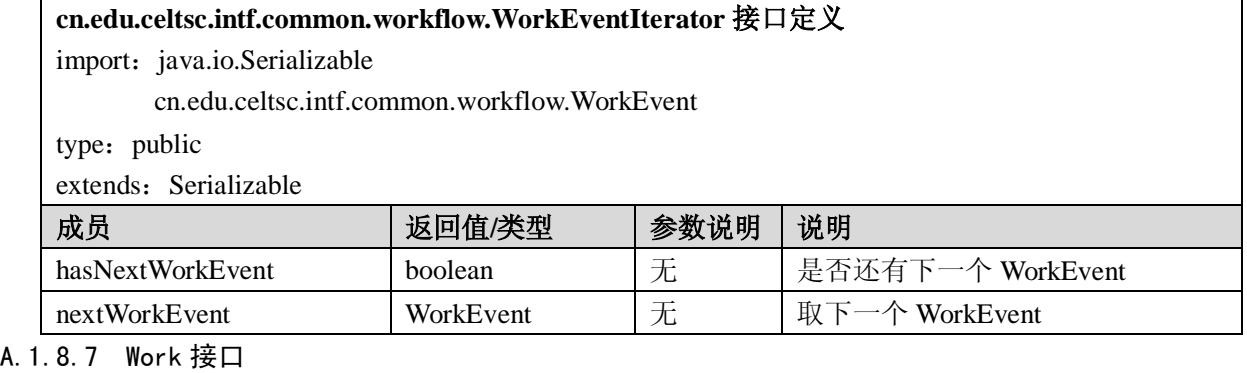

Work 是 Step 的集合, 与一个或多个角色相关联。

**cn.edu.celtsc.intf.common.workflow.Work** 接口定义

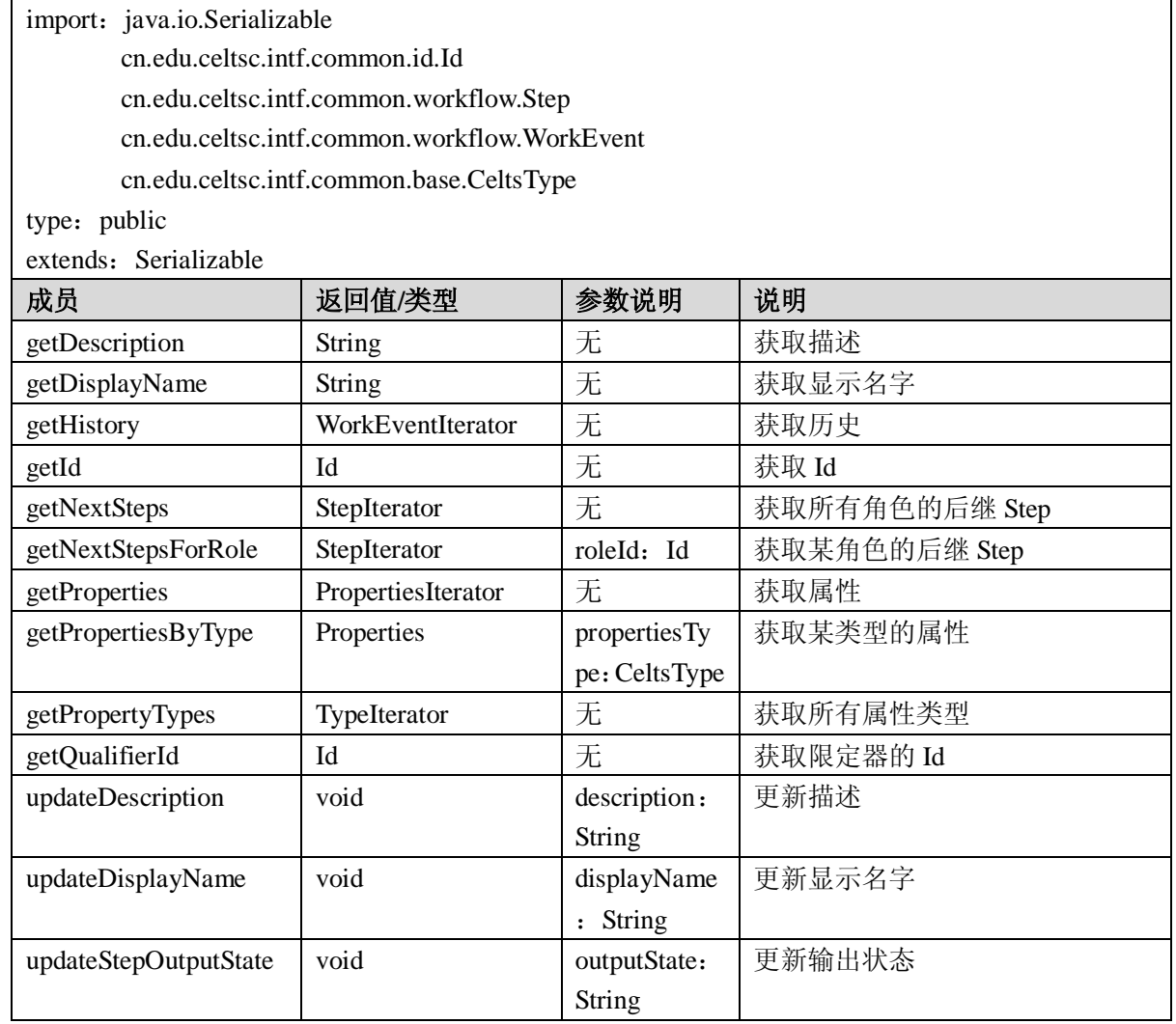

## A.1.8.8 WorkIterator 接口

WorkIterator 为一组 Work 提供顺序访问, 每次只能访问一个。

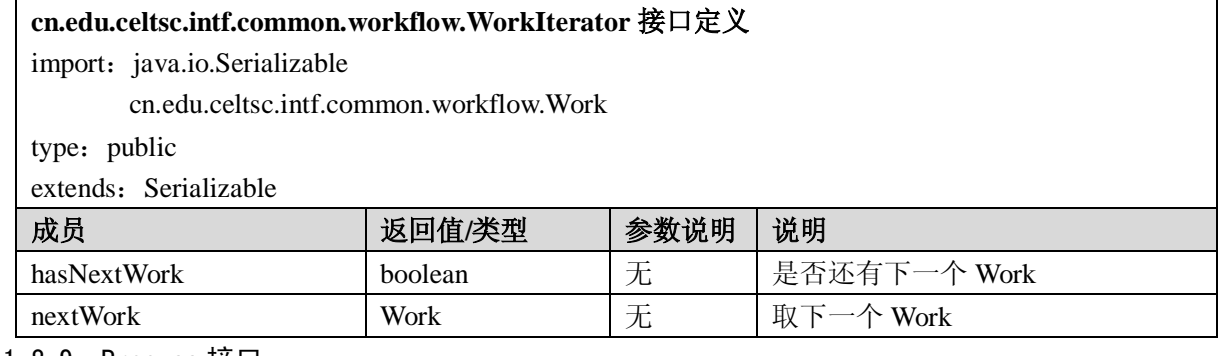

A.1.8.9 Process 接口

Process 是一个有组织的 Step 集合, 包括一个初始 Step 和其它后继 Step。

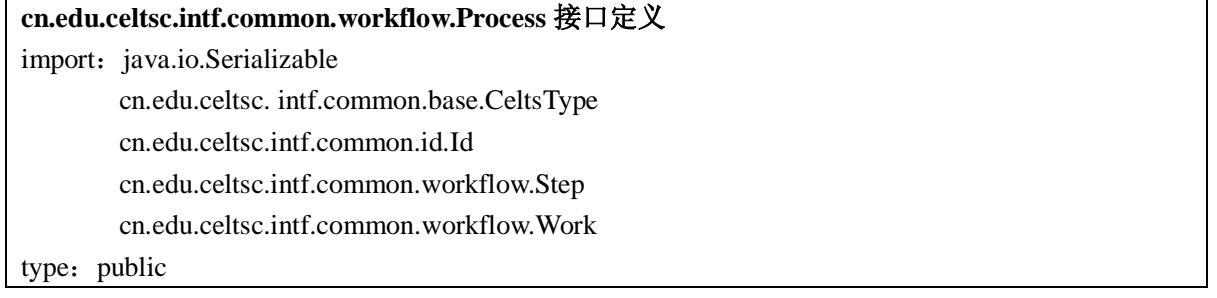

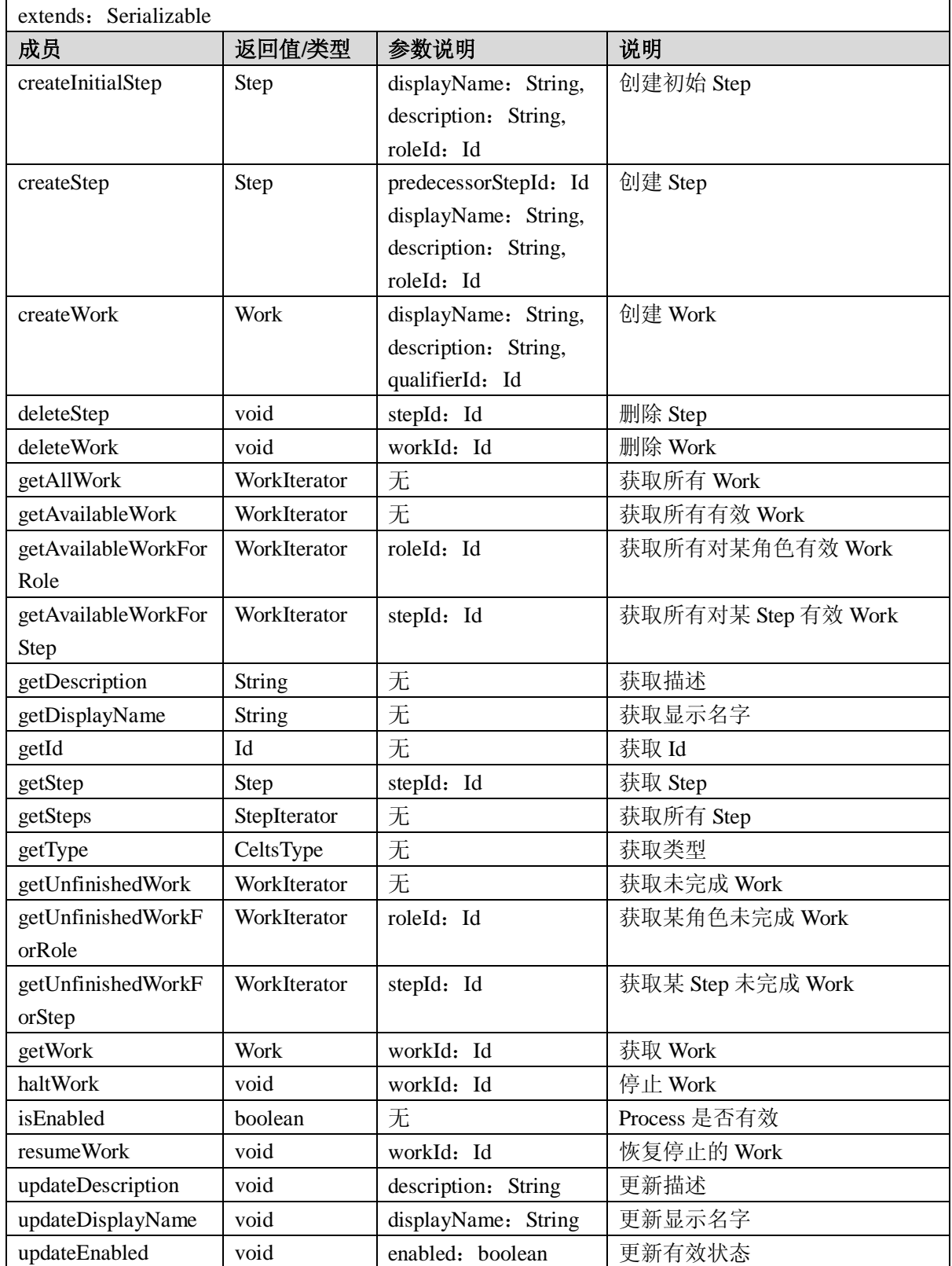

## A.1.8.10 ProcessIterator 接口

ProcessIterator 为一组 Process 提供顺序访问,每次只能访问一个。

**cn.edu.celtsc.intf.common.workflow.ProcessIterator** 接口定义

import: java.io.Serializable

cn.edu.celtsc.intf.common.workflow.Process

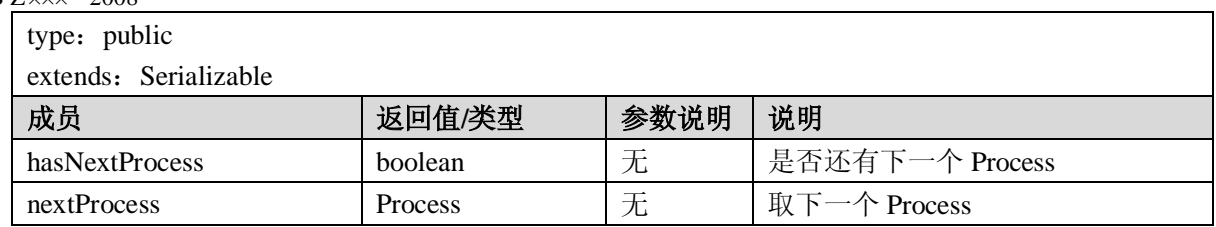

## A.1.8.11 WorkflowManager 接口

WorkflowManager 负责管理 Process, 发现未完成的 Work。

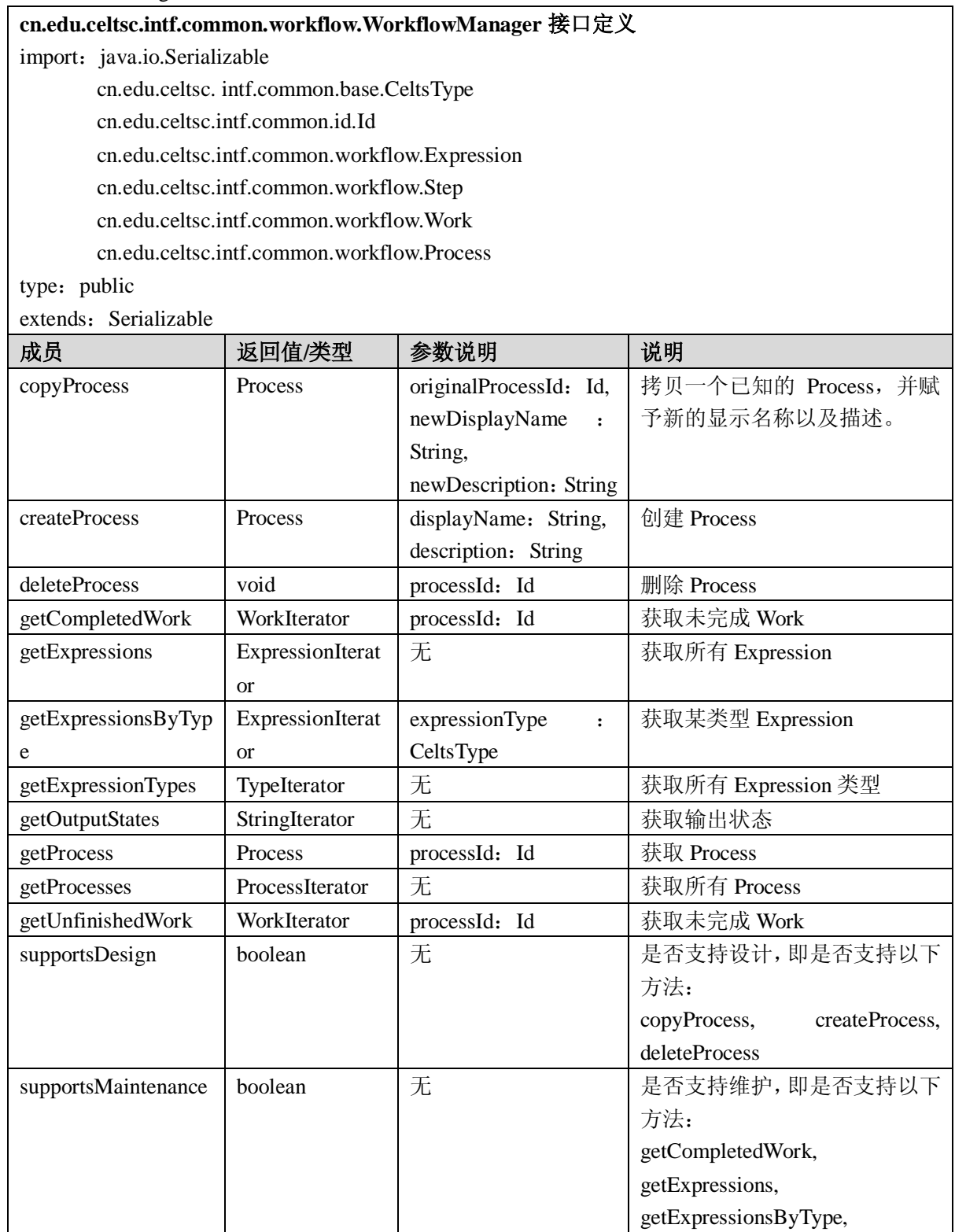

GB Z $\times\times$  -200 $\times$ 

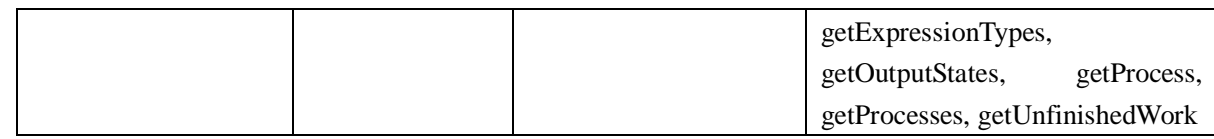

### A.1.9 XML服务

xml 服务对 xml 数据的访问细节进行封装。通过 xml 服务, 用户不必了解 xml 文档的解析, 即可得 到一个文档的对象模型,该模型能够间接对 xml 数据进行访问和修改,减少了直接解析 xml 带来的复 杂性。在 xml 服务中还提供一个格式化处理的接口 -- XMLFormatter, 该接口可以对 XML 数据进行格 式化,添加缩进,换行等等,提高 XML 数据的可读性。

### A.1.9.1 XMLParser 接口

XMLParser 接口负责解析 XML 数据(可能是从文件中读取或者是程序生成的一个字符串), 得到 XML 文档的根, 以此作为对象模型的入口即可访问文档中的所有数据。

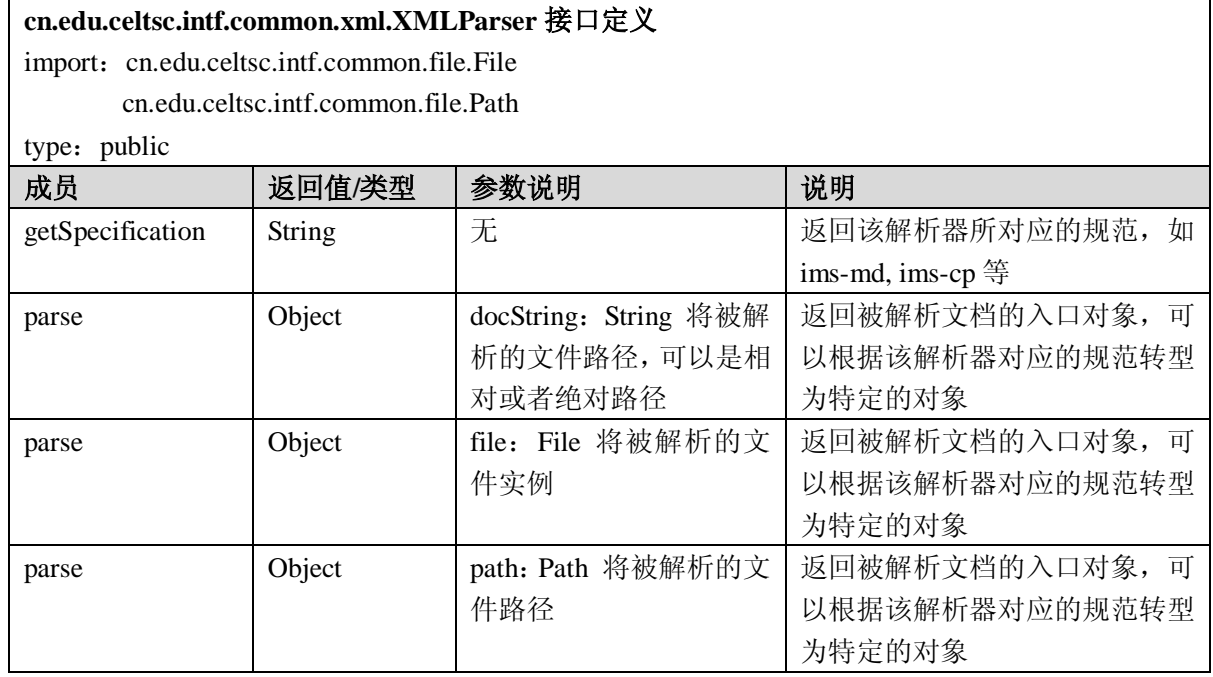

## A.1.9.2 XMLFormatter 接口

XMLFormatter 接口用于对 XML 数据进行简单的排版。

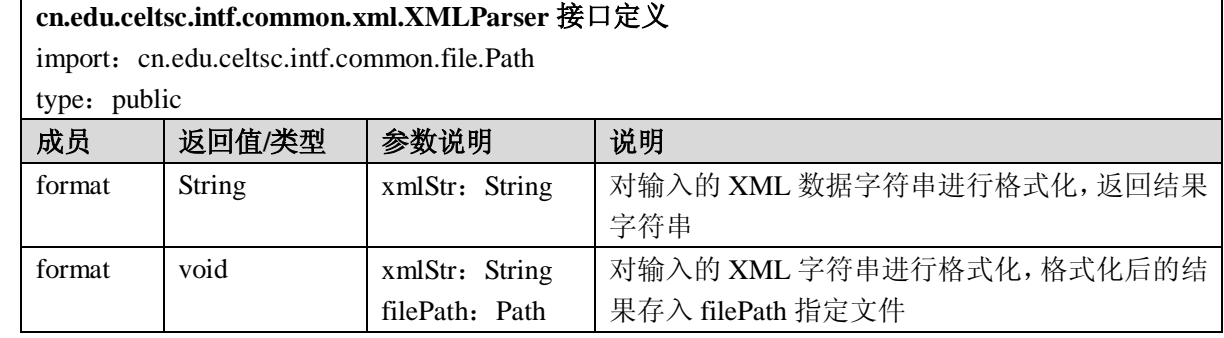

### A.1.9.3 XMLFactory 接口

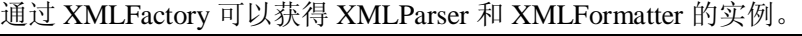

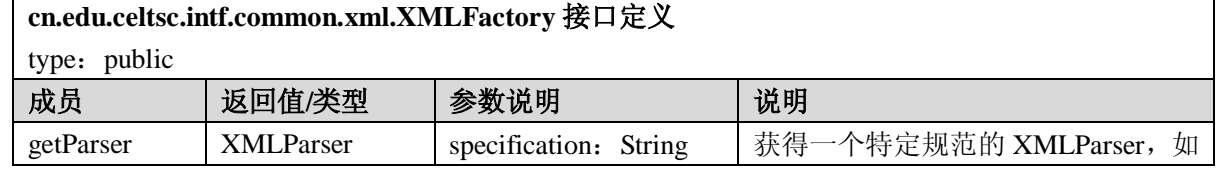

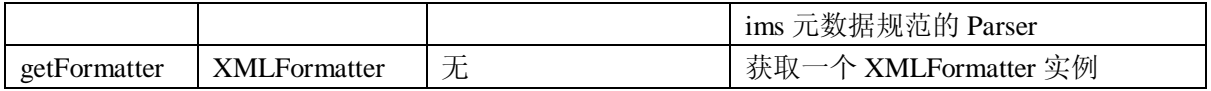

#### A.2 教育服务接口

元数据、学习内容包装服务接口中都集成了 Serialize 接口,用于按照给定的绑定规范输出对应数据 元素的字符串。

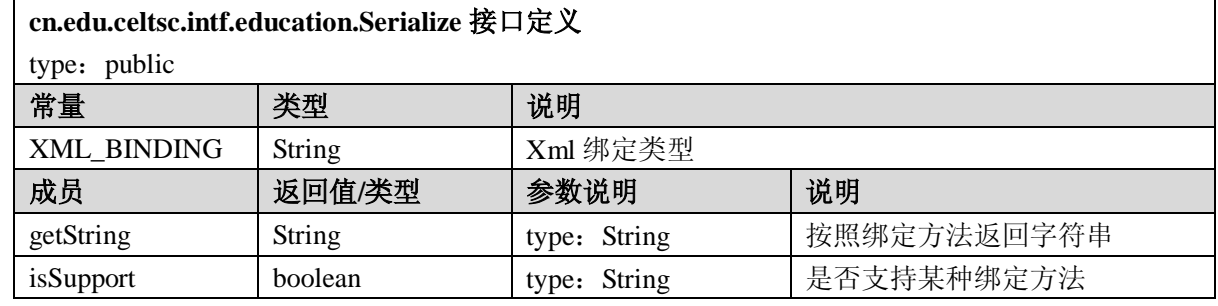

## A.2.1 评价(assessment)服务

assessment 服务可以对系统中任意类型的条目(Item)或由条目组成的区域(Section)进行评价。 A.2.1.1 Item 接口

Item 包括问题、回复集、答案以及其它相关指导和媒体。这些元素都被包含在一个 Data 对象中, 该对象的内容没有在接口规范中确切说明。Item 由其对应的类型来区分。ItemType 对一个应用程序来 说是有意义的,但在接口规范中没有确切定义。与 Item 相关联的全局唯一的 Id 由 AssessmentManager 的 createItem 方法设置。

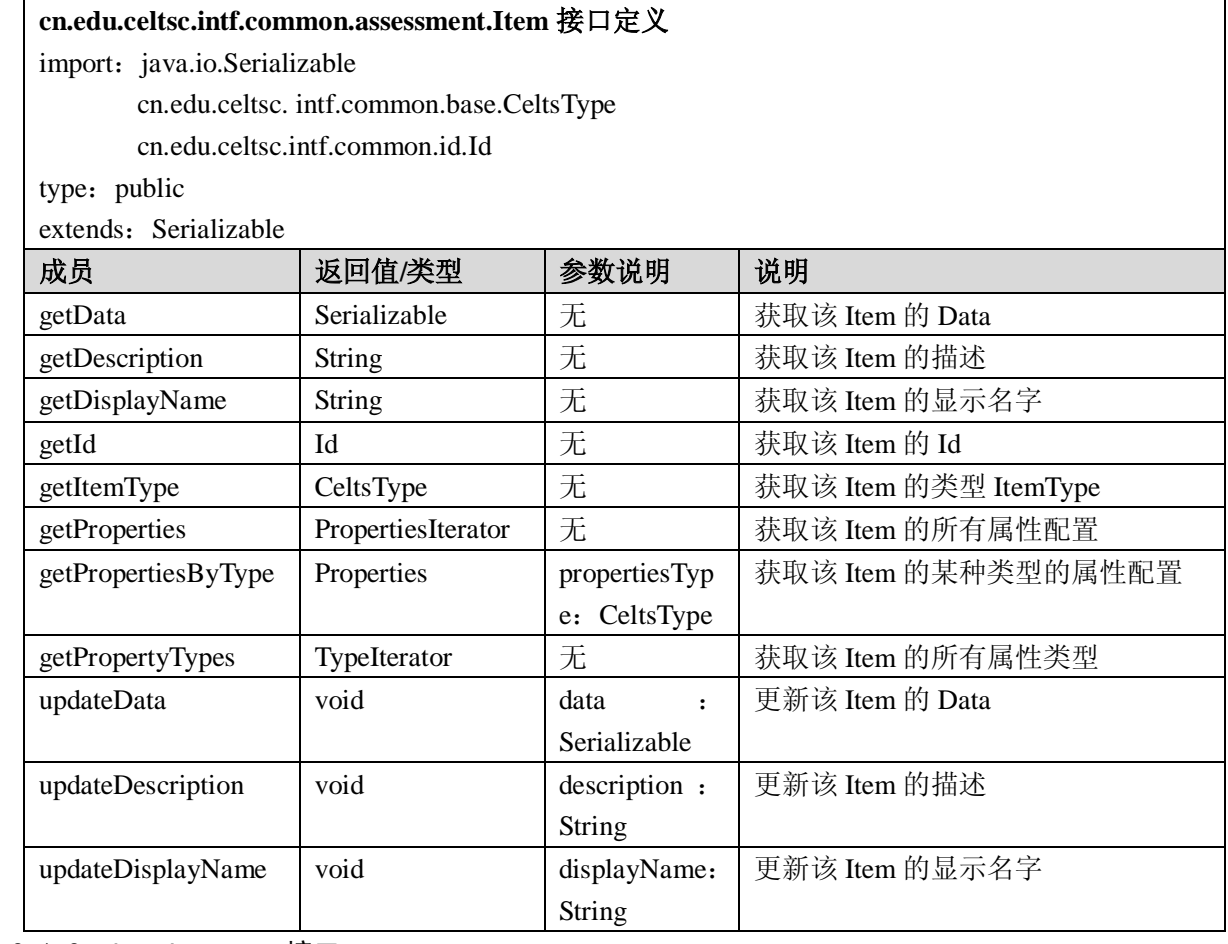

A.2.1.2 ItemIterator 接口

ItemIterator 为一组 Item 提供顺序访问, 每次只能访问一个。所有迭代器的目的就是在接口规范中

#### GB Z×××—200 $\times$

为通用类型返回多个值,而不使用数组。如果返回值数据量很大,或者是远程访问,返回数组是不合适 的。迭代器不允许使用序号(index)访问值,而只允许顺序访问。也就是说不能回头访问曾经访问过 的数据。

# **cn.edu.celtsc.intf.common.assessment.ItemIterator** 接口定义 import: java.io.Serializable cn.edu.celtsc.intf.common.assessment.Item type: public extends: Serializable

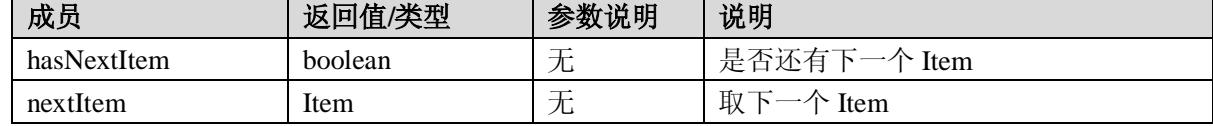

#### A.2.1.3 ItemTaken 接口

ItemTaken包含Item、提交的回答以及这些回答的Evaluation。

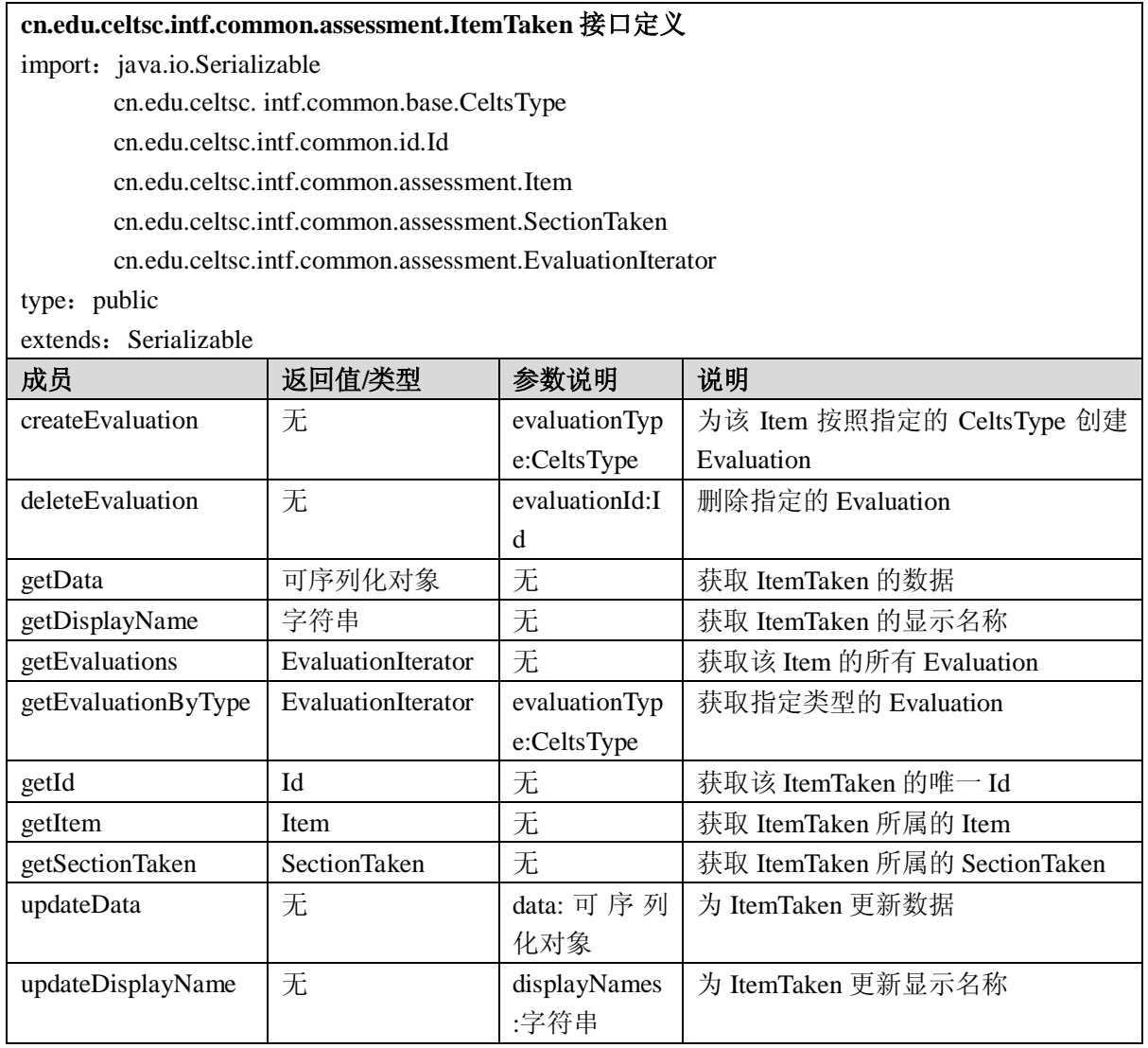

A.2.1.4 ItemTakenIterator 接口

ItemTakenIterator为一组ItemTaken提供顺序访问,每次只能够访问一个

**cn.edu.celtsc.intf.common.assessment.ItemTakenIterator** 接口定义 import: java.io.Serializable

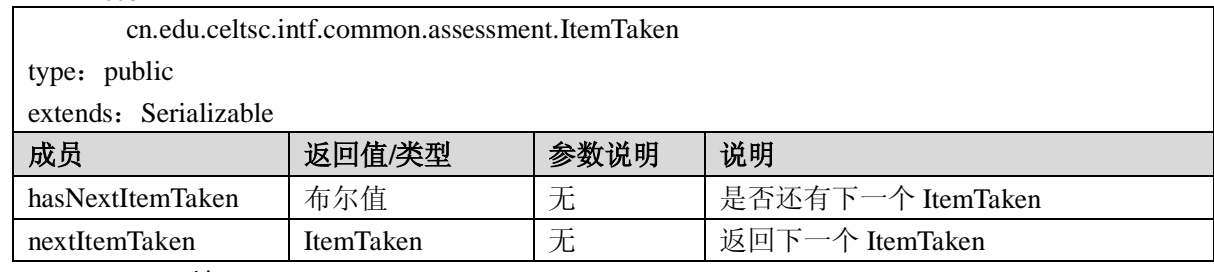

#### A.2.1.5 Evaluation 接口

Evaluation是评估报告的接口。

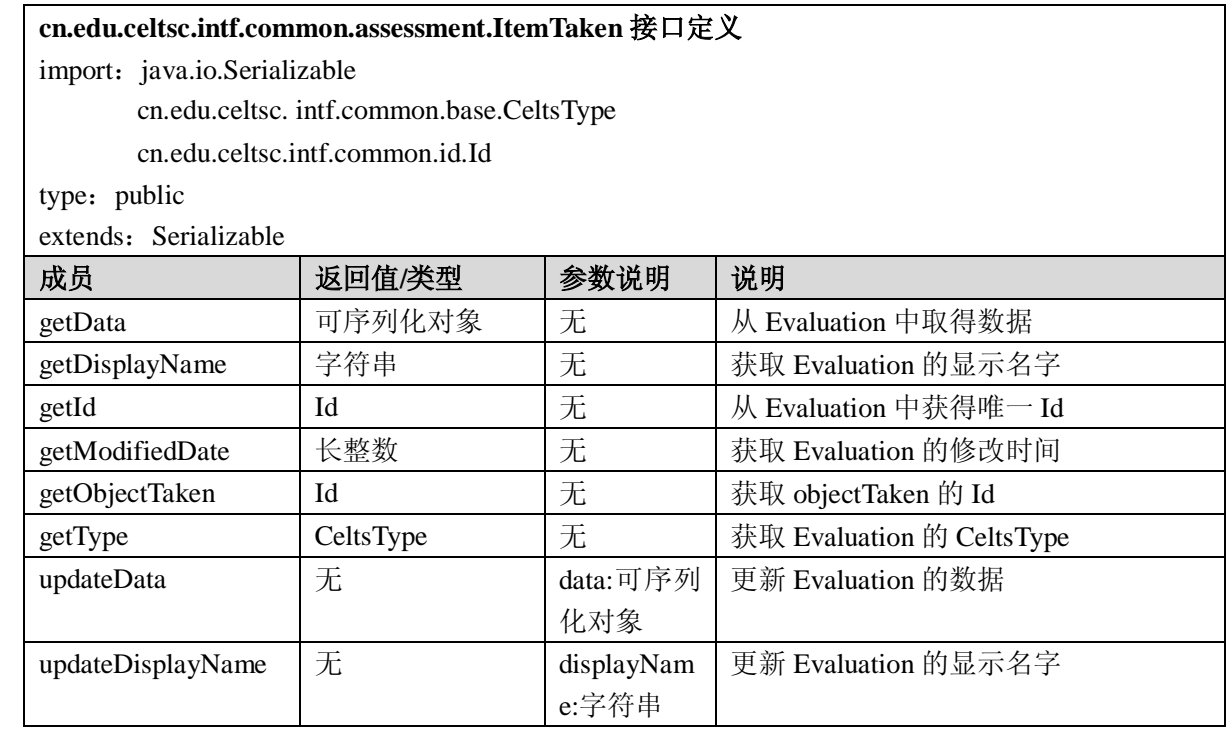

### A.2.1.6 EvaluationIterator 接口

EvaluationIterator为一组Evaluation提供顺序访问,每次只能够访问一个。

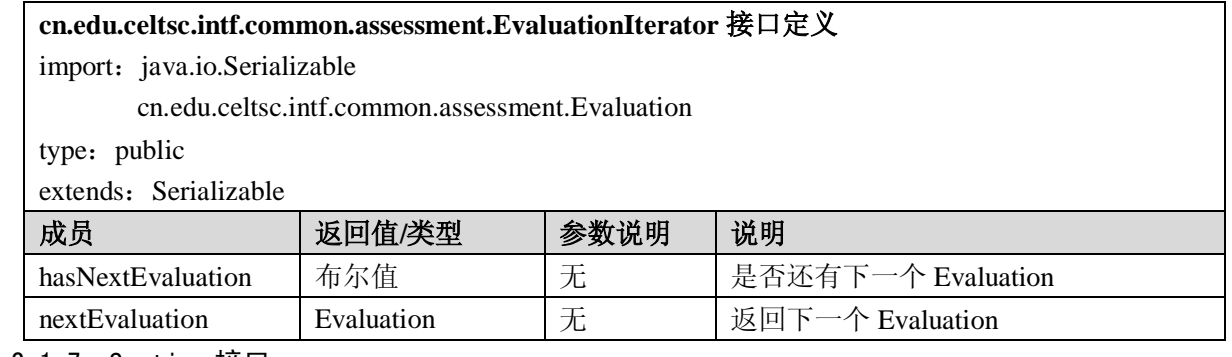

#### A.2.1.7 Section 接口

Section 包括 0 个或多个 Item 或 Section。Item 或 Section 按照先入先出(FIFO)方式加入一个 Section。 SectionType 对一个应用程序来说是有意义的,但在接口规范中没有确切定义。与 Section 相关联的全局 唯一的 Id 由 AssessmentManager 的 createSection 方法设置。

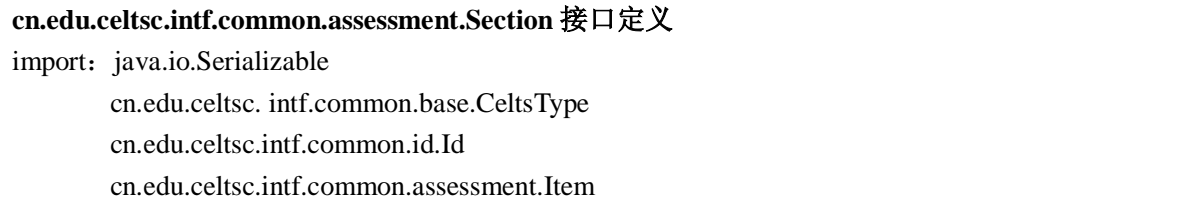

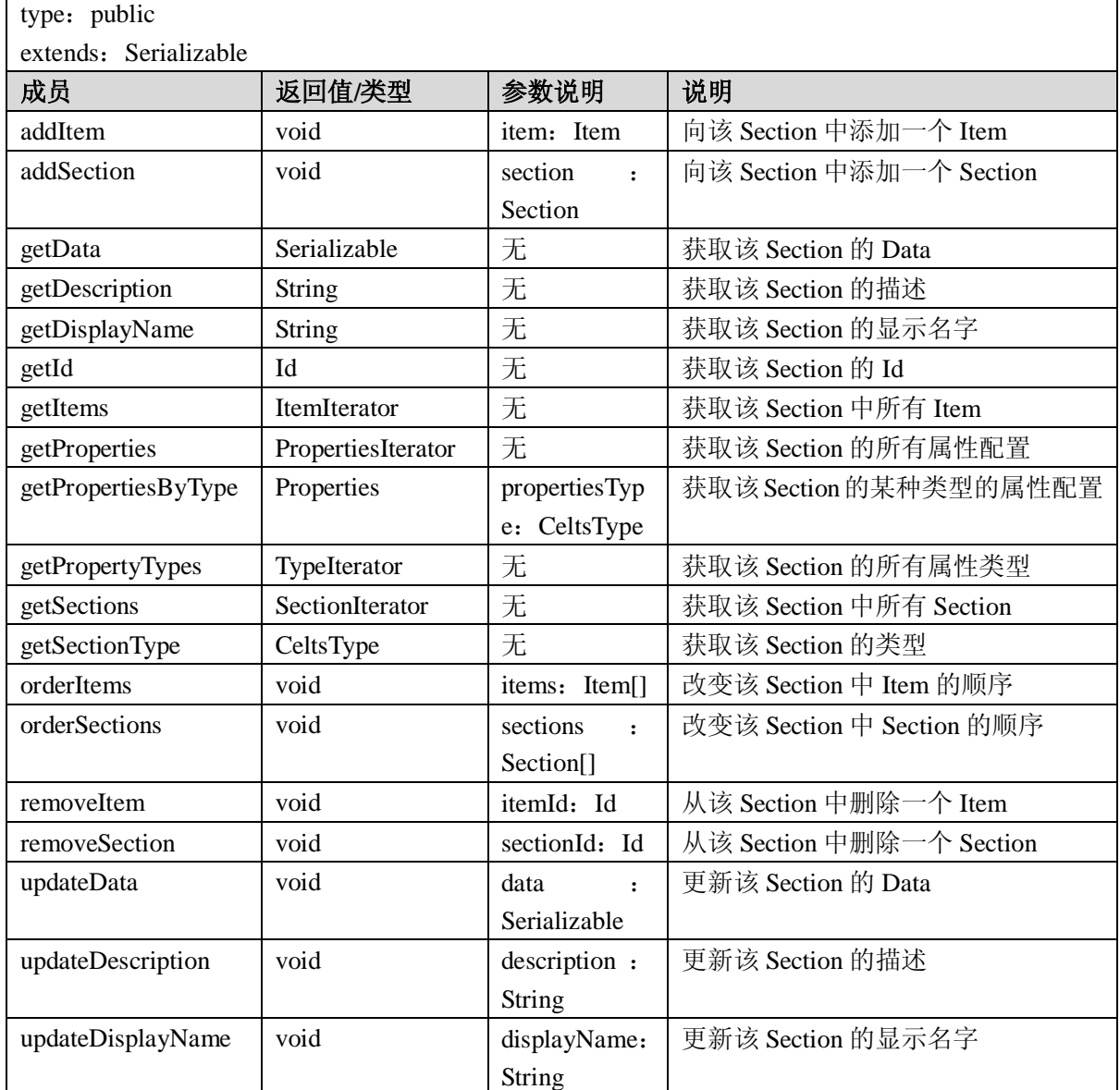

## A.2.1.8 SectionIterator 接口

SectionIterator 为一组 Section 提供顺序访问,每次只能访问一个。

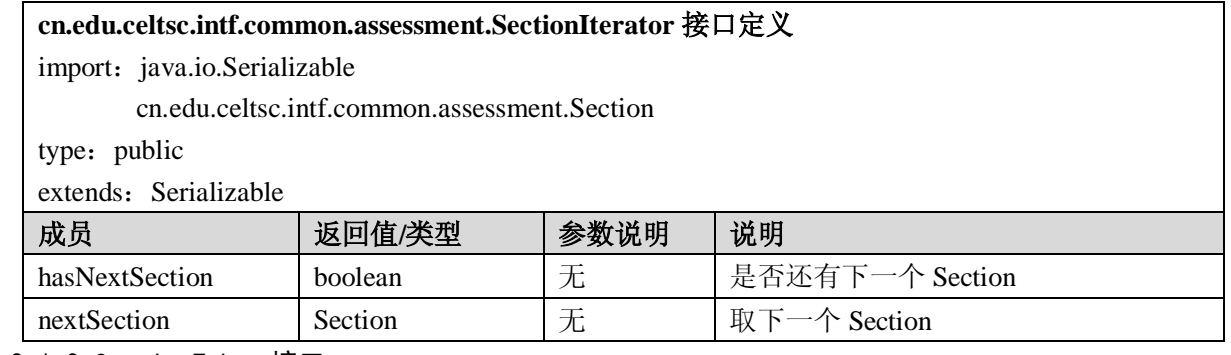

### A.2.1.9 SectionTaken 接口

SectionTaken含有Section里面的所有Item以及Evaluation。

**cn.edu.celtsc.intf.common.assessment.SectionTaken** 接口定义

import: java.io.Serializable

cn.edu.celtsc. intf.common.base.CeltsType

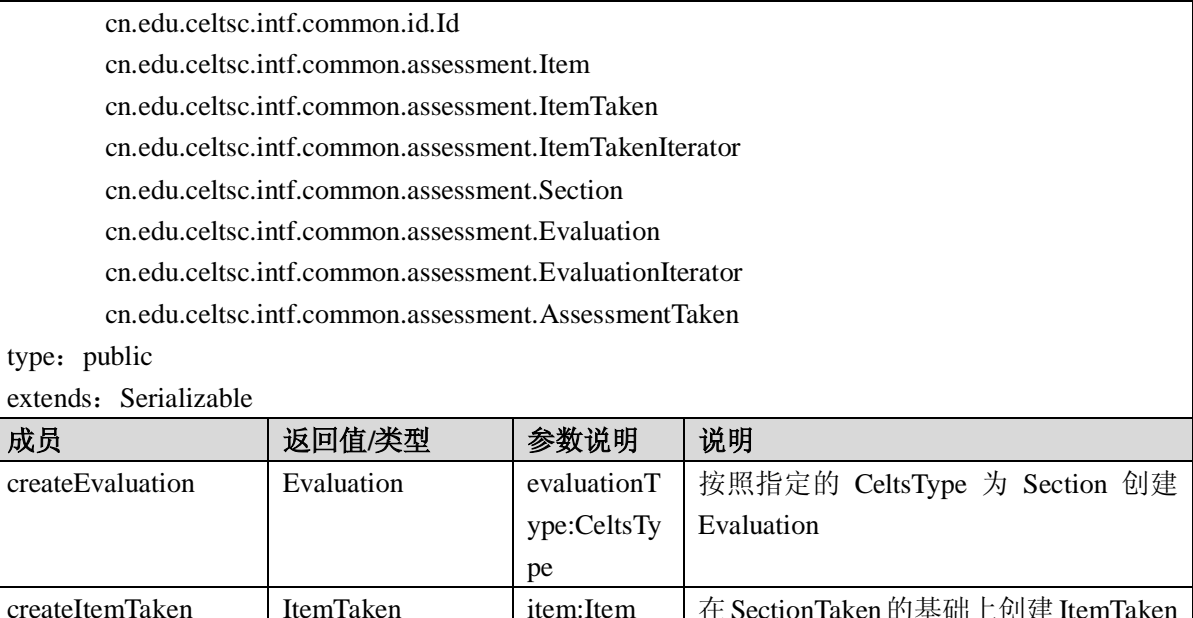

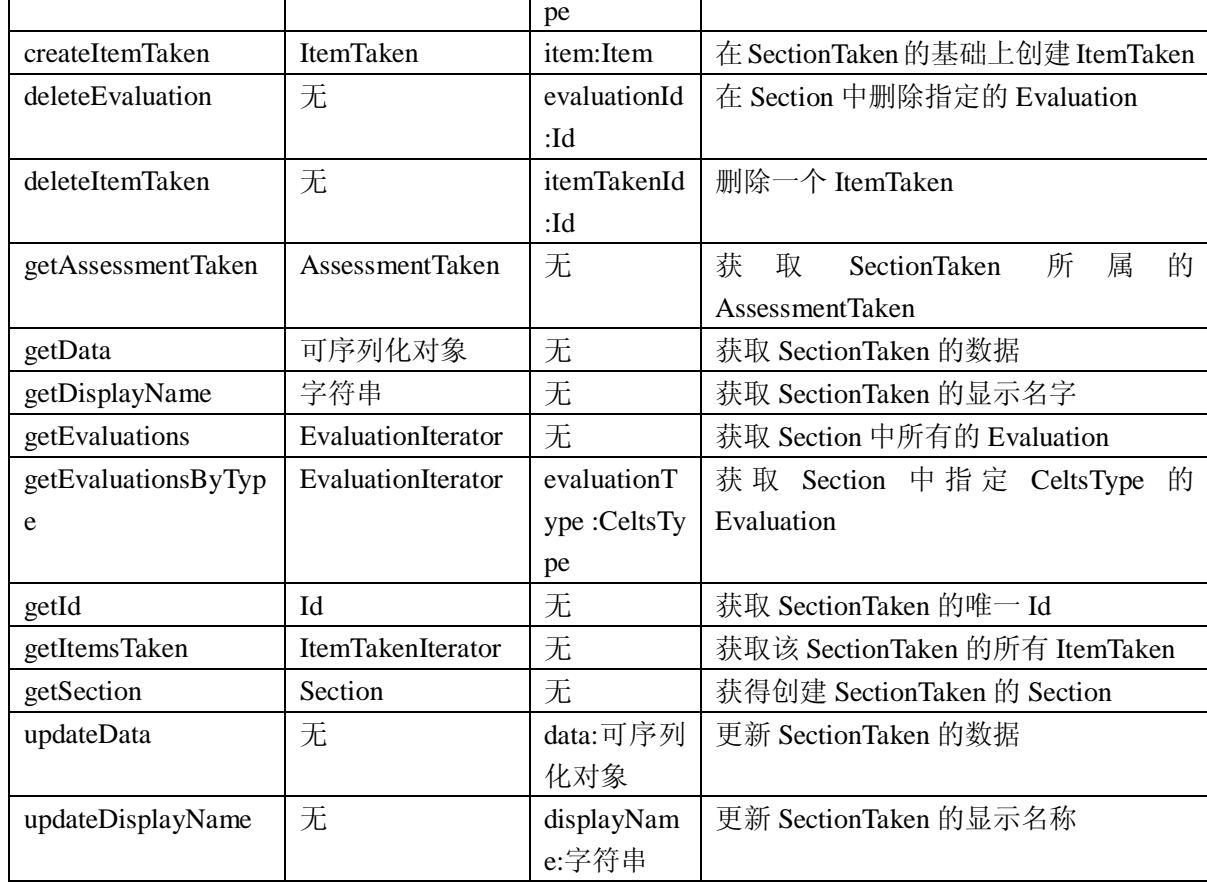

# A.2.1.10 SectionTakenIterator 接口

SectionTakenIterator为一组SectionTaken提供顺序访问,每次只能访问一个。

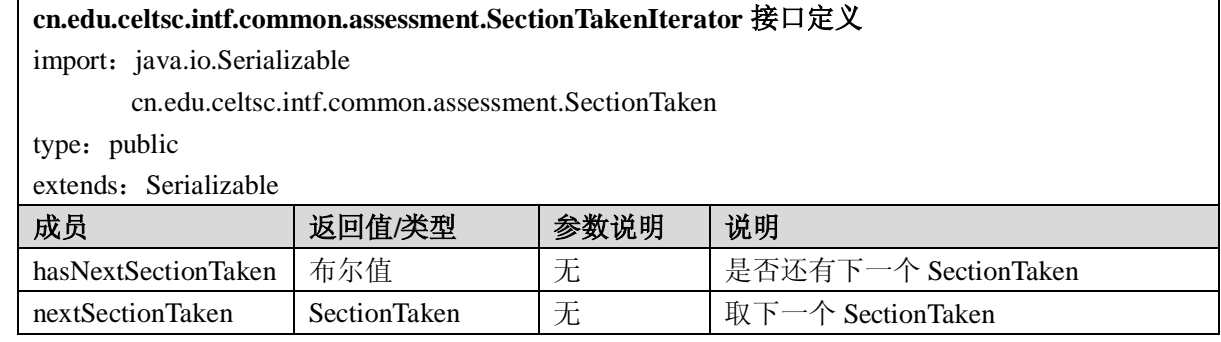

#### A.2.1.11 Assessment 接口

Assessment 包括 0 个或多个 Section。Section 按照先入先出(FIFO)方式加入一个 Assessment。 AssessmentType 对一个应用程序来说是有意义的,但在接口规范中没有确切定义。Assessment 还包括一 个 Topic。一个 Assessment 与一个 AssessmentPublished 相关联, 该 AssessmentPublished 包括一个 Assessment 和与这个 Assessment 的有效性相关的数据集。一个 Assessment 还与一个 AssessmentTaken 相关联. 该 Δccoccmont<sup>Tal-a</sup>

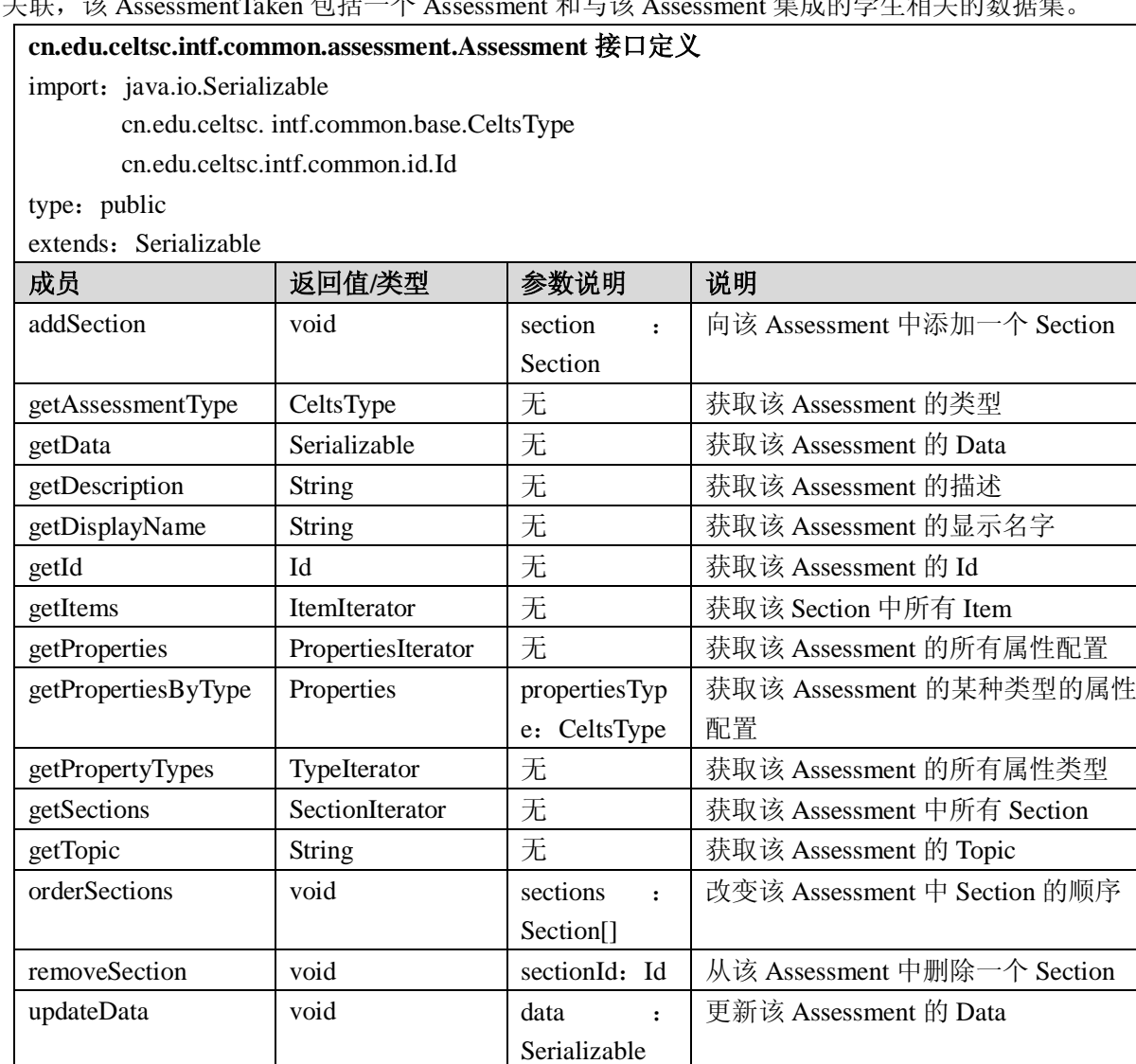

String updateDisplayName void displayName: String 更新该 Assessment 的显示名字 updateTopic | void | topic: String | 更新该 Assessment 的 Topic

A.2.1.12 AssessmentIterator 接口

AssessmentIterator 为一组 Assessment 提供顺序访问,每次只能访问一个。

**cn.edu.celtsc.intf.common.assessment.AssessmentIterator** 接口定义

import: java.io.Serializable

cn.edu.celtsc.intf.common.assessment.Assessment

updateDescription | void | description :

type: public

更新该 Assessment 的描述

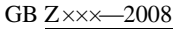

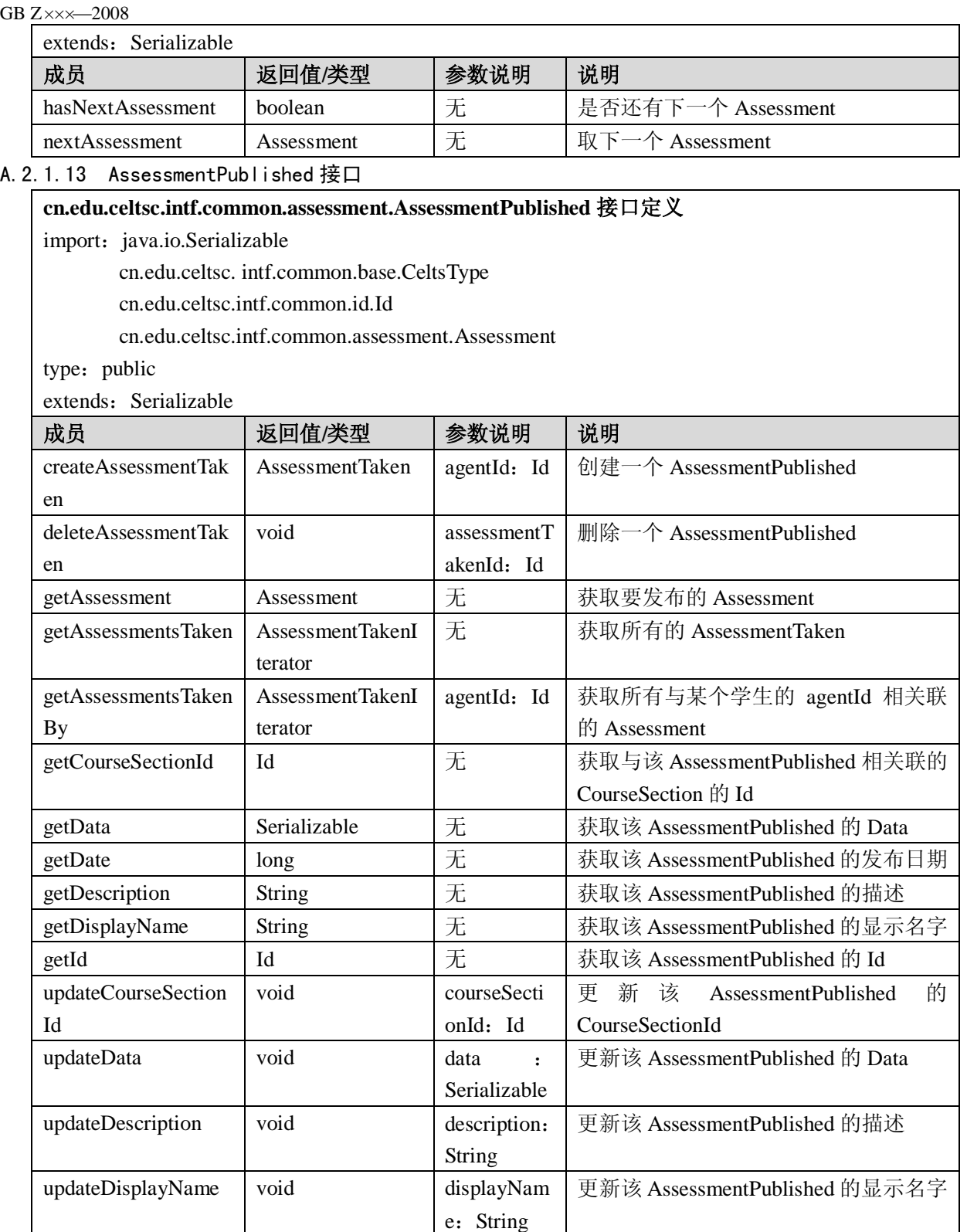

A.2.1.14 AssessmentPublishedIterator 接口

AssessmentPublishedIterator 为一组 AssessmentPublished 提供顺序访问,每次只能访问一个。

**cn.edu.celtsc.intf.common.assessment.AssessmentPublishedIterator** 接口定义

import: java.io.Serializable

cn.edu.celtsc.intf.common.assessment.AssessmentPublished

type: public

extends: Serializable

GB Z $\times\times$  -200 $\times$ 

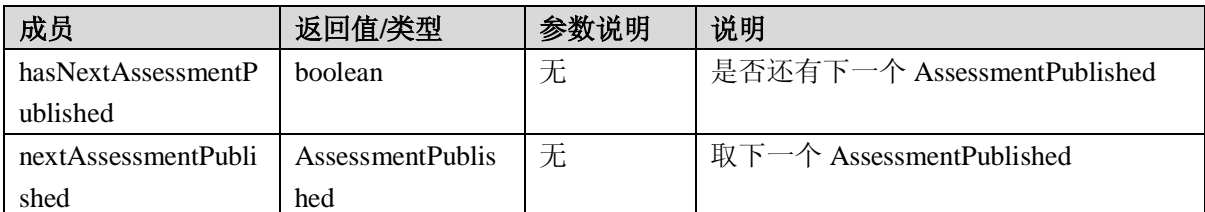

## A. 2.

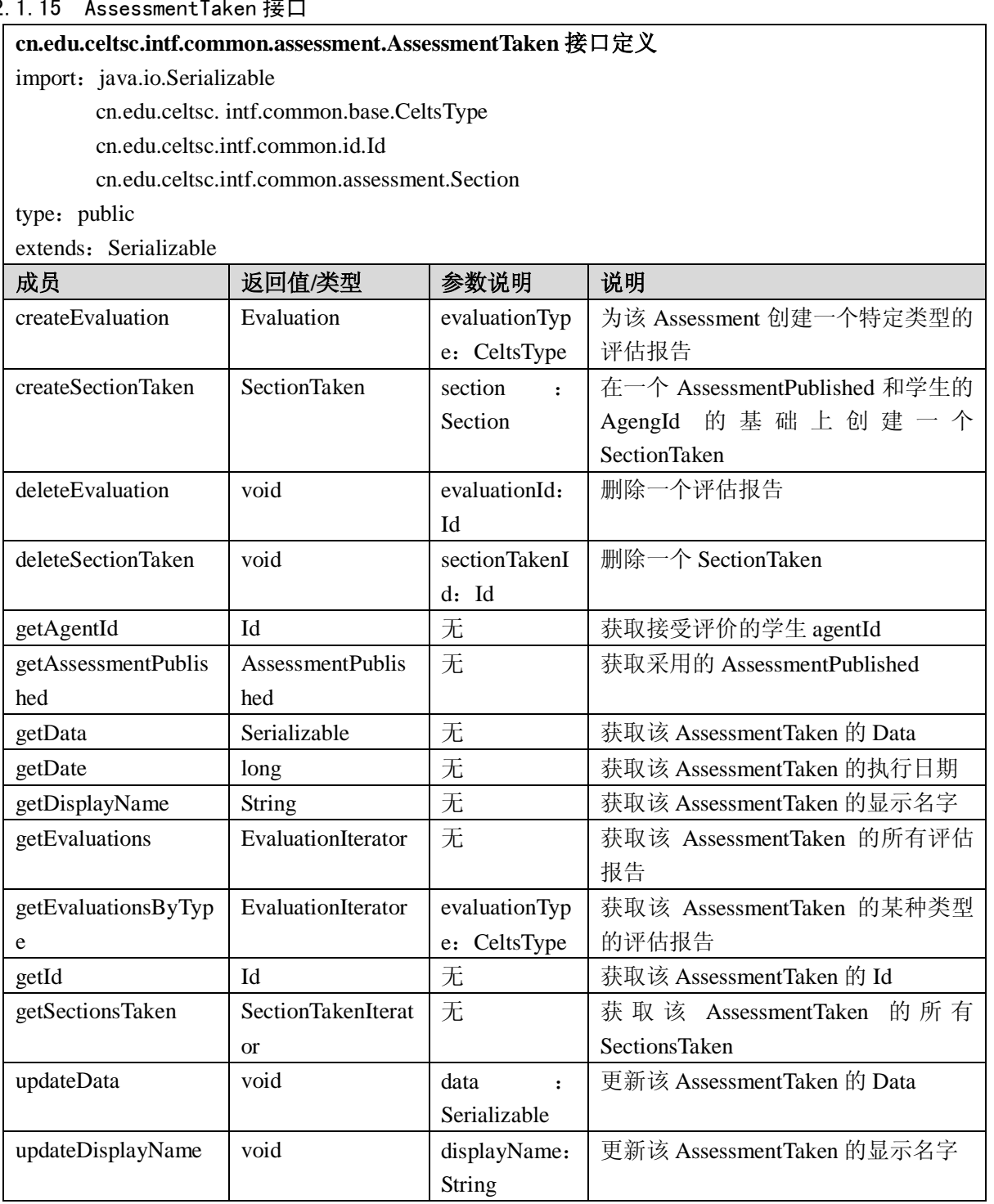

A.2.1.16 AssessmentTakenIterator 接口

AssessmentTakenIterator 为一组 AssessmentTaken 提供顺序访问,每次只能访问一个。

**cn.edu.celtsc.intf.common.assessment.AssessmentTakenIterator** 接口定义

import: java.io.Serializable

cn.edu.celtsc.intf.common.assessment.AssessmentTaken

type: public

#### extends: Serializable

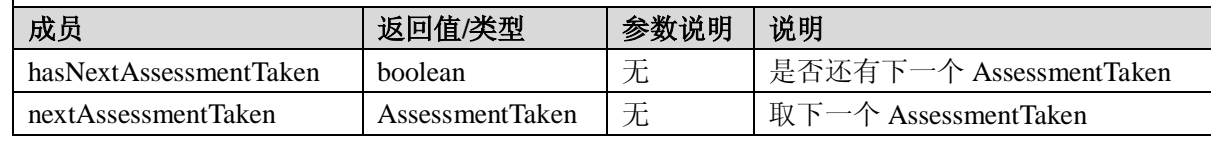

#### A.2.1.17 AssessmentManager 接口

AssessmentManager 主要负责创建和删除 Assessment、AssessmentPublished、Item 和 Section。以及 获取 Assessment、AssessmentPublished、Item、Section 和各种实现类型的值。

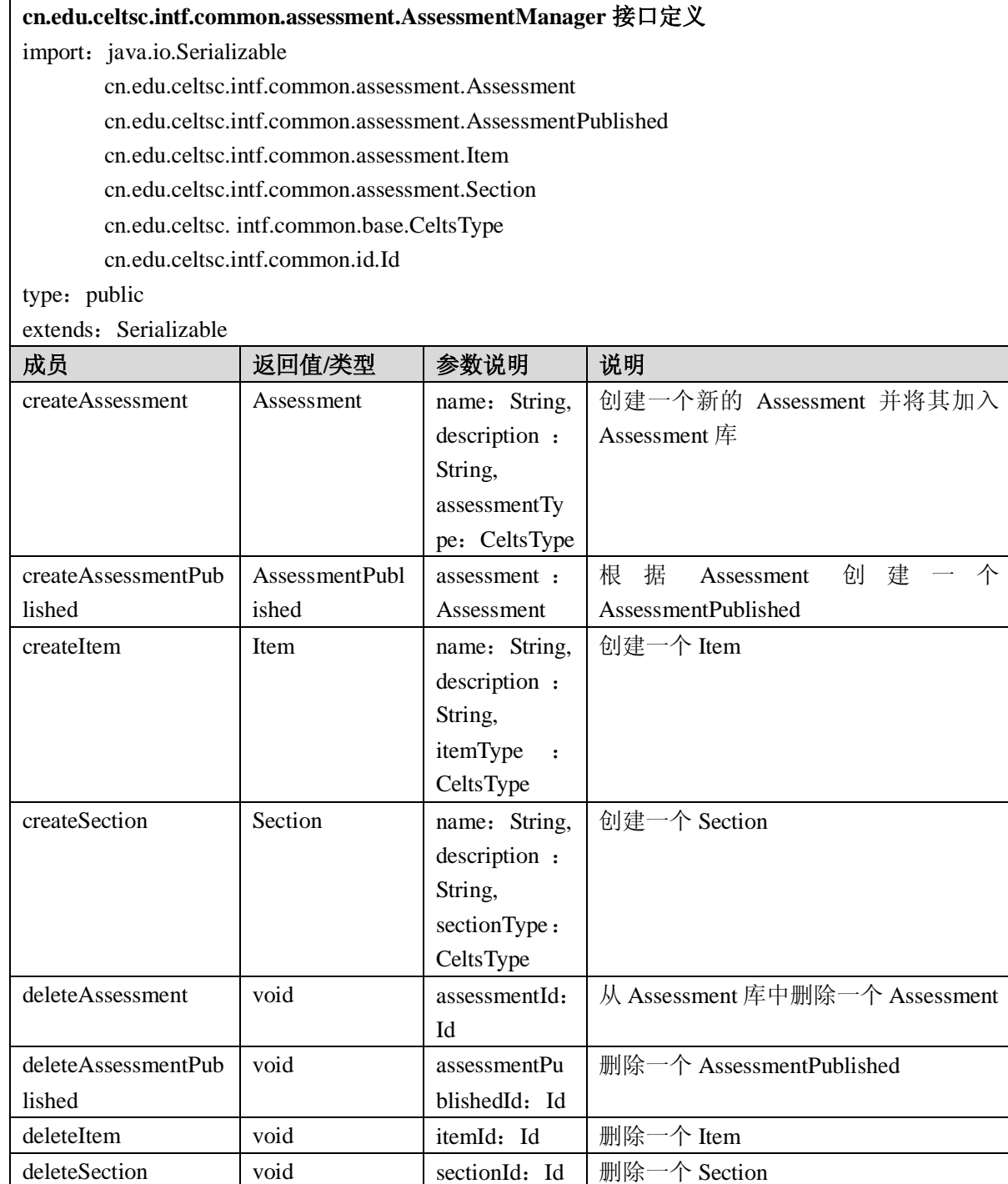

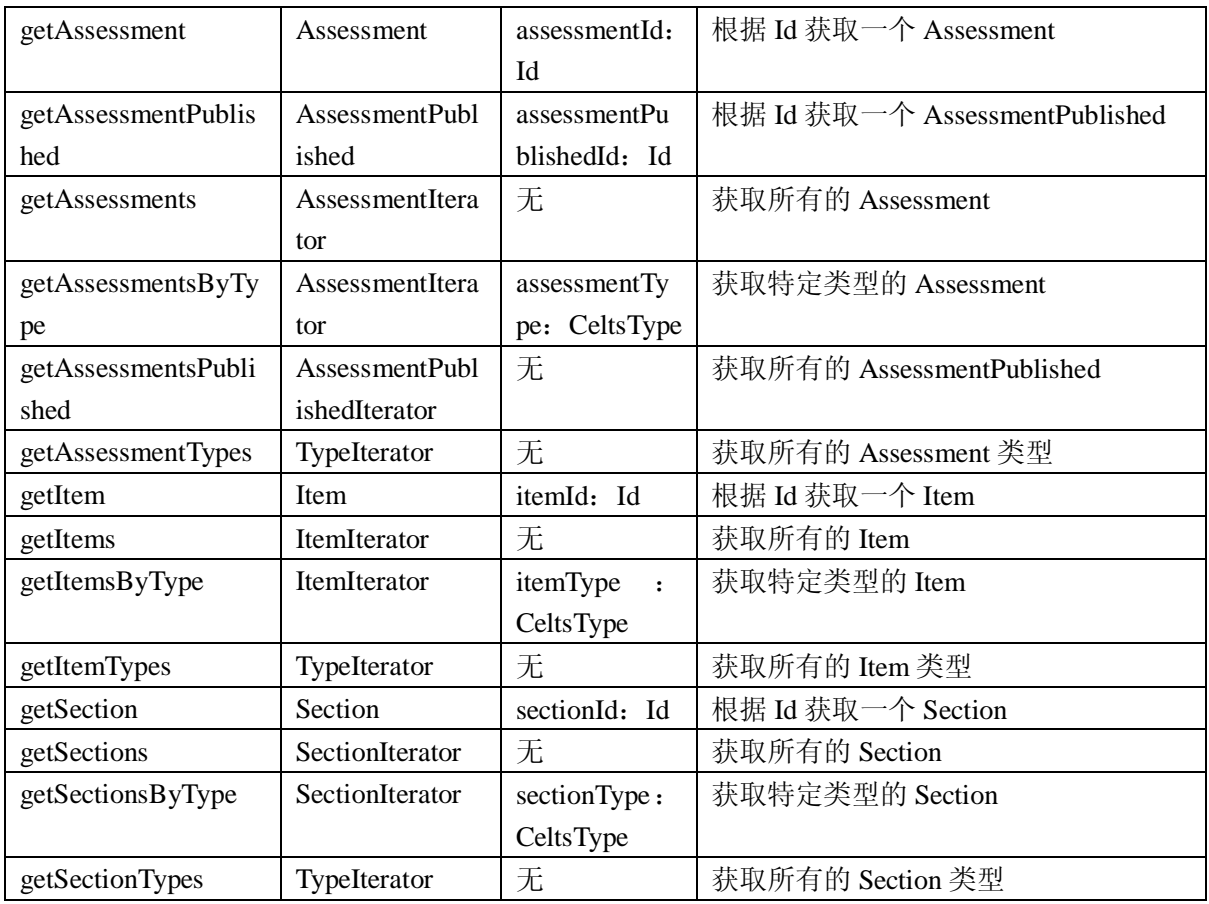

A.2.2 课程管理(coursemanagement)服务

## A.2.2.1 Course 接口

Course 接口是课程模型的基本接口,按照不同的标准需求可以以此接口进行扩展,Course 接口所 提供的是课程最一般化的信息,更具体化的课程在 CourseOffering 接口中提供。

## **cn.edu.celtsc.intf.education.coursemanagement.Course** 接口定义

import: cn.edu.celtsc. intf.common.base.CeltsType

cn.edu.celtsc.intf.common.id.Id

cn.edu.celtsc.intf.common.base.PropertiesIterator

type: public

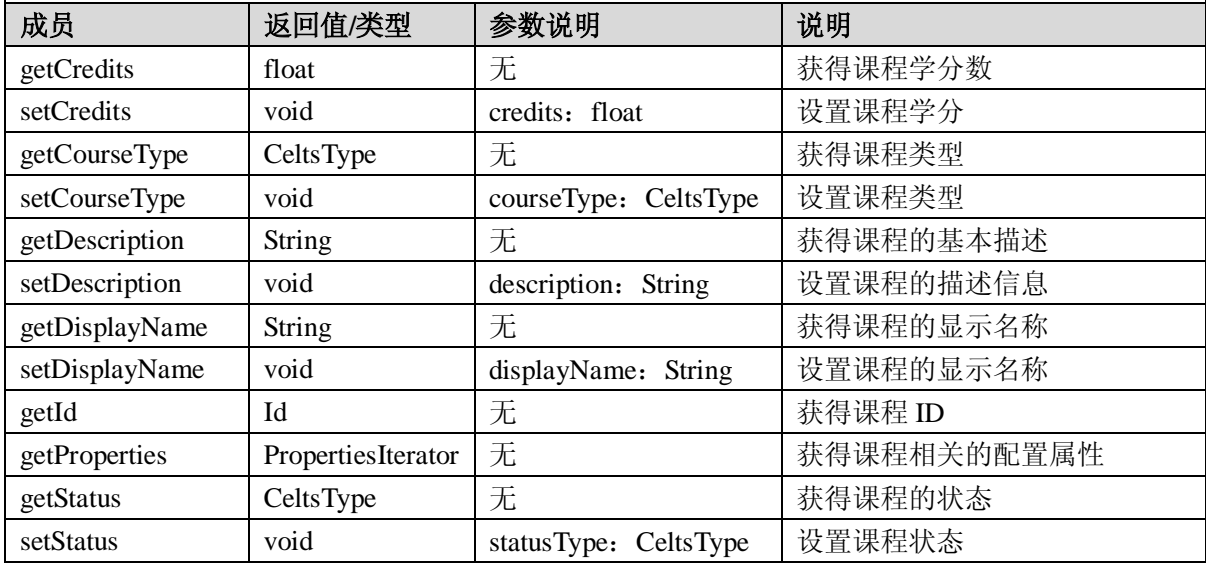

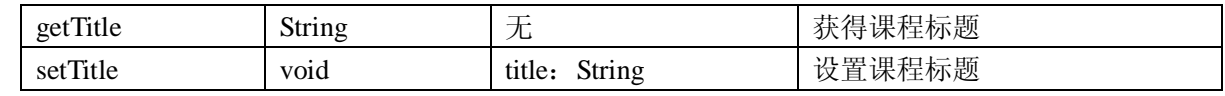

## A.2.2.2 CourseOffering 接口

Course 所提供的课程是十分泛化的课程,而 CourseOffering 则是针对某个具体学期开设的具体一门 课程,对于一个 Course 可以有若干个 CourseOffering,每个 CourseOffering 有自己的名册等信息并有与 之相关联的课程章节内容,课程的片断模型由 CourseSection 接口定义。

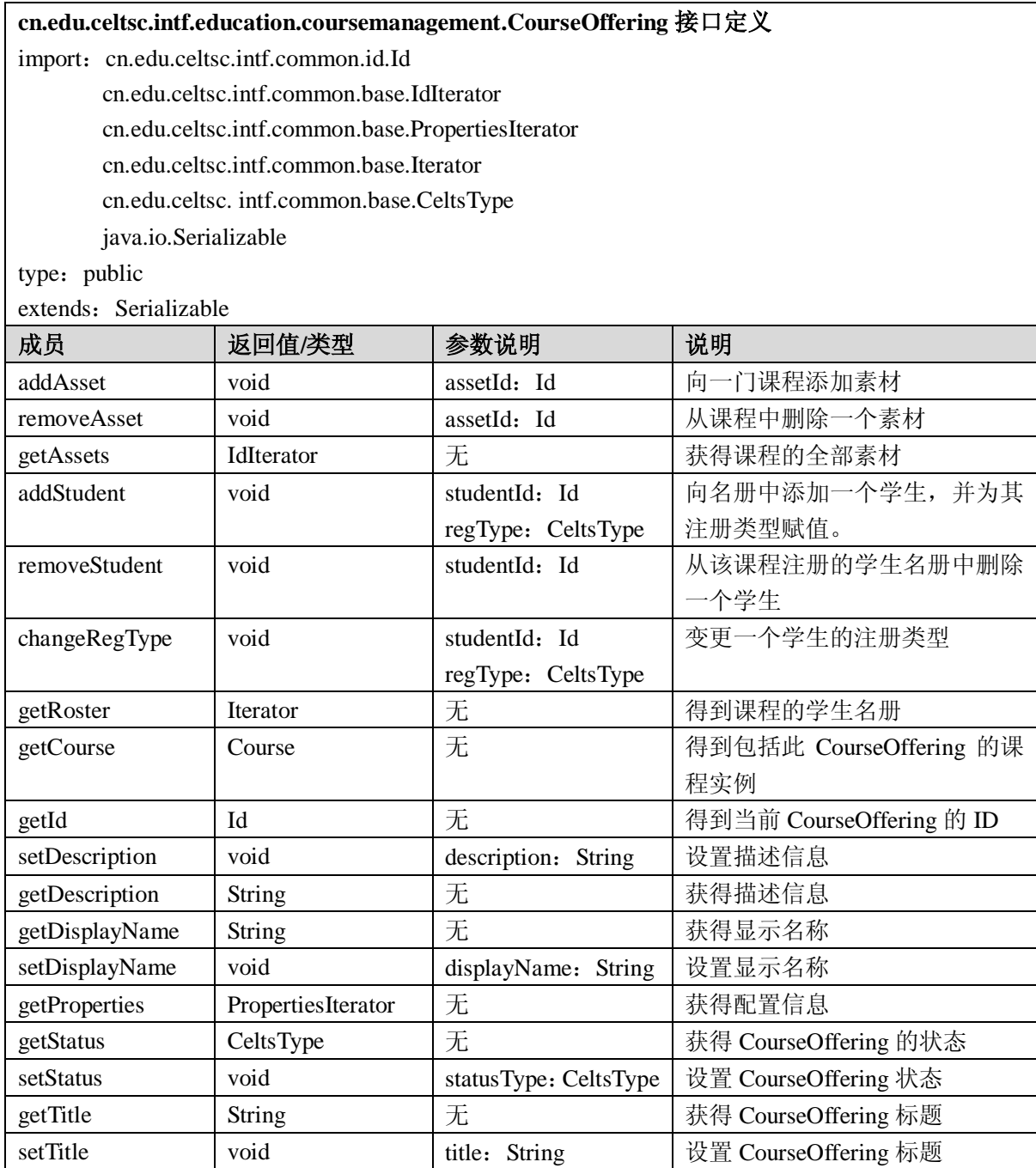

## A.2.2.3 CourseManager 接口

CourseManager 负责创建删除课程,并且可获得课程成绩的管理及分组管理。

**cn.edu.celtsc.intf.education.coursemanagement.CourseManager** 接口定义 import: cn.edu.celtsc.intf.common.base.Manager cn.edu.celtsc.intf.common.id.Id

cn.edu.celtsc. intf.common.base.CeltsType

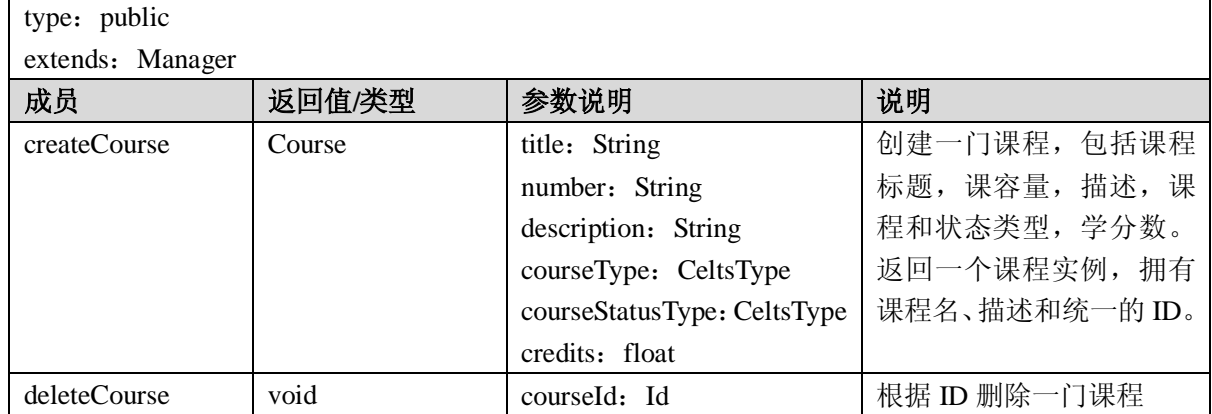

#### A. 2.3 成员管理 (membershipmanagement) 服务

membershipmanagement 服务负责系统中所有成员关系的管理,包括成员的创建、删除、分组、查 询等。

### A.2.3.1 Member 接口

Member 是数字教育公共服务平台中虚拟成员的抽象,包括的属性有 DisplayName, Id, CeltsType 和 Properties, Member 通过 MemberManager 统一创建。

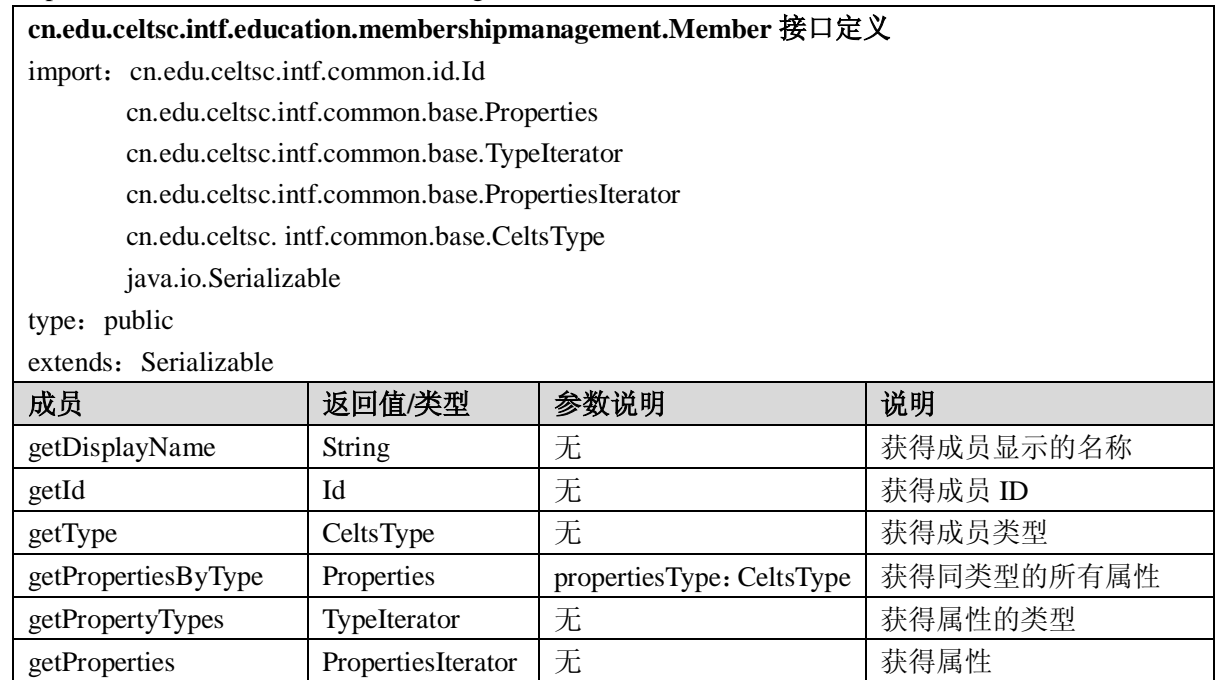

A.2.3.2 MemberIterator 接口

MemberIterator 接口用于 Member 的查询等操作,是获取一组成员对象的迭代器接口。

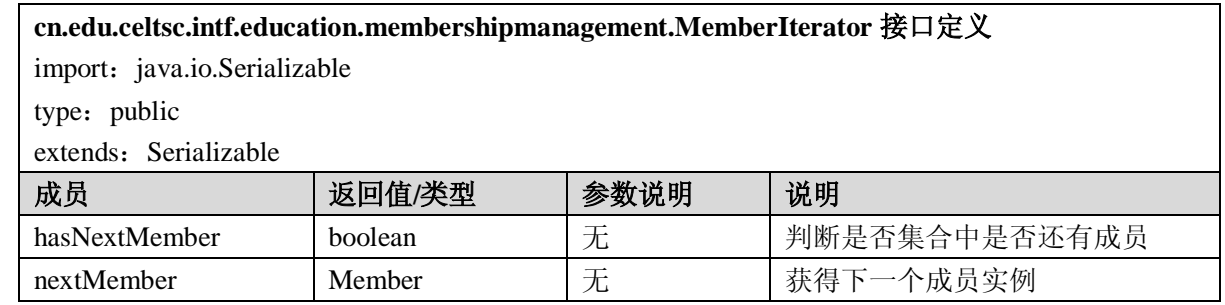

#### A.2.3.3 MemberManager 接口

MemberManager 接口提供创建,删除成员,以及得到成员实例的功能。

## **cn.edu.celtsc.intf.education.membershipmanagement.MemberManager** 接口定义

import: cn.edu.celtsc.intf.common.id.Id

cn.edu.celtsc.intf.common.base.Manager cn.edu.celtsc.intf.common.base.Properties cn.edu.celtsc.intf.common.base.TypeIterator cn.edu.celtsc. intf.common.base.CeltsType java.io.Serializable

type: public

extends: Serializable

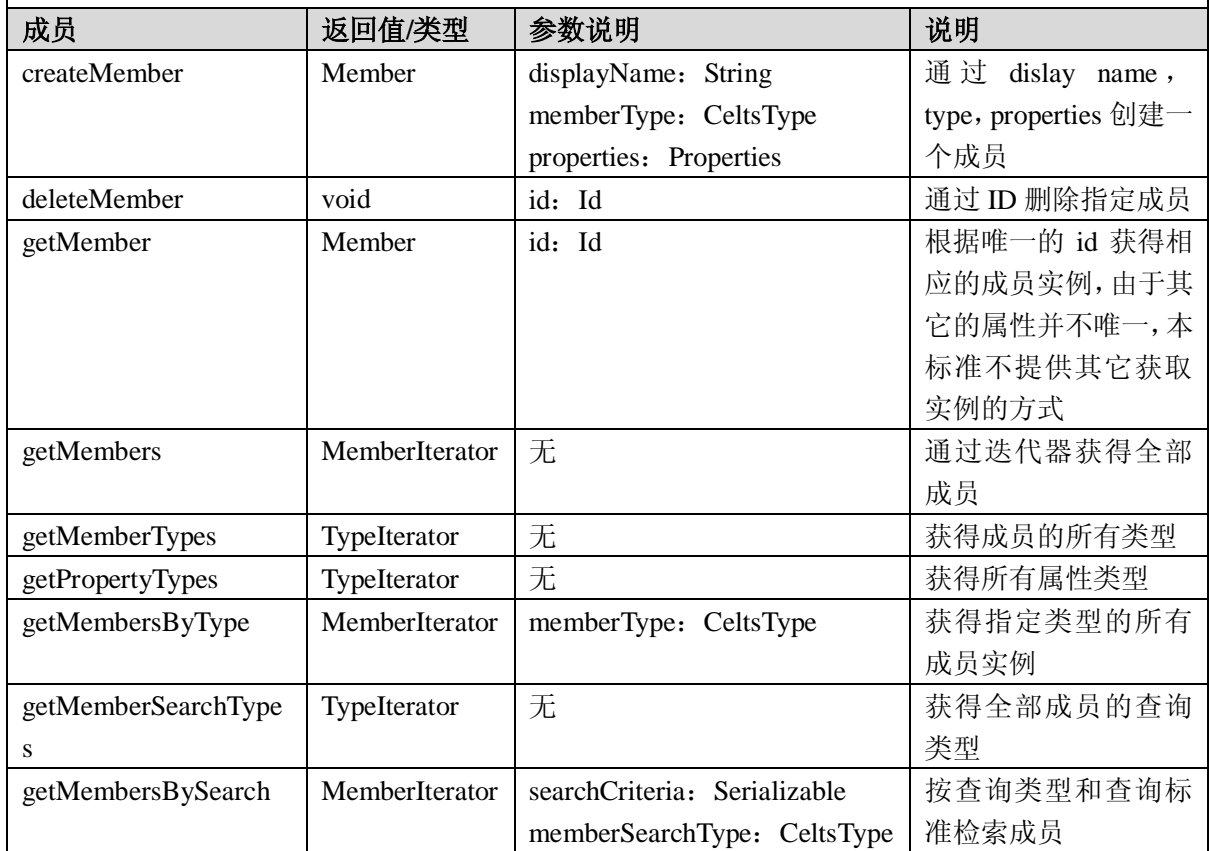

#### A. 2. 4 组管理 (groupmanagement) 服务

groupmanagement 服务负责系统中组的管理, 分组既可以用于成员, 也可以用于学习资源, 因此将 组作为一种独立的服务进行管理而不是作为成员的特例,可以让分组行为在学习过程中有更广的使用空 间。

#### A.2.4.1 Group 接口

组严格意义上说也可以看作一种成员, 在 OSID 的早期版本内, 组合成员是相同对待的, 但 v3 的 新近更新意见是将组与成员分离开来,以便于在其它的地方使用分组。组可以包括成员,也可以有子组, 因此组接口中包括一些测试方法,验证成员和组的包含关系。

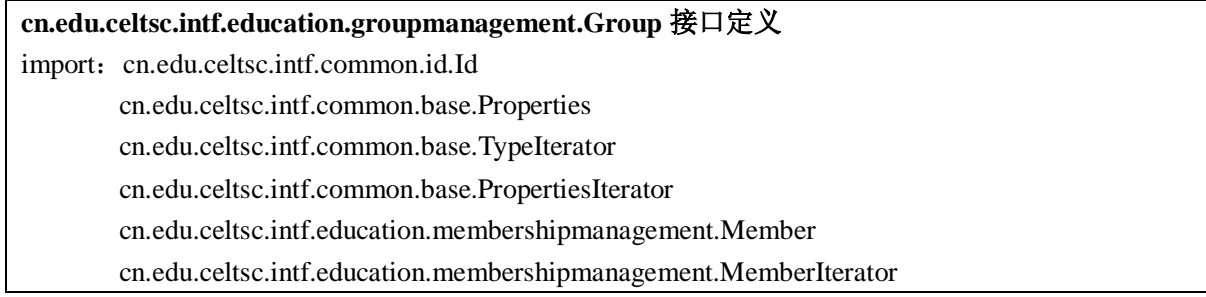

cn.edu.celtsc. intf.common.base.CeltsType

type: public

extends:Member

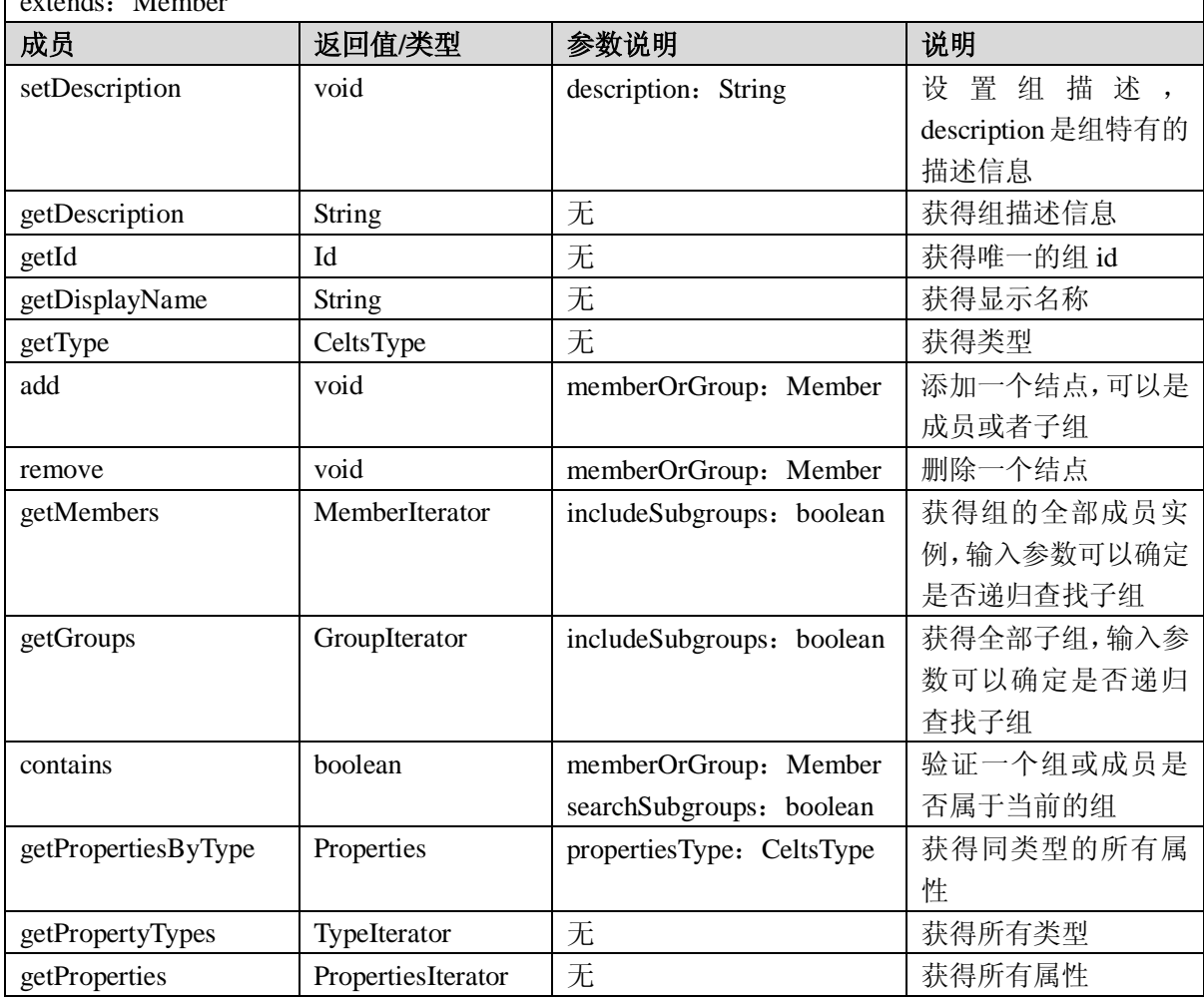

A.2.4.2 GroupIterator 接口

GroupIterator 接口用于 Member 的查询等操作,是获取一组成员对象的迭代器接口。

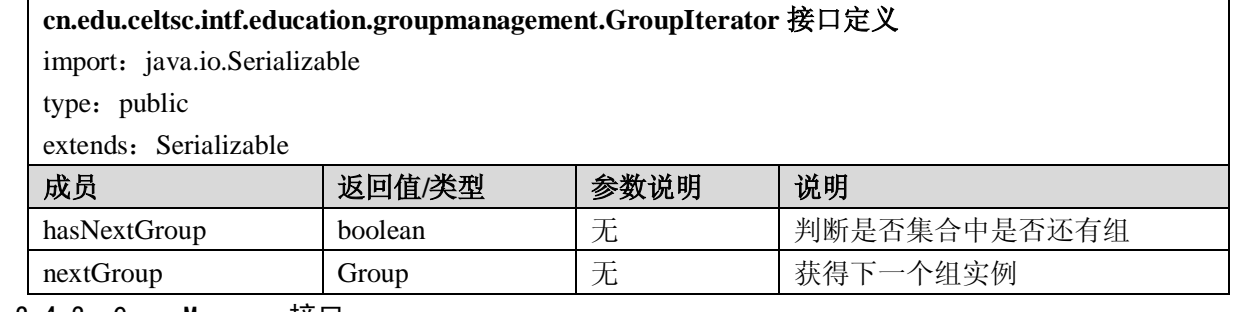

## A.2.4.3 GroupManager 接口

GroupManager 接口提供创建, 删除组, 以及得到组实例的功能。

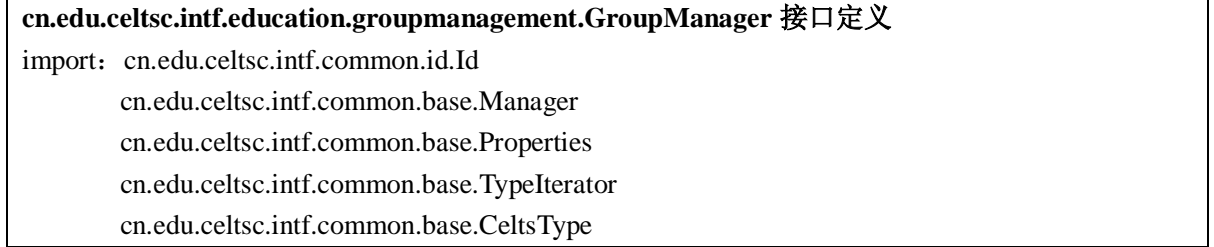

 $GB$   $Z \times \times \times$  2008

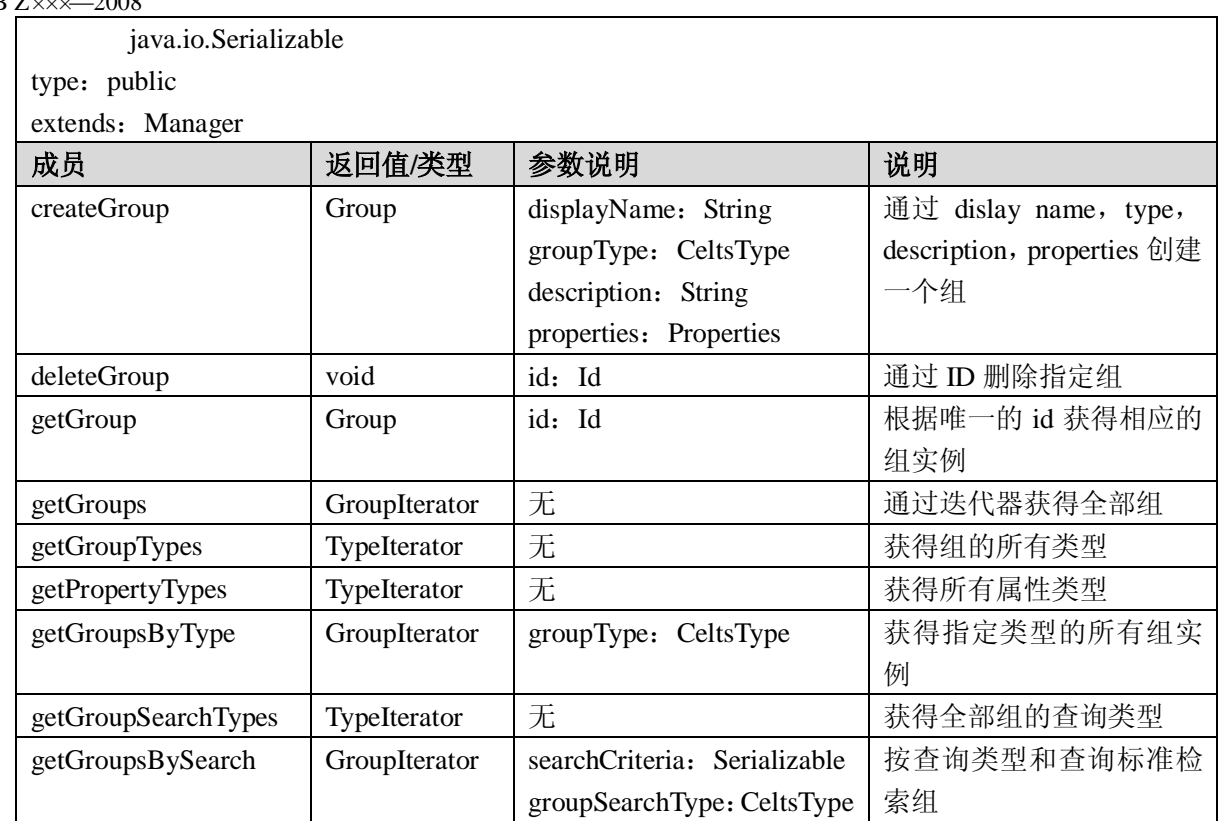

## A.2.5 编列(sequencing)服务

sequencing 服务提供的是与编列活动相关的操作及数据模型。在 CELTS, IMS 及 SCORM 等规范中 均有编列规范部分。本标准给出的编列服务试图不将其接口绑定到某个具体规范,而仅描述数字教育公 共服务平台系统中编列活动所需要涉及的行为,并为之设计接口。这些接口包括如编列规则模型,编列 活动及活动树模型,也包括编列引擎,编列解析器等。

### A.2.5.1 SequenceRule 接口

SequenceRule 接口是编列规则的基本数据模型,其中给出的是对一个编列活动的评价函数,具体的 编列规则是由规范所确定的,此处编列规则的模型仅仅是对上层开发的应用接口。

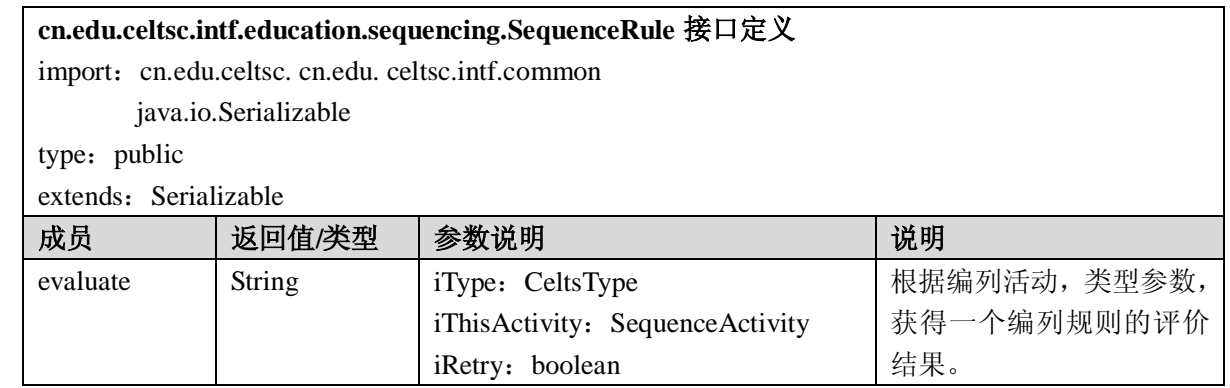

A.2.5.2 SequenceActivity 接口

SequenceActivity 是编列活动接口,也是编列活动的基本数据模型,此接口提供类似活动树结点结 构的管理操作。

**cn.edu.celtsc.intf.education.sequencing.SequenceActivity** 接口定义

import: cn.edu.celtsc.intf.common.id.Id

java.util.Vector

java.io.Serializable

type: public

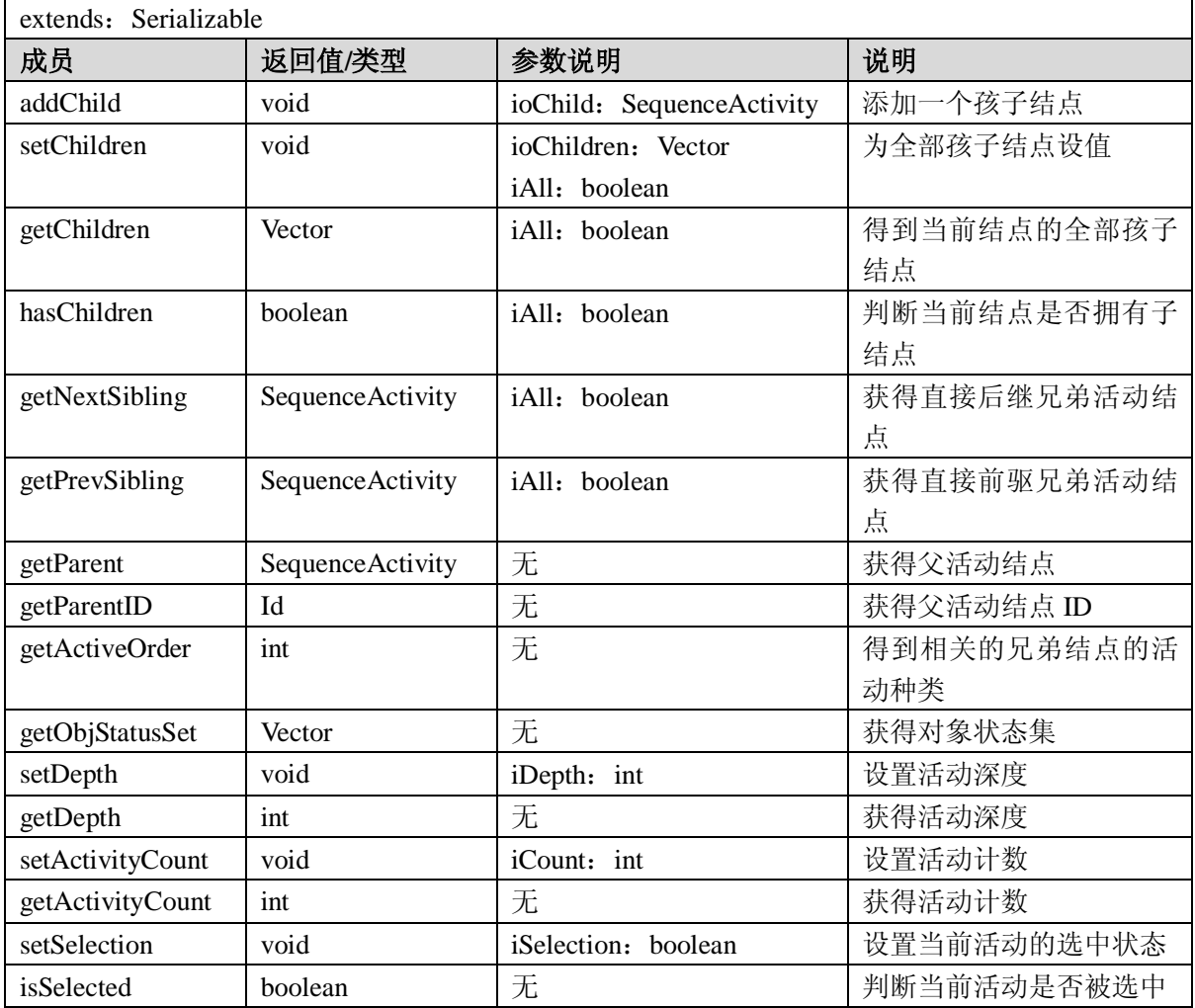

A.2.5.3 SequenceActivityTree 接口

SequenceActivityTree 接口是编列活动基础上的树型结构模型,管理整个编列活动树。

**cn.edu.celtsc.intf.education.sequencing.SequenceActivityTree** 接口定义

import: cn.edu.celtsc.intf.common.id.Id

java.util.Vector

java.io.Serializable

type: public

extends: Serializable

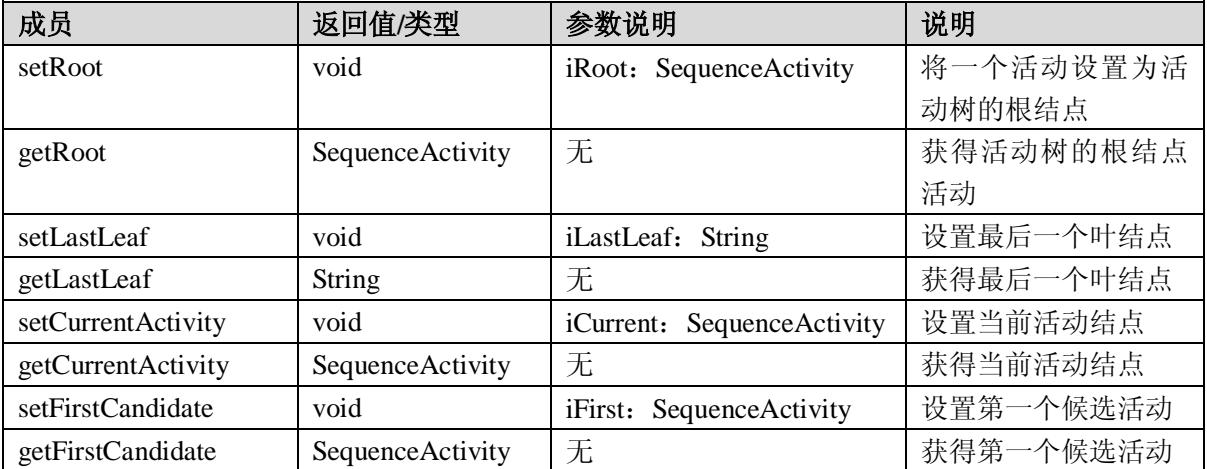

GB Z×××—2008

| setSuspendAll       | void             | <i>i</i> SuspendTarget<br>$\ddot{\cdot}$ | 活动设置为<br>将      |
|---------------------|------------------|------------------------------------------|-----------------|
|                     |                  | SequenceActivity                         | SuspendAll 状态   |
| getSuspendAll       | SequenceActivity | 无                                        | 挂起状态<br>获<br>得  |
|                     |                  |                                          | SuspendAll 的活动结 |
|                     |                  |                                          | 点               |
| getActivity         | SequenceActivity | iActivityID: Id                          | 获得指定 ID 的结点活    |
|                     |                  |                                          | 动               |
| getObjMap           | Vector           | String<br>obj:                           | 获得指定学习目标的       |
|                     |                  |                                          | 活动集             |
| getGlobalObjectives | Vector           | 无                                        | 获得学习目标集         |
| clearSessionState   | void             | 无                                        | 清除目前活动树的状       |
|                     |                  |                                          | 枩               |
| setDepths           | void             | 无                                        | 计算当前树的深度        |
| setTreeCount        | void             | 无                                        | 设置当前活动树的活       |
|                     |                  |                                          | 动计数             |

## A.2.5.4 Sequencer 接口

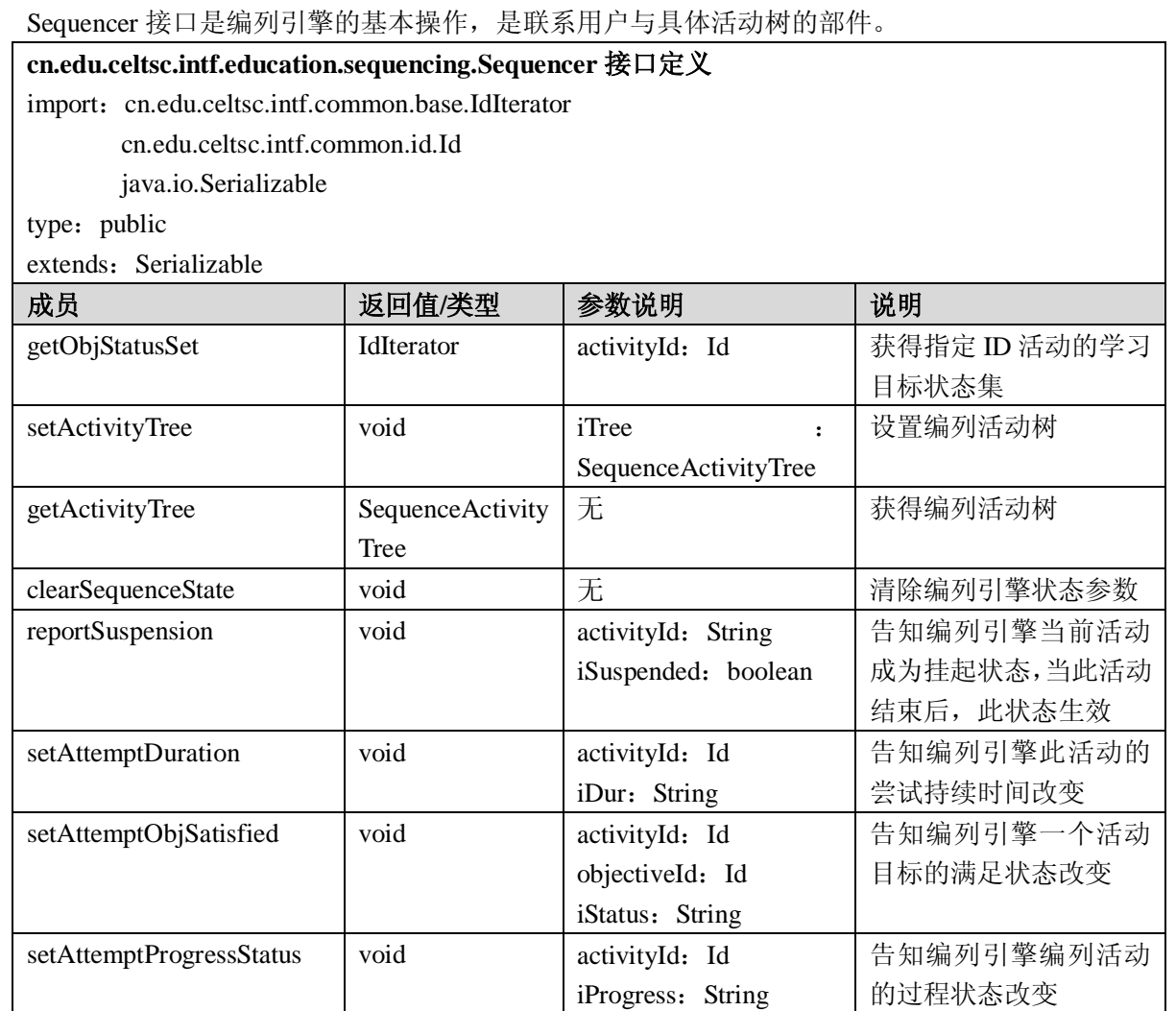

A.2.5.5 SequenceNavigation 接口

SequenceNavigation 是编列导航接口,对应于接收到 IMS SS 中的导航请求时所做的导航行为。

**cn.edu.celtsc.intf.education.sequencing.SequenceNavigation** 接口定义

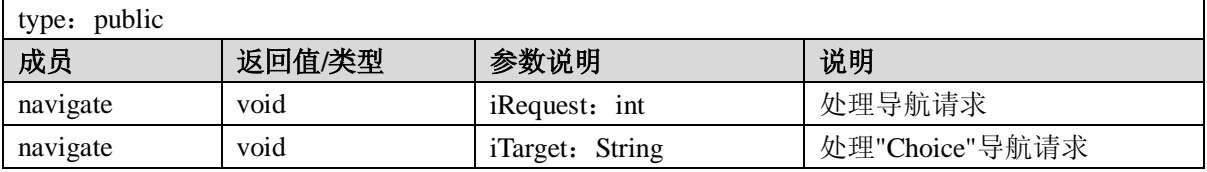

#### A.2.5.6 SequenceParser 接口

SequenceParser 是编列解析器接口, 其类似 XML 的解析器, 直接用于解析包含编列信息的 XML 文件,并提供获得相应结点的方法。现有的编列引擎应该支持 Celtsc 和 IMS Simple Sequence 两种规范。 在此接口中使用了 DOM 中的 Node 类, 在未来的版本中期望这一操作被隔离出去。

## **cn.edu.celtsc.intf.education.sequencing.SequenceParser** 接口定义

import: org.w3c.dom.Node

cn.edu.celtsc.intf.common.id.Id

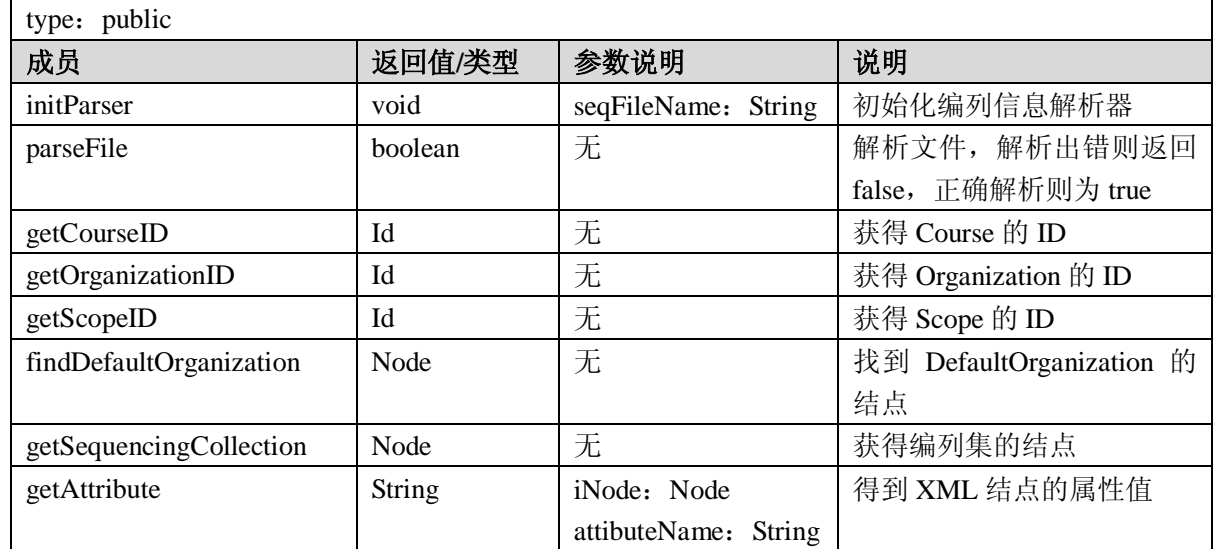

### A.2.6 学习对象管理(learning object management)

### A.2.6.1 LangString 接口

LangString 是多语言字符串接口。多语言字符串容器用于满足标准中多语言字符串可以一次出现多 个的情况。如标准所示:一个多语言字符串的值可以包含多个语义相同的字符串,如不同的翻译或选择 性的描述。

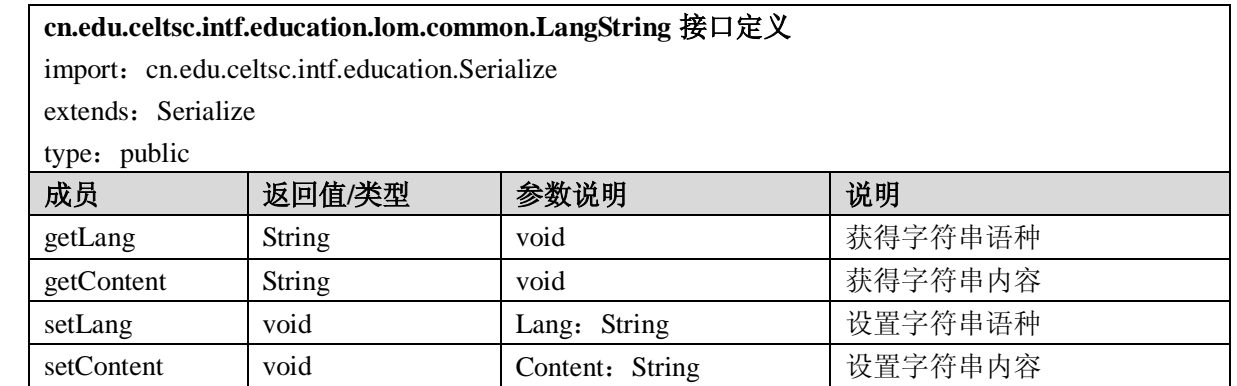

### A.2.6.2 LangStringContainer 接口

LangStringContainer 是多语言字符串容器接口。多语言字符串容器应用在很多元素中,因此避免了 大量的重复接口定义。很多元数据元素即可简单的以该容器子接口的形式出现即可。在应用中,只需要 指定多语言容器的名称,即"NAME"属性,就可以确定具体是哪个元素。

#### **cn.edu.celtsc.intf.education.lom.common.LangStringContainer** 接口定义

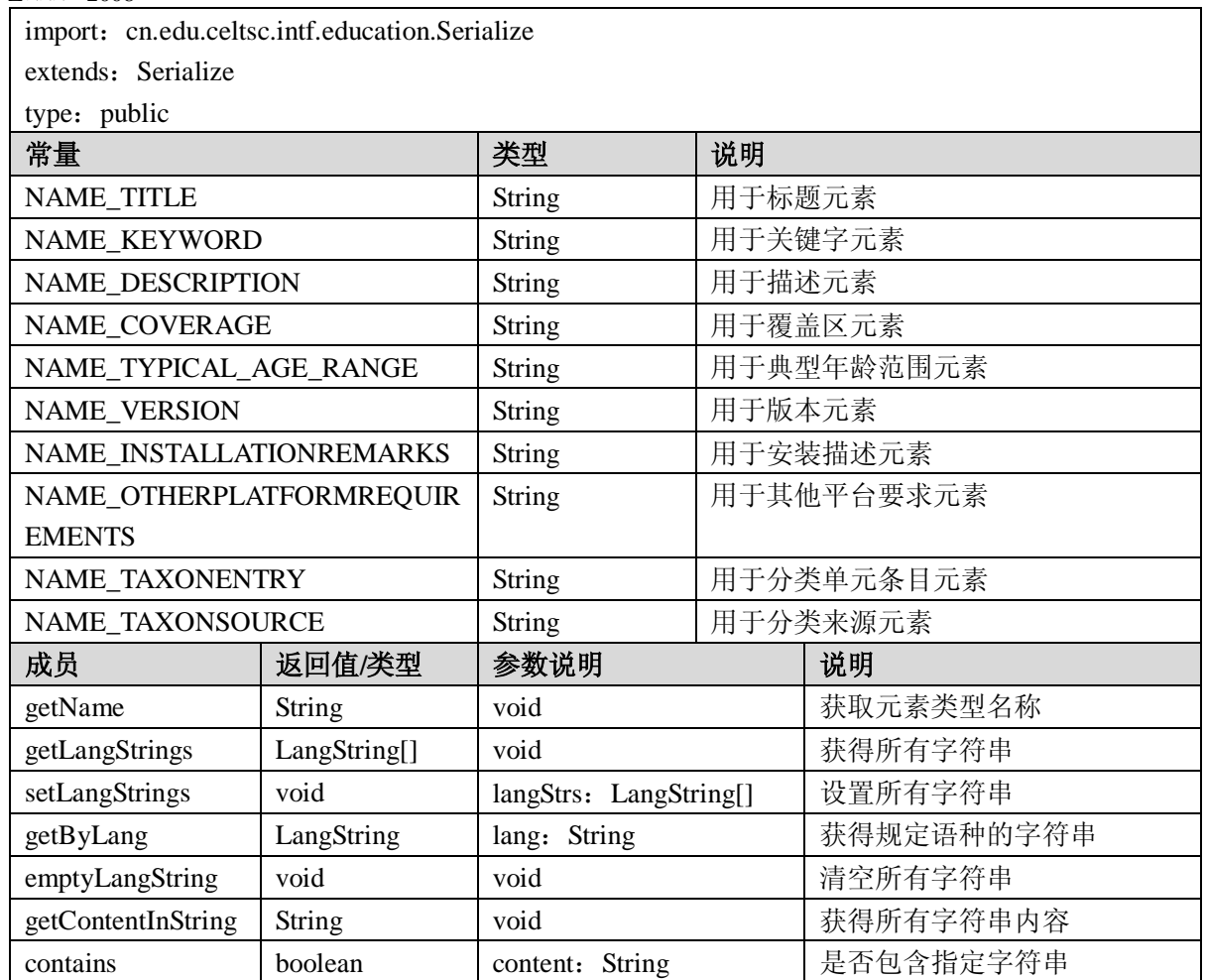

规范中表 5-1 包含了所有的继承了该接口的字符串容器,它们都是简单的继承该接口,没有增加其 他成员、方法。

A.2.6.3 SourceValue 接口

SourceValue 是词汇表接口。词汇表学习对象元数据标准中的基本数据类型,也是标准推荐使用的 取值列表,以"词汇表"作为数据类型的数据元素的值是一个二元组(来源、值)。

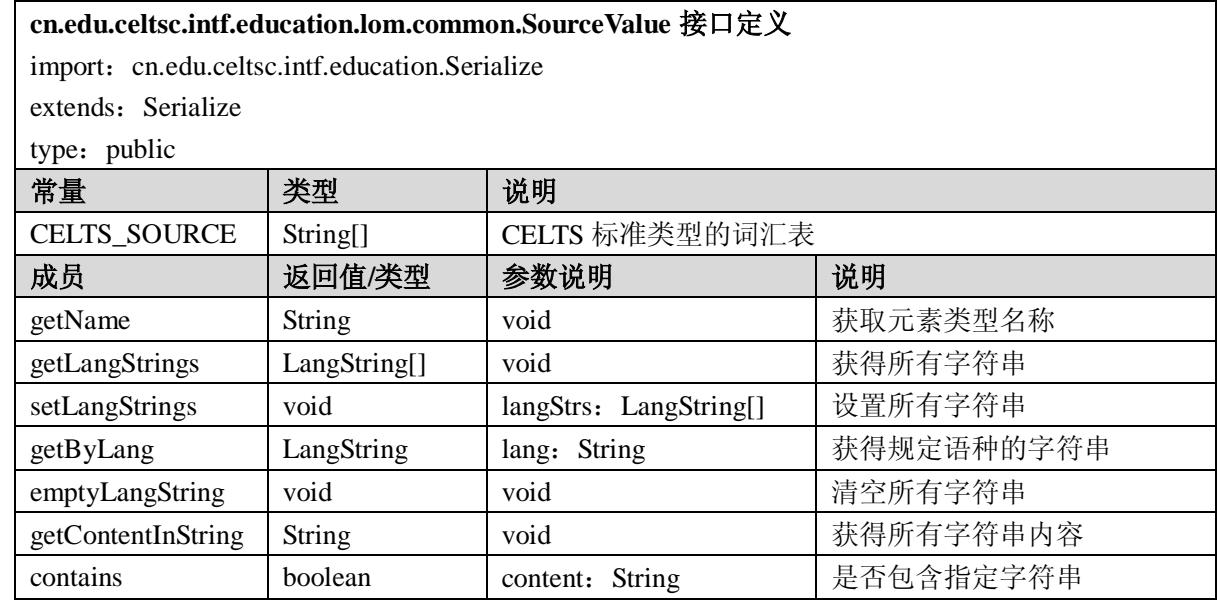

由于在学习对象元数据标准中有很多的词汇表类型元素,因此与多语言字符串容器类似,词汇表作 为学习对象元数据标准的一个基本数据结构,被很多元素所继承,用来代表具体的词汇表型数据元素。

通过调用 getName 方法来判断当前词汇表的具体类型。规范中表 5-2 展示了所有的词汇表型数据元素。 A.2.6.4 DateTime 接口

## DateTime 是日期时间的接口。日期时间是学习对象元数据标准的基本数据类型,用于标准的表示 日期时间,是一个时间点。

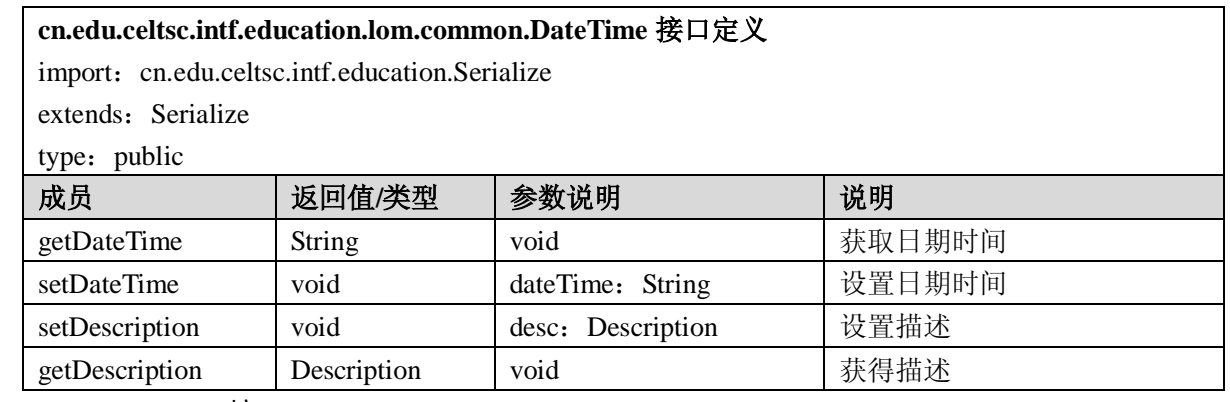

## A.2.6.5 Duration 接口

Duration 是持续时间的接口。持续时间用于描述标准中设计到学习时长。

### **cn.edu.celtsc.intf.education.lom.common.Duration** 接口定义

import: cn.edu.celtsc.intf.education.Serialize

extends: Serialize

type: public

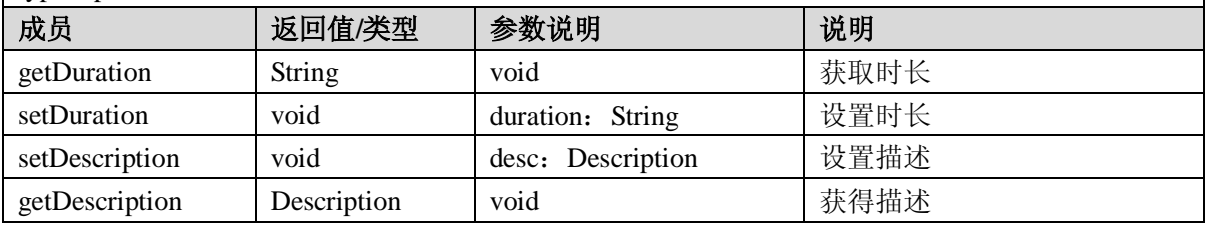

规范中表 5-3 是该接口的子接口以及其功能说明,其子接口只是简单的继承该接口,没有增加其他 成员、方法。

## A.2.6.6 VCard 接口

VCard 数据类型被广泛的用于描述实体信息,在元数据标准中同样使用 VCard 作为实体信息描述 的数据结构。

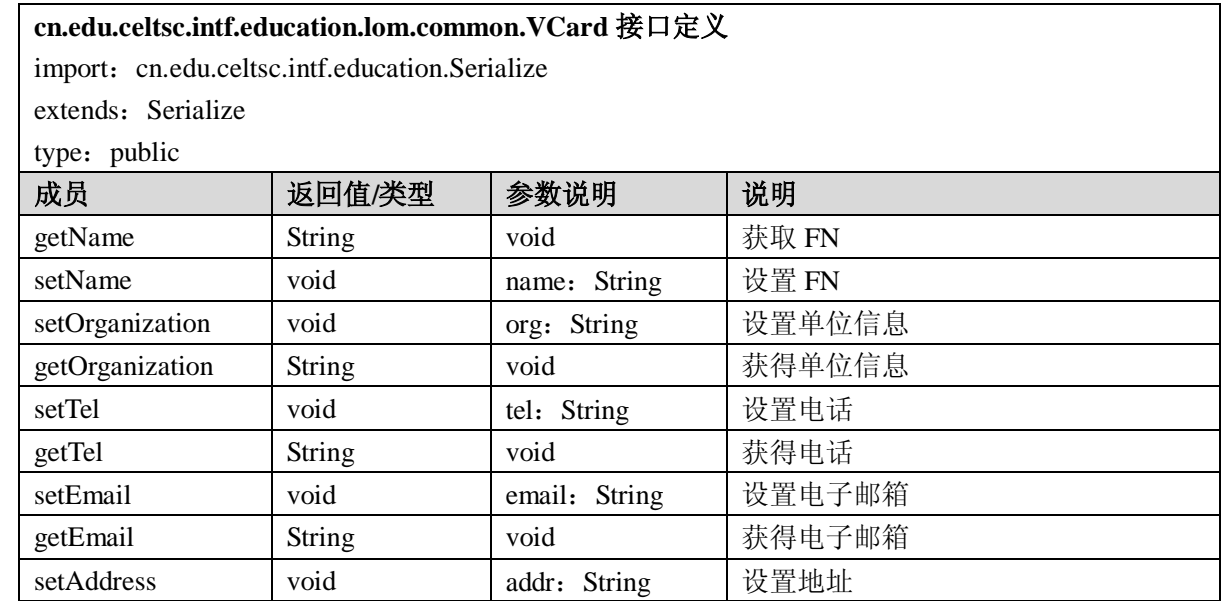

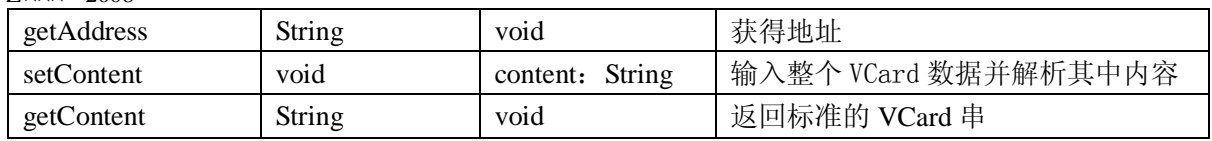

#### A.2.6.7 Entity 接口

Entity 是实体的接口。元数据中通过实体作为 VCard 的载体来描述实体信息。

#### **cn.edu.celtsc.intf.education.lom.common.Entity** 接口定义

import: cn.edu.celtsc.intf.education.Serialize

extends: Serialize

type: public

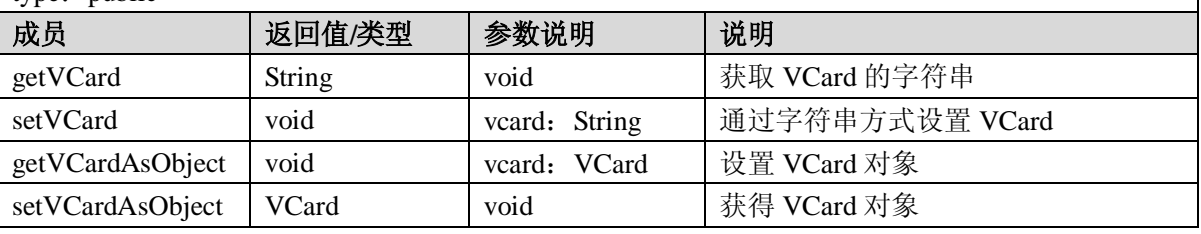

### A.2.6.8 Identifier 接口

Identifiers 是标识符接口。标识符用来对学习对象、元数据实例等内容进行标识。

## **cn.edu.celtsc.intf.education.lom.common.Identifier** 接口定义

import: cn.edu.celtsc.intf.education.Serialize

extends: Serialize

type: public

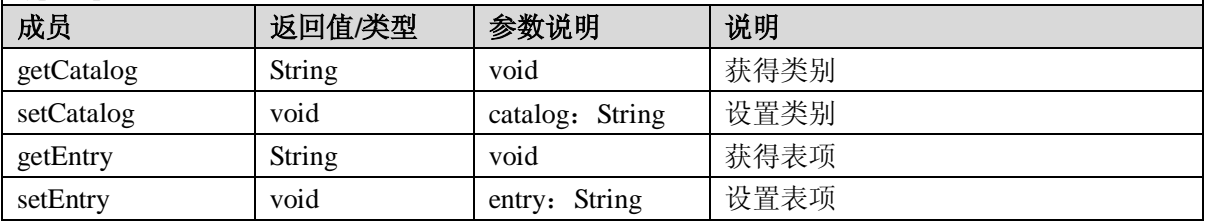

A.2.6.9 Contribute 接口

Contribute 是贡献的接口。贡献元素用于记录对学习对象、学习对象元数据做出贡献的相关记录。

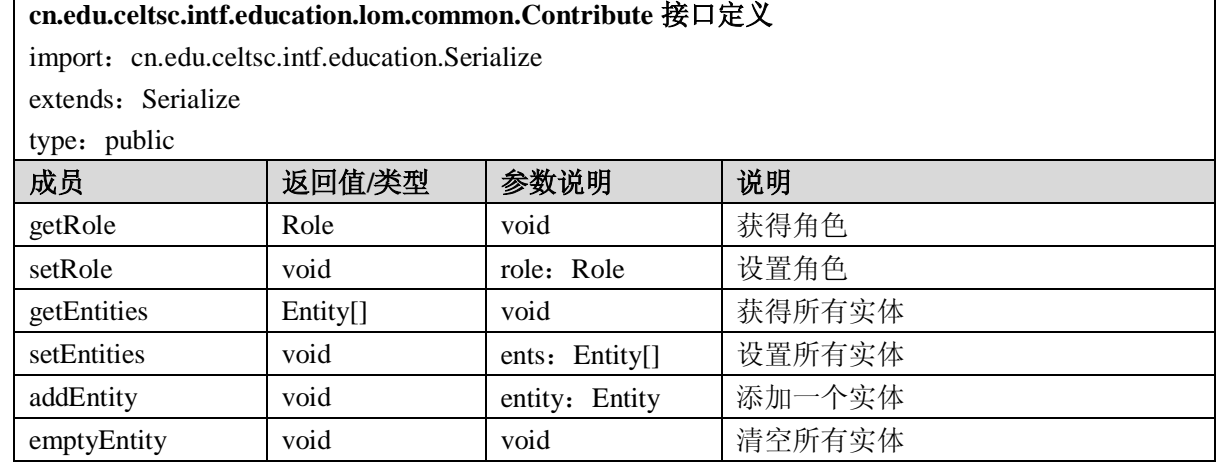

#### A.2.6.10 OrComposite 接口

OrComposite 是或组合接口。或组合用于表示元数据技术类别中多个要求的技术组合方案。

**cn.edu.celtsc.intf.education.lom.common.OrComposite** 接口定义

import: cn.edu.celtsc.intf.education.Serialize

extends: Serialize

type: public

GB Z×××—200×

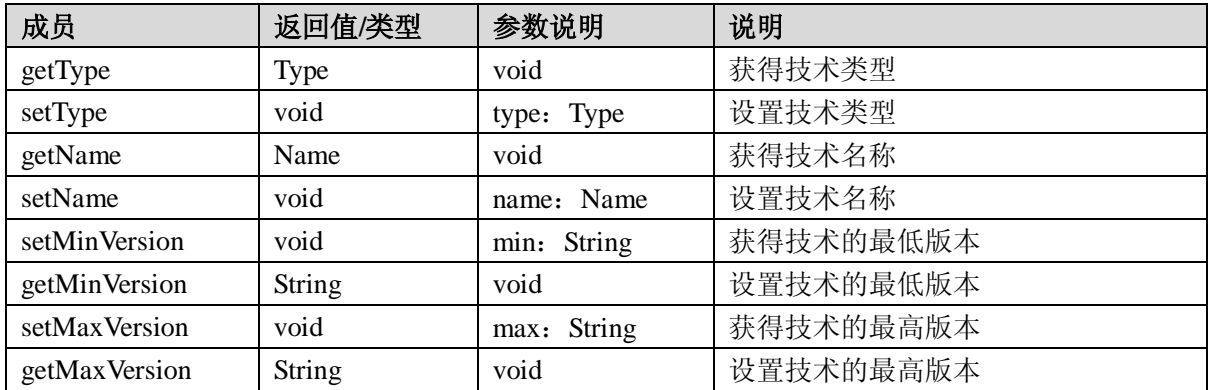

#### A.2.6.11 Requirement 接口

Requirement 是要求接口。表示使用学习对象所需要的技术上的要求。

## **cn.edu.celtsc.intf.education.lom.common.Requirement** 接口定义 import: cn.edu.celtsc.intf.education.Serialize extends: Serialize type: public 成员 **| 返回值/类型 | 参数说明 | 说明** getOrComposites | OrComposite[] | void | 获得所有或组合 setOrComposites void ors: OrComposite[] 设置所有或组合 addOrComposite void or: OrComposite 添加一个或组合 emptyOrComposite void void void 南空所有或组合

### A.2.6.12 Resource 接口

Resource 是资源接口。资源元素表示该学习对象对其他学习对象的引用记录。

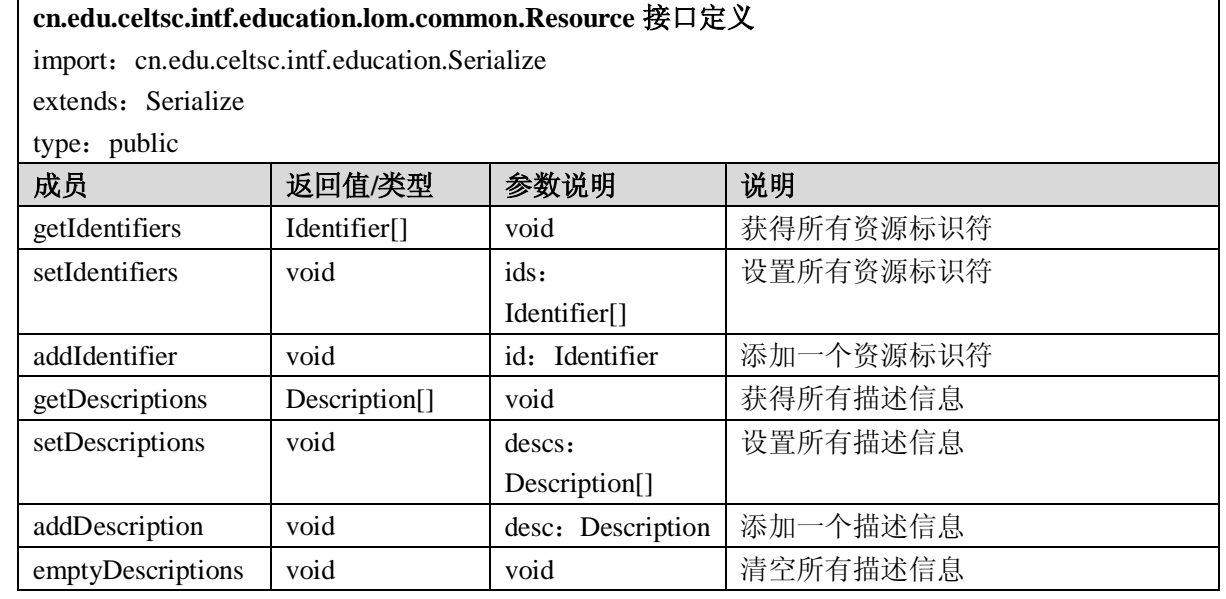

#### A.2.6.13 Taxon 接口

Taxon 是分类单元接口。分类单元是具有确定标号或术语的结点。这是从通用条目到具体条目的一 条细化路径。一般用<标识,条目>二元组来表示。

#### **cn.edu.celtsc.intf.education.lom.common.Taxon** 接口定义

import: cn.edu.celtsc.intf.education.Serialize

extends: Serialize

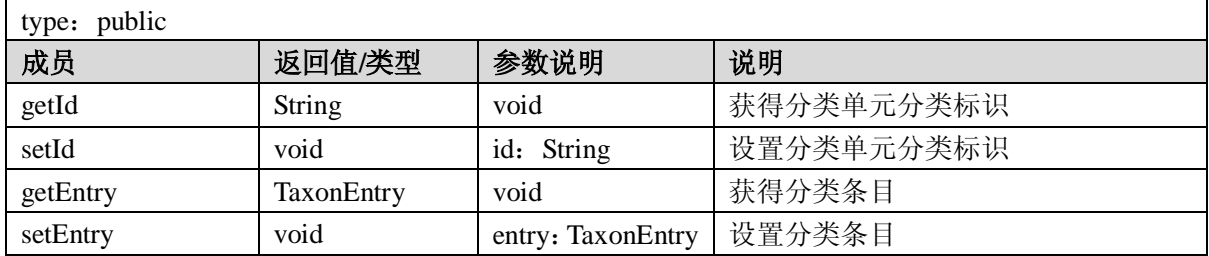

### A.2.6.14 TaxonPath 接口

TaxonPath 是分类路径接口。表示学习对象在某一特定分类系统中的分类路径。

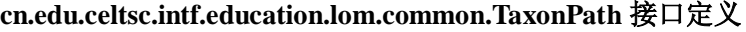

import: cn.edu.celtsc.intf.education.Serialize

extends: Serialize

 $\vert$  type: public

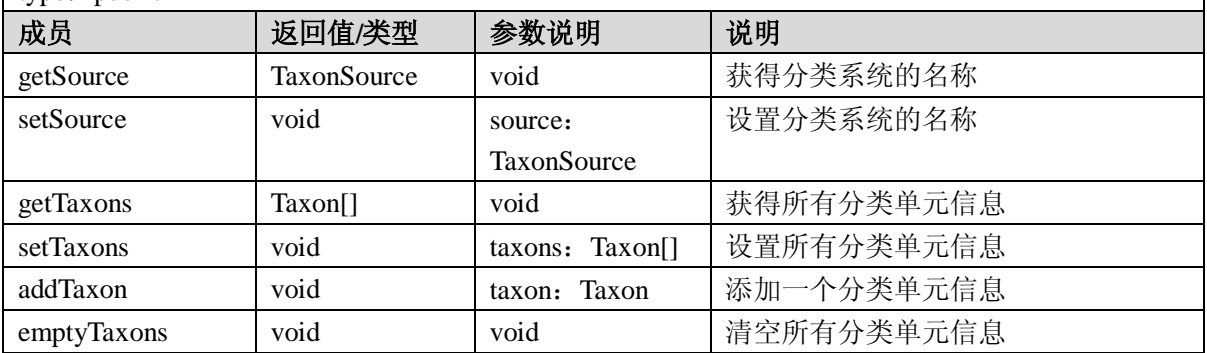

#### A.2.6.15 General 接口

General 是通用类接口。该顶级元素对应的接口描述了学习对象的通用信息。

## **cn.edu.celtsc.intf.education.lom.General** 接口定义

import: cn.edu.celtsc.intf.education.Serialize

extends: Serialize

type: public

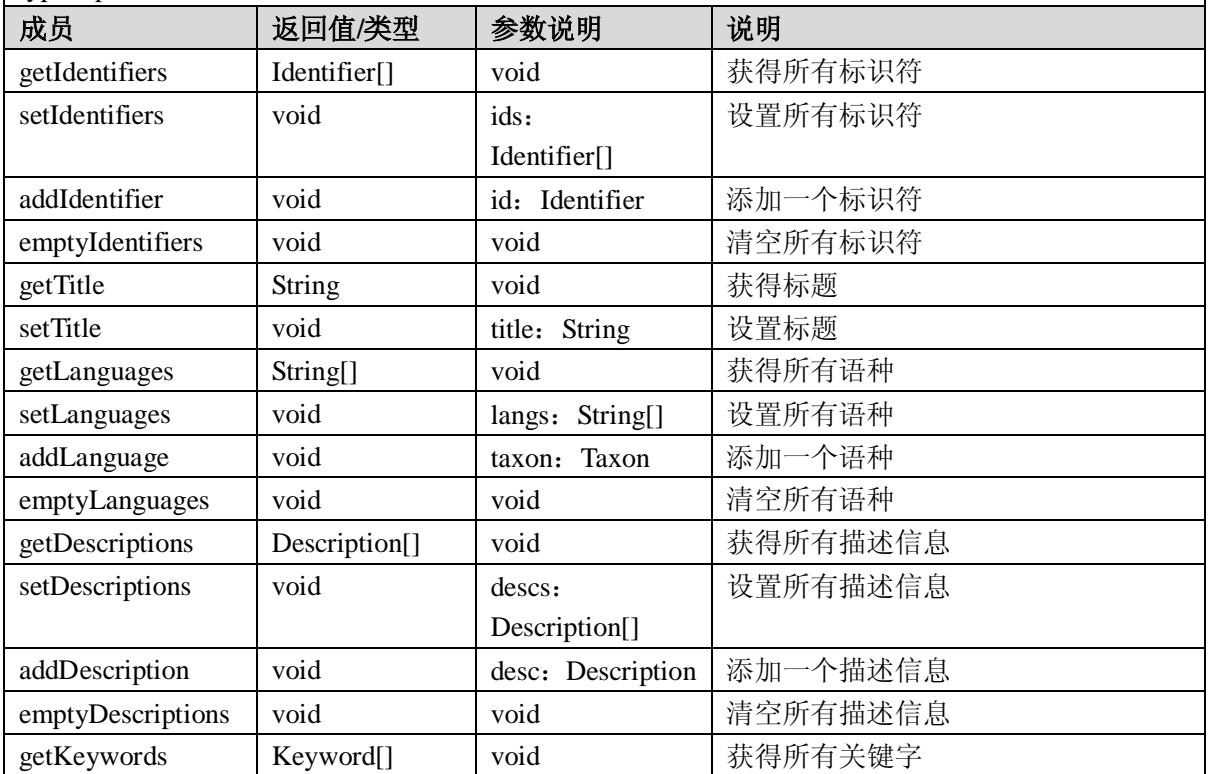

GB Z $\times\times$  -200 $\times$ 

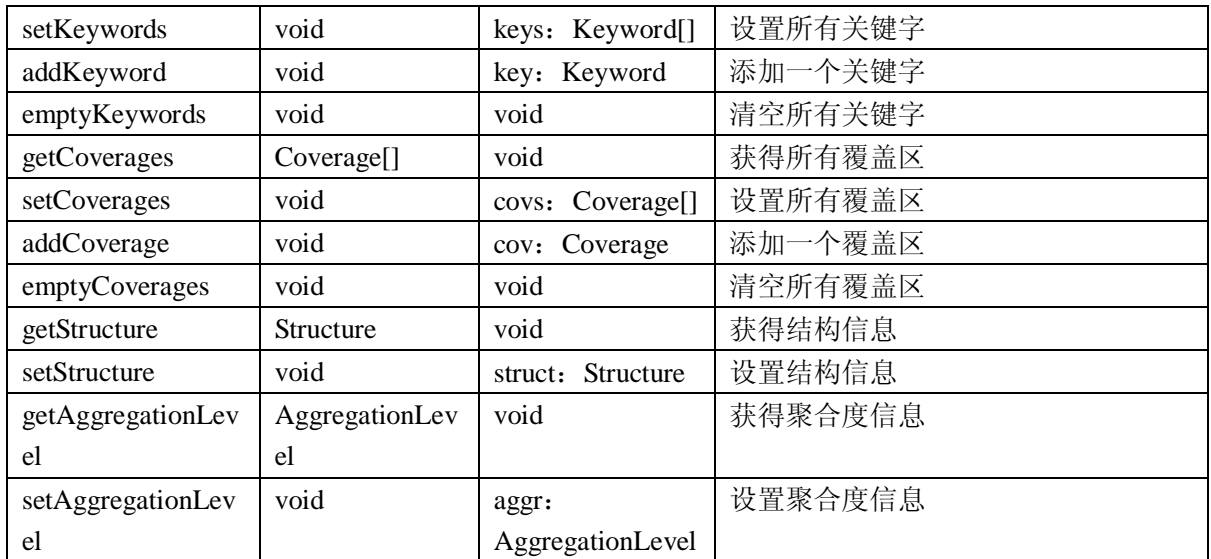

## A.2.6.16 LifeCycle 接口

LifeCycle 是生命期接口。生命期类描述了学习对象的历史和当前状态以及那些对学习对象的发展 过程发生作用的实体。

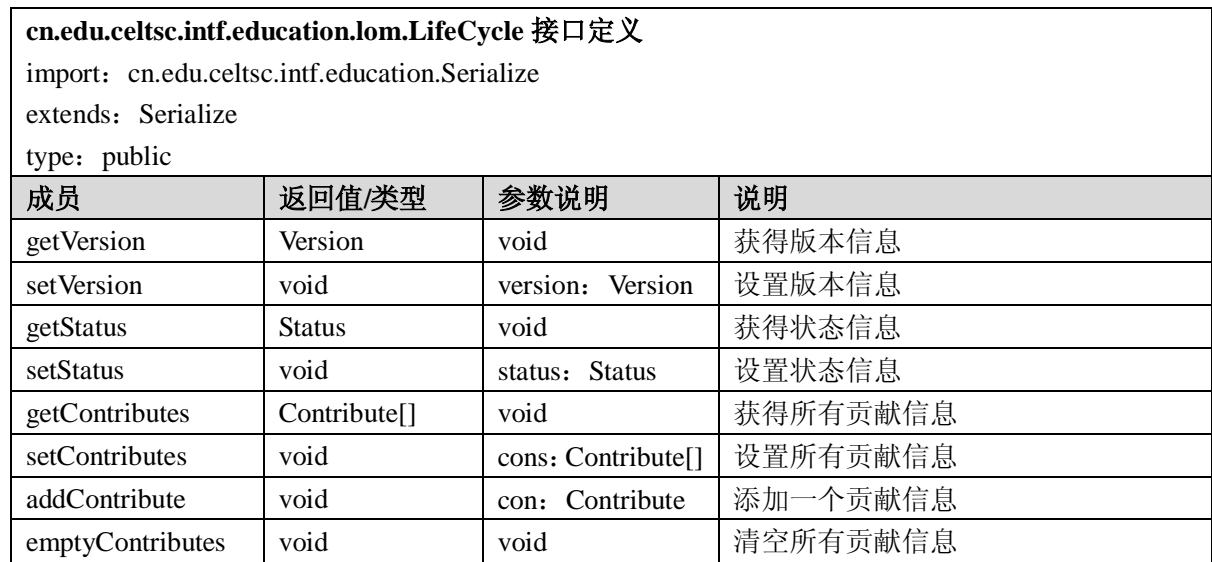

#### A.2.6.17 Metametadata 接口

Metametadata 是元-元数据类接口。该类别描述了元数据实例自身的信息。

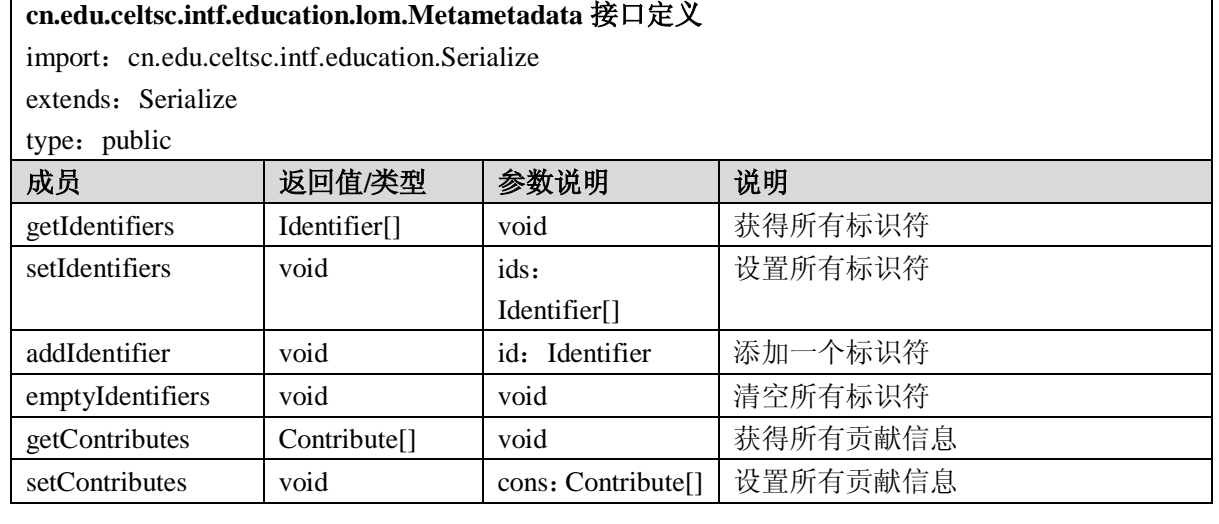

٦

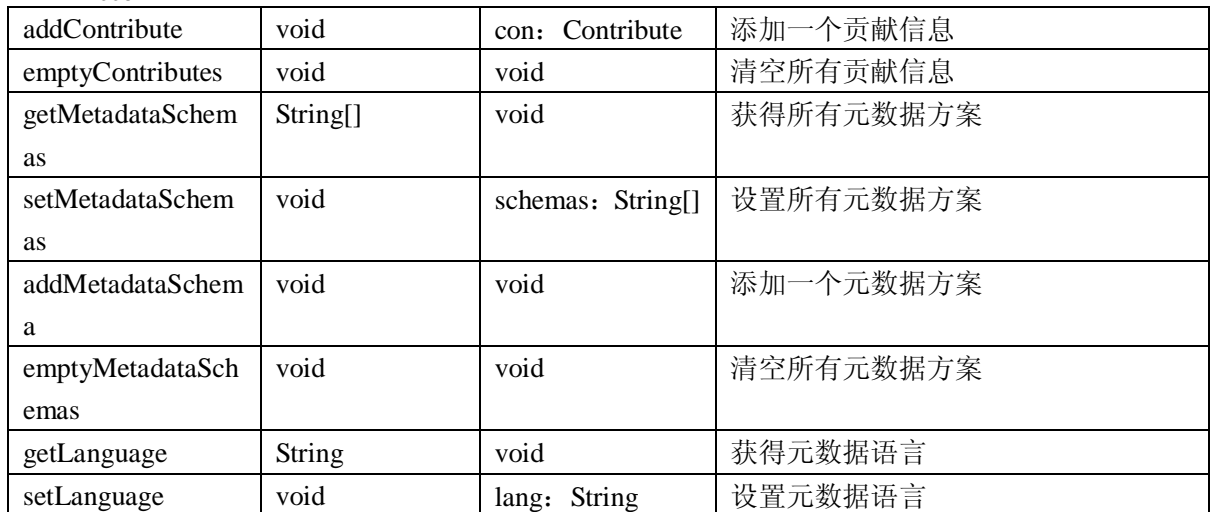

## A.2.6.18 Technical 接口

Technical 是技术类接口。技术类别描述了学习对象的技术要求及其相关特征。

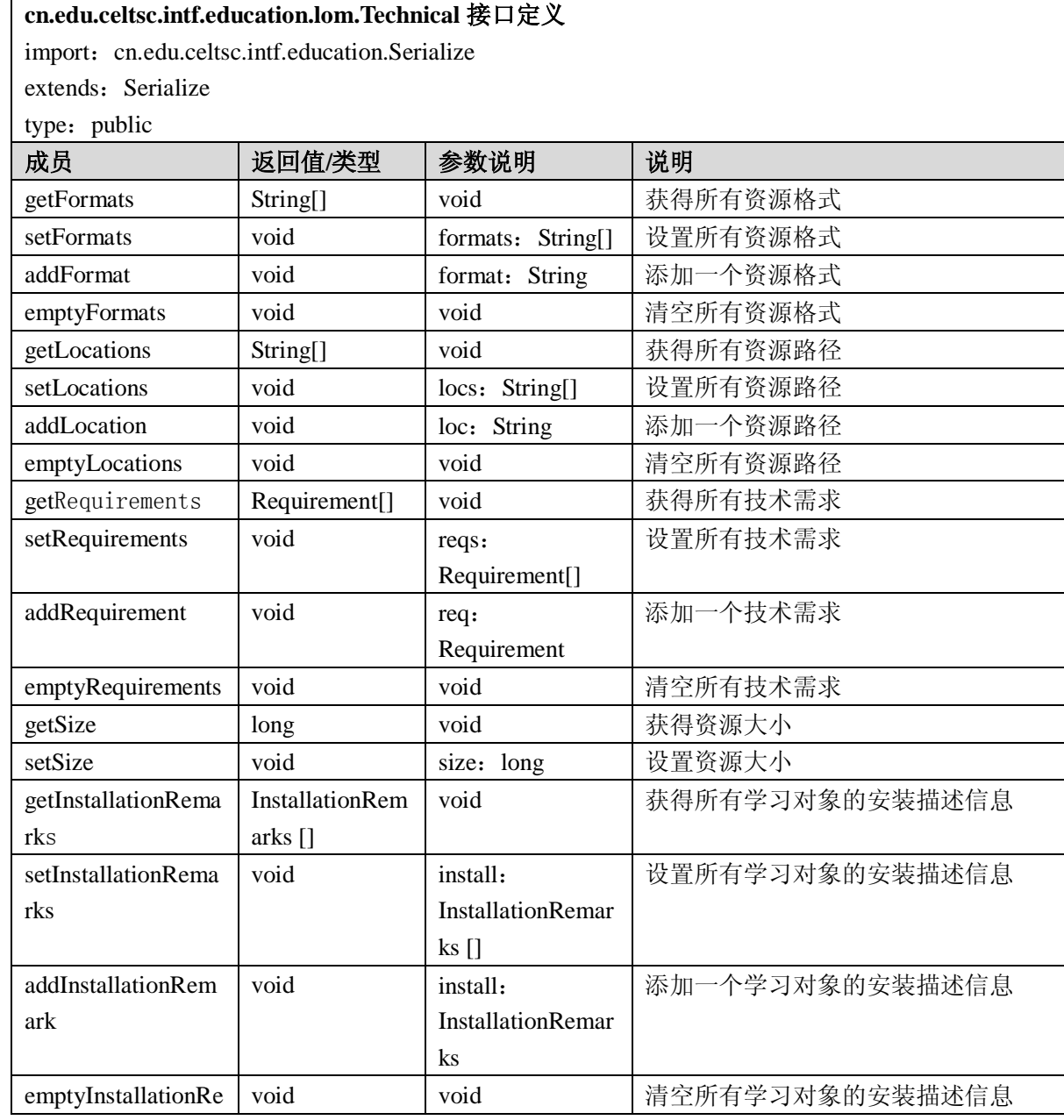

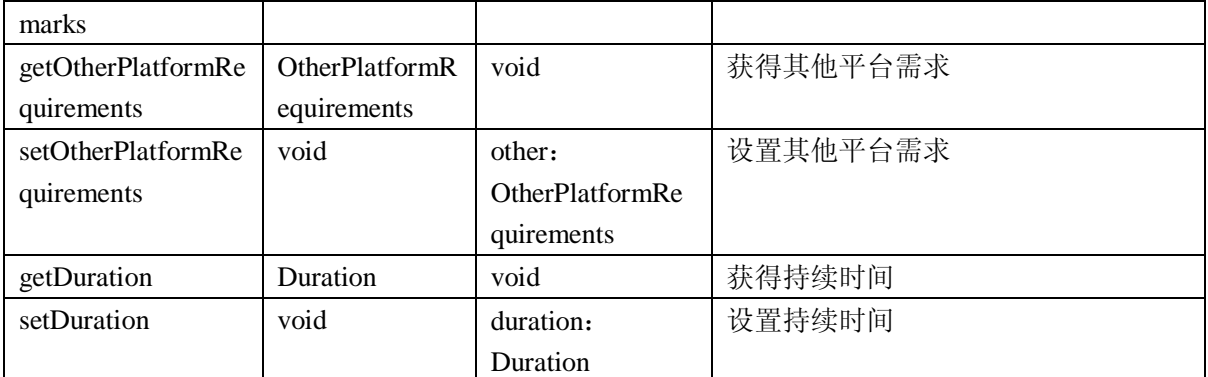

# A.2.6.19 Educational 接口

Educational 是教育类接口。该类别描述了学习对象在教育和教学方面的一些关键特征。

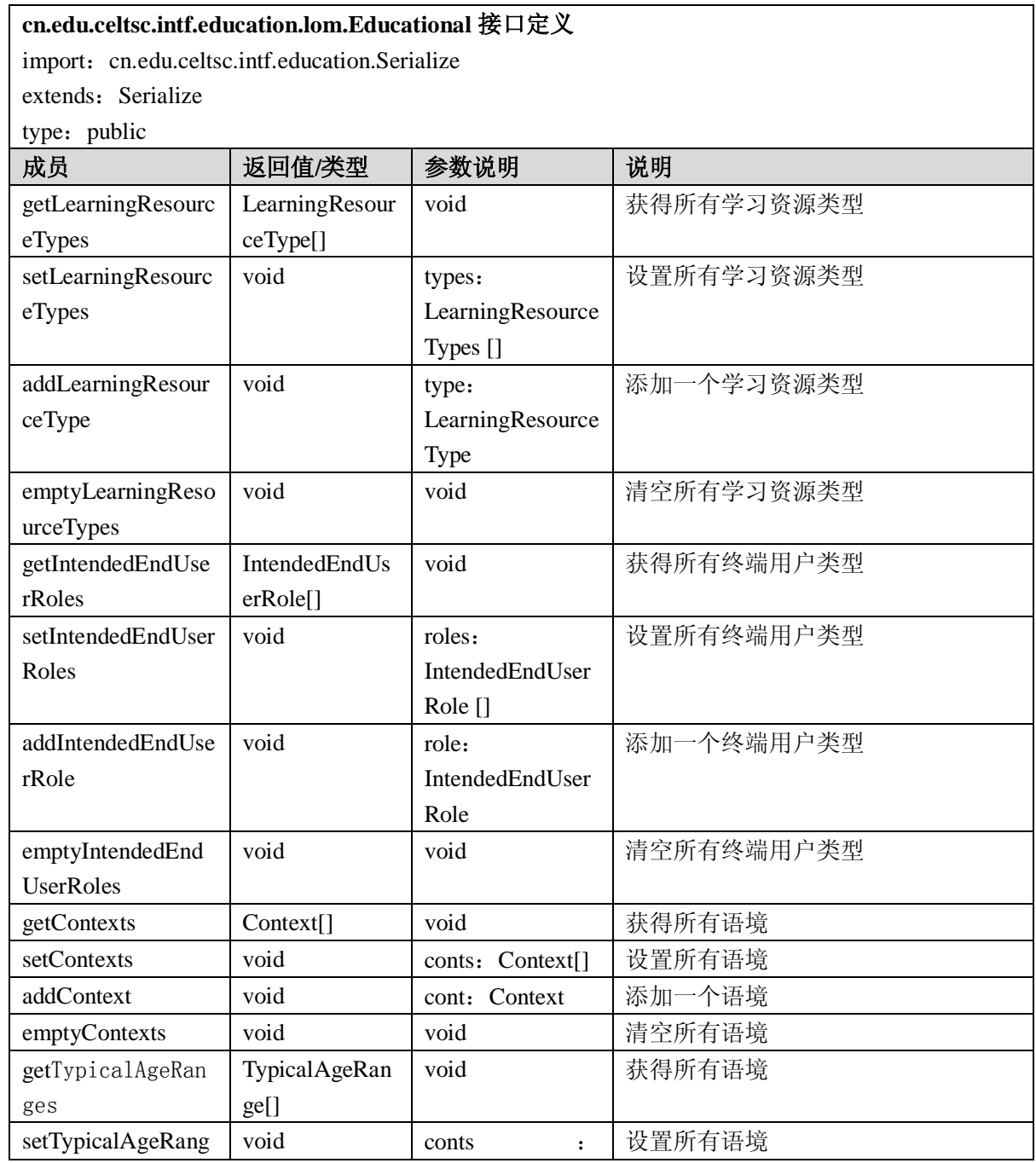

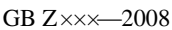

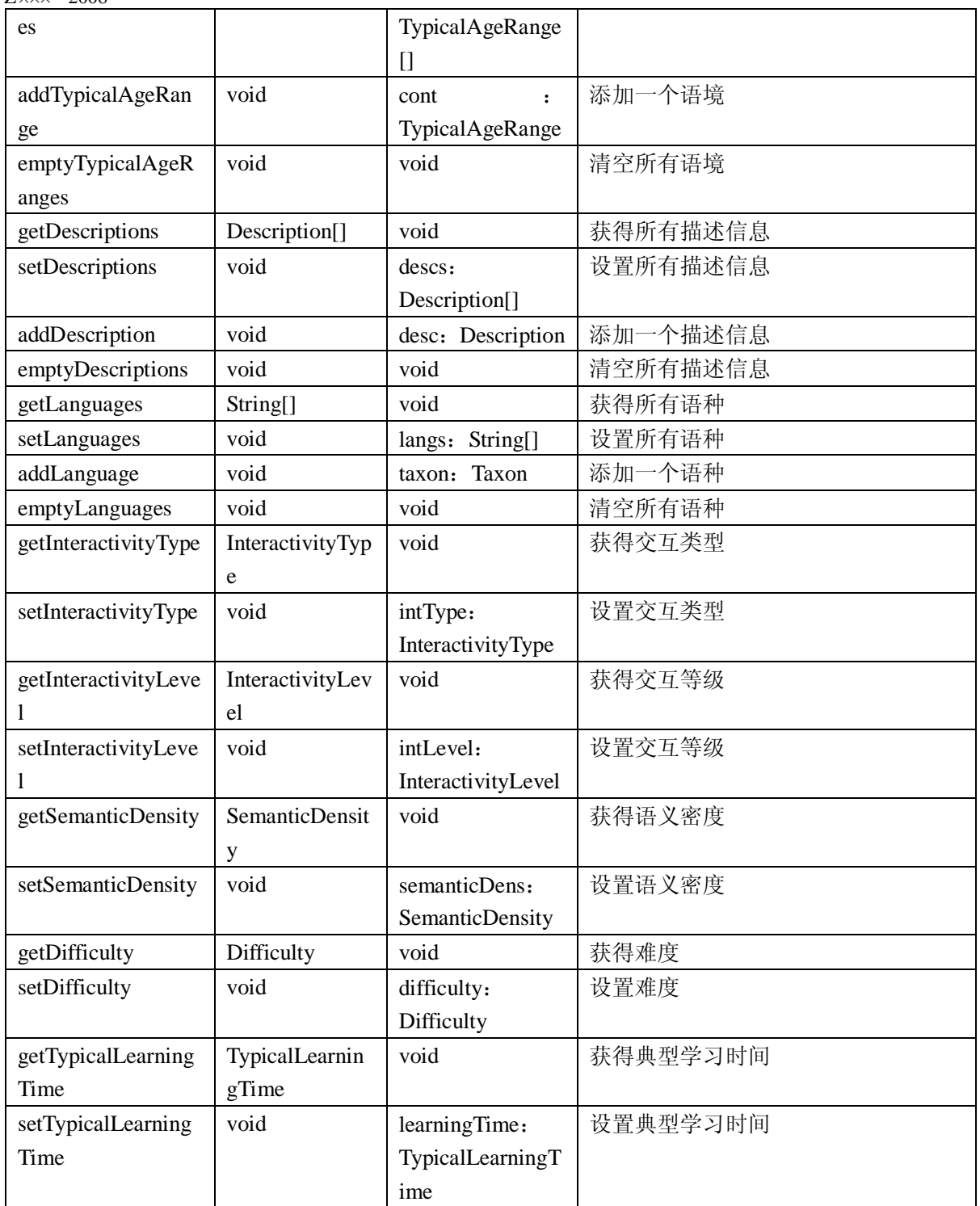

A.2.6.20 Rights 接口

Rights 是权利类接口。该类别描述了学习对象的知识产权和使用条件等信息。

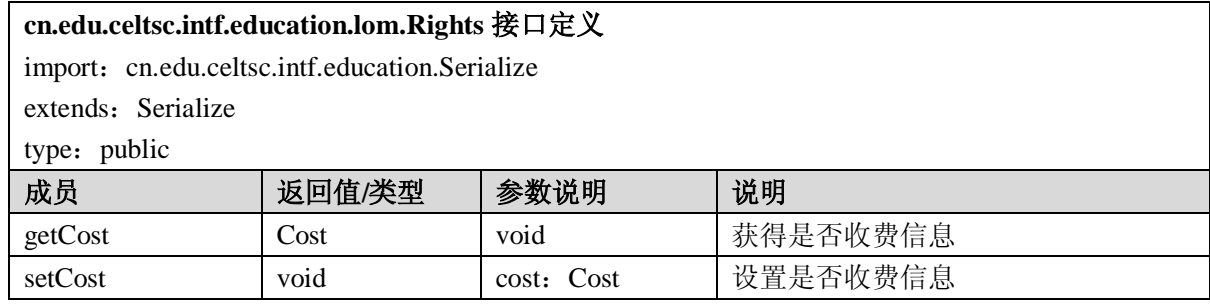

GB Z×××—200×

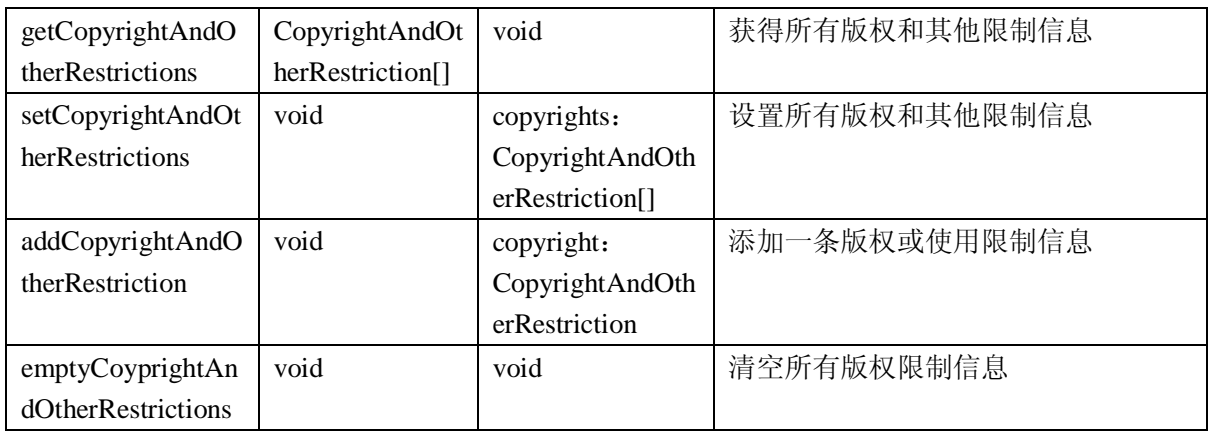

#### A.2.6.21 Relation 接口

Relation 是关系类接口。该类别定义了学习对象与其他学习对象(目标学习对象)之间的关系。

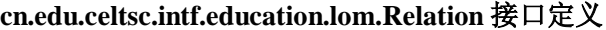

import: cn.edu.celtsc.intf.education.Serialize

extends: Serialize

type: public

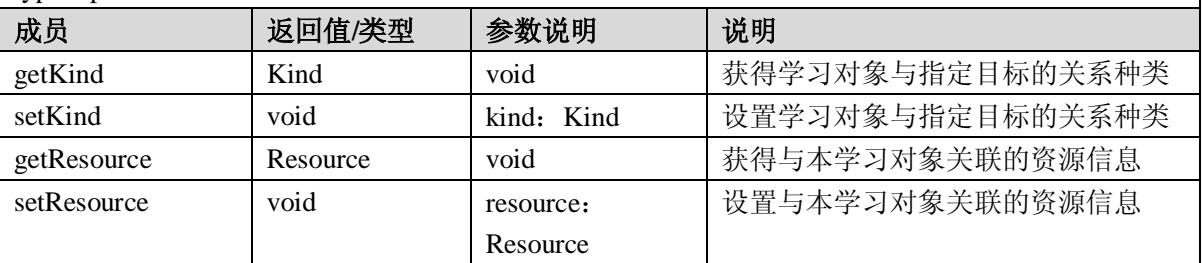

## A.2.6.22 Annotation 接口

Annotation 是评注类接口。该类别提供了学习对象在教学使用方面的一些评价,以及这些评论的作 者和创作时间。

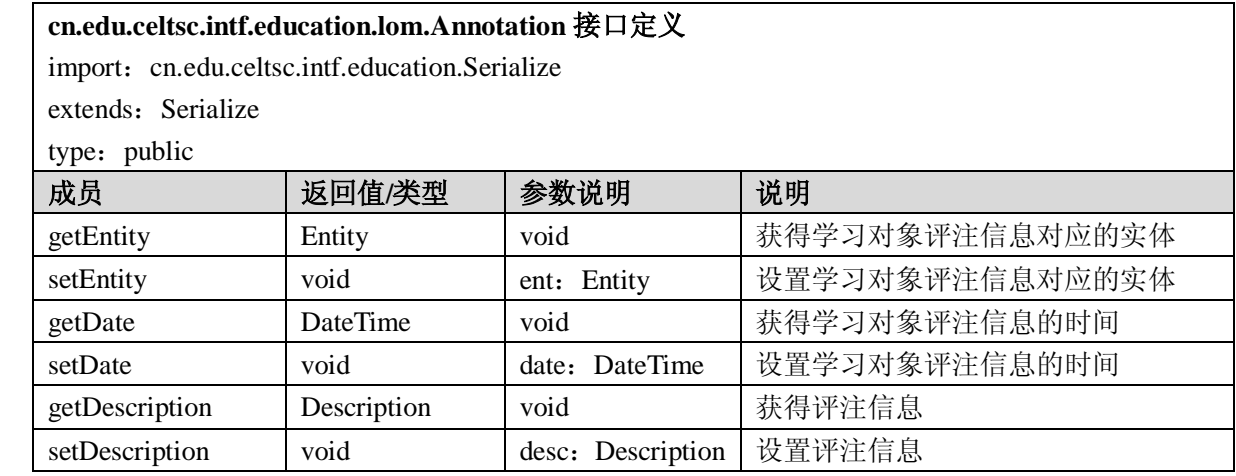

### A.2.6.23 Classification 接口

Classification 是分类类接口。

## **cn.edu.celtsc.intf.education.lom.Classification** 接口定义

import: cn.edu.celtsc.intf.education.Serialize

extends: Serialize

type: public

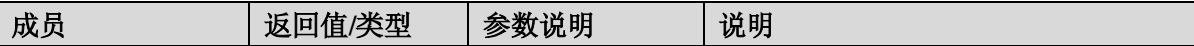

GB Z×××—2008

| getKeywords     | Keyword <sup>[]</sup> | void              | 获得所有关键字  |
|-----------------|-----------------------|-------------------|----------|
| setKeywords     | void                  | keys: Keyword[]   | 设置所有关键字  |
| addKeyword      | void                  | key: Keyword      | 添加一个关键字  |
| emptyKeywords   | void                  | void              | 清空所有关键字  |
| getTaxonPaths   | TaxonPath[]           | void              | 获得所有分类路径 |
| setTaxonPaths   | void                  | paths:            | 设置所有分类路径 |
|                 |                       | TaxonPath[]       |          |
| addTaxonPath    | void                  | path: TaxonPath   | 添加一个分类路径 |
| emptyTaxonPaths | void                  | void              | 清空所有分类路径 |
| getDescription  | Description           | void              | 获得分类描述信息 |
| setDescription  | void                  | desc: Description | 设置分类描述信息 |
| getPurpose      | Purpose               | void              | 获得分类目的   |
| setPurpose      | void                  | purpose:          | 设置分类目的   |
|                 |                       | Purpose           |          |

# A.2.6.24 LORoot 接口

LORoot 是学习对象根结点接口。该对象用于只是一个完整的学习对象的跟结点。该结点同时提供 创建所有 9 个顶层元素的工厂方法。

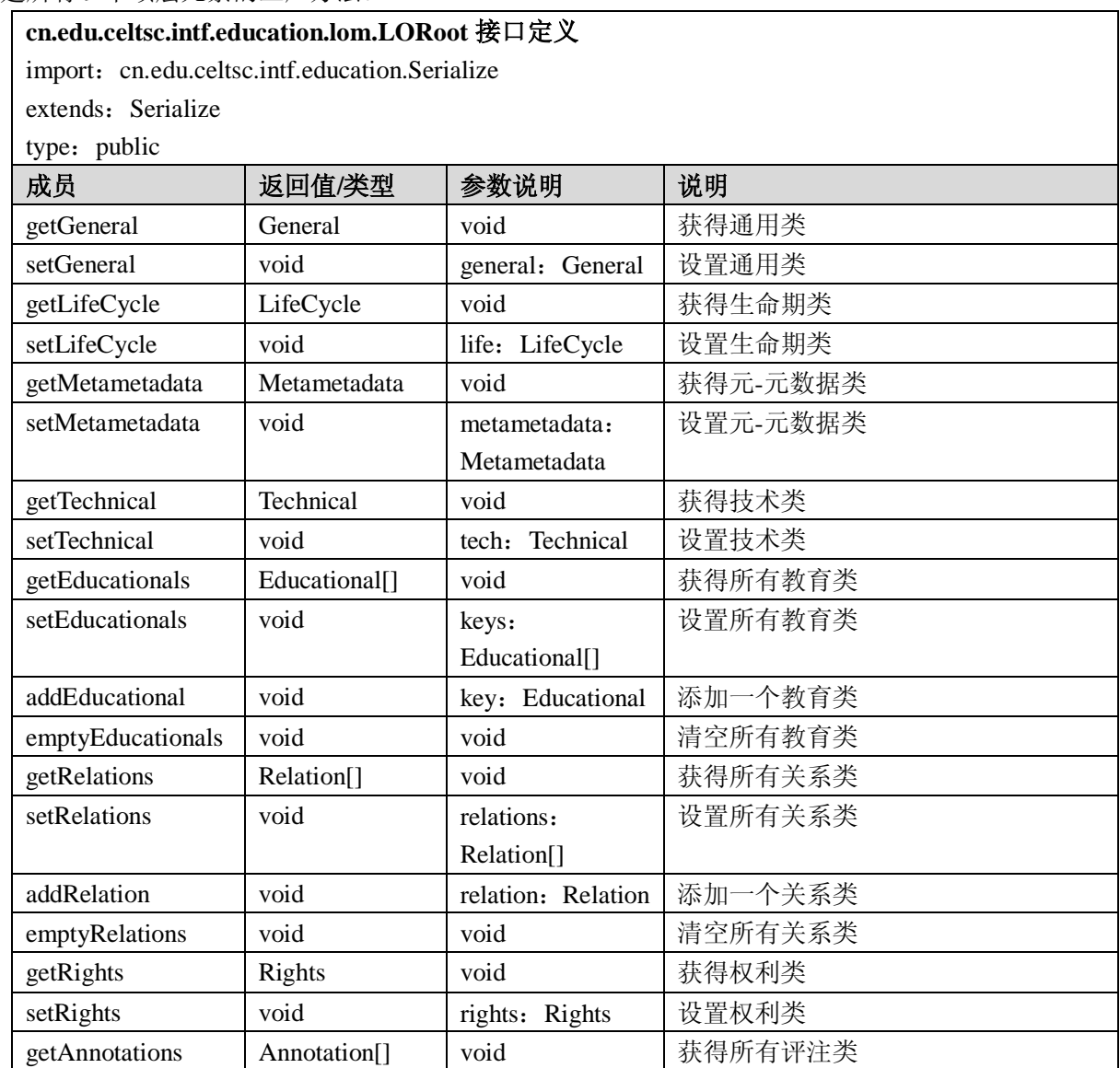

GB Z $\times\times$  -200 $\times$ 

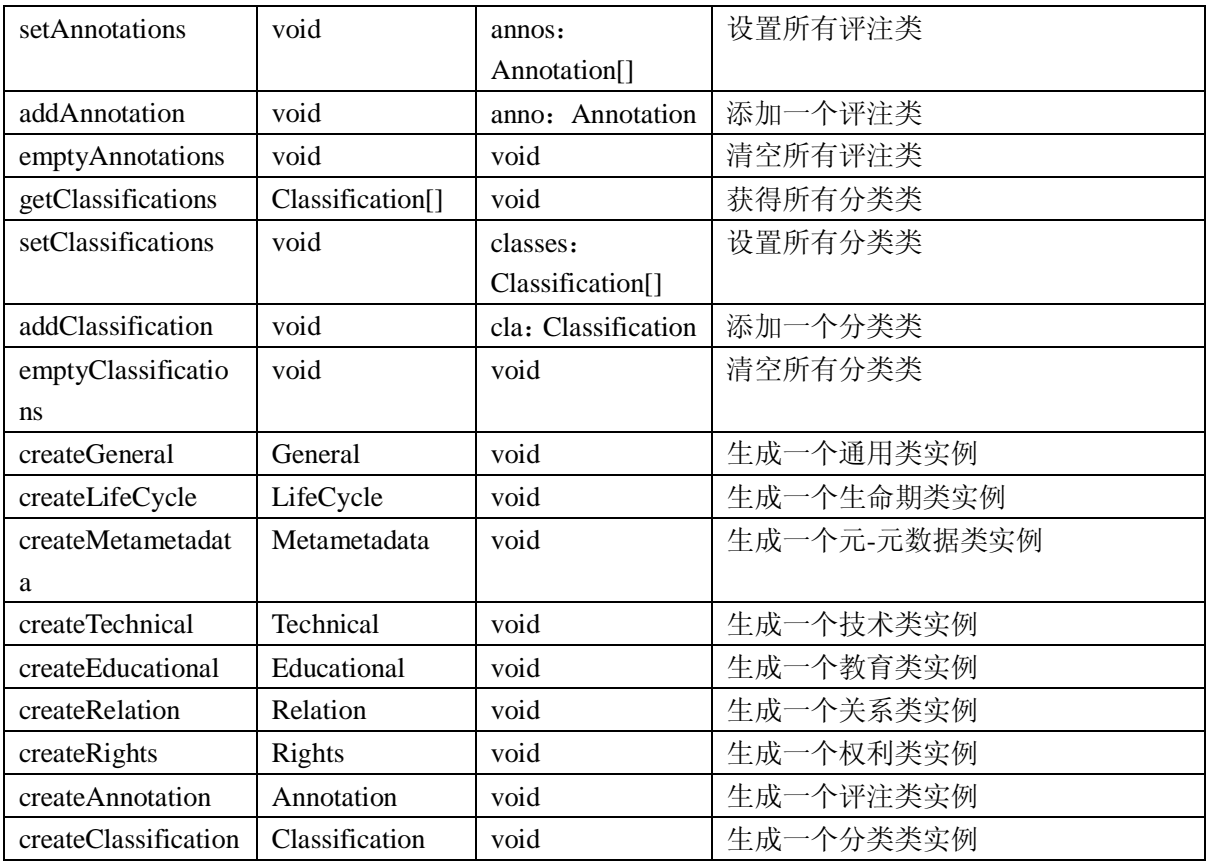

#### A.2.6.25 LOFactory 接口

LOFactory 是学习对象工厂接口。该接口使用了设计模式中常用的工厂模式,该工厂用于创建一个 完整的学习对象实例。

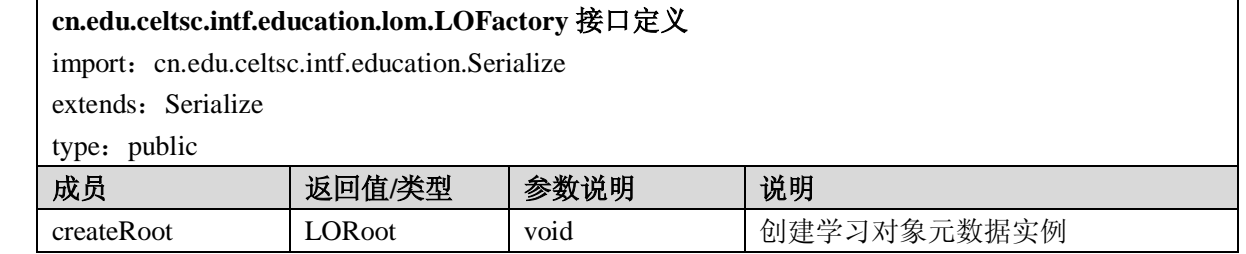

A.2.6.26 LOAction 接口

LOAction 是学习对象动作接口。该接口用于进行学习对象元数据相关的操作的父类接口。

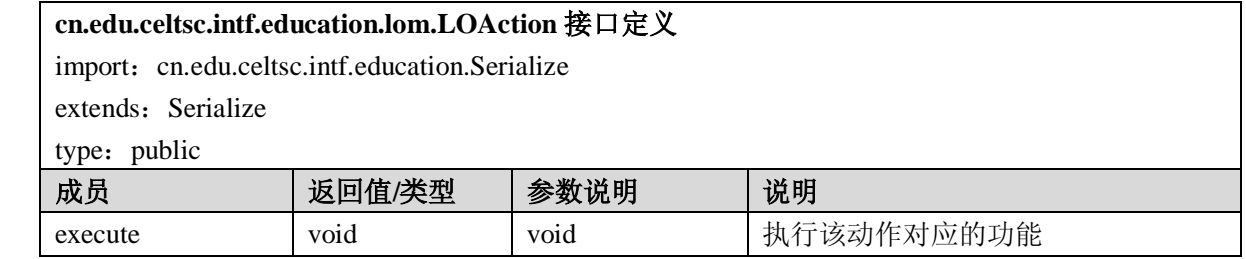

在规范的正文中,表 5-4 中是该接口的子接口,它们规定了对于学习对象的各种操作,通过实现 execute 方法可以将操作具体化。

## A.2.7 内容包装(content packaging)

#### A.2.7.1 HasMetadata 接口

HasMetaData 接口代表一段元数据, 在学习内容包中的很多数据元素都包含元数据, 因此有必要抽 象出来单独的作为接口。

#### **cn.edu.celtsc.intf.education.cp.HasMetadata** 接口定义

import: cn.edu.celtsc.intf.education.Serialize

extends: Serialize

type: public

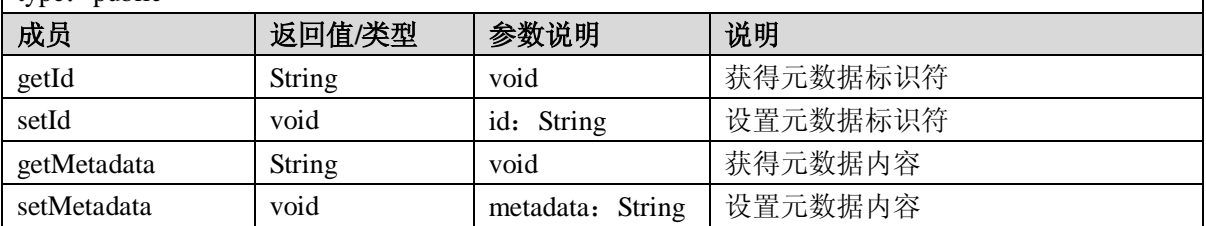

#### A.2.7.2 Level 接口

Level 是等级接口,代表学习内容包中结点的共性操作属性接口。

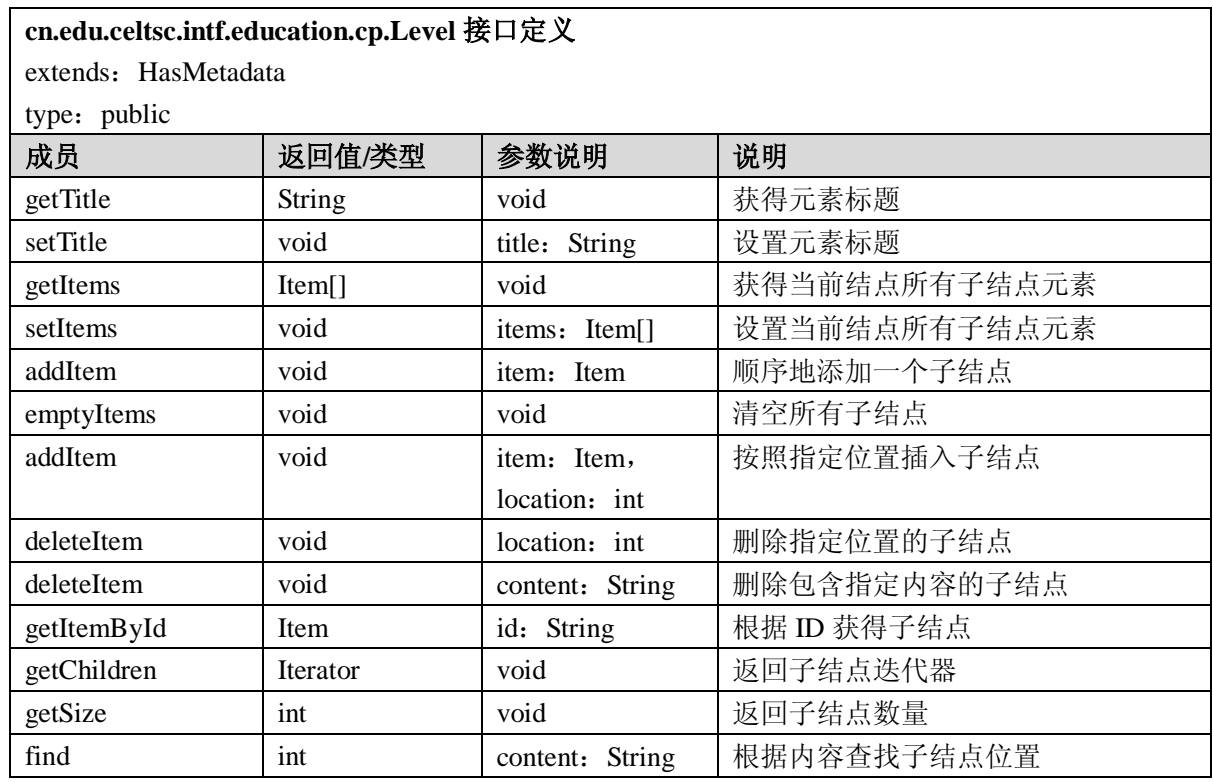

A.2.7.3 Item 接口

Item 是结点接口,表示内容结构中的一个结点。结点中包括了对资源信息的引用,结点终包含的 标题信息等属性。

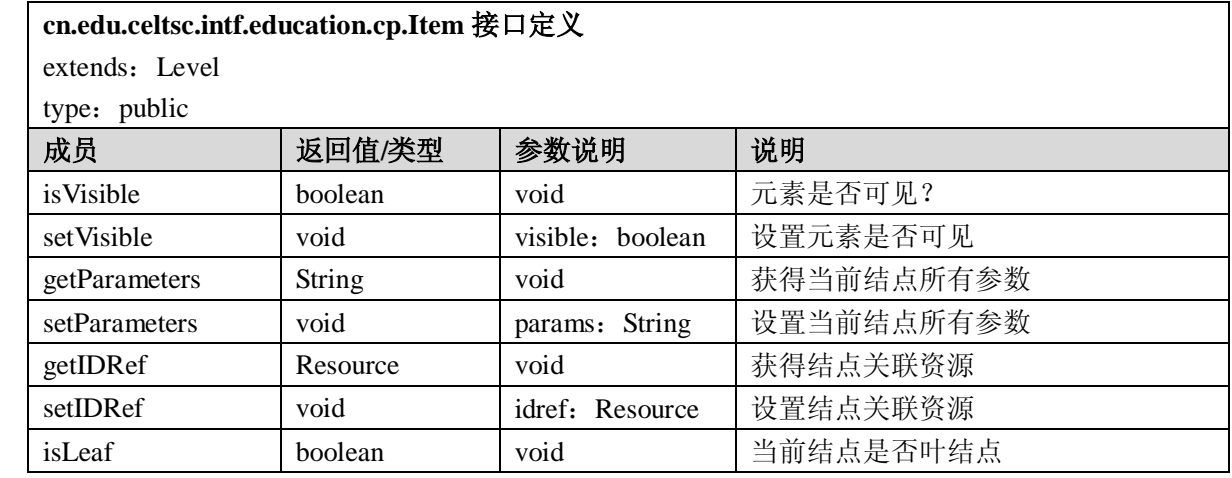

A.2.7.4 Organization 接口
Organization 是组织接口,表示对学习内容包清单中所有实际物理资源和所需媒体素材的引用。

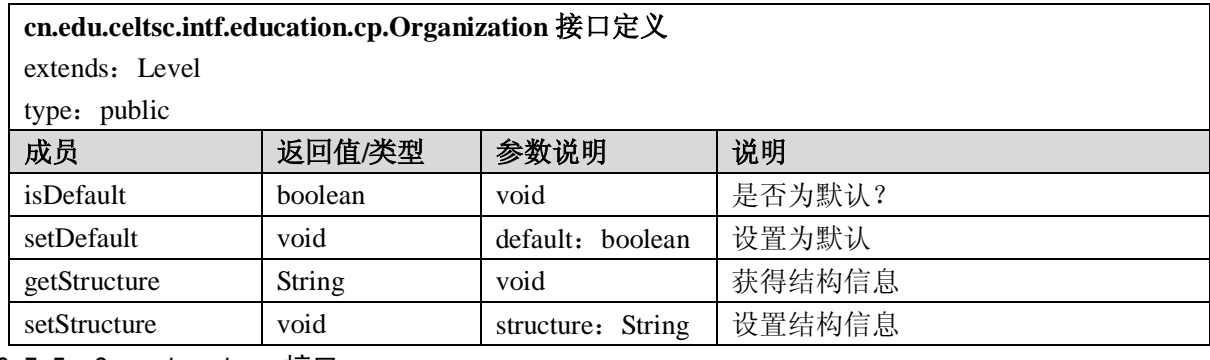

A.2.7.5 Organizations 接口

Organizations 是组织集接口,表示学习内容包清单中一种或多种学习内容的组织方法。

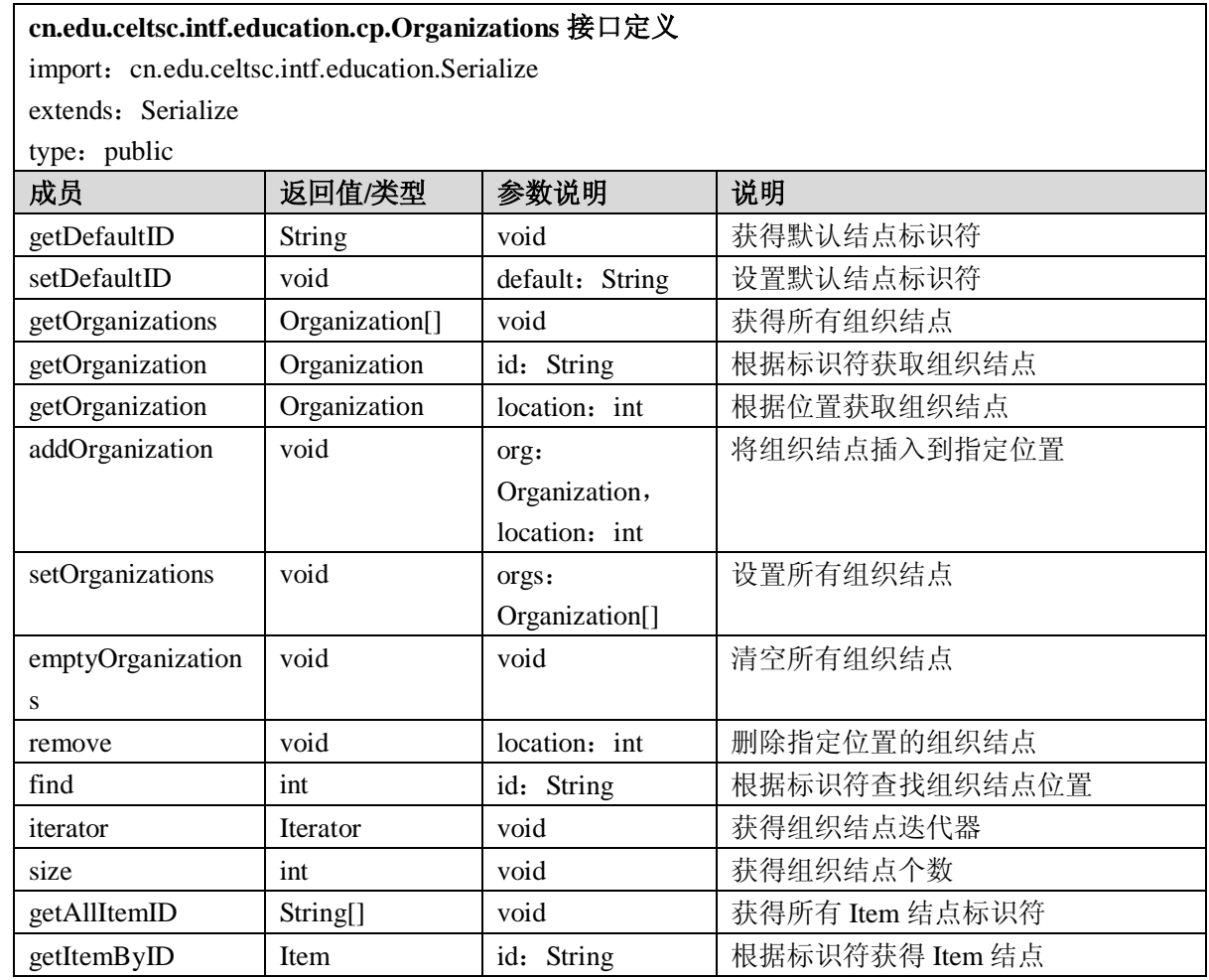

A.2.7.6 ResourceFile 接口

ResourceFile 是资源文件接口,包含了对本地资源文件的引用信息。

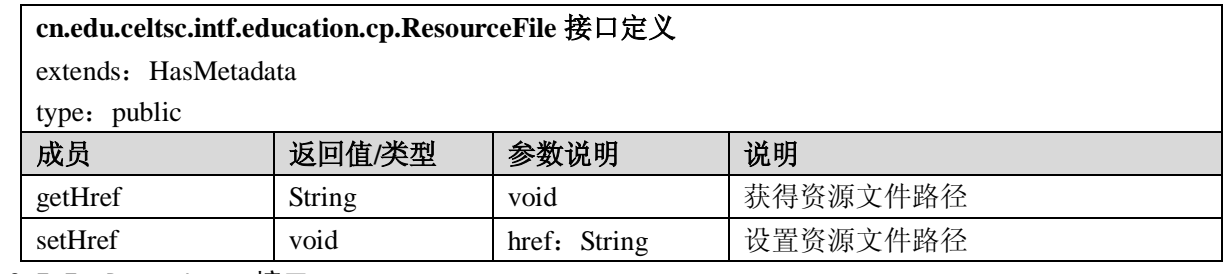

A.2.7.7 Dependency 接口

# GB Z×××—2008

Dependency 是依赖接口,表示对引用资源所依赖的文件。

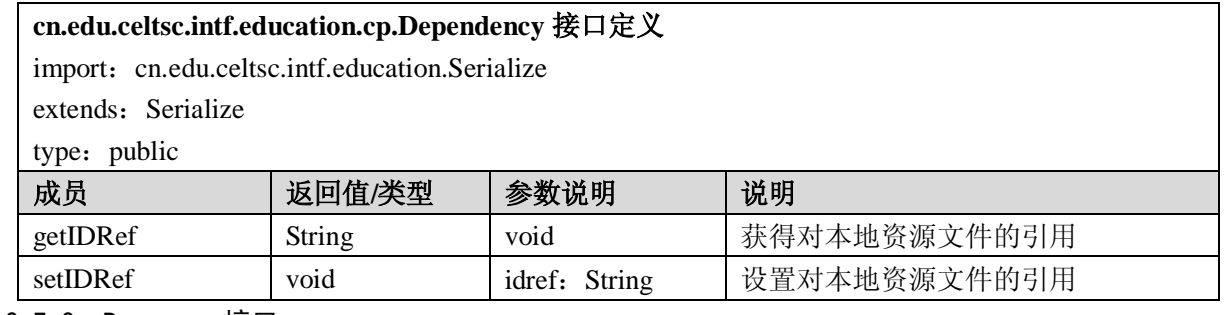

### A.2.7.8 Resource 接口

Resource 是资源接口,表示对学习内容包实际物理资源和所需媒体素材的引用。

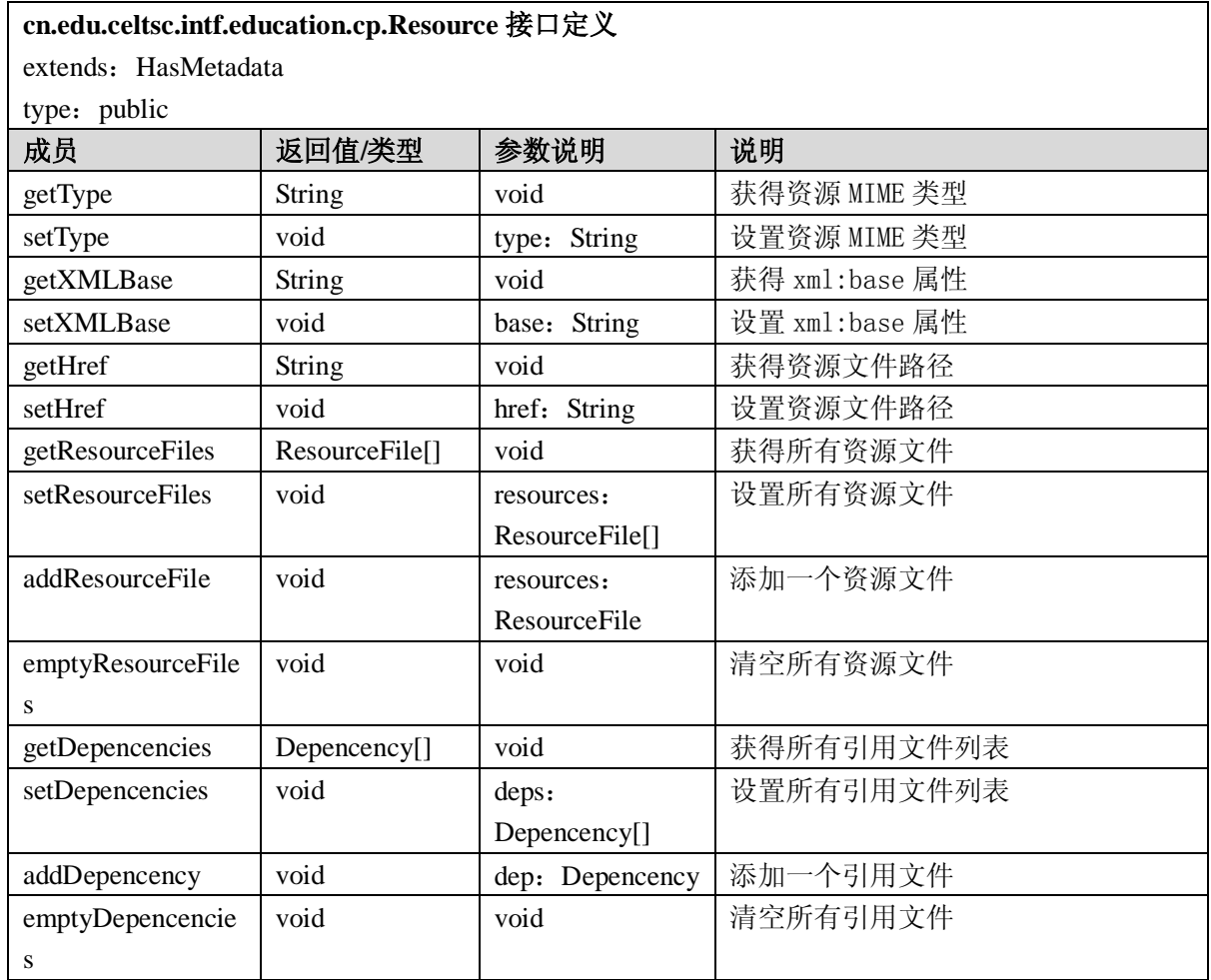

A.2.7.9 Resources 接口

Resources 是资源列表接口,表示一个资源引用的集合。

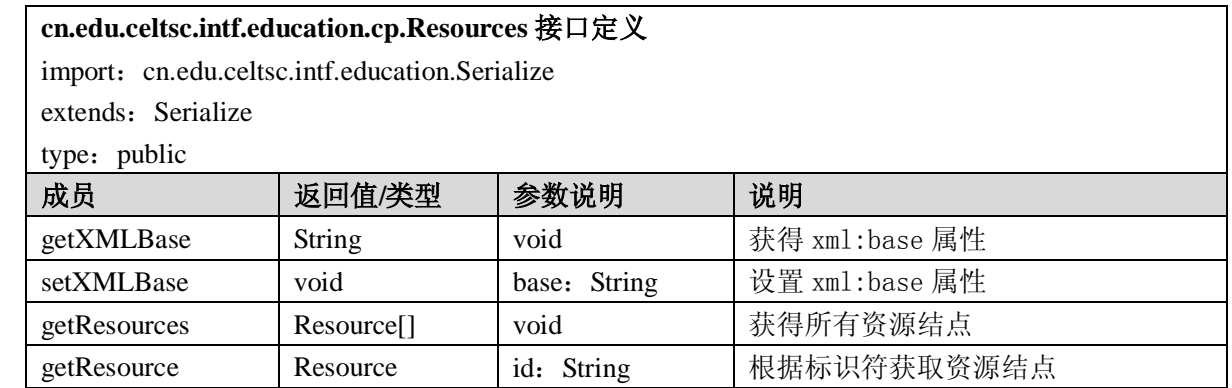

GB Z×××—200×

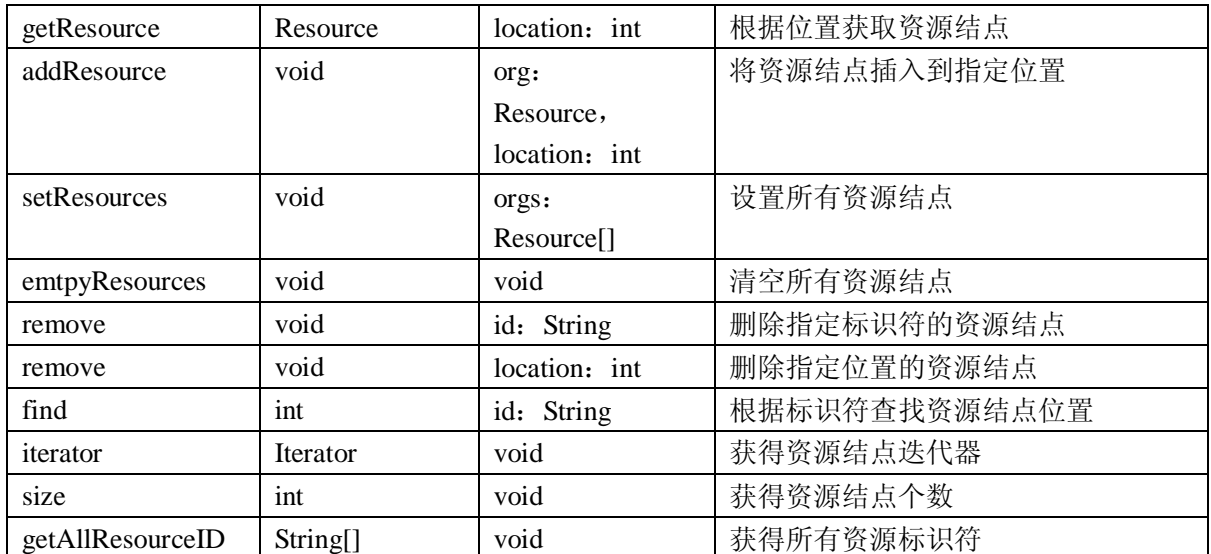

A.2.7.10 ManifestMetadata 接口

ManifestMetadata 是内容清单数据接口,表示内容清单使用的元数据信息。

## **cn.edu.celtsc.intf.education.cp.ManifestMetadata** 接口定义

import: cn.edu.celtsc.intf.education.Serialize

extends: Serialize

type: public

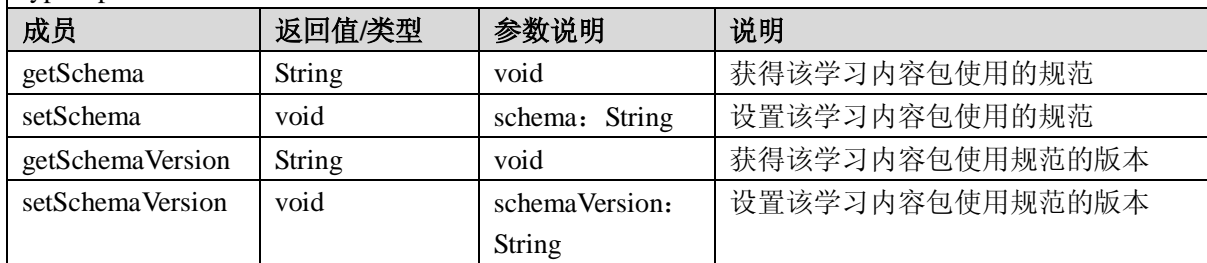

### A.2.7.11 Manifest 接口

Manifest 是内容清单接口,表示学习内容包的根结点。

### **cn.edu.celtsc.intf.education.cp.Manifest** 接口定义

import: cn.edu.celtsc.intf.education.Serialize

extends: Serialize

type: public

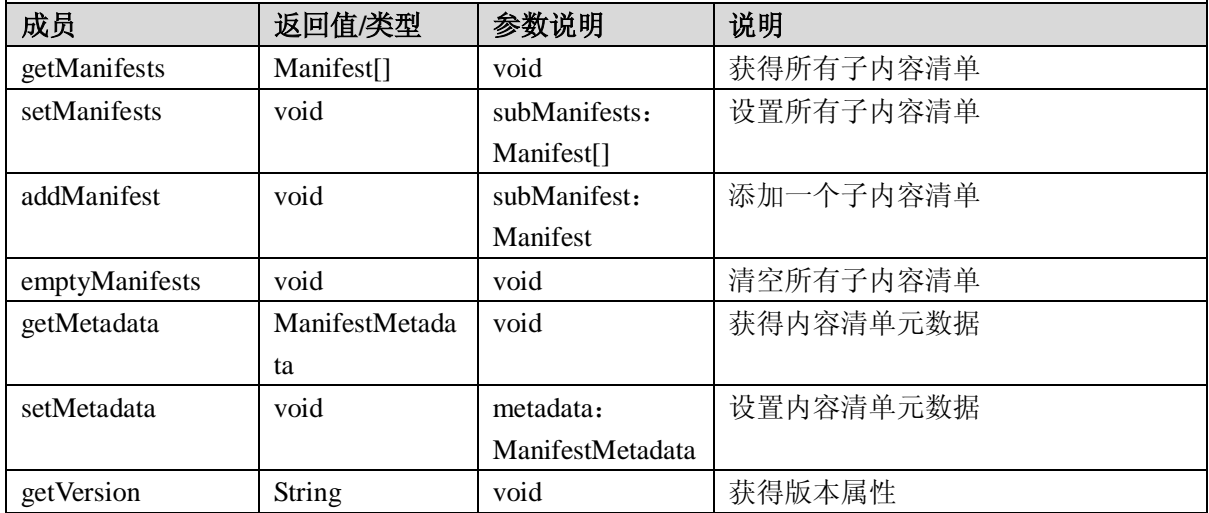

GB Z×××—2008

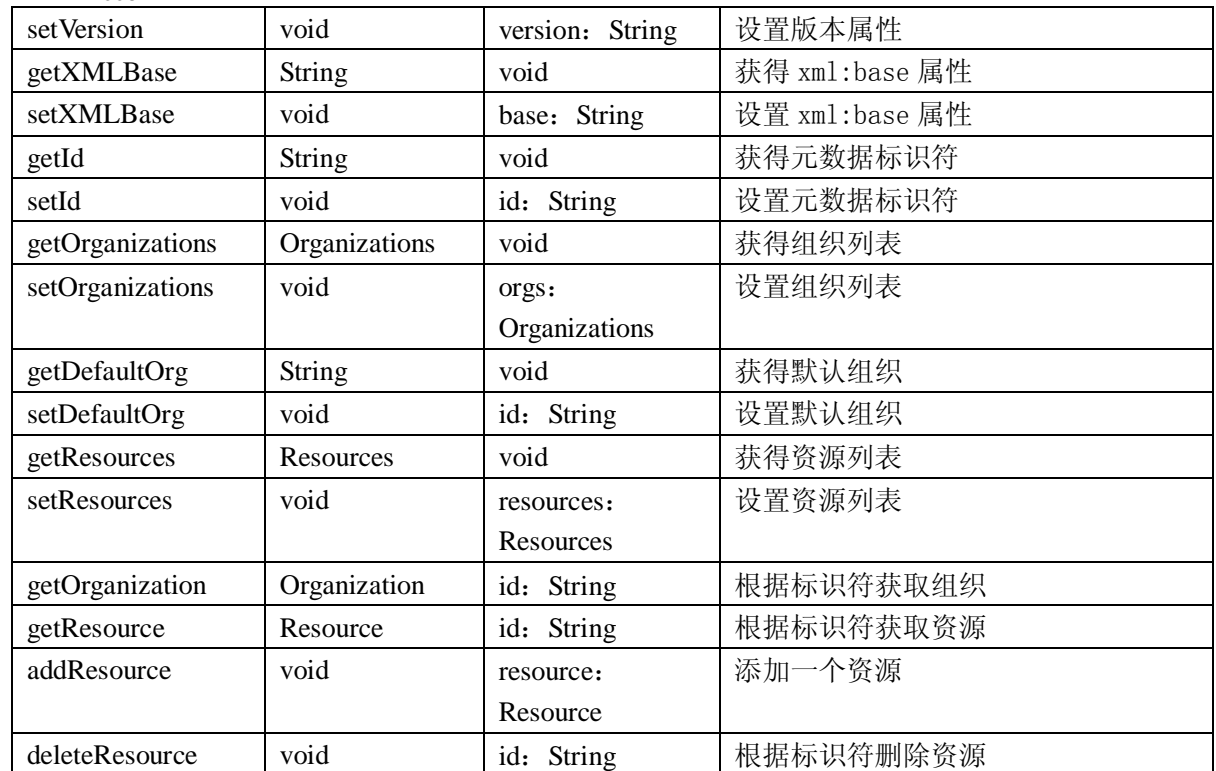

A.2.7.12 CPAction 接口

CPAction 是内容包装动作接口。该接口用于进行内容包装相关的操作的父类接口。

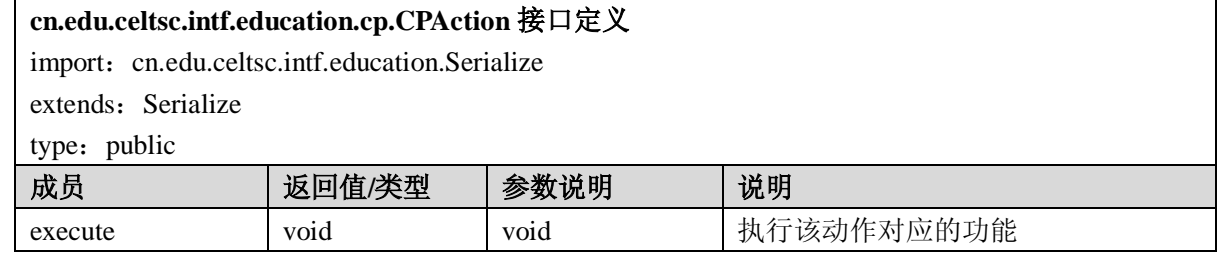

参考文献

[1] IMS Global Learning Consortium, Inc. IMS Abstract Framework: White Paper, version 1.0, Jul 2003

[2] The Open Knowledge Initiative. Open Service Interface Definition, OSID Release: 1.0 rc6.1, 2003